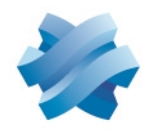

**STORMSHIELD** 

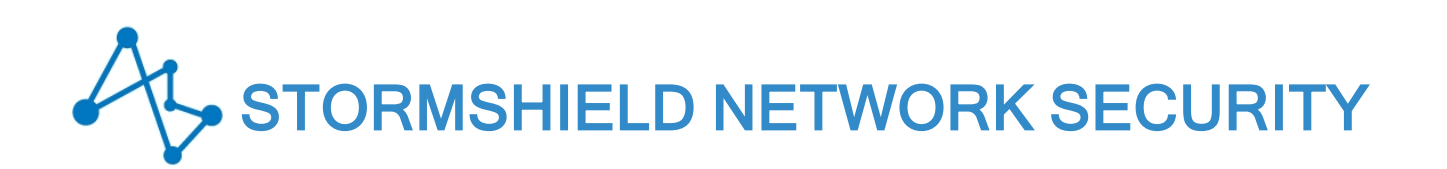

# NOTES DE VERSION Version 4

Dernière mise à jour du document : 10 avril 2024 Référence : sns-fr-notes\_de\_version-v4.7.5

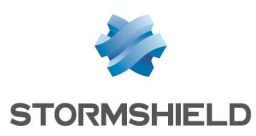

# Table des matières

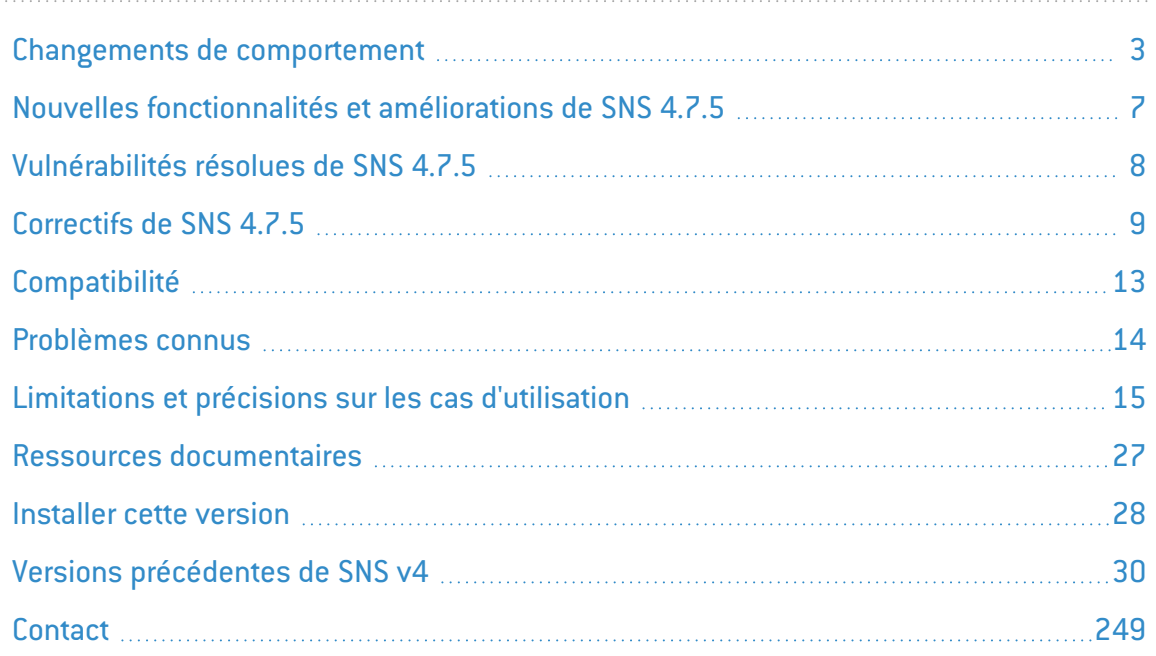

Dans la documentation, Stormshield Network Security est désigné sous la forme abrégée : SNS et Stormshield Network sous la forme abrégée : SN.

Ce document n'est pas exhaustif et d'autres modifications mineures ont pu être incluses dans cette version.

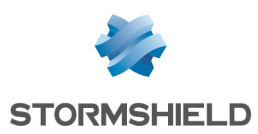

# <span id="page-2-0"></span>Changements de comportement

Cette section liste les changements de comportements automatiques liés à la mise à jour de votre firewall SNS en version 4.7.5 depuis la dernière version 4.3 LTSB disponible.

Au besoin, nous vous invitons également à consulter les Changements de [comportement](https://documentation.stormshield.eu/SNS/v4/fr/Content/Release_Notes_SNS_LTSB/Recommendation.htm) de la [version](https://documentation.stormshield.eu/SNS/v4/fr/Content/Release_Notes_SNS_LTSB/Recommendation.htm) SNS 4.3 introduits depuis la dernière version 3.7.x LTSB disponible.

# Changements introduits en version 4.7.5

• Agent SNMP - La valeur retournée par l'OID 1.3.6.1.2.1.1.7 est désormais 76, ce qui correspond à un équipement offrant des services sur les couches OSI 3, 4 et 7. Auparavant, la valeur retournée était 72.

# Changements introduits en version 4.7.3

• SN1100 - Le nombre maximal de tunnels IPsec acceptés par un firewall SN1100 était trop élevé. Il a été diminué pour correspondre aux données annoncées.

# Changements introduits en version 4.7.2 EA

## $\mathcal P$  En [savoir](#page-39-0) plus

- Routage Les objets de type *loopback* utilisés en passerelle par défaut sont automatiquement remplacés par l'objet *blackhole* lors de la mise à jour du firewall en version SNS 4.7.2 EA ou supérieure.
- Protocoles Oscar et Gnutella Les protocoles Oscar et Gnutella sont désormais considérés comme obsolètes. L'analyse de ces protocoles est automatiquement désactivée lors de la mise à jour du firewall en version SNS 4.7.2 EA.

# Changements introduits en version 4.7.1 EA

## $\mathcal{P}$  En [savoir](#page-46-0) plus

- IPsec DR Le référentiel IPsec DR de l'ANSSI demande de remplacer l'algorithme utilisé dans la génération des Certificate Request Payload par le SHA2 (anciennement SHA1). Les versions SNS 4.7 et supérieures respectent cette recommandation. Si le mode IPsec DR est activé sur un firewall SNS en version 4.7, la négociation de tunnels VPN est possible uniquement avec des correspondants respectant cette recommandation.
- <sup>l</sup> Client VPN Exclusive (avec mode DR) Il est nécessaire d'utiliser le client VPN Exclusive 7.4 ou supérieur pour établir des tunnels IPsec en mode DR avec des firewalls en version SNS 4.7 et supérieure.
- <sup>l</sup> Firewalls équipés d'un TPM Après une mise à jour en version SNS 4.7, les secrets stockés dans le TPM nécessitent d'être scellés avec les nouvelles caractéristiques techniques du système à l'aide de la commande CLI / Serverd :

SYSTEM TPM PCRSEAL tpmpassword=<TPMpassword>

Notez que dans le cas d'un cluster, cette action doit être réalisée pour les deux membres du cluster depuis le firewall actif (en ajoutant le paramètre "serial=passive" pour sceller les secrets du firewall passif depuis le firewall actif).

Pour plus d'informations sur le module TPM, reportez-vous à la section Trusted [Platform](https://documentation.stormshield.eu/SNS/v4/fr/Content/User_Configuration_Manual_SNS_v4/Trusted_Platform_Module/Trusted_Platform_Module.htm) Module du manuel [utilisateur](https://documentation.stormshield.eu/SNS/v4/fr/Content/User_Configuration_Manual_SNS_v4/Trusted_Platform_Module/Trusted_Platform_Module.htm) SNS.

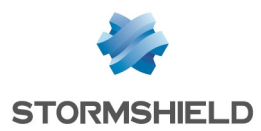

<sup>l</sup> Classification d'URL *Extended Web Control* (EWC) - La base d'URL utilisée est désormais celle du fournisseur *Bitdefender*.

Pour mettre en place une politique de filtrage d'URL / filtrage SSL, il est recommandé de travailler en mode "liste noire", c'est-à-dire de positionner explicitement les catégories d'URL à interdire dans des règles de filtrage d'URL / filtrage SSL avec l'action *bloquer.* Ces règles sont à placer au-dessus de la règle autorisant toutes les autres catégories.

Dans le cadre de la mise à jour en version SNS 4.7.1 ou supérieure d'un firewall utilisant une politique de filtrage d'URL / filtrage SSL en mode "liste blanche" (règles de filtrage autorisant explicitement certaines catégories et placées au-dessus de la règle bloquant toutes les autres catégories), il est fortement recommandé d'ajouter une règle autorisant les catégories d'URL *misc* (Divers), *unknown* (Inconnu), *computersandsoftware* (Sites de téléchargement de logiciels) et *hosting* (Hébergement de sites Web) pour éviter un risque de dégradation de l'expérience utilisateur. Cette règle est à placer au-dessus de la règle bloquant toutes les autres catégories.

Pour plus d'informations sur la migration d'une politique de filtrage d'URL / filtrage SSL lors de la mise à jour du firewall en version SNS 4.7 ou supérieure, veuillez consulter la Note Technique Migrer une [politique](https://documentation.stormshield.eu/SNS/v4/fr/Content/URL-SSL-Filtering/Getting-started.htm) de sécurité vers la nouvelle base d'URL EWC.

## IMPORTANT

Il est impératif de contrôler minutieusement toute politique de filtrage d'URL / filtrage SSL mise à jour suite au passage du firewall en version SNS 4.7.1.

- <sup>l</sup> Remise en configuration d'usine La remise en configuration d'usine (*defaultconfig*) d'un firewall supprime désormais par défaut tous les fichiers de configuration personnalisée ajoutés par l'administrateur. Si vous ne souhaitez pas les supprimer, utilisez la commande defaultconfig -T.
- <sup>l</sup> Synchronisation des adresses MAC (HA) Pour les machines virtuelles (EVA) déployées en version 4.7 ou supérieure et configurées en haute disponibilité (HA), la synchronisation des adresses MAC lors d'une bascule du cluster est à présent désactivée par défaut.
- <sup>l</sup> Durcissement du système Le durcissement du système en version SNS 4.7 rend inutilisable la partition de secours du firewall en version SNS 4.3.23 LTSB ou inférieure après un passage direct en version SNS 4.7. Il est recommandé de mettre à jour le firewall en version SNS 4.3.24 LTSB ou supérieure avant de le mettre à jour en version SNS 4.7.

## Changements introduits en version 4.6.9

## $\mathcal{P}$  En [savoir](#page-69-0) plus

• Connexions SSH au firewall - Sur un firewall en configuration d'usine et en version SNS 4.6.9 ou supérieure, les algorithmes de chiffrement ssh-rsa, hmac-sha2-256 et hmac-sha2-512 ne sont plus autorisés pour les connexions SSH à destination du firewall.

# Changements introduits en version 4.6.8

 $\mathcal{P}$  En [savoir](https://documentation.stormshield.eu/SNS/v4/fr/Content/BIRD_Dynamic_Routing/00-Introduction.htm) plus

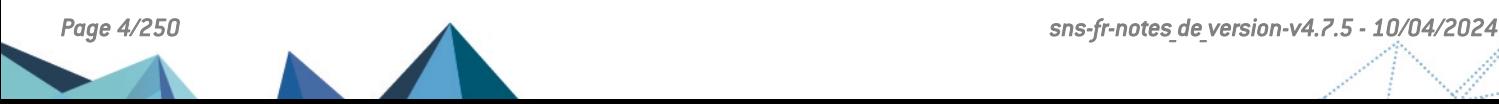

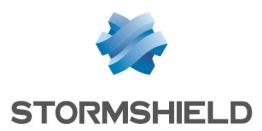

• Routage dynamique BIRD - Dans les configurations utilisant le protocole BGP avec de l'authentification, il est nécessaire d'utiliser la directive "source address <ip>;" pour que les sessions BGP continuent de s'établir après la mise à jour du firewall SNS.

# Changements introduits en version 4.6.3

## $\mathcal{P}$  En [savoir](#page-93-0) plus

• Protocoles basés sur SSL / TLS - Pour des raisons de sécurité, les suites de chiffrement utilisant un échange de clés basées sur les méthodes Diffie-Hellman (suites basées sur DHE) ont été supprimées. Seules les suites basées sur ECDHE sont disponibles sur les firewalls SNS.

Cette modification peut impacter les connexions émises depuis ou vers le firewall pour les différents protocoles sécurisés par SSL (HTTPS, SSH, LDAPS, SMTPS...) ainsi que les connexions SSL réalisées au travers du proxy du firewall. Elle peut potentiellement rendre incompatibles avec les firewalls SNS les anciens logiciels clients et services / machines externes utilisant ces protocoles.

Les suites de chiffrement basées sur ECDHE et disponibles sur les firewalls SNS sont les suivantes :

- o TLS AES 128 GCM SHA256,
- o TLS CHACHA20 POLY1305 SHA256,
- $\circ$  TLS AES 256 GCM SHA384,
- o TLS ECDHE ECDSA WITH AES 128 GCM SHA256,
- o TLS ECDHE RSA WITH AES 128 GCM SHA256,
- $\circ$  TLS ECDHE ECDSA WITH CHACHA20 POLY1305 SHA256,
- $\circ$  TLS ECDHE RSA WITH CHACHA20 POLY1305 SHA256,
- o TLS ECDHE ECDSA WITH AES 256 GCM SHA384,
- $\circ$  TLS ECDHE RSA WITH AES 256 GCM SHA384,
- $\circ$  TLS EMPTY RENEGOTIATION INFO SCSV.

## Changements introduits en version 4.5.3

## $\mathcal P$  En [savoir](#page-106-0) plus

- <sup>l</sup> Durcissement du système d'exploitation Les éditeurs de texte *vim* et *joe* ont été supprimés du système au profit de l'éditeur *vi*.
- Qualité de service (QoS) Le champ Traitement en cas de saturation, permettant de sélectionner l'algorithme de traitement des congestions de paquets (TailDrop ou BLUE) dans les files d'attente, a été supprimé du paramétrage de la QoS. L'algorithme utilisé par défaut est désormais TailDrop et est exclusivement modifiable à l'aide de la commande CLI / Serverd **[CONFIG OBJECT QOS DROP](https://documentation.stormshield.eu/SNS/v4/fr/Content/CLI_Serverd_Commands_reference_Guide_v4/Commands/serverd/CONFIG.OBJECT.QOS.DROP.htm?Highlight=%22blue%22)**.
- <sup>l</sup> IPsec mode DR Lors de la première activation du mode DR, le groupe Diffie-Hellman DH28 est désormais proposé comme groupe par défaut pour les profils IKE DR et IPsec DR.

## Changements introduits en version 4.5.2

 $\mathcal{P}$  En [savoir](#page-114-0) plus

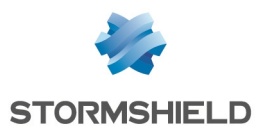

• Qualité de service (QoS) - La définition de files d'attente en pourcentage de bande passante est obsolète. Après la mise à jour en version 4.5.2 ou supérieure d'un firewall SNS dont la configuration de QoS utilisait une file d'attente définie par un pourcentage de bande passante, ce pourcentage est automatiquement transformé en valeur absolue de bande passante équivalente.

# Changements introduits en version 4.5.1

## $\mathcal P$  En [savoir](#page-117-0) plus

- VPN SSL La version SNS 4.5 est exclusivement compatible avec le client VPN SSL 3.1 ou le client OpenVPN 2.5 (ou supérieur). Il est nécessaire de mettre à jour le client VPN SSL (ou OpenVPN) sur les postes clients avant de mettre à jour le firewall en version SNS 4.5. Il sera également nécessaire de mettre à jour la configuration (disponible sur le portail captif) des clients OpenVPN suite à la mise à jour du firewall en version 4.5.
- QoS La définition de files d'attente en pourcentage de bande passante est obsolète. Après la mise à jour en version SNS 4.5 d'un firewall dont la configuration de QoS utilisait une file d'attente définie par un pourcentage de bande passante, un message d'avertissement est affiché dans la grille des files d'attente afin d'inviter l'administrateur à modifier la configuration de cette file.
- <sup>l</sup> Kerberos L'authentification Kerberos est désormais basée par défaut sur le protocole TCP (objet *kerberos\_tcp* - port 88/TCP).

# Changements introduits en version 4.4.1

## $\mathcal{P}$  En [savoir](#page-123-0) plus

- Catégories de réputation Les catégories de réputation Exchange Online, Microsoft Authentication, Office 365, Office Online, SharePoint Online et Skype for business, présentes dans les versions antérieures à SNS 4.4.1, ne sont plus disponibles. Les règles de filtrage les utilisant deviennent inopérantes jusqu'au remplacement de ces catégories par les services Web introduits en version SNS 4.4.1.
- **Mode furtif (stealth mode) En configuration d'usine, un firewall SNS est désormais en** mode furtif par défaut. Notez que la désactivation du mode furtif (*stealth* mode) impacte les performances de traitement des paquets. En effet, pour être en mesure de répondre à un message d'erreur ICMP, le firewall doit garder une trace de chacun des paquets. Le mode furtif permet donc au firewall de faire l'économie de toutes ces traces de paquets.

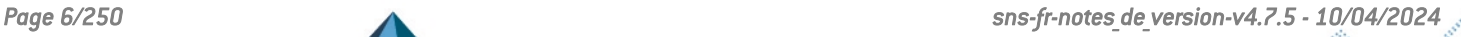

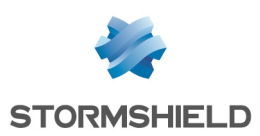

# <span id="page-6-0"></span>Nouvelles fonctionnalités et améliorations de SNS 4.7.5

# Agrégat de liens - Support du mode *broadcast*

La version SNS 4.7.5 introduit le support de l'émission et de la réception de paquets sur l'ensemble des liens inclus dans un agrégat (mode *broadcast*).

Notez que l'équipement qui est connecté aux interfaces agrégées en mode *broadcast* du firewall doit supporter ce type de communication :

- Soit en ayant une interface active et la seconde passive (principal / secours),
- Soit en ignorant les trames provenant d'un des 2 liens.

Cette configuration ne peut être réalisée qu'en modifiant directement dans le fichier de configuration réseau du firewall ConfigFiles/network le jeton *Laggmode* à la valeur *broadcast*, puis en validant cette modification à l'aide de la commande *ennetwork*.

# Protocole DCERPC

Des UUID ont été ajoutées dans la liste des UUID connues du moteur d'analyse protocolaire DCERPC :

- <sup>l</sup> '0b6edbfa-4a24-4fc6-8a23-942b1eca65d1' : 'IRPCAsyncNotify',
- <sup>l</sup> '1c1c45ee-4395-11d2-b60b-00104b703efd' : 'IwbemFetchSmartEnum',
- <sup>l</sup> '3dde7c30-165d-11d1-ab8f-00805f14db40' : 'BackupKey',
- <sup>l</sup> '423ec01e-2e35-11d2-b604-00104b703efd' : 'IwbemWCOSmartEnum',
- <sup>l</sup> 'ae33069b-a2a8-46ee-a235-ddfd339be281' : 'IRPCRemoteObject',
- <sup>l</sup> 'd4781cd6-e5d3-44df-ad94-930efe48a887' : 'IwbemLoginClientID',
- <sup>l</sup> 'f6beaff7-1e19-4fbb-9f8f-b89e2018337c' : 'Eventlog'.

# Protocole TLS

Référence support 85368

Il est désormais possible de désactiver les analyses protocolaires TLS après l'établissement de la connexion, afin d'améliorer les performances en cas de forte charge.

## Haute disponibilité - Nom de nœud système

Lorsqu'un nom de nœud système a été défini sur les membres d'un cluster, ce nom est précisé entre parenthèses dans les champs de sélection suivants :

- Module Configuration > onglet Mise à jour du système > Mise à jour du système : champ Firewall à mettre à jour,
- Module Configuration > onglet Configuration > Maintenance > champ Redémarrer / Arrêter le firewall,
- Module Configuration  $>$  onglet Configuration  $>$  Haute Disponibilité  $>$  Forcer un firewall à rester actif.

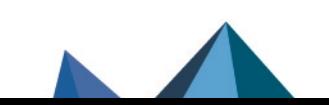

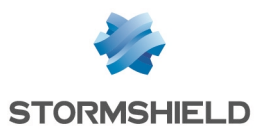

# <span id="page-7-0"></span>Vulnérabilités résolues de SNS 4.7.5

## Notifications par e-mail

Une vulnérabilité de sévérité faible a été résolue dans le module des notifications par e-mail.

Le détail de cette vulnérabilité est disponible sur notre site : [https://advisories.stormshield.eu/2024-007.](https://advisories.stormshield.eu/2024-007/)

# **OpenSSL**

Une vulnérabilité de sévérité moyenne a été corrigée dans OpenSSL.

Le détail de cette vulnérabilité est disponible sur notre site : [https://advisories.stormshield.eu/2024-011.](https://advisories.stormshield.eu/2024-011/)

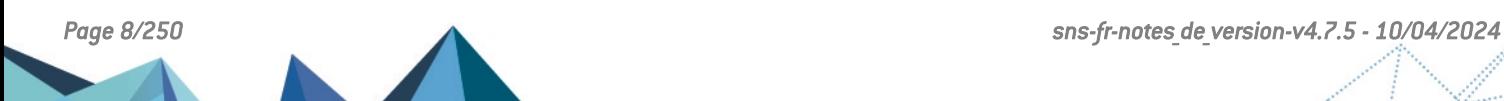

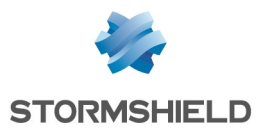

# <span id="page-8-0"></span>Correctifs de SNS 4.7.5

# **Système**

## VPN SSL

#### Référence support 85485

Pour une connexion VPN SSL avec authentification par certificat, la présence de balises HTML ou de caractères de type guillemets (") dans le nom d'utilisateur est désormais correctement traitée.

#### Référence support 85485

La supervision des tunnels VPN SSL n'affiche plus les lignes des utilisateurs "UNDEF" correspondant à des tentatives de connexion. Désormais, seules les connexions établies s'affichent dans la supervision.

## EVA sur Microsoft Azure

#### Référence support 85325

Le mécanisme de vérification d'intégrité des fichiers a été adapté afin de ne plus déclencher à tort des alertes pour les EVA déployés sur la plate-forme Microsoft Azure. Ces alertes, qui concernaient notamment le chargeur de démarrage de la machine ou des bibliothèques spécifiques à cette plate-forme, perturbaient le bon fonctionnement du pilotage et des sauvegarde des machines virtuelles par Microsoft Azure.

### Accès disque

Références support 84495 - 84933 - 85038 - 85081 - 85213 - 84626 - 85197 Des améliorations ont été apportées afin de limiter le nombre d'accès disque. Ces accès disque trop nombreux pouvaient, dans certains cas, entraîner un redémarrage inopiné d'un firewall modèle SN160(W), SN210(W) et SN310.

### Haute disponibilité - Associations SCTP

#### Référence support 82047

Une absence de synchronisation des associations SCTP lors du rechargement de la politique de filtrage sur le firewall actif pouvait aboutir à une incohérence au sein du cluster : une connexion SCTP supprimée sur le firewall actif lors du rechargement du filtrage était toujours considérée comme active sur le firewall passif. Ce problème a été corrigé.

## Vérification des certificats

#### Référence support 85206

Le mécanisme de récupération et de vérification des certificats de serveurs TLS prend désormais en compte les CA de confiance ajoutées par l'administrateur : celles-ci sont en effet stockées dans un répertoire différent de celui utilisé pour le stockage des CA téléchargées.

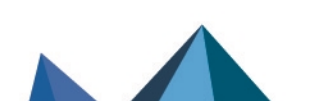

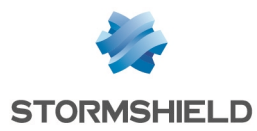

#### Filtrage URL / SSL - Extended Web Control (EWC) - Catégorie Divers

Les URL reconnues par le fournisseur de classification d'URL de la solution EWC et qui n'appartiennent à aucune catégorie prédéfinie sont désormais classifiées dans la catégorie Divers et non plus dans la catégorie Inconnu.

#### Filtrage URL / SSL - Extended Web Control (EWC) - Messages d'avertissement

Des améliorations ont été apportées dans le cas où une catégorie d'URL inconnue est utilisée dans la configuration du firewall SNS après la migration d'une politique de sécurité vers la nouvelle base d'URL EWC :

- Les messages d'avertissement ne s'affichent plus dans le menu de gauche devant les noms de modules Filtrage et NAT, Filtrage URL et Filtrage SSL lorsque les catégories inconnues se trouvent dans une règle désactivée ou dans une politique inactive,
- **Le retour de la commande CLI / Serverd** *MONITOR MISC* **indique désormais dans les** avertissements les catégories inconnues et la politique concernée.

#### Agent SNMP

#### Référence support 83679

Une erreur a été corrigée dans la valeur retournée par l'OID *1.3.6.1.2.1.1.7*. Cette valeur est désormais 76, ce qui correspond à un équipement offrant des services sur les couches OSI 3, 4 et 7. Auparavant, la valeur retournée était 72.

#### GRETAP

#### Référence support 85417

Une anomalie de formatage des paquets GRETAP sortants (quelques octets excédentaires en début de paquet) a été corrigée. Cette anomalie, apparue en versions 4.3.16 LTSB et 4.6.1, rendait les captures réseau GRETAP plus difficiles à analyser mais n'impactait aucunement le bon fonctionnement des communications GRETAP.

#### Certificats et PKI - TPM

#### Référence support 85431

Lors du renouvellement via EST ou SCEP d'un certificat initialement protégé par le TPM, la protection par le TPM n'était pas conservée. Elle est désormais appliquée automatiquement suite à l'opération de renouvellement.

### Authentification - TS Agent

#### Référence support 85403

Un utilisateur déjà authentifié via la méthode TS Agent ne parvenait pas à se connecter sur l'interface Web d'administration du firewall. Ce problème a été corrigé.

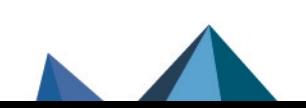

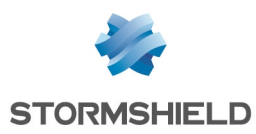

# Moteur de prévention d'intrusion

#### Connexions TCP - Proxy

#### Références support 84867 - 85385

A la fin d'un échange de paquets TCP, si le serveur ou le client ignore la fermeture de connexion envouée par le correspondant, le moteur de prévention d'intrusion du firewall ne continue plus d'envoyer à tort et en boucle des paquets de type ACK ou FIN / ACK.

### Protocole SMTP

#### Référence support 84220

Une connexion SMTP initiée par un client qui envoyait une commande *STARTTLS* avant la commande *EHLO* n'est désormais plus bloquée à tort en générant l'alarme "Protocole SMTP invalide".

### Protocole SMTP - Support UTF-8

#### Référence support 83791

Le moteur d'analyse protocolaire SMTP ne bloque plus à tort les caractères UTF-8 dans le trafic SMTP lorsque le serveur a précisé leur légitimité via l'option SMTPUTF8.

#### Gestion des vulnérabilités

#### Référence support 85526

La taille du cache contenant les vulnérabilités détectées sur les machines clientes du firewall a été augmentée afin d'éviter une consommation CPU excessive de la part du moteur de prévention d'intrusion lorsque ce cache était rempli. La taille de ce cache est ainsi passée de 128 à 2048 entrées possibles.

### Services Web

#### Référence support 85539

Lorsqu'un service Web dont le nom dépasse 19 caractères est utilisé dans une règle de filtrage, la politique de filtrage n'est pas appliquée et un avertissement dans le tableau de bord invite l'administrateur à corriger le nom du service concerné.

## Interface Web d'administration

### Filtrage - Règle d'authentification - Objets Web

#### Référence support 85447

Lorsqu'une règle d'authentification est définie dans la politique de filtrage, il n'est plus possible de créer ou modifier un objet Web directement depuis cette règle. Cette action provoquait une instabilité de l'interface Web d'administration.

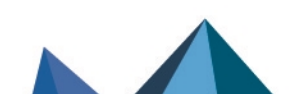

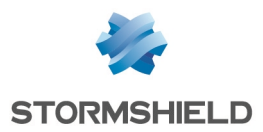

## Certificats et PKI

Référence support 85388 La vérification de l'utilisation d'une Autorité de Certification (CA) dont le nom contient une apostrophe est désormais fonctionnelle.

## VPN IPsec

#### Référence support 85442

Suite à l'import d'une CA et de plusieurs identités signées par cette CA, seul le certificat de la première identité importée pouvait être utilisé pour la création d'un correspondant IPsec. La sélection d'un autre certificat importé échouait. Ce problème a été corrigé.

## Objet machine avec résolution DNS automatique

#### Référence support 85515

Le caractère "/" n'est plus autorisé à la fin du nom d'un objet machine configuré en résolution DNS automatique.

### Authentification - TOTP

#### Référence support 85473

La modification du Nombre de codes valides avant et après le code actuel n'affiche plus à tort la fenêtre indiquant que la base TOTP doit être réinitialisée et que la procédure d'enrôlement TOTP est à recommencer pour tous les utilisateurs.

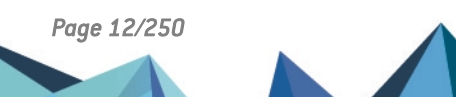

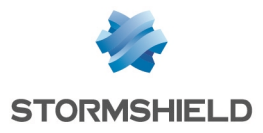

<span id="page-12-0"></span>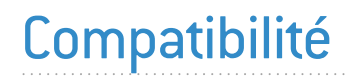

Pour plus d'informations, reportez-vous au Guide de cycle de vie [produits.](https://documentation.stormshield.eu/PLC/SNS/fr/Content/SNS_Product_Life_Cycle/Getting_started.htm)

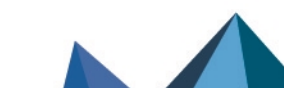

*Page 13/250 sns-fr-notes\_de\_version-v4.7.5 - 10/04/2024*

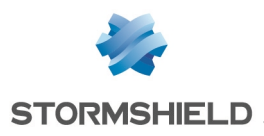

# <span id="page-13-0"></span>Problèmes connus

La liste actualisée des problèmes connus relatifs à cette version de SNS est consultable sur la Base de [connaissances](https://kb.stormshield.eu/en/network-security/sns-appliance/known-issues) Stormshield (anglais uniquement). Pour vous connecter à la Base de connaissances, utilisez les mêmes identifiants que sur votre espace client [MyStormshield.](https://mystormshield.eu/)

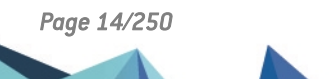

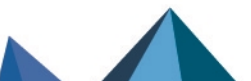

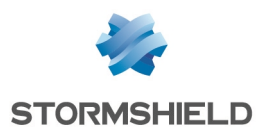

# <span id="page-14-0"></span>Limitations et précisions sur les cas d'utilisation

# SD-WAN

## IMPORTANT

Cette fonctionnalité est en accès anticipé. Veuillez impérativement consulter les [Problèmes](https://kb.stormshield.eu/en/network-security/sns-appliance/known-issues-in-version-4.3) connus avant d'activer cette fonctionnalité

#### Gestion des connexions avec NAT lors d'un changement de passerelle au sein d'un objet routeur

Lors d'un changement de passerelle active au sein d'un objet routeur utilisé :

- Soit dans du filtrage basé sur le routage (PBR),
- Soit dans une route statique,
- Soit comme passerelle par défaut.

Si de la translation d'adresse source par connexion (NAT) est appliquée pour les flux empruntant cet objet routeur, les paquets des connexions déjà établies sont alors redirigés vers la passerelle nouvellement active mais en présentant l'adresse IP source correspondant à l'interface de sortie de la passerelle devenue inactive.

Ces connexions s'interrompent mais peuvent néanmoins être toujours considérées comme actives par le moteur de prévention d'intrusion ce qui empêche l'établissement de nouvelles connexions. C'est le cas pour le protocole SIP, par exemple.

Un contournement consiste à purger ces connexions en suivant la procédure décrite dans l'article Established UDP [connections](https://kb.stormshield.eu/en/network-security/sns-appliance/network/routing/static-routing/established-udp-connections-fail-after-routing-failover) fail after routing failover de la Base de connaissances Stormshield (anglais uniquement).

### Gestion des connexions lors d'un changement de passerelle au sein d'un objet routeur utilisé dans du filtrage basé sur le routage (PBR)

Lors d'un changement de passerelle active au sein d'un objet routeur utilisé dans du filtrage basé sur le routage, les connexions en cours sont envoyées vers la route par défaut plutôt que vers la passerelle nouvellement active de l'objet routeur.

Un contournement consiste à utiliser une route statique plutôt que du PBR pour ces flux.

# Authentification - TOTP

#### Référence support 84686

La modification des paramètres avancés de l'authentification TOTP (Durée de vie, Taille du code ou Algorithme de hachage) entraîne le dysfonctionnement de cette méthode d'authentification en cas d'utilisation conjointe avec les applications de génération de codes Google Authenticator et Microsoft Authenticator.

Un message d'avertissement a été ajouté pour inviter l'administrateur à vérifier la compatibilité des paramètres avancés avec l'application de génération de codes utilisée.

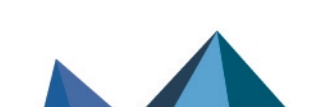

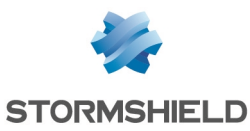

# Routage multicast dynamique

### IMPORTANT

Cette fonctionnalité est en accès anticipé.

Le routage multicast dynamique implémenté en version 4.7 présente les limitations suivantes :

- IGMPv1 n'est pas supporté,
- IGMP Snooping n'est pas supporté,
- PIM Dense Mode n'est pas supporté,
- PIM Sparse-Dense Mode n'est pas supporté,
- PIM BiDir n'est pas supporté,
- Multicast BGP Extension n'est pas supporté,
- MSDP (Multicast Source Discovery protocol) n'est pas supporté,
- AnycastRP n'est pas supporté,
- IPV6 et le protocole MLD (Multicast Listener Discovery) ne sont pas supportés,
- Il n'est pas possible d'activer simultanément le routage multicast statique et le routage multicast dynamique,
- Il n'y a pas de synchronisation des tables de routage multicast dynamique au sein de la HA,
- Les bridges et interfaces contenues dans un bridge ne peuvent pas être sélectionnés comme interfaces participant au routage multicast dynamique,
- Le protocole AutoRP n'est pas supporté,
- Dans une configuration HA, les interfaces participant au routage multicast dynamique doivent impérativement porter une adresse IP statique,
- Le moteur de prévention d'intrusion n'analyse pas le protocole PIM,
- Le nombre d'interfaces du firewall participant au routage multicast dynamique est limité à 32.

## QoS

### IMPORTANT

#### Cette fonctionnalité est en accès anticipé.

Veuillez impérativement consulter les [Problèmes](https://kb.stormshield.eu/en/network-security/sns-appliance/known-issues-in-version-4.3) connus avant d'activer cette fonctionnalité ou de mettre à jour une configuration QoS existante vers une version SNS 4.7 ou supérieure.

La QoS implémentée présente les limitations suivantes :

- **·** Bande passante maximale supportée : 1Gbps,
- Interfaces supportées :
	- <sup>o</sup> Ethernet,
	- <sup>o</sup> IPsec,
	- <sup>o</sup> GRETAP,
	- $\circ$  IPsec virtuelles (VTI),
	- <sup>o</sup> VLAN.

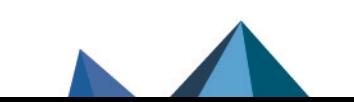

*Page 16/250 sns-fr-notes\_de\_version-v4.7.5 - 10/04/2024*

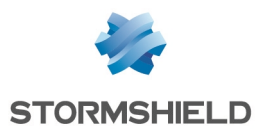

- Les files d'attente de tupe PRIQ et CBQ ne sont pas compatibles entre elles et ne doivent pas être utilisées sur le même *traffic shaper,*
- Les seuils définis sur les files d'attente doivent être tous en valeur absolue ou tous en pourcentage,
- **·** La somme de la bande passante réservée ne doit pas excéder la bande passante du traffic *shaper*.

## Services Web

L'utilisation des services Web dans la configuration du firewall nécessite l'activation de l'analyse du protocole DNS.

## Support des *jumbo frames* sur les firewalls modèles SN160, SN210 et SN310

Bien qu'il soit possible de configurer la MTU des *jumbo frames* jusqu'à une taille de 9216 octets sur les firewalls SN160, SN210 et SN310, notez que les limitations matérielles de ces modèles impliquent une vérification logicielle des sommes de contrôle des paquets présentant une MTU supérieure à 1600 octets. Ceci peut donc impacter les performances globales de ces modèles de firewalls.

# Firewalls équipés d'un TPM

#### Référence support 83580

Après une mise à jour en version SNS 4.7, les secrets stockés dans le TPM nécessitent d'être scellés avec les nouvelles caractéristiques techniques du système à l'aide de la commande CLI / Serverd :

SYSTEM TPM PCRSEAL tpmpassword=<TPMpassword>

Notez que dans le cas d'un cluster, cette action doit être réalisée pour les deux membres du cluster depuis le firewall actif (en ajoutant le paramètre "serial=passive" pour sceller les secrets du firewall passif depuis le firewall actif).

Pour plus d'informations sur le module TPM, reportez-vous à la section Trusted [Platform](https://documentation.stormshield.eu/SNS/v4/fr/Content/User_Configuration_Manual_SNS_v4/Trusted_Platform_Module/Trusted_Platform_Module.htm) Module du manuel [utilisateur](https://documentation.stormshield.eu/SNS/v4/fr/Content/User_Configuration_Manual_SNS_v4/Trusted_Platform_Module/Trusted_Platform_Module.htm) SNS.

## Protocole PROFINET-RT

#### Référence support 70045

Une mise à jour du pilote de contrôleur réseau utilisé sur les firewalls modèles SNi40, SN2000, SN3000, SN6000, SN510, SN710, SN910, SN2100, SN3100 et SN6100 autorise la gestion d'un VLAN ayant un identifiant égal à 0. Ceci est nécessaire pour le fonctionnement du protocole Industriel PROFINET-RT.

En revanche, les modules réseau IX (modules 2x10Gbps et 4x10Gbps fibre équipés du microcomposant INTEL 82599) et IXL (voir la liste des modules [concernés](#page-244-0)) ne bénéficient pas de cette mise à jour et ne peuvent donc pas gérer le protocole PROFINET-RT.

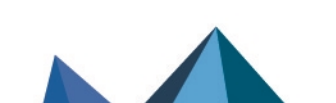

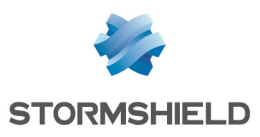

# VPN IPsec

## Optimisation de la répartition des opérations de chiffrement / déchiffrement

Dans une configuration avec un tunnel IPsec unique au sein duquel transitent plusieurs flux, l'activation du mécanisme d'optimisation des opérations de chiffrement / déchiffrement peut entraîner un déséquencement des paquets et peut provoquer des rejets sur le destinataire des paquets chiffrés suivant la taille de la fenêtre anti-rejeu configurée.

## Interruption de négociation d'une phase 2

Le moteur de gestion IPsec Charon, utilisé dans le cadre de politiques IKEv1, peut interrompre tous les tunnels avec le même correspondant si une seule phase 2 échoue.

Cela est dû à l'absence de notification de la part du correspondant suite à un échec de négociation lié à une différence d'extrémités de trafic.

Comme indiqué plus haut, le comportement du moteur de gestion IPsec Racoon a été modifié en version 4.1.0 afin que cela ne se produise pas dans le cadre d'un tunnel Racoon <=> Charon.

Vous pouvez néanmoins être confronté à ce problème dans le cas où le moteur de gestion IPsec Charon négocie avec un équipement qui n'émet pas de notification d'échec.

## Contraintes IPsec

L'utilisation de correspondants IKEv1 et IKEv2 au sein d'une même politique IPsec nécessite de respecter plusieurs contraintes :

- Le mode de négociation "agressif" n'est pas autorisé pour un correspondant IKEv1 avec authentification par clé pré-partagée. Un message d'erreur est affiché lors de la tentative d'activation de la politique IPsec.
- La méthode d'authentification "Hybride" ne fonctionne pas pour un correspondant nomade IKEv1.
- Les correspondants de secours sont ignorés. Un message d'avertissement est affiché lors de l'activation de la politique IPsec.
- L'algorithme d'authentification "non auth" n'est pas supporté pour un correspondant IKEv1. Dans un tel cas, la politique IPsec ne peut pas être activée.
- Dans une configuration mettant en œuvre du NAT-T (NAT-Traversal Passage du protocole IPsec au travers d'un réseau réalisant de la translation d'adresses dynamique), il est impératif de définir l'adresse IP translatée comme identifiant d'un correspondant utilisant l'authentification par clé pré-partagée et pour lequel un ID local sous la forme d'une adresse IP aurait été forcé.

## PKI

La présence d'une liste des certificats révoqués (CRL) n'est pas requise. Si aucune CRL n'est trouvée pour l'autorité de certification (CA), la négociation sera autorisée.

La présence de CRL peut être rendue obligatoire à l'aide du paramètre "CRLRequired=1" de la commande en ligne (CLI) CONFIG IPSEC [UPDATE](https://documentation.stormshield.eu/SNS/v4/fr/Content/CLI_Serverd_Commands_reference_Guide_v4/Commands/serverd/CONFIG.IPSEC.UPDATE.htm). Lorsque ce paramètre est activé, il est nécessaire de disposer de toutes les CRL de la chaîne de certification.

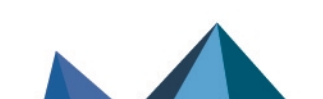

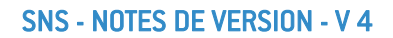

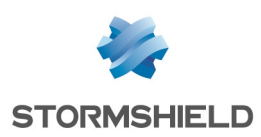

## DPD (Dead Peer Detection)

#### Référence support 37332

La fonctionnalité VPN dite de DPD (Dead Peer Detection) permet de vérifier qu'un correspondant est toujours opérationnel en envoyant des messages ISAKMP.

Si un firewall est répondeur d'une négociation IPsec en mode principal, et a configuré le DPD en « Inactif », ce paramètre sera forcé en « passif » pour répondre aux sollicitations DPD du correspondant. En effet, pendant cette négociation IPsec, le DPD est annoncé avant d'avoir identifié le correspondant, et donc avant de connaître si les requêtes DPD peuvent être ignorées pour ce correspondant.

Ce paramètre n'est pas modifié en mode agressif, car dans ce cas le DPD est négocié lorsque le correspondant est déjà identifié, ou dans le cas où le firewall est initiateur de la négociation.

## VPN IPsec IKEv2

Le protocole EAP (Extensible Authentication Protocol) ne peut pas être utilisé pour l'authentification de correspondants IPsec utilisant le protocole IKEv2.

Dans une configuration mettant en œuvre du NAT-T (NAT-Traversal - Passage du protocole IPsec au travers d'un réseau réalisant de la translation d'adresses dynamique), il est impératif de définir l'adresse IP translatée comme identifiant d'un correspondant utilisant l'authentification par clé pré-partagée et pour lequel un ID local sous la forme d'une adresse IP aurait été forcé.

### Correspondants de secours

Il n'est plus possible de définir une configuration de secours pour les correspondants IPsec. Pour mettre en œuvre une configuration IPsec redondante, il est conseillé d'utiliser des interfaces virtuelles IPsec et des objets routeurs dans les règles de filtrage (PBR).

## Réseau

### Modems 4G

La connectivité du firewall à un modem USB 4G nécessite l'utilisation d'un équipement de marque HUAWEI dans la liste suivante :

- $\cdot$  E3372h-153,
- E8372h-153,
- $\cdot$  E3372h-320.

D'autres modèles de clés pourraient fonctionner, mais ils n'ont pas été testés.

### Routage - Réseau directement connecté à une interface du firewall

#### Référence support 79503

Lorsqu'un réseau est directement connecté à une interface du firewall, le firewall crée une route implicite d'accès à ce réseau. Cette route est appliquée en amont des règles de PBR (Policy Based Routing - Filtrage par politique) : le routage par PBR est donc ignoré pour ces réseaux directement connectés.

## Protocoles Spanning Tree (RSTP / MSTP)

Les firewalls Stormshield Network ne supportent pas les configurations multi-régions MSTP. Un firewall implémentant une configuration MSTP et positionné en interconnexion de plusieurs régions MSTP pourrait ainsi rencontrer des dysfonctionnements dans la gestion de sa propre région.

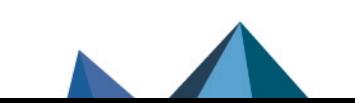

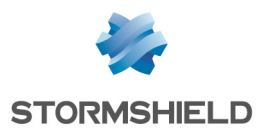

Un firewall ayant activé le protocole MSTP, et ne parvenant pas à dialoguer avec un équipement qui ne supporte pas ce protocole, ne bascule pas automatiquement sur le protocole RSTP.

De par leur fonctionnement, les protocoles RSTP et MSTP ne peuvent pas être activés sur les interfaces de tupe VLAN et modems PPTP/PPPoE.

#### **Interfaces**

Sur les firewalls modèle SN160(W) et SN210(W), la présence d'un switch interne non administrable entraîne l'affichage permanent des interfaces réseau du firewall en état « up », même lorsque celles-ci ne sont pas connectées physiquement au réseau.

Les interfaces du firewall (VLAN, interfaces PPTP, interfaces agrégées [LACP], etc.) sont rassemblées dans un pool commun à l'ensemble des modules de configuration. Lorsqu'une interface précédemment utilisée dans un module est libérée, elle ne devient réellement réutilisable pour les autres modules qu'après un redémarrage du firewall.

La suppression d'une interface VLAN provoque un ré-ordonnancement de ce type d'interfaces au redémarrage suivant. Si ces interfaces sont référencées dans la configuration du routage dynamique ou supervisées via la MIB-II SNMP, ce comportement induit un décalage et peut potentiellement provoquer un arrêt de service. Il est donc fortement conseillé de désactiver une interface VLAN non utilisée plutôt que de la supprimer.

L'ajout d'interfaces Wi-Fi dans un bridge est en mode expérimental et ne peut pas s'effectuer via l'interface Web d'administration.

Sur les modèles SN160(W), une configuration comportant plusieurs VLAN inclus dans un bridge n'est pas supportée.

Une configuration avec un bridge incluant plusieurs interfaces non protégées et une route statique sortant de l'une de ces interfaces (autre que la première) n'est pas supportée.

#### Routage dynamique Bird

Dans les configurations utilisant le protocole BGP avec de l'authentification, il est nécessaire d'utiliser la directive "source address <ip>;". Pour de plus amples informations sur la configuration de Bird, veuillez consulter la Note Technique "Routage dynamique Bird".

Lorsque le fichier de configuration de Bird est édité depuis l'interface d'administration Web, l'action Appliquer envoie effectivement cette configuration au firewall. En cas d'erreur de syntaxe, la configuration n'est pas prise en compte et un message d'avertissement indiquant le numéro de ligne en erreur informe de la nécessité de corriger la configuration. En revanche, une configuration erronée envoyée au firewall sera prise en compte au prochain redémarrage du service Bird ou du firewall, empêchant alors le chargement correct du service Bird.

#### Routage par politique de filtrage

Si une remise en configuration d'usine du firewall (*defaultconfig*) est réalisée suite à une migration de la version 2 vers la version 3 puis vers la version 4, l'ordre d'évaluation du routage est modifié et le routage par politique de filtrage [PBR] devient prioritaire (routage par politique de filtrage > routage statique > routage dynamique >…> routage par défaut). En revanche, en l'absence de remise en configuration d'usine du firewall, l'ordre d'évaluation reste inchangé par rapport à la version 1 (routage statique > routage dynamique > routage par politique de filtrage [PBR] > routage par interface > routage par répartition de charge > routage par défaut).

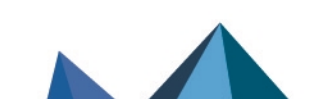

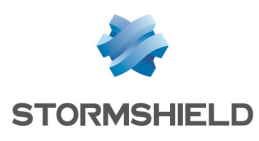

# **Système**

#### Référence support 78677

#### Cookies générés pour l'authentification multi-utilisateurs

Suite à l'implémentation d'une nouvelle politique de sécurité sur les navigateurs Web du marché, l'authentification multi-utilisateurs SNS n'est plus fonctionnelle dans le cas où un site non sécurisé (via HTTP) est consulté.

Ce comportement aboutit à l'affichage d'un message d'erreur ou d'un avertissement selon le navigateur Web utilisé, et est lié au fait que les cookies d'authentification du proxy ne peuvent pas utiliser l'attribut "Secure" conjointement à l'attribut "SameSite" dans le cadre d'une connexion non sécurisée HTTP.

Pour rétablir la navigation sur ces sites, une opération manuelle doit être effectuée dans la configuration du navigateur Web.

 $\mathcal{P}$  En [savoir](https://documentation.stormshield.eu/SNS/v4/fr/Content/User_Configuration_Manual_SNS_v4/Authentication/Transparent_or_explicit_HTTP_proxy_and_multi-users_objects_Multi.htm) plus

#### Référence support 51251

#### Serveur DHCP

Lors de la réception d'une requête DHCP de type INFORM émise par un client Microsoft, le firewall envoie au client son propre serveur DNS primaire accompagné du serveur DNS secondaire paramétré dans le service DHCP. Il est conseillé de désactiver le protocole Web Proxy Auto-Discovery Protocol (WPAD) sur les clients Microsoft afin d'éviter ce type de requêtes.

#### Référence support 3120

#### Configuration

Le client NTP des firewalls ne supporte la synchronisation qu'avec les serveurs utilisant la version 4 du protocole.

#### Restauration de sauvegarde

Il n'est pas possible de restaurer une sauvegarde de configuration réalisée sur un firewall dont la version du système était postérieure à la version courante. Ainsi, par exemple, il n'est pas possible de restaurer une configuration sauvegardée en 4.0.1, si la version courante du firewall est la 3.9.2.

### Objets dynamiques

Les objets réseau en résolution DNS automatique (objets dynamiques), pour lesquels le serveur DNS propose un type de répartition de charge round-robin, provoquent le rechargement de la configuration des modules uniquement si l'adresse actuelle n'est plus présente dans les réponses.

## Objets de type Nom DNS (FQDN)

Les objets de type Nom DNS ne peuvent pas être membres d'un groupe d'objets.

Une règle de filtrage ne peut s'appliquer qu'à un unique objet de type Nom DNS. Il n'est donc pas possible d'y ajouter un second objet de type FQDN ou un autre type d'objet réseau.

Les objets de type Nom DNS ne peuvent pas être utilisés dans une règle de NAT. Notez qu'aucun avertissement n'est affiché lorsqu'une telle configuration est réalisée.

Lorsque aucun serveur DNS n'est disponible, l'objet de type Nom DNS ne contiendra que l'adresse IPv4 et / ou IPv6 renseignée lors de sa création.

Si un nombre important de serveurs DNS est renseigné dans le firewall, ou si de nouvelles adresses IP concernant un objet de type Nom DNS sont ajoutées au(x) serveur(s) DNS,

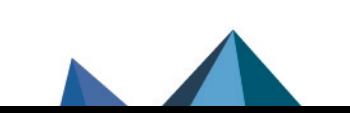

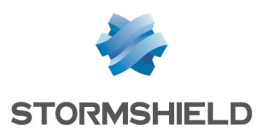

l'apprentissage de l'ensemble des adresses IP de l'objet peut nécessiter plusieurs requêtes DNS de la part du firewall (requêtes espacées de 5 minutes).

Si les serveurs DNS renseignés sur les postes clients et sur le firewall diffèrent, les adresses IP reçues pour un objet de type Nom DNS peuvent ne pas être identiques. Ceci peut, par exemple, engendrer des anomalies de filtrage si l'objet de type DNS est utilisé dans la politique de filtrage.

#### Journaux de filtrage

Lorsqu'une règle de filtrage fait appel au partage de charge (utilisation d'un objet routeur), l'interface de destination référencée dans les journaux de filtrage n'est pas forcément correcte. En effet, les traces de filtrage étant écrites dès qu'un paquet réseau correspond aux critères de cette règle, l'interface de sortie n'est alors pas encore connue. C'est donc la passerelle principale qui est systématiquement reportée dans les journaux de filtrage.

# Haute Disponibilité

#### Migration

Lors de la mise à jour de SNS v3 vers SNS v4 du membre passif d'un cluster, les tunnels IPsec déjà établis sont renégociés. Ceci est un comportement normal.

#### Interaction HA en mode bridge et switches

Dans un environnement avec un cluster de firewalls configurés en mode bridge, le temps de bascule du trafic constaté est de l'ordre de 10 secondes. Ce délai est lié au temps de bascule d'1 seconde auquel vient s'ajouter le temps de réapprentissage des adresses MAC par les switches qui sont directement connectés aux firewalls.

### Routage par politique

Une session routée par la politique de filtrage peut être perdue en cas de bascule du cluster.

#### Modèles

La Haute Disponibilité basée sur un groupe (cluster) de firewalls de modèles différents n'est pas supportée.

### VLAN dans un agrégat d'interfaces et lien HA

#### Référence support 59620

Le choix d'un VLAN appartenant à un agrégat d'interfaces (LACP) comme lien de haute disponibilité n'est pas autorisé. En effet, cette configuration rend le mécanisme de haute disponibilité inopérant sur ce lien: l'adresse MAC attribuée à ce VLAN sur chacun des firewalls est alors 00:00:00:00:00:00.

## Support IPv6

En version SNS 4, voici les principales fonctionnalités non disponibles pour le trafic IPv6 :

- Le trafic IPv6 au travers de tunnels IPsec basés sur des interfaces IPsec virtuelles (VTI),
- La translation d'adresses IPv6 (NATv6),
- Inspections applicatives (Antivirus, Antispam, Filtrage URL, Filtrage SMTP, Filtrage FTP, Filtrage SSL),

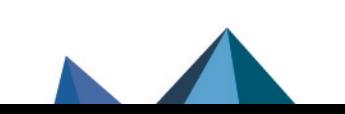

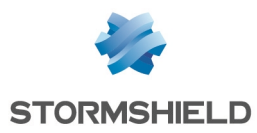

- L'utilisation du proxy explicite,
- Le cache DNS,
- Les tunnels VPN SSL portail.
- Les tunnels VPN SSL,
- L'authentification via Kerberos.
- Le Management de Vulnérabilités,
- Les interfaces modems (en particulier les modems PPPoE).

#### Haute Disponibilité

Dans le cas où un Firewall est en Haute Disponibilité et a activé la fonctionnalité IPv6, les adresses MAC des interfaces portant de l'IPv6 (autres que celles du lien HA) doivent impérativement être définies en configuration avancée. En effet, les adresses de lien local IPv6 étant dérivées de l'adresse MAC, ces adresses seront différentes, entraînant des problèmes de routage en cas de bascule.

## **Notifications**

#### IPFIX

Les événements envoyés via le protocole IPFIX n'incluent ni les connexions du proxy, ni les flux émis par le firewall lui-même (exemple : flux ESP pour le fonctionnement des tunnels IPsec).

## Rapports d'activités

La génération des rapports se base sur les traces (logs) enregistrées par le firewall et celles-ci sont générées à la clôture des connexions. En conséquence, les connexions toujours actives (exemple : tunnel IPsec avec translation) ne seront pas affichées dans les statistiques affichées par les rapports d'activités.

Les traces générées par le firewall dépendent du type de trafic qui ne nomme pas forcément de la même façon les objets (*srcname* et *dstname*). Pour éviter de multiples représentations d'un même objet dans les rapports, il est conseillé de donner à l'objet créé dans la base du firewall, le même nom que celui associé via la résolution DNS.

## Prévention d'intrusion

#### Protocole GRE et tunnels IPsec

Le déchiffrement de flux GRE encapsulés dans un tunnel IPsec génère à tort l'alarme « *Usurpation d'adresse IP sur l'interface IPsec* ». Il est donc nécessaire de configurer l'action à *passer* sur cette alarme pour faire fonctionner ce type de configuration.

### Analyse HTML

Le code HTML réécrit n'est pas compatible avec tous les services web (apt-get, Active Update) parce que l'en-tête HTTP « Content-Length » a été supprimé.

#### Référence support 35960

#### Préserver le routage initial

L'option permettant de préserver le routage initial sur une interface n'est pas compatible avec les fonctionnalités pour lesquelles le moteur de prévention d'intrusion doit créer des paquets :

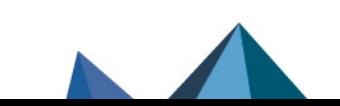

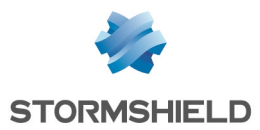

- la réinitialisation des connexions lors de la détection d'une alarme bloquante (envoi de paquet RESET),
- la protection SYN Proxy,
- · la détection du protocole par les plugins (règles de filtrage sans protocole spécifié),
- la réécriture des données par certains plugins tels que les protections web 2.0, FTP avec NAT, SIP avec NAT et SMTP.

## **NAT**

#### Support H323

Le support des opérations de translation d'adresses du protocole H323 est rudimentaire, en particulier : il ne supporte pas les cas de contournement du NAT par les gatekeeper (annonce de l'adresse autre que source ou destination de la connexion).

#### Messagerie instantanée

Le NAT sur les protocoles de messagerie instantanée n'est pas supporté.

## **Proxies**

#### Référence support 35328

#### Proxy FTP

Si l'option « conserver l'adresse IP source originale » est activée sur le proxy FTP, le rechargement de la politique de filtrage entraîne l'interruption des transferts FTP en cours (en upload ou download).

#### Référence support 31715

### Filtrage URL

Le filtrage différencié par utilisateur n'est pas possible au sein d'une politique de filtrage URL. Il est toutefois possible d'appliquer des règles de filtrage particulières (inspection applicative) et d'associer à chacune un profil de filtrage URL différent.

## **Filtrage**

#### Interface de sortie

Une règle de filtrage précisant une interface de sortie incluse dans un bridge, et qui ne serait pas la première interface de ce bridge, n'est pas exécutée.

#### Filtrage Multi-utilisateur

Il est possible de permettre l'authentification Multi-utilisateur à un objet réseau (plusieurs utilisateurs authentifiés sur une même adresse IP) en renseignant l'objet dans la liste des Objets Multi-utilisateurs (Authentification > Politique d'authentification).

Les règles de filtrage avec une source de type user@objet (sauf any ou unknow@object), avec un protocole autre qu'HTTP, ne s'appliquent pas à cette catégorie d'objet. Ce comportement est inhérent au mécanisme de traitement des paquets effectué par le moteur de prévention d'intrusion. Le message explicite avertissant l'administrateur de cette limitation est le suivant : « Cette règle ne peut identifier un utilisateur connecté sur un objet multi-utilisateur ».

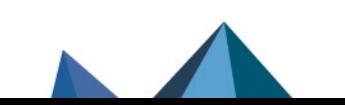

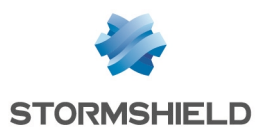

### Géolocalisation et réputation des adresses IP publiques

Lorsqu'une règle de filtrage précise des conditions de géolocalisation et de réputation d'adresses publiques, il est nécessaire que ces deux conditions soient remplies pour que la règle soit appliquée.

#### Réputation des machines

Si les adresses IP des machines sont distribuées via un serveur DHCP, la réputation d'une machine dont l'adresse aurait été reprise par une autre machine sera également attribuée à celle-ci. Dans ce cas, la réputation de la machine peut être réinitialisée à l'aide de la commande CLI monitor flush hostrep ip = *host\_ip\_address.*

## Authentification

#### Portail captif - Page de déconnexion

La page de déconnexion du portail captif ne fonctionne que pour les méthodes d'authentification basées sur des mots de passe.

#### SSO Agent

La méthode d'authentification Agent SSO se base sur les évènements d'authentification collectés par les contrôleurs de domaine Windows. Ceux-ci n'indiquant pas l'origine du trafic, la politique d'authentification ne peut être spécifiée avec des interfaces.

Référence support 47378

Les noms d'utilisateurs contenant les caractères spéciaux suivants : " <tab> & ~  $|=$  \* < >! [ ] \ \$ % ? ' ` @ <espace> ne sont pas pris en charge par l'Agent SSO. Le firewall ne recevra donc pas les notifications de connexions et déconnexions relatives à ces utilisateurs.

#### Domaines Microsoft Active Directory multiples

Dans le cadre de domaines Microsoft Active Directory multiples liés par une relation d'approbation, il est nécessaire de définir dans la configuration du firewall un annuaire Active Directory et un agent SSO pour chacun de ces domaines.

Les méthodes SPNEGO et Kerberos ne peuvent pas être utilisées sur plusieurs domaines Active Directory.

Le protocole IKEv1 nécessite l'emploi de l'authentification étendue (*XAUTH*).

#### Annuaires multiples

Les utilisateurs ne peuvent s'authentifier que sur l'annuaire par défaut via les méthodes certificat SSL et Radius.

### Méthode CONNECT

L'authentification multi-utilisateur sur une même machine en mode Cookie, ne supporte pas la méthode CONNECT (protocole HTTP). Cette méthode est généralement utilisée avec un proxy explicite pour les connexions HTTPS. Pour ce type d'authentification, il est recommandé d'utiliser le mode « transparent ». Pour plus d'informations, consultez l'aide en ligne à l'adresse documentation.stormshield.eu, section Authentification.

#### **Utilisateurs**

La gestion d'annuaires LDAP multiples impose une authentification précisant le domaine d'authentification : user@domain.

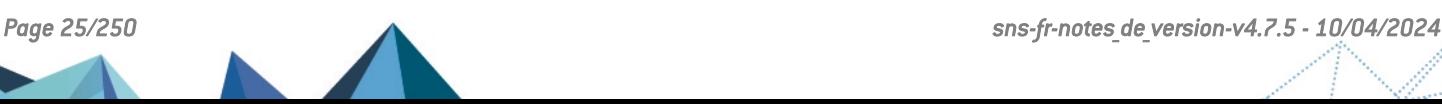

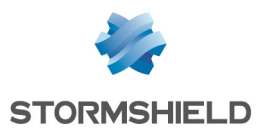

Le caractère spécial « espace » dans les identifiants (« login ») des utilisateurs n'est pas supporté.

#### Déconnexion

La déconnexion d'une authentification ne peut se faire que par la méthode utilisée lors de l'authentification. Par exemple, un utilisateur authentifié avec la méthode Agent SSO ne pourra pas se déconnecter via le portail d'authentification, car l'utilisateur doit fournir pour la déconnexion, un cookie n'existant pas dans ce cas.

#### Comptes temporaires

Lors de la création d'un compte temporaire, le firewall génère automatiquement un mot de passe d'une longueur de 8 caractères. Dans le cas d'une politique globale de mots de passe imposant une longueur supérieure à 8 caractères, la création d'un compte temporaire génère alors une erreur et le compte ne peut pas être utilisé pour s'authentifier.

L'utilisation des comptes temporaires nécessite donc une politique de mots de passe limités à 8 caractères maximum.

## Management des vulnérabilités

#### Référence support 28665

L'inventaire d'applications réalisé par le Management des vulnérabilités se base sur l'adresse IP de la machine initiant le trafic pour indexer les applications.

Le cas de machines ayant une adresse IP partagée par plusieurs utilisateurs, par exemple un proxy HTTP, un serveur TSE ou encore un routeur réalisant du NAT dynamique de la source, peuvent entraîner une charge importante sur le module. Il est donc conseillé de mettre les adresses de ces machines dans la liste d'exclusion (éléments non supervisés).

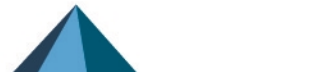

*Page 26/250 sns-fr-notes\_de\_version-v4.7.5 - 10/04/2024*

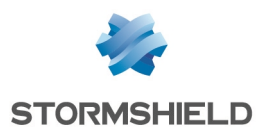

# <span id="page-26-0"></span>Ressources documentaires

Les ressources documentaires techniques sont disponibles sur le site de [Documentation](https://documentation.stormshield.eu/SNS/v4/fr/Content/topic_PDF_download.htm) Technique [Stormshield.](https://documentation.stormshield.eu/SNS/v4/fr/Content/topic_PDF_download.htm) Nous vous invitons à vous appuyer sur ces ressources pour exploiter au mieux l'ensemble des fonctionnalités de cette version.

Merci de consulter la Base de [connaissances](https://kb.stormshield.eu/) Stormshield pour obtenir des informations techniques spécifiques et pour accéder aux vidéos créées par l'équipe du support technique (Technical Assistance Center).

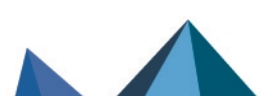

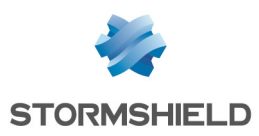

# <span id="page-27-0"></span>Installer cette version

Pour mettre à jour votre firewall en version SNS 4.7.5, nous vous recommandons de suivre attentivement la procédure suivante.

Au préalable, il convient d'avoir pris en compte le Guide de cycle de vie [produits](https://documentation.stormshield.eu/PLC/SNS/fr/Content/SNS_Product_Life_Cycle/Getting_started.htm) et la section Changements de [comportement.](#page-2-0)

# Vérifier la compatibilité des logiciels clients Stormshield Network

Si des logiciels clients Stormshield (SSO Agents, SSL VPN Client et VPN Clients) sont utilisés dans votre architecture, vérifiez leur compatibilité avec la version du firewall SNS que vous souhaitez installer. En cas d'incompatibilité, ces logiciels ne fonctionneront plus correctement.

Pour plus d'informations, reportez-vous au Guide de cycle de vie [produits](https://documentation.stormshield.eu/PLC/SNS/fr/Content/SNS_Product_Life_Cycle/Getting_started.htm) et aux [Notes](https://documentation.stormshield.eu/SNS/v4/fr/Content/ReleaseNotes-LandingTopic.htm) de [Version](https://documentation.stormshield.eu/SNS/v4/fr/Content/ReleaseNotes-LandingTopic.htm) des logiciels clients concernés.

## Réaliser une sauvegarde de configuration

Avant de procéder à la mise à jour de votre firewall, nous vous recommandons de sauvegarder sa configuration courante.

Si vous avez activé sur votre firewall la Sauvegarde automatique de [configuration,](https://documentation.stormshield.eu/SNS/v4/fr/Content/User_Configuration_Manual_SNS_v4/Maintenance/Backup_tab.htm) assurez-vous de sa disponibilité sur le serveur de sauvegarde configuré. Si vous n'utilisez pas cette fonctionnalité, nous vous recommandons de l'activer.

Vous pouvez créer des fichiers de sauvegarde de configuration depuis l'interface Web d'administration du firewall dans Configuration > Système > Maintenance > Sauvegarder. Pour plus d'informations, reportez-vous à la section Onglet [Sauvegarder](https://documentation.stormshield.eu/SNS/v4/fr/Content/User_Configuration_Manual_SNS_v4/Maintenance/Backup_tab.htm) du manuel utilisateur SNS.

## Mettre à jour un cluster de firewalls en haute disponibilité (HA)

La procédure à suivre est spécifique et doit respecter les étapes décrites dans la section [Mise](https://documentation.stormshield.eu/SNS/v4/fr/Content/High_Availability/Cluster-Update.htm) à jour [logicielle](https://documentation.stormshield.eu/SNS/v4/fr/Content/High_Availability/Cluster-Update.htm) d'un cluster de la note technique *Haute disponibilité sur SNS*.

# Mettre à jour le firewall

#### Chemins de mise à jour

Pour mettre à jour votre firewall, une ou plusieurs mises à jour intermédiaires peuvent être nécessaires selon sa version d'origine :

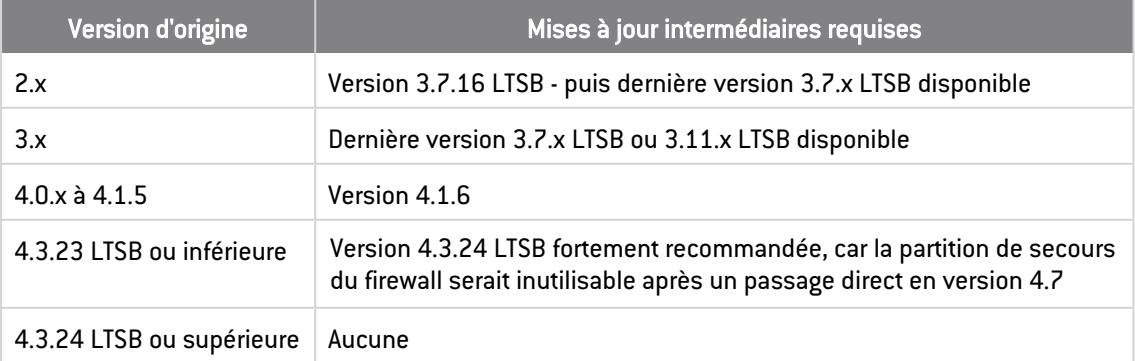

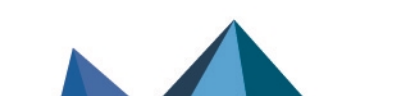

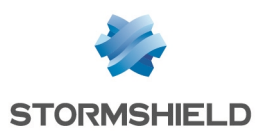

## Télécharger la mise à jour

- 1. Depuis l'interface Web d'administration du firewall, rendez-vous dans Configuration > Système > Maintenance, onglet Mise à jour du système.
- 2. Si une mise à jour de la version LTSB est disponible, elle s'affiche dans la zone Mises à jour disponibles. Cliquez sur le lien pour télécharger la mise à jour (fichier *.maj*). Dans le cas où l'accès au serveur de mise à jour est impossible ou si vous souhaitez installer une autre version, téléchargez-la depuis votre espace personnel MuStormshield en vous reportant à la procédure [Télécharger](https://mystormshield.eu/documentation/fr/Content/MyStormshield_Registered_Products/Download_latest_version.htm) la dernière version disponible pour un produit. Pour plus d'informations sur le label LTSB, reportez-vous au guide de cycle de vie [produits](https://documentation.stormshield.eu/PLC/SNS/fr/Content/SNS_Product_Life_Cycle/Policy_software.htm#Label_LTSB).
- 3. Vérifiez l'intégrité des binaires récupérés grâce à l'une des commandes suivantes :
	- Système d'exploitation Linux :

sha256sum <filename> sha1sum <filename>

**•** Système d'exploitation Windows : CertUtil -hashfile <filename> SHA256 CertUtil -hashfile <filename> SHA1

Comparez ensuite le résultat obtenu avec l'empreinte SHA1 indiquée sur l'interface Web d'administration du firewall ou avec l'empreinte SHA256 indiquée sur MyStormshield.

## Installer la mise à jour

- 1. Depuis l'interface Web d'administration du firewall, dans Configuration > Système > Maintenance, onglet Mise à jour du système, sélectionnez le fichier de mise à jour (*.maj*) téléchargé précédemment.
- 2. Cliquez sur Mettre à jour le firewall.

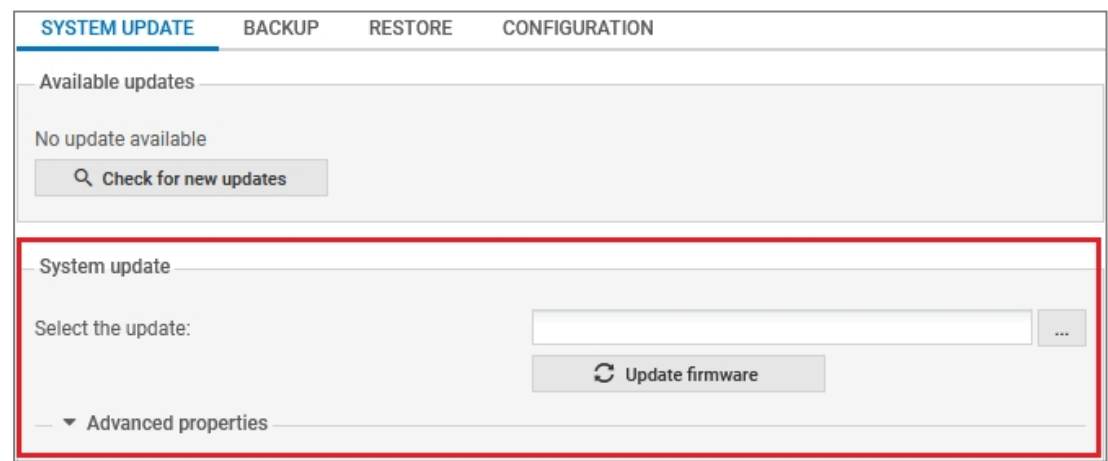

3. La mise à jour est lancée : ne débranchez pas le firewall durant cette opération. Au terme de la mise à jour, vous êtes déconnecté et invité à vous ré-authentifier. Si un problème empêche la mise à jour, vous en êtes informé avant le lancement de l'opération.

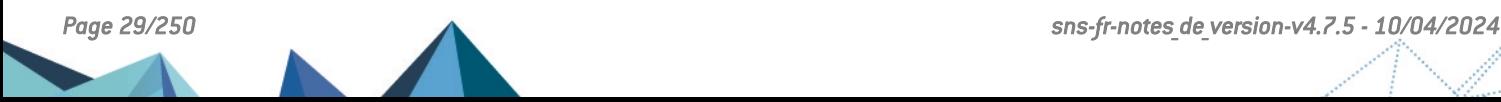

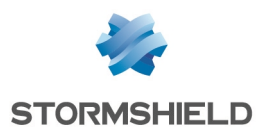

# <span id="page-29-0"></span>Versions précédentes de SNS v4

Retrouvez dans cette section les nouvelles fonctionnalités, vulnérabilités résolues et correctifs des versions précédentes de SNS v4.

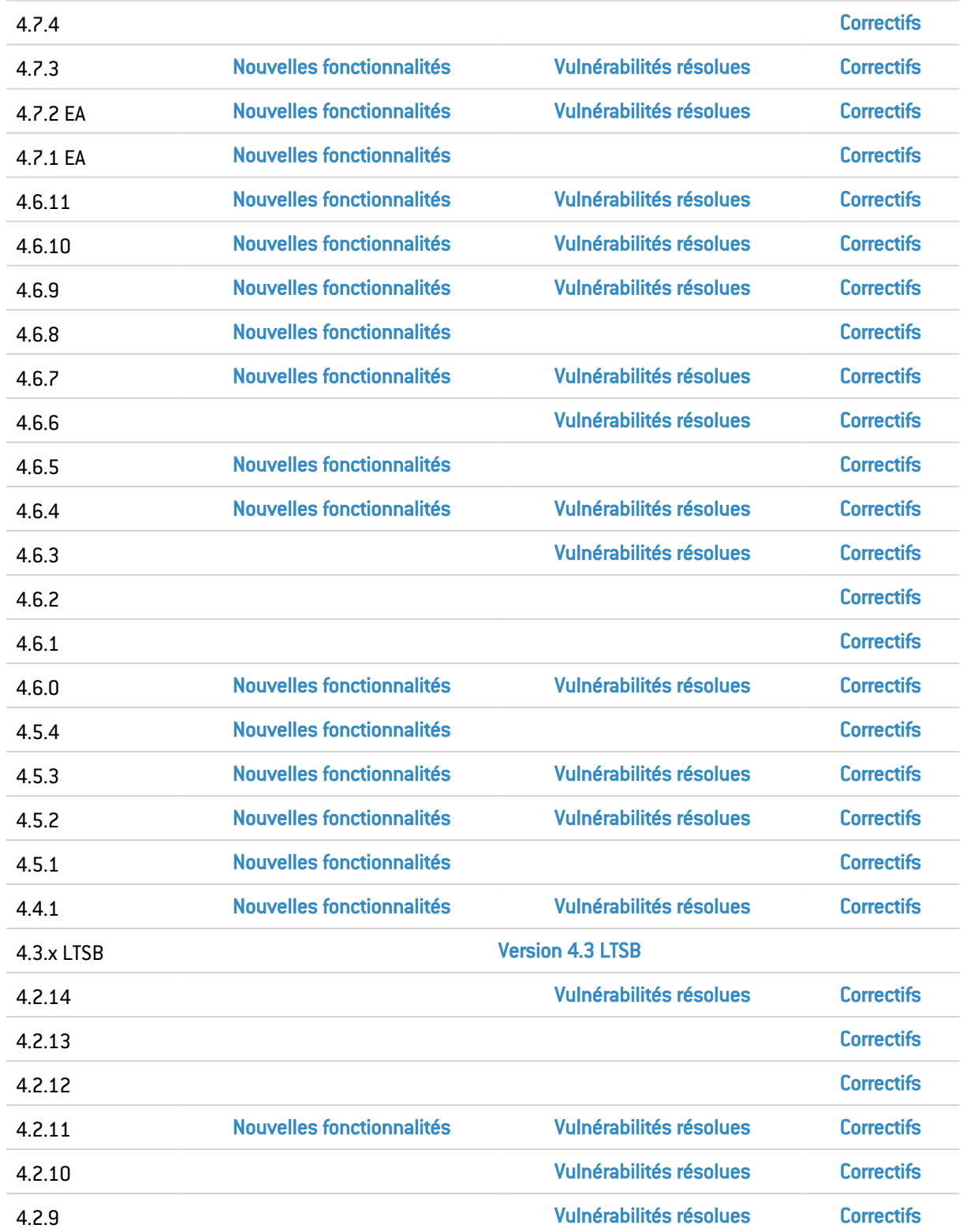

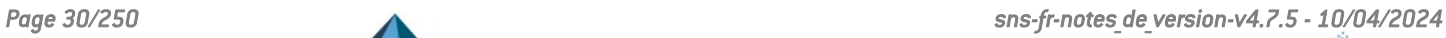

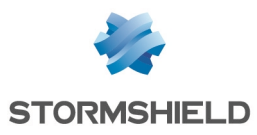

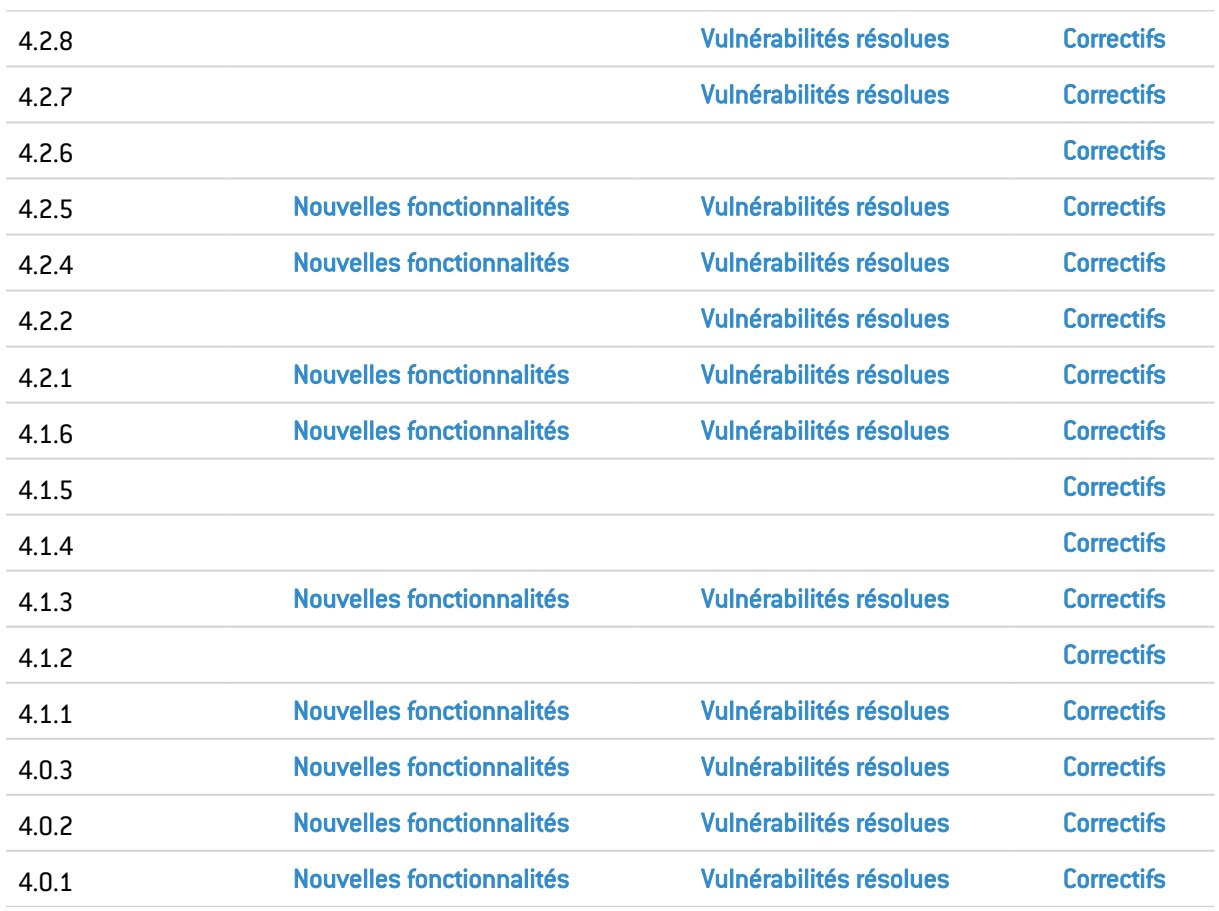

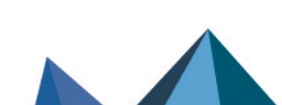

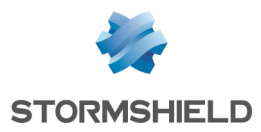

# <span id="page-31-0"></span>Correctifs de SNS 4.7.4

# **Système**

## VPN SSL et compression LZ4

#### Référence support 85547

Lorsque la compression LZ4 pour le VPN SSL est activée, la mise à jour en version 4.7.4 n'empêche plus le démarrage du moteur de gestion du VPN SSL. Cette régression était apparue en version 4.7.3 suite à la mise à jour du [composant](#page-33-0) OpenVPN.

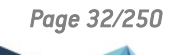

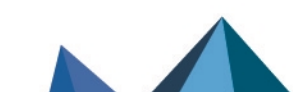

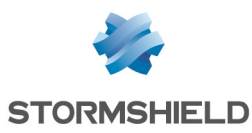

# <span id="page-32-0"></span>Nouvelles fonctionnalités et améliorations de SNS 4.7.3

# **Supervision**

Un message d'information est affiché dans le module Supervision et par le biais de la commande CLI/ Serverd MONITOR MISC lorsque des paramètres personnalisés ont été mis en place sur le firewall (présence de fichiers de configuration personnalisés dans certains répertoires du firewall).

Plus d'informations sur la commande CLI / Serverd **[MONITOR MISC](https://documentation.stormshield.eu/SNS/v4/en/Content/CLI_Serverd_Commands_reference_Guide_v4/Commands/serverd/MONITOR.MISC.htm)**.

# Synchronisation de la base de données des objets avec les serveurs DNS

Il est à présent possible d'indiquer l'adresse IP source des requêtes DNS envoyées pour la synchronisation automatique de la base de données des objets. Ainsi, le trafic de ces requêtes peut transiter dans un tunnel VPN. Ce nouveau paramètre est uniquement modifiable à l'aide des commandes CLI / Serverd :

```
CONFIG OBJECT SYNC UPDATE bindaddr=<host>
CONFIG OBJECT SYNC ACTIVATE
```
Pour remettre la configuration par défaut, utilisez les commandes :

CONFIG OBJECT SYNC UPDATE bindaddr= CONFIG OBJECT SYNC ACTIVATE

Plus d'informations sur la commande CLI / Serverd **[CONFIG](https://documentation.stormshield.eu/SNS/v4/en/Content/CLI_Serverd_Commands_reference_Guide_v4/Commands/serverd/CONFIG.OBJECT.SYNC.UPDATE.htm) OBJECT SYNC UPDATE**.

# Certificats et PKI

#### Référence support 83969

Lorsqu'un certificat provoque une remontée d'alarme (certificat révoqué, certificat expiré ...), un message indiquant la raison de cette alarme est désormais affiché au survol du certificat concerné dans le module Certificats et PKI.

## Supervision - Tableau de bord - Certificats

#### Référence support 85412

Lorsqu'un certificat provoque une remontée d'alarme, notamment lorsque le TPM (Trusted Platform Module) a été initialisé et que tous les certificats présents sur le firewall ne sont pas protégés par ce TPM, le survol de l'indicateur de santé Certificats du module Tableau de bord entraîne l'affichage d'un message indiquant la raison de cette alarme.

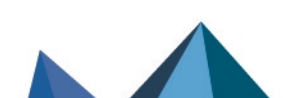

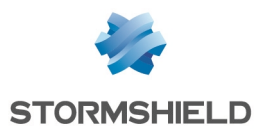

# <span id="page-33-0"></span>Vulnérabilités résolues de SNS 4.7.3

# **OpenSSH**

Une vulnérabilité de sévérité forte a été corrigée dans OpenSSH.

Le détail de cette vulnérabilité est disponible sur notre site : [https://advisories.stormshield.eu/2023-035.](https://advisories.stormshield.eu/2023-035/)

# Firewalls SN-S-Series-220/320 et SN-M-Series-520

Une vulnérabilité de sévérité forte a été corrigée dans le microcode des processeurs des firewalls SN-S-Series-220/320 et SN-M-Series-520.

Le détail de cette vulnérabilité est disponible sur notre site : [https://advisories.stormshield.eu/2024-004.](https://advisories.stormshield.eu/2024-004/)

# **OpenVPN**

Une vulnérabilité de sévérité moyenne a été corrigée dans OpenVPN.

Le détail de cette vulnérabilité est disponible sur notre site : [https://advisories.stormshield.eu/2024-005.](https://advisories.stormshield.eu/2024-005/)

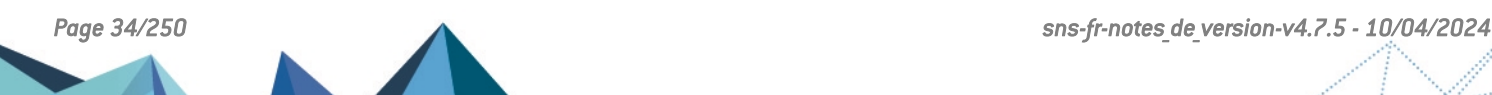

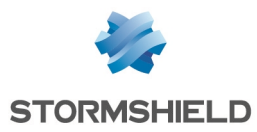

# <span id="page-34-0"></span>Correctifs de SNS 4.7.3

# **Système**

## Proxies

#### Références support 85428 - 85495 - 85491

Des problèmes de blocages inopinés des proxies lors d'un rechargement de configuration ont été corrigés.

### Captures réseau avec *tcpdump* sur interface *usbus*

#### Références support 85083 - 85313

Le lancement d'une capture réseau avec l'utilitaire *tcpdump* sur une interface de type *usbus* ne provoque plus un redémarrage inopiné du firewall.

### Firewalls virtuels EVA

#### Référence support 85273

Sur un firewall virtuel EVA, la limitation du nombre de CPU associée à l'activation de l'*hyperthreading* ne provoque plus un redémarrage inopiné du firewall.

## QoS

#### Référence support 85019

Un problème dans la gestion de la suppression d'une file d'attente de type CBQ utilisée en tant que File d'attente d'acquittement (ACK) au sein d'une règle de filtrage pouvait aboutir à un redémarrage inopiné du firewall. Ce problème a été corrigé.

### Passage en version SNS inférieure

#### Référence support 85247

Lors du passage d'un firewall dans une version SNS inférieure sans remise en configuration d'usine (*defaultconfig*), une tentative d'affichage de la liste des alarmes disponibles n'entraîne plus des redémarrages inopinés du moteur de prévention d'intrusion et du serveur de configuration par commande (serverd).

## **NAT**

#### Référence support 84819

Un problème a été corrigé dans le mécanisme de gestion du NAT. Ce problème pouvait remplir à tort la table des ports translatés utilisés pour des flux nécessitant des connexions filles (par exemple : FTP, RTSP...), empêchant alors la création d'une nouvelle connexion fille et provoquant l'interruption du trafic concerné.

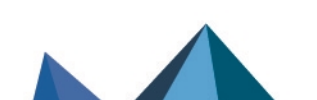

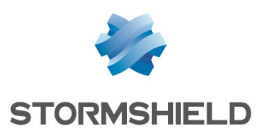

### Filtrage et NAT

#### Références support 85357 - 85376

Dans le cas d'une règle de filtrage faisant appel à un ensemble d'objets réseau dont un est lié à une interface configurée en DHCP et désactivée, le redémarrage du firewall ne provoque plus l'activation à tort de la règle de filtrage "(1) *Block all*". Cette régression était apparue en version SNS 4.7.0.

#### Référence support 85239

Dans une situation telle que :

- Le firewall dispose d'un bridge regroupant plusieurs interfaces. Sur ce bridge :
	- $\degree$  Le trafic depuis une des interfaces du bridge vers une interface externe au bridge est autorisé par une règle de filtrage en mode *Firewall*,
	- $\degree$  Le trafic depuis une autre interface du bridge vers la même interface externe au bridge est bloqué par une autre règle de filtrage.
- Une connexion est établie entre une machine cliente et le serveur via la première règle,
- Une machine infectée ou une sonde d'intrusion située sur la même interface que le serveur envoie un paquet de type *reset* portant les mêmes références que la connexion établie (adresses source / destination et ports source / destination).

Même si le paquet de la machine infectée ou de la sonde d'intrusion était correctement bloqué, l'interface source de la machine cliente était cependant modifiée à tort et sa connexion établie avec le serveur était interrompue. Ce problème a été corrigé.

### Connexion à l'interface Web d'administration avec le compte *admin*

#### Références support 85266 - 85309 - 85349 - 85437 - 85494

Dans certaines circonstances, une tentative de connexion à l'interface Web d'administration avec le compte *admin* pouvait échouer et provoquer un redémarrage inopiné du serveur de configuration par commande (serverd). Ce problème a été corrigé.

### Haute disponibilité (HA)

#### Références support 77890 - 83274

Sur un firewall en haute disponibilité ayant fait l'objet de plusieurs bascules de rôle au sein du cluster, certains paquets empruntaient une route de retour erronée tout en présentant l'adresse IP de la bonne route de retour. Ce problème, qui provoquait l'interruption du flux concerné, a été corrigé.

### Haute disponibilité - Synchronisation des listes de certificats révoqués (CRL)

Les CRL récupérées sur le firewall actif sont de nouveau synchronisées avec le firewall passif. Cette régression était apparue en version SNS 4.7.2 et générait une alarme lorsqu'une CRL du firewall passif était expirée.

### Alertes e-mail

#### Références support 84511 - 82823

Lorsque l'envoi d'un e-mail par le firewall était réalisé au travers d'une connexion chiffrée avec un serveur SMTP à l'aide du protocole TLS, le rechargement de la configuration du service d'envoi d'e-mail provoquait à tort un passage en mode non chiffré pouvant aboutir à un échec de connexion du firewall avec le serveur SMTP. Ce problème a été corrigé.

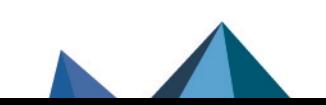
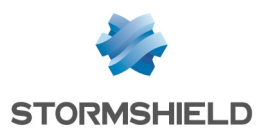

# Fuites mémoire

Référence support 85363

Des problèmes de fuite mémoire ont été corrigés dans les moteurs de configuration du firewall et de gestion de son agent SNMP.

### VPN IPsec

Des paquets chiffrés dans un premier tunnel IPsec n'étaient plus autorisés à emprunter ensuite un second tunnel établi au travers d'interfaces IPsec virtuelles. Cette régression, apparue en version SNS v4, a été corrigée.

### Supervision IPsec

#### Référence support 85399

La supervision des SA (Associations de Sécurité) n'échoue plus lorsque le correspondant contient une plage d'adresses IP.

### Annuaire LDAP interne

#### Référence support 84495 Des optimisations permettent d'éviter un rechargement systématique du moteur de gestion des annuaires LDAP pour la prise en compte de certaines modifications.

### Interface en DHCP

#### Référence support 85305

La modification manuelle de la vitesse de média d'une interface configurée en DHCP ne lui fait plus perdre son adresse IP.

# Routage dynamique BIRD - BGP et Authentification MD5

#### Référence support 85373

Dans une configuration de routage dynamique BIRD utilisant le protocole BGP avec de l'authentification MD5, l'absence d'adresse source pour cette configuration BGP provoque désormais l'affichage d'un message d'avertissement invitant l'administrateur à renseigner une adresse source dans la configuration de BIRD. Ceci permet d'éviter un dysfonctionnement de la session BGP concernée. Cette régression était apparue dans les versions SNS 4.6.9 et SNS 4.3.21 LTSB.

# Port d'écoute de l'interface Web d'administration

#### Référence support 85450

Une tentative de modification du port d'écoute de l'interface Web d'administration (TCP/443 par défaut) ne provoque plus une erreur système dans le moteur de configuration du firewall et est désormais correctement prise en compte.

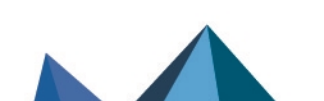

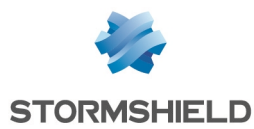

# VPN IPsec - IKEv1 - Authentication par certificat et XAuth

#### Référence support 85283

Lors de l'établissement d'un tunnel IPsec IKEv1 avec authentification par certificat et XAuth, les groupes d'utilisateurs sont désormais correctement enregistrés dans les tables du moteur de prévention d'intrusion. L'utilisation de ces groupes au sein des règles de filtrage est donc de nouveau fonctionnelle. Cette régression était apparue en version SNS 4.2.

# Chiffrement / PKI

#### Référence support 85476

La commande CLI / Serverd CONFIG FWADMIN PROTECT permettait à tort de déchiffrer toute clé privée protégée par le TPM sans exiger le mot de passe du TPM. Ce problème a été corrigé.

# Service de gestion des logs - Syslog TCP

#### Références support 85297 - 85396

Le service de gestion des logs du firewall ne s'arrête plus de fonctionner lorsque sa configuration est modifiée et que la connexion utilisée entre le serveur Syslog TCP et le firewall n'est pas fiable ou instable.

# Moteur de prévention d'intrusion

### Analyse IPS - Alarmes

#### Référence support 85210

Des paquets provoquant l'une des alarmes intervenant avant le contrôle du filtrage traversaient néanmoins le firewall malgré la présence d'une règle de filtrage destinée à bloquer le trafic réseau correspondant. Ce problème a été corrigé.

 $F$  Consultez la liste des alarmes [intervenant](https://kb.stormshield.eu/en/network-security/sns-appliance/application-protection/applications-and-protections/alarms-raised-before-matching-filtering-rules) avant le contrôle du filtrage dans la Base de Connaissances Stormshield (authentification nécessaire).

# Protocole LDAP

#### Référence support 84561

Les paquets d'authentification GSSAPI sont désormais correctement pris en charge par le moteur d'analyse protocolaire LDAP et ne génèrent plus à tort une alarme de type "Mauvais protocole LDAP" (erreur ldap\_tcp:427).

# Interface Web d'administration

# Serveur DHCP et manipulations de la partition de logs

#### Référence support 84501

L'activation du Serveur DHCP du firewall n'empêche plus les opérations de maintenance sur la partition de logs via l'interface Web d'administration (démontage / montage, formatage...).

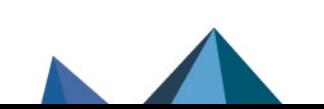

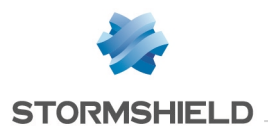

# VPN IPsec

Référence support 85423 Conformément à ce qui était annoncé dans les Notes de [versions](#page-46-0) SNS 4.7.1, l'assistant de création d'une règle de VPN IPsec mobile en mode *config* permet désormais de sélectionner un groupe de réseaux comme ressources locales.

# Assistant de création d'un cluster

Référence support 85405

La présence sur le firewall d'une interface incluse dans un bridge ou d'une interface sans adresse IP n'empêche plus le lancement de l'assistant de création d'un cluster.

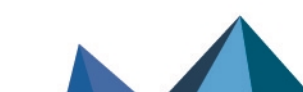

*Page 39/250 sns-fr-notes\_de\_version-v4.7.5 - 10/04/2024*

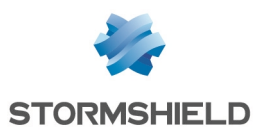

# Nouvelles fonctionnalités et améliorations de SNS 4.7.2 EA

# Mécanisme de récupération des certificats de serveurs

#### Référence support 84671

Le temps d'attente maximal pour la réponse à une requête de récupération de certificat de serveur a été diminué et est désormais configurable pour chacun des profils d'inspection du protocole SSL. Il peut prendre une valeur comprise entre 1 et 10 secondes et est positionné à 2 secondes par défaut.

Notez que cette configuration est exclusivement réalisable et activable à l'aide des commandes CLI / Serverd suivantes :

CONFIG PROTOCOL SSL PROFILE IPS CONFIG TLSServerCertTimeout=[1-10] index=  $[0-9]$ CONFIG PROTOCOL SSL ACTIVATE

Plus d'informations sur la commande **CONFIG PROTOCOL SSL [IPS CONFIG](https://documentation.stormshield.eu/SNS/v4/en/Content/CLI_Serverd_Commands_reference_Guide_v4/Commands/serverd/CONFIG.PROTOCOL.SSL.PROFILE.IPS.CONFIG.htm)**.

# VPN IPsec - Mode Diffusion Restreinte (DR)

Sur un firewall configuré en mode DR, il est désormais possible d'activer / désactiver l'encapsulation du trafic ESP dans le protocole UDP pour chaque correspondant. Pour préserver le fonctionnement d'un firewall en mode DR lors de sa mise à jour en version SNS 4.7.2 ou supérieure, cette encapsulation est activée par défaut.

# Analyse Sandboxing

La classification des fichiers sans extension et sans type MIME spécifique a été modifiée. Désormais, ces fichiers ne sont plus analysés systématiquement afin d'optimiser l'analyse Sandboxing de l'ensemble des autres types de fichiers.

# SD-WAN

#### Référence support 85253

Pour les configurations SD-WAN utilisant les seuils SLA et dans lesquelles les passerelles principales d'un objet routeur présentent des scores SLA très proches, le délai de changement de passerelle a été raccourci (passage de 25 à 9 secondes maximum).

#### Référence support 83962

Dans le fichier de logs des statistiques de routage, la valeur de la dernière mesure de latence jusqu'ici enregistrée a été remplacée par :

- La latence moyenne,
- La latence minimale.
- La latence maximale.

Ces données sont calculées sur la fenêtre glissante d'enregistrement des mesures (15 minutes par défaut).

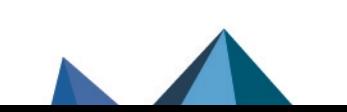

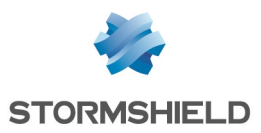

 $\bigoplus$  Plus d'informations sur :

- Les [fichiers](https://documentation.stormshield.eu/SNS/v4/fr/Content/Description_of_Audit_logs/Specific_fields-routerstat.htm) de logs du firewall,
- Les seuils [SLA SD-WAN](https://documentation.stormshield.eu/SNS/v4/fr/Content/User_Configuration_Manual_SNS_v4/Network_objects/Different_types_of_objects_-_Router.htm).

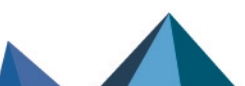

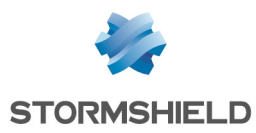

# Vulnérabilités résolues de SNS 4.7.2 EA

# DHCP

Une vulnérabilité de sévérité moyenne a été résolue dans le service serveur DHCP du firewall.

Le détail de cette vulnérabilité est disponible sur notre site : [https://advisories.stormshield.eu/2023-023.](https://advisories.stormshield.eu/2023-023/)

# VPN IPsec

Une vulnérabilité de sévérité moyenne a été corrigée dans le moteur de gestion des tunnels IPsec.

Le détail de cette vulnérabilité est disponible sur notre site : [https://advisories.stormshield.eu/2023-024.](https://advisories.stormshield.eu/2023-024)

# Service NSRPC

Une vulnérabilité de sévérité moyenne a été corrigée dans le service NSRPC.

Le détail de cette vulnérabilité est disponible sur notre site : [https://advisories.stormshield.eu/2023-027.](https://advisories.stormshield.eu/2023-027)

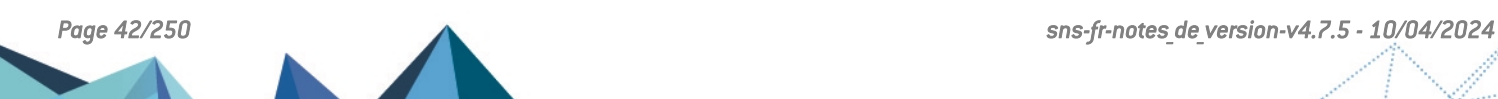

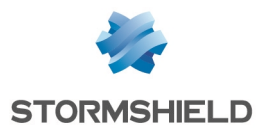

# Correctifs de SNS 4.7.2 EA

# **Système**

# VPN IPsec

#### Références support 84572 - 84708 - 85270 - 85272

La présence d'un caractère issu d'un encodage autre que l'ASCII dans le sujet du certificat d'une CA de confiance n'empêche plus l'établissement du tunnel IPsec basé sur cette CA.

# VPN IPsec - Vérification de révocation des certificats des correspondants (CRL)

#### Référence support 82506

Le déploiement d'une topologie VPN depuis un serveur SMC dont le paramètre CRLRequired est activé n'écrase plus sur le firewall SNS la liste de révocation de certificats (CRL) de la CA.

# Authentification SSH multi-utilisateur - Commande SCP

#### Référence support 84848

Les comptes déclarés administrateurs du firewall avec le droit "Console (SSH)" peuvent de nouveau exécuter la commande SCP en SSH. Le compte "admin" n'était pas concerné par ce problème.

# Classification d'URL Extended Web Control (EWC) et filtrage SSL

#### Référence support 85374

Après plusieurs accès à une même URL interdite, la page de blocage affichée et le log relatif au protocole SSL indiquaient à tort la catégorie *default* au lieu de la catégorie d'appartenance de l'URL. Cette anomalie a été corrigée.

# Firewalls industriels SNi40

#### Référence support 85078

Sur un firewall SNi40 avec le bypass configuré en mode Sûreté, le mode actif du bypass pouvait être affiché à tort comme étant le mode Sécurité. Ce problème a été corrigé.

# Firewalls modèles SN-S-Series-320 et SN-M-Series-520

Le nombre maximal de connexions HTTP / FTP / SMTP / POP3 autorisées pour les firewalls modèles SN-S-Series-320 et SN-M-Series-520 était erroné et est corrigé lors de la mise à jour du firewall en version 4.7.2 ou supérieure.

# Répartition de charge IPsec sur les CPU - Firewalls modèles SN510, SN2000, SN2100 et SN3100

Un problème d'accès concurrentiels dans le mécanisme de répartition de charge du chiffrement IPsec sur les CPU a été corrigé pour les firewalls modèles SN510, SN2000, SN2100 et SN3100. Pour rappel, la répartition de charge de chiffrement IPsec est configurable via la commande CLI / Serverd **CONFIG IPSEC [CRYPTOLB](https://documentation.stormshield.eu/SNS/v4/en/Content/CLI_Serverd_Commands_reference_Guide_v4/Commands/serverd/CONFIG.IPSEC.CRYPTOLB.UPDATE.htm) UPDATE**.

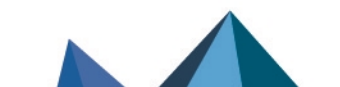

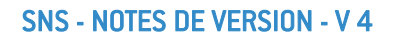

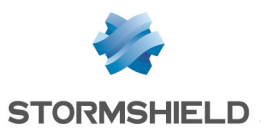

### Proxies

Références support 85041 - 85048 - 85260 - 85286 - 85314

Un blocage des proxies ne se produit plus lorsqu'une règle de déchiffrement SSL rencontre un certificat présentant les caractéristiques suivantes :

- Certificat avec un champ Sujet vide,
- Certificat signé par une autorité n'étant pas reconnue de confiance par le proxy (exemple : CA auto-signée).

Et que l'action d'analyse du protocole SSL Certificats inconnus est positionnée à Déléguer à l'utilisateur.

Référence support 85254

Des problèmes de fuites mémoire dans les proxies ont été corrigés.

# Supervision des tunnels IPsec

#### Référence support 85318

Dans la supervision des tunnels IPsec, une anomalie faisant apparaître les tunnels établis avec un correspondant en mode *Responder-only* comme des politiques d'exception (*bypass*) a été corrigée.

# VPN SSL

#### Référence support 84612

Des contrôles ont été ajoutés afin d'interdire une valeur d'argument *ping* supérieure à la moitié de celle de l'argument *pingrestart* pour la commande CLI / Serverd CONFIG OPENVPN UPDATE. Une telle configuration empêchait le client SSL VPN de ré-établir un tunnel suite à une déconnexion et nécessitait un redémarrage du service SSL VPN sur le poste client.

Plus d'informations sur la commande **[CONFIG OPENVPN UPDATE](https://documentation.stormshield.eu/SNS/v4/en/Content/CLI_Serverd_Commands_reference_Guide_v4/Commands/serverd/CONFIG.OPENVPN.UPDATE.htm)**

# Commandes CLI / SSH

#### Référence support 85110

L'aide retournée par la commande sfctl --help -F précise désormais bien l'existence du jeton *assoc*.

# Service client NTP

Le service client NTP ne s'arrête désormais plus de fonctionner sur un firewall disposant de plus de 1024 interfaces.

# SD-WAN

Des incohérences dans l'unité de mesure utilisée pour les calculs et pour l'affichage du taux d'indisponibilité des passerelles ont été corrigées.

# Routage

#### Référence support 85320

La mise à jour en version 4.7.2 EA d'un firewall pour lequel la route par défaut était définie avec un objet de type *loopback* (exemple : l'objet *localhost* ayant pour adresse IP 127.0.0.1)

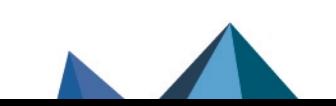

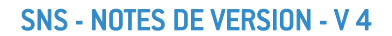

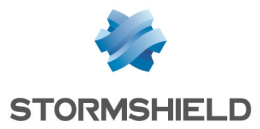

entraîne le remplacement automatique de cet objet par l'objet *blackhole*. Ceci permet d'assurer la compatibilité du routage préalablement configuré.

# Moteur de prévention d'intrusion

# Requête ICMP

Dans le cas d'un firewall avec :

- Un serveur derrière une interface protégée.
- Deux accès Internet distincts.

Suite à une requête depuis un réseau non protégé vers le serveur, si le serveur n'écoutait pas sur le port demandé, les paquets ICMP type 3 qu'il renvoyait empruntaient toujours la route par défaut. Les paquets passent à présent par la route de retour configurée.

# Protocole NTP

Référence support 85077 Une vérification du champ NTP *reference\_timestamp* déclenchait à tort une alarme 451 dans le plugin NTP. Cette vérification étant superflue, elle a été supprimée.

# Haute disponibilité

### Référence support 84766

Lors d'une bascule au sein du cluster, une anomalie dans le traitement de certaines connexions TCP / UDP déjà établies pouvait entraîner une instabilité du cluster. Cette anomalie a été corrigée.

# Interface Web d'administration

# VPN IPsec

#### Référence support 85312

La présence d'un espace dans le nom d'une configuration VPN IPsec nomade empêche le rechargement de la politique IPsec et la rend non fonctionnelle. L'interface Web d'administration du firewall et la commande CLI / Serverd **[CONFIG](https://documentation.stormshield.eu/SNS/v4/en/Content/CLI_Serverd_Commands_reference_Guide_v4/Commands/serverd/CONFIG.IPSEC.POLICY.MOBILE.UPDATE.htm) IPSEC POLICY MOBILE [UPDATE](https://documentation.stormshield.eu/SNS/v4/en/Content/CLI_Serverd_Commands_reference_Guide_v4/Commands/serverd/CONFIG.IPSEC.POLICY.MOBILE.UPDATE.htm)** interdisent désormais la saisie de ce caractère dans le nom d'une politique IPsec nomade.

#### Référence support 85334

La suppression du nom d'une règle de VPN IPsec est désormais interdite. Une règle avec un nom vide bloque en effet le rechargement de la politique IPSec complète.

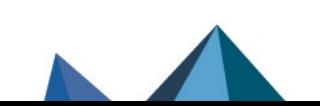

Références support 84197 - 85387

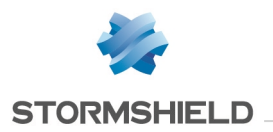

# Filtrage SMTP

### Référence support 85347

L'interface Web d'administration n'interdit plus à tort de définir plusieurs règles référençant le même expéditeur pour des destinataires différents. Cette régression était apparue en version 4.0.

# Haute disponibilité - Supervision

### Référence support 85398

L'affichage des versions de firmware installées sur les partitions principales et de secours du membre passif du cluster est désormais correct.

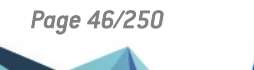

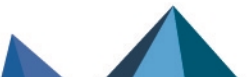

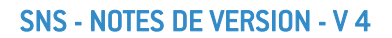

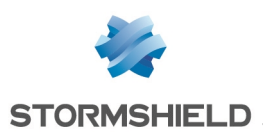

# <span id="page-46-0"></span>Nouvelles fonctionnalités et améliorations de SNS 4.7.1 EA

# Classification d'URL Extended Web Control (EWC)

La classification d'URL *Extended Web Control* utilise désormais la base d'URL du fournisseur *Bitdefender*.

Pour mettre en place une politique de filtrage d'URL / filtrage SSL, il est recommandé de travailler en mode "liste noire", c'est-à-dire de positionner explicitement les catégories d'URL à interdire dans des règles de filtrage d'URL / filtrage SSL avec l'action *bloquer.* Ces règles sont à placer au-dessus de la règle autorisant toutes les autres catégories.

Dans le cadre de la mise à jour en version SNS 4.7.1 ou supérieure d'un firewall utilisant une politique de filtrage d'URL / filtrage SSL en mode "liste blanche" (règles de filtrage autorisant explicitement certaines catégories et placées au-dessus de la règle bloquant toutes les autres catégories), il est fortement recommandé d'ajouter une règle autorisant les catégories d'URL *misc (Divers), unknown (Inconnu), computersandsoftware (Sites de téléchargement de logiciels) et hosting (Hébergement de sites Web)* pour éviter un risque de dégradation de l'expérience utilisateur. Cette règle est à placer au-dessus de la règle bloquant toutes les autres catégories.

Pour plus d'informations sur la migration d'une politique de filtrage d'URL / filtrage SSL lors de la mise à jour du firewall en version SNS 4.7 ou supérieure, veuillez consulter la Note Technique Migrer une [politique](https://documentation.stormshield.eu/SNS/v4/fr/Content/URL-SSL-Filtering/Getting-started.htm) de sécurité vers la nouvelle base d'URL EWC.

# IPsec DR - Génération des Certificate Request Payload

Le référentiel IPsec DR de l'ANSSI demande de remplacer l'algorithme utilisé dans la génération des Certificate Request Payload par le SHA2 (anciennement SHA1).

Les versions SNS 4.7 et supérieures et les versions SNS 4.3 LTSB (à partir de la version 4.3.21 LTSB) respectent cette recommandation.

Si le mode IPsec DR est activé sur un firewall SNS en version 4.7, la négociation de tunnels VPN est possible uniquement avec des correspondants respectant cette recommandation.

Ainsi, pour que la négociation de tunnels VPN en mode IPsec DR continue de fonctionner après la mise à jour d'un firewall SNS en version 4.7, vous devrez vous assurer que l'ensemble des correspondants compatibles IPsec DR de votre architecture respectent cette recommandation :

- Pour des firewalls SNS, vous devrez tous les mettre à jour dans une version SNS respectant cette recommandation,
- Pour des firewalls d'un autre fournisseur, rapprochez-vous au préalable de ce dernier pour plus d'informations,
- Pour des clients VPN Exclusive Stormshield, vous devrez vous assurer que chaque client VPN est en version 7.4.018 ou supérieure et y configurer des paramètres supplémentaires. Pour plus d'informations, reportez-vous à la Note Technique VPN IPsec - Mode [Diffusion](https://documentation.stormshield.eu/SNS/v4/fr/Content/DR_Mode/Getting-started.htm) [Restreinte](https://documentation.stormshield.eu/SNS/v4/fr/Content/DR_Mode/Getting-started.htm).
- Pour tout autre client VPN, rapprochez-vous au préalable de l'éditeur du logiciel concerné pour plus d'informations.

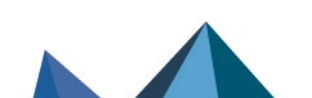

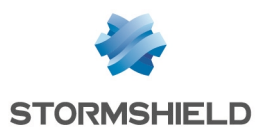

# Méthode d'authentification Agent TS (authentification Citrix / RDS)

La version SNS 4.7 introduit une méthode d'authentification transparente multi-utilisateurs destinée aux infrastructures de postes virtuels (Virtual Desktop Infrastructure - VDI) : la méthode Agent TS.

Cette méthode repose sur des échanges entre le firewall SNS et un ou plusieurs agents nommés SN TS Agent déployés directement sur les serveurs VDI (Citrix Virtual Apps and Desktops ou Microsoft Remote Desktop Services).

Un firewall SNS peut gérer jusque 100 Agents TS.

Pour plus d'informations, reportez-vous à la Note Technique SN TS Agent - [Installation](https://documentation.stormshield.eu/SNS/v4/fr/Content/Stormshield_Network_TS_Agent/Getting_started.htm) et [déploiement.](https://documentation.stormshield.eu/SNS/v4/fr/Content/Stormshield_Network_TS_Agent/Getting_started.htm)

# VPN SSL - Performances accrues

La version SNS 4.7 permet d'établir simultanément un nombre plus important de tunnels VPN SSL sur certains modèles de firewalls. Le débit de données transitant dans chaque tunnel VPN SSL a également été augmenté.

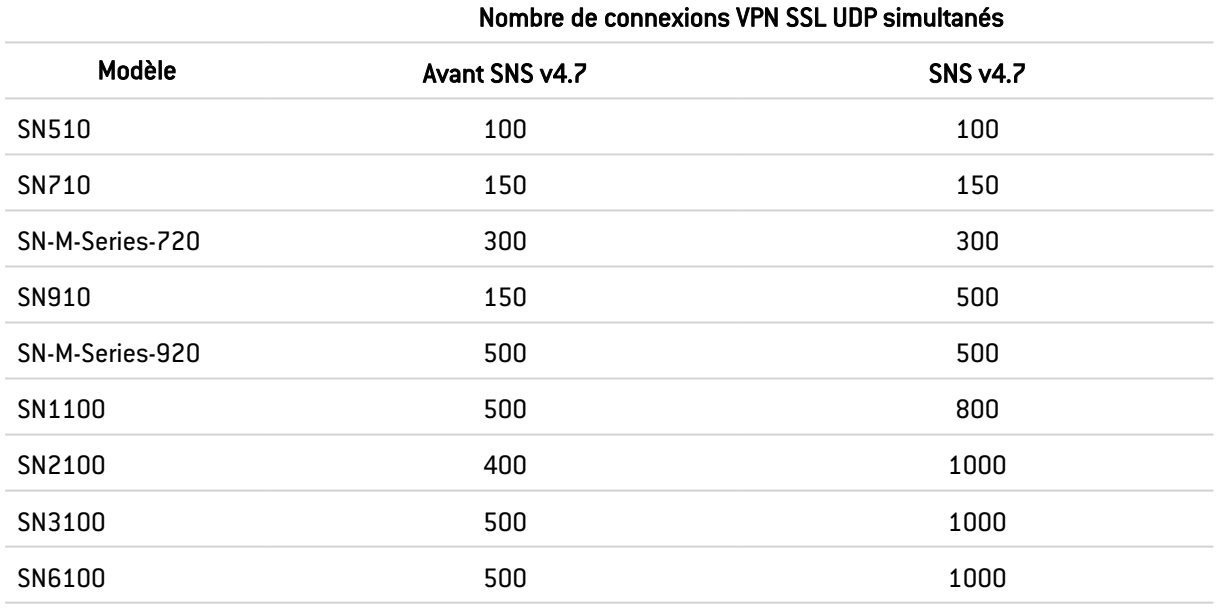

# VPN IPsec - Méthodes Diffie-Hellman obsolètes

Certaines méthodes Diffie-Hellman étant obsolètes (et indiquées comme telles dans l'onglet Profil de chiffrement du module VPN IPsec), il est conseillé aux administrateurs de modifier leur configuration VPN IPsec si celle-ci les utilise.

Ces méthodes sont les suivantes :

- DH1 MODP Group (768-bits),
- DH2 MODP Group (1024-bits),
- DH5 MODP Group (1536-bits),
- DH25 NIST Elliptic Curve Group (192-bits),
- DH26 NIST Elliptic Curve Group (224-bits),
- DH27 Brainpool Elliptic Curve Group (224-bits).

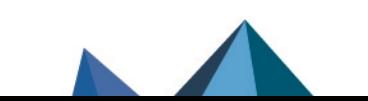

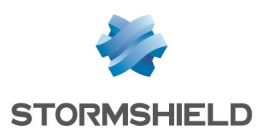

# Active Update hors ligne

La version SNS 4.7 introduit la possibilité de mettre à jour depuis l'interface Web d'administration les différentes bases de sécurité à l'aide d'un unique pack de mises à jour téléchargé depuis votre espace client [MyStormshield.](https://mystormshield.eu/)

La date des dernières mises à jour de bases de sécurité réalisées hors ligne ou en ligne via Active Update est désormais affichée dans le widget Active Update du module de Supervision système. Un message d'avertissement vous indique également lorsque la dernière mise à jour d'une base est trop ancienne.

 $\downarrow$ <sup>+</sup> Plus d'informations sur **Active [Update](https://documentation.stormshield.eu/SNS/v4/fr/Content/User_Configuration_Manual_SNS_v4/Active_Update/ACTIVE_UPDATE.htm) hors ligne.** 

# Catégorie Web "URL compromises"

Une catégorie "URL compromises" a été ajoutée aux modules Filtrage URL et Filtrage SSL afin de permettre le blocage d'URL malveillantes lorsque le filtrage d'URL / Filtrage SSL sont utilisés dans les règles de filtrage.

Cette catégorie, mise à jour en permanence par les équipes de sécurité Stormshield afin de vous offrir une sécurité accrue, est récupérable via Active Update (hors ligne / en ligne).

# Logs - Informations complémentaires sur les adresses IP ou domaines bloqués

Lorsqu'une communication avec une adresse IP ou un domaine malveillant est bloquée, les logs proposent désormais un lien direct vers des informations complémentaires hébergées sur le portail [Stormshield](https://security.stormshield.eu/) Security.

# TPM - Sécurisation possible de toutes les clés privées

A compter de la version SNS 4.7, pour les firewalls disposant d'un TPM, toutes les clés privées de certificats peuvent être sécurisées avec le module TPM. Cette fonctionnalité était jusqu'ici limitée aux certificats utilisés pour l'authentification dans le cadre du VPN IPsec.

Désormais, cette méthode de sécurisation peut également s'appliquer aux certificats utilisés notamment dans les cas suivants :

- Déchiffrement SSL/TLS,
- Communication entre firewalls SNS et serveurs SMC,
- Envois de logs vers un serveur syslog,
- VPN SSL,
- LDAP interne.

 $\bigoplus$  Plus d'informations sur la [sécurisation](https://documentation.stormshield.eu/SNS/v4/fr/Content/User_Configuration_Manual_SNS_v4/Certificates_and_PKI/Possible_operations.htm) des clés privées par le TPM.

# **to** note

Après la mise à jour d'un firewall en version SNS 4.7.1, si le TPM était déjà initialisé et des certificats déjà protégés, un message sur le tableau de bord peut indiquer à tort que le TPM n'a pas été initialisé ou que les mises à jour automatiques ne sont pas protégées par mot de passe. Pour résoudre ce problème, vous devez protéger les certificats utilisés dans la configuration du firewall et qui ne sont pas encore protégés avec le TPM. Pour cela, utilisez la commande CLI /

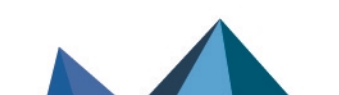

*Page 49/250 sns-fr-notes\_de\_version-v4.7.5 - 10/04/2024*

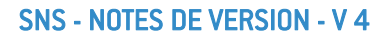

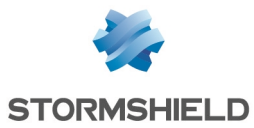

Serverd "MONITOR CERT" pour afficher les certificats concernés puis protégez-les dans le module Configuration > Objets > Certificats et PKI.

# Routage statique

Le mot-clé *blackhole* peut désormais être sélectionné comme :

- Passerelle dans la définition d'une route statique,
- Passerelle par défaut du firewall.

Plus [d'informations](https://documentation.stormshield.eu/SNS/v4/fr/Content/Release_Notes_SNS_LTSB/4.3.11-Features.htm) sur l'utilisation du mot clé *blackhole*

# Sécurité accrue

VPN SSL

Référence support 84357 La compression LZ4 n'est plus activée dans la configuration par défaut du VPN SSL. Ceci n'impacte pas les configurations existantes.

# Intégration

# Qualité de service (QoS)

La version SNS 4.7 introduit le support de la QoS sur les interfaces de type PPPoE et PPTP.

# Sauvegardes automatiques

Il est désormais possible de sélectionner l'interface réseau utilisée pour se connecter aux serveurs de sauvegardes automatiques (serveurs personnalisés et serveurs Stormshield Cloud backup).

# Cloud Amazon Web Services

Depuis la version SNS 4.7, les instances Stormshield Elastic Virtual Appliances (EVA) déployées dans le cloud Amazon Web Services peuvent utiliser les interfaces Elastic Network Adapters (ENA).

# Expérience utilisateur

# Politique VPN IPsec nomades en mode *config*

Il est désormais possible de sélectionner un groupe de réseaux en tant que réseau local lors de la création ou la modification d'une politique IPsec nomade en mode *config*. Notez que l'utilisation du client Stormshield IPsec VPN ou du client VPN TheGreenBow impose que ce groupe ne contienne pas plus de 8 réseaux / routes.

# Protections applicatives

Il est désormais possible de rechercher les protections IPS à l'aide de leur identifiant.

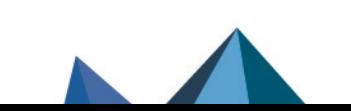

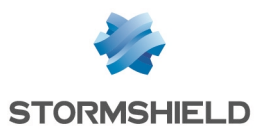

### Indicateur de santé - Serveurs NTP

Un indicateur de santé concernant les serveurs NTP a été ajouté au Tableau de bord ainsi qu'au module de Supervision Système.

Cet indicateur permet notamment :

- De mettre en avant un défaut ou une anomalie de réponse d'un serveur NTP configuré sur le firewall,
- De signaler l'absence de configuration NTP lorsqu'un service activé sur le firewall nécessite une attention particulière sur la synchronisation de temps pour fonctionner correctement (exemple : authentification TOTP).

# Rechargement programmé des règles de filtrage

#### Référence support 81691

Le rechargement programmé des règles de filtrage (commande *enfilter -u* déclenchée chaque jour à minuit) peut désormais être désactivé en affectant la valeur 0 au jeton de configuration *DailyRefresh* présent dans la section *[Global]* du fichier de configuration *ConfigFiles/Filter/filter*.

# SD-WAN

Des optimisations ont été apportées au mécanisme de gestion des priorités des passerelles afin d'éviter des rechargements inutiles de la route par défaut lorsque les passerelles présentent des scores de priorité proches.

Le dépassement d'un seuil SLA d'une passerelle génère systématiquement une entrée dans le fichier de logs système.

# Supervision SD-WAN

Un onglet "Graphe temps réel" permet d'afficher, pour une passerelle sélectionnée, les deux graphes suivants :

- La latence de la passerelle, mesurée lors des 10 dernières minutes,
- L'état de la passerelle sur la même période.

# Haute disponibilité

### Synchronisation *Unicast*

Il est désormais possible de définir une synchronisation *Unicast* entre les membres d'un cluster lors de sa création. Cette option est nécessaire pour déployer la haute disponibilité dans une infrastructure Cloud ne supportant pas le protocole *Multicast*.

### Synchronisation des adresses MAC

Il est désormais possible de choisir si la synchronisation des adresses MAC doit être forcée lors d'une bascule du cluster (module Haute Disponibilité > Configuration avancée > option Forcer la synchronisation des adresses MAC).

Pour les machines virtuelles (EVA) déployées en version 4.7 ou supérieure et configurées en haute disponibilité, cette synchronisation est à présent désactivée par défaut. Pour les firewalls physiques en configuration d'usine, cette synchronisation reste activée par défaut.

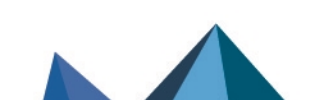

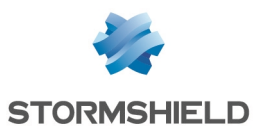

Il peut être nécessaire de désactiver cette option dans des configurations utilisant les agrégats de liens (LACP) par exemple.

 $\bigoplus$  Plus [d'information](https://documentation.stormshield.eu/SNS/v4/fr/Content/User_Configuration_Manual_SNS_v4/High_Availability/HIGH_AVAILABILITY.htm) sur la haute disponibilité.

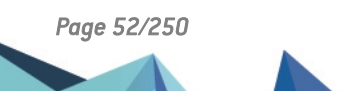

*Page 52/250 sns-fr-notes\_de\_version-v4.7.5 - 10/04/2024*

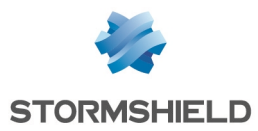

# Correctifs de SNS 4.7.1 EA

# **Système**

# VPN IPsec

#### Références support 84983 - 85133 - 85253

Des optimisations ont été apportées au mécanisme de rechargement des règles de la politique VPN IPsec afin de limiter le risque d'arrêt inopiné du moteur de routage du firewall lorsque certaines configurations sont inchangées.

# Commande *sysinfo*

#### Référence support 84415

La commande de diagnostic système *sysinfo* n'appelle plus à tort certains binaires supprimés dans le cadre du durcissement du système d'exploitation du firewall.

# Authentification SSH multi-utilisateur

#### Références support 84532 - 84847

Lorsque la clé SSH du compte admin était enregistrée sur le firewall, aucun autre administrateur ne pouvait se connecter en SSH au firewall. Cette régression, apparue en version SNS 4.3.3, a été corrigée.

# Authentification - Attaque par force brute

### Référence support 81350

Lors du déclenchement du mécanisme de protection contre les attaques par force brute, l'alarme générée ne contient plus une adresse de destination systématiquement égale à 0.0.0.0. Cette régression était apparue en version SNS 4.1.1.

# Authentification RADIUS

#### Référence support 84162

La connexion d'un administrateur via une méthode RADIUS ne générait aucune entrée dans le fichier des logs d'authentification. Cette anomalie a été corrigée.

### Références support 84484 - 84497

Le temps de réponse maximal par défaut pour une requête Radius peut désormais être augmenté pour atteindre 600 secondes. Il peut être modifié à l'aide de la commande CLI / Serverd CONFIG.AUTH.RADIUS.

Plus d'information sur la commande CLI / Serverd **[CONFIG.AUTH.RADIUS](https://documentation.stormshield.eu/SNS/v4/fr/Content/CLI_Serverd_Commands_reference_Guide_v4/Commands/serverd/CONFIG.AUTH.RADIUS.htm)**.

# Authentification TOTP et accès SSH au firewall

#### Référence support 84947

L'authentification TOTP n'était pas appliquée pour une connexion console via SSH à destination du firewall lorsque la règle d'authentification TOTP précisait une source d'authentification

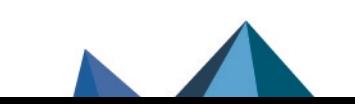

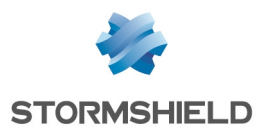

différente de l'objet *any*.

### Services Web personnalisés

L'icône indiquant l'utilisation d'un service Web personnalisé dans la configuration du firewall n'apparaît plus à tort en vert lorsque le service appartient à un groupe mais n'est pas utilisé.

# Routage statique

#### Références support 85213 - 85027 - 85218

Une anomalie dans le mécanisme de rechargement de la politique IPsec a été corrigée afin d'éviter un possible échec du chargement des routes statiques.

### Routage multicast dynamique

Des optimisations ont été apportées au mécanisme d'élection dynamique de Rendez-vous Point (RP) dans le cas d'une architecture où plusieurs firewalls sont candidats à l'élection de RP avec des plages multicast qui se chevauchent.

# Haute disponibilité (HA) - SNMPv3

#### Référence support 81702

Les paramètres SNMPv3 *EngineBoots* et *EngineTime* sont désormais automatiquement synchronisés dès la création d'un cluster et à chaque bascule de rôle au sein de ce cluster. Ceci afin de ne plus provoquer d'erreurs sur certains outils de supervision SNMP.

# Base objets - Import

### Référence support 83327

Référence support 85124

Suite à l'import d'une base au travers d'un fichier CSV, les objets importés n'apparaissaient pas immédiatement dans la base locale du firewall même après avoir rafraîchi l'écran. Une action de déconnexion / reconnexion à l'interface Web d'administration était nécessaire pour faire apparaître ces objets. Cette anomalie a été corrigée.

# Filtrage et NAT

L'utilisation de l'opérateur mathématique de comparaison "différent de" (icône  $\overleftrightarrow{D}$  ou "!=") au sein d'une règle de filtrage aboutissait à une génération de plages d'adresses IP erronées pour cette règle.

# Route par défaut - DHCP - IPv6

Dans une configuration telle que :

- La passerelle par défaut du firewall est apprise via DHCP,
- IPv6 est activé sur le firewall.

Toute modification (nom, protégée ou non ...) apportée à une interface ayant un adressage en DHCP n'entraîne plus la suppression de la route par défaut du firewall.

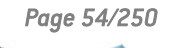

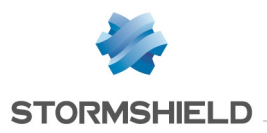

### SNS - NOTES DE VERSION - V 4

### SD-WAN

#### Références support 84839 - 85165

Le firewall ne génère plus à tort une entrée de log de type "*Hôte distant joignable*" pour chaque route statique, lors du rechargement de sa configuration réseau, si aucun changement n'est intervenu.

# Portail captif d'authentification et VPN SSL

Références support 84801

La configuration du portail captif sur le port d'écoute réservé et utilisé par le VPN SSL (port *sslvpn*) déclenche désormais une erreur indiquant que ce port est réservé.

# Moteur de prévention d'intrusion

### Protocole OPC UA

Un contrôle réalisé sur le jeton d'authentification de la commande OPC UA *CreateSessionRequest* a été supprimé. Ce contrôle pouvait bloquer à tort du trafic OPC UA légitime.

### Protocole DCERPC

Des UUID appartenant à la classe "[MS-WMI]: Windows Management Instrumentation Remote Protocol" ont été ajoutées dans la liste des UUID connues du moteur d'analyse protocolaire DCERPC afin de ne plus déclencher à tort l'alarme bloquante "UUID DCERPC inconnue" (alarme nb-cifs:310).

Ces UUID sont les suivantes :

- <sup>l</sup> '027947E1-D731-11CE-A357-000000000001':'IEnumWbemClassObject',
- <sup>l</sup> '9556DC99-828C-11CF-A37E-00AA003240C7':'IWbemServices',
- <sup>l</sup> 'F309AD18-D86A-11D0-A075-00C04FB68820':'IWbemLevel1Login'.

# Analyse des options TCP

#### Référence support 83234

Le déclenchement de l'alarme "Option TCP au mauvais moment" (tcpudp:58), lorsque celle-ci est positionnée sur l'action *passer*, n'interrompt plus à tort l'analyse des options suivantes du paquet TCP et ne provoque plus la levée de l'alarme "Mauvais numéro de séquence TCP" (tcpudp:16).

# Protocole LDAP

#### Référence support 83800

L'alarme "Attaque possible des ressources" (alarme ip:91) n'est plus déclenchée à tort lors du téléchargement d'une CRL de taille supérieur à 128 Ko via une requête LDAP.

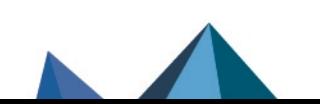

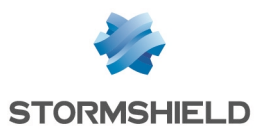

#### Références support 84244 - 84761 - 84780- 84783 - 84784 - 84785 - 84786 - 84787 - 84788 - 84789 - 84791 - 84796 - 84799 - 84805 - 84806 - 84845 Un problème a été résolu dans le moteur d'analyse du protocole TLS v1.3. Cette régression, qui pouvait entraîner un blocage du firewall, était apparue en version SNS 4.5.3.

# Filtrage - Services Web

#### Référence support 84721

L'utilisation dans deux règles de filtrage distinctes de deux services Web dont le nom différait uniquement par leur dernier caractère entraînait à tort la détection d'un chevauchement de ces règles de filtrage par le vérificateur de cohérence. Cette anomalie a été corrigée.

# Haute disponibilité - Associations SCTP et connexions TCP/UDP

#### Référence support 84792

Dans une configuration en haute disponibilité, suite à une double bascule (Actif / Passif / Actif), les dates d'établissement des associations SCTP et des connexions TCP/UDP ne sont plus erronées.

# Haute disponibilité - Protocole SCTP

Quand les propriétés des machines source ou destination participant à une association SCTP ne sont pas disponibles lors de la synchronisation de cette association entre les membres du cluster, l'association SCTP concernée n'est plus supprimée mais une tentative de synchronisation de cette association est replanifiée.

# Réseau

# Module 8 ports RJ45

#### Références support 82270 - 85269

Lorsque des blocages inopinés du module réseau 8 ports RJ45 sont détectés, un redémarrage automatique du firewall est déclenché pour permettre la reconnexion de ce module au réseau.

# Interface Web d'administration

# Administrateurs avec droits d'accès limités

Des contrôles ont été ajoutés afin qu'un administrateur authentifié avec des droits limités ne puisse pas afficher des modules normalement non autorisés en saisissant directement une URL contenant le nom du module concerné.

# Télémétrie

Un administrateur autre que le super administrateur (compte admin) ne peut plus activer ou désactiver la télémétrie.

# Configuration du firewall via SSH

Dans le module Système > Configuration > onglet Administration du firewall, les champs liés à l'Accès distant par SSH (nécessite le compte admin) sont désormais tous grisés pour un

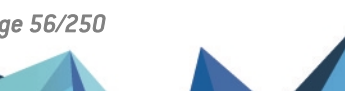

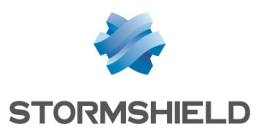

administrateur connecté différent du super-administrateur (compte *admin*).

### Politique d'authentification

Il n'était plus possible de réaliser un glisser / déplacer simultané de plusieurs règles dans la grille de la politique d'authentification. Cette régression, apparue en version SNS 4.1, a été corrigée.

Un double clic sur l'une des colonnes Source ou Méthodes (évaluées par ordre) d'une règle d'authentification pour laquelle la méthode était positionnée sur "Interdire" ne remplace plus à tort cette valeur "Interdire" par "Méthode par défaut".

### Relai DHCP - Navigateur Google Chrome

#### Référence support 84593

Dans le module de configuration d'un relai DHCP (module DHCP > Relai DHCP), la modification de l'Adresse IP utilisée pour relayer les requêtes DHCP par un administrateur connecté à l'interface Web d'administration du firewall au travers du navigateur Google Chrome est désormais bien prise en compte et n'est plus réinitialisée à la valeur "automatique" en changeant de module.

### Préférences - Affichage des logs

#### Référence support 84956

Les valeurs choisies pour les champs Nombre de lignes affichées par page et Nombre de caractère minimum pour lancer la recherche du module des Préférences sont désormais correctement interprétées et n'empêchent plus l'affichage des logs. Cette régression était apparue en version SNS 4.4.

### **Objets**

#### Références support 84588 - 84719

Il n'est plus possible de forcer la suppression d'un objet utilisé dans la configuration du firewall, ceci afin de ne plus créer d'incohérences de configuration.

### Antivirus

#### Référence support 85330

Si vous appliquez sur le firewall une licence comportant uniquement le moteur antiviral ClamAV, le module Antivirus s'affiche désormais correctement et le message "Aucun accès" n'apparaît plus.

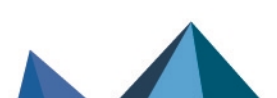

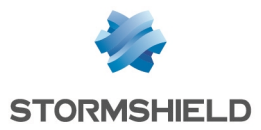

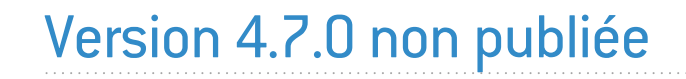

La version 4.7.0 n'est pas disponible publiquement.

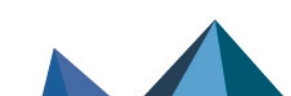

*Page 58/250 sns-fr-notes\_de\_version-v4.7.5 - 10/04/2024*

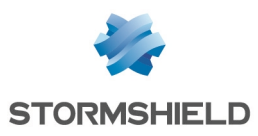

# Nouvelles fonctionnalités et améliorations de SNS 4.6.11

SD-WAN - Calcul de la gigue

Dans le but d'obtenir des valeurs de gigue (variation de la latence) plus significatives, la formule de calcul de cet indicateur a été modifiée afin de suivre le modèle basé sur la différence entre deux délais de transmission consécutifs (RFC [4689](https://www.rfc-editor.org/rfc/rfc4689.html) et [5481\)](https://www.rfc-editor.org/rfc/rfc5481.html).

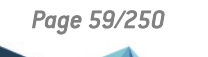

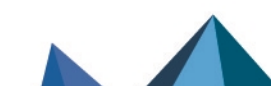

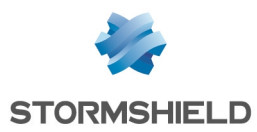

# Vulnérabilités résolues de SNS 4.6.11

# **OpenSSH**

Une vulnérabilité de sévérité forte a été corrigée dans OpenSSH.

Le détail de cette vulnérabilité est disponible sur notre site : [https://advisories.stormshield.eu/2023-035.](https://advisories.stormshield.eu/2023-035/)

# **DHCP**

Une vulnérabilité de sévérité moyenne a été résolue dans le service serveur DHCP du firewall.

Le détail de cette vulnérabilité est disponible sur notre site : [https://advisories.stormshield.eu/2023-023.](https://advisories.stormshield.eu/2023-023/)

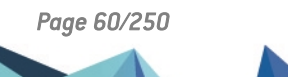

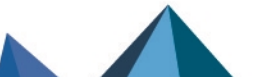

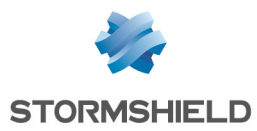

# Correctifs de SNS 4.6.11

# **Système**

# Proxies

#### Références support 85428 - 85495 - 85491

Des problèmes de blocages inopinés des proxies lors d'un rechargement de configuration ont été corrigés.

# Captures réseau avec *tcpdump* sur interface *usbus*

#### Références support 85083- 85313

Le lancement d'une capture réseau avec l'utilitaire *tcpdump* sur une interface de type *usbus* ne provoque plus un redémarrage inopiné du firewall.

# Firewalls virtuels EVA

#### Référence support 85273

Sur un firewall virtuel EVA, la limitation du nombre de CPU associée à l'activation de l'*hyperthreading* ne provoque plus un redémarrage inopiné du firewall.

# QoS

### Référence support 85019

Un problème dans la gestion de la suppression d'une file d'attente de type CBQ utilisée en tant que File d'attente d'acquittement (ACK) au sein d'une règle de filtrage pouvait aboutir à un redémarrage inopiné du firewall. Ce problème a été corrigé.

# SD-WAN

Des incohérences dans l'unité de mesure utilisée pour les calculs et pour l'affichage du taux d'indisponibilité des passerelles ont été corrigées.

#### Référence support 85253

Pour les configurations SD-WAN utilisant les seuils de SLA et dans lesquelles les passerelles principales d'un objet routeur présentent des scores SLA très proches, des optimisations permettent désormais d'éviter des changements trop fréquents de priorité entre ces passerelles.

# Passage en version SNS inférieure

#### Référence support 85247

Lors du passage d'un firewall dans une version SNS inférieure sans remise en configuration d'usine (*defaultconfig*), une tentative d'affichage de la liste des alarmes disponibles n'entraîne plus des redémarrages inopinés du moteur de prévention d'intrusion et du serveur de configuration par commande (serverd).

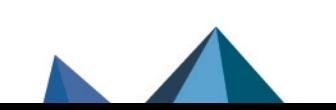

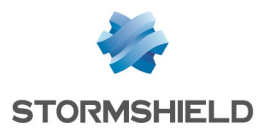

**NAT** 

#### Référence support 84819

Un problème a été corrigé dans le mécanisme de gestion du NAT. Ce problème pouvait remplir à tort la table des ports translatés utilisés pour des flux nécessitant des connexions filles (par exemple : FTP, RTSP...), empêchant alors la création d'une nouvelle connexion fille et provoquant l'interruption du trafic concerné.

# Filtrage et NAT

#### Références support 85357 - 85376

Dans le cas d'une règle de filtrage faisant appel à un ensemble d'objets réseau dont un est lié à une interface configurée en DHCP et désactivée, le redémarrage du firewall ne provoque plus l'activation à tort de la règle de filtrage "(1) *Block all*". Cette régression était apparue en version SNS 4.6.8.

#### Référence support 85239

Dans une situation telle que :

- Le firewall dispose d'un bridge regroupant plusieurs interfaces. Sur ce bridge :
	- $\degree$  Le trafic depuis une des interfaces du bridge vers une interface externe au bridge est autorisé par une règle de filtrage en mode *Firewall*,
	- o Le trafic depuis une autre interface du bridge vers la même interface externe au bridge est bloqué par une autre règle de filtrage.
- Une connexion est établie entre une machine cliente et le serveur via la première règle,
- <sup>l</sup> Une machine infectée ou une sonde d'intrusion située sur la même interface que le serveur envoie un paquet de type *reset* portant les mêmes références que la connexion établie (adresses source / destination et ports source / destination).

Même si le paquet de la machine infectée ou de la sonde d'intrusion était correctement bloqué, l'interface source de la machine cliente était cependant modifiée à tort et sa connexion établie avec le serveur était interrompue. Ce problème a été corrigé.

# Connexion à l'interface Web d'administration avec le compte *admin*

#### Références support 85266 - 85309 - 85349 - 85437 - 85494

Dans certaines circonstances, une tentative de connexion à l'interface Web d'administration avec le compte *admin* pouvait échouer et provoquer un redémarrage inopiné du serveur de configuration par commande (serverd). Ce problème a été corrigé.

# Haute disponibilité (HA)

#### Références support 77890 - 83274

Sur un firewall en haute disponibilité ayant fait l'objet de plusieurs bascules de rôle au sein du cluster, certains paquets empruntaient une route de retour erronée tout en présentant l'adresse IP de la bonne route de retour. Ce problème, qui provoquait l'interruption du flux concerné, a été corrigé.

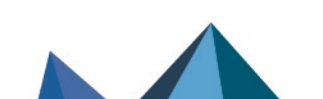

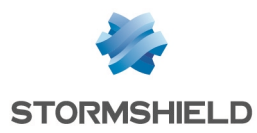

# Moteur de prévention d'intrusion

# Analyse IPS - Alarmes

#### Référence support 85210

Des paquets provoquant l'une des alarmes intervenant avant le contrôle du filtrage traversaient néanmoins le firewall malgré la présence d'une règle de filtrage destinée à bloquer le trafic réseau correspondant. Ce problème a été corrigé.

 $\bigoplus$  Consultez la liste des alarmes [intervenant](https://kb.stormshield.eu/en/network-security/sns-appliance/application-protection/applications-and-protections/alarms-raised-before-matching-filtering-rules) avant le contrôle du filtrage dans la Base de Connaissances Stormshield (authentification nécessaire).

# Protocole LDAP

#### Référence support 84561

Les paquets d'authentification GSSAPI sont désormais correctement pris en charge par le moteur d'analyse protocolaire LDAP et ne génèrent plus à tort une alarme de type "Mauvais protocole LDAP" (erreur Idap tcp:427).

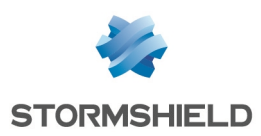

# Nouvelles fonctionnalités et améliorations de SNS 4.6.10

# VPN IPsec - Mode Diffusion Restreinte (DR)

Sur un firewall configuré en mode DR, il est désormais possible d'activer / désactiver l'encapsulation du trafic ESP dans le protocole UDP pour chaque correspondant. Pour préserver le fonctionnement d'un firewall en mode DR lors de sa mise à jour en version SNS 4.6.10 ou supérieure, cette encapsulation est activée par défaut.

# VPN IPsec mode Diffusion Restreinte (DR) - Génération des Certificate Request Payload

Le référentiel IPsec DR de l'ANSSI demande de remplacer l'algorithme utilisé dans la génération des Certificate Request Payload par le SHA2 (anciennement SHA1).

Les versions SNS 4.6 (à partir de la version 4.6.10), 4.3 LTSB (à partir de la version 4.3.21 LTSB) et les versions SNS 4.7 et supérieures respectent cette recommandation.

Si le mode IPsec DR est activé sur un firewall SNS en version 4.6.10, la négociation de tunnels VPN est possible uniquement avec des correspondants respectant cette recommandation.

Ainsi, pour que la négociation de tunnels VPN en mode IPsec DR continue de fonctionner après la mise à jour d'un firewall SNS en version 4.6.10, vous devrez vous assurer que l'ensemble des correspondants compatibles IPsec DR de votre architecture respectent cette recommandation :

- Pour des firewalls SNS, vous devrez tous les mettre à jour dans une version SNS respectant cette recommandation,
- Pour des firewalls d'un autre fournisseur, rapprochez-vous au préalable de ce dernier pour plus d'informations,
- Pour des clients VPN Exclusive Stormshield, vous devrez vous assurer que chaque client VPN est en version 7.4.018 ou supérieure et y configurer des paramètres supplémentaires. Pour plus d'informations, reportez-vous à la note [technique](https://documentation.stormshield.eu/SNS/v4/fr/Content/DR_Mode/Getting-started.htm) VPN IPsec - Mode Diffusion [Restreinte](https://documentation.stormshield.eu/SNS/v4/fr/Content/DR_Mode/Getting-started.htm),
- Pour tout autre client VPN, rapprochez-vous au préalable de l'éditeur du logiciel concerné pour plus d'informations.

# Analyse Sandboxing

La classification des fichiers sans extension et sans type MIME spécifique a été modifiée. Désormais, ces fichiers ne sont plus analysés systématiquement afin d'optimiser l'analyse Sandboxing de l'ensemble des autres types de fichiers.

# Mécanisme de récupération des certificats de serveurs

Référence support 84671

Le temps d'attente maximal pour la réponse à une requête de récupération de certificat de serveur a été diminué et est désormais configurable pour chacun des profils d'inspection du protocole SSL. Il peut prendre une valeur comprise entre 1 et 10 secondes et est positionné à 2 secondes par défaut.

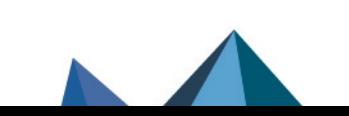

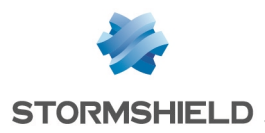

Notez que cette configuration est exclusivement réalisable et activable à l'aide des commandes CLI / Serverd suivantes :

CONFIG PROTOCOL SSL PROFILE IPS CONFIG TLSServerCertTimeout=[1-10] index= [0-9] CONFIG PROTOCOL SSL ACTIVATE

Plus d'informations sur la commande **CONFIG PROTOCOL SSL [IPS CONFIG](https://documentation.stormshield.eu/SNS/v4/en/Content/CLI_Serverd_Commands_reference_Guide_v4/Commands/serverd/CONFIG.PROTOCOL.SSL.PROFILE.IPS.CONFIG.htm)**

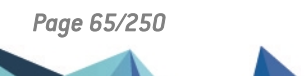

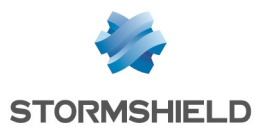

# Vulnérabilités résolues de SNS 4.6.10

# VPN IPsec

Une vulnérabilité de sévérité moyenne a été corrigée dans le moteur de gestion des tunnels IPsec.

Le détail de cette vulnérabilité est disponible sur notre site : [https://advisories.stormshield.eu/2023-024.](https://advisories.stormshield.eu/2023-024)

# Service NSRPC

Une vulnérabilité de sévérité moyenne a été corrigée dans le service NSRPC.

Le détail de cette vulnérabilité est disponible sur notre site : [https://advisories.stormshield.eu/2023-027.](https://advisories.stormshield.eu/2023-027)

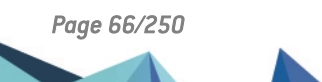

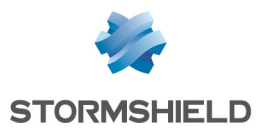

# Correctifs de SNS 4.6.10

# **Système**

# VPN IPsec

#### Références support 84572 - 84708 - 85270 - 85272

La présence d'un caractère issu d'un encodage autre que l'ASCII dans le sujet du certificat d'une CA de confiance n'empêche plus l'établissement du tunnel IPsec basé sur cette CA.

# VPN - Vérification de révocation des certificats des correspondants (CRL)

#### Référence support 82506

Le déploiement d'une topologie VPN depuis un serveur SMC dont le paramètre CRLRequired est activé n'écrase plus sur le firewall SNS la liste de révocation de certificats (CRL) de la CA.

### VPN IPsec - IKEv1 - Authentication par certificat et XAuth

#### Référence support 85283

Lors de l'établissement d'un tunnel IPsec IKEv1 avec authentification par certificat et XAuth, les groupes d'utilisateurs sont désormais correctement enregistrés dans les tables du moteur de prévention d'intrusion. L'utilisation de ces groupes au sein des règles de filtrage est donc de nouveau fonctionnelle. Cette régression était apparue en version SNS 4.2.

### Authentification SSH multi-utilisateur - Commande SCP

#### Référence support 84848

Les comptes déclarés administrateurs du firewall avec le droit "Console (SSH)" peuvent de nouveau exécuter la commande SCP en SSH. Le compte "admin" n'était pas concerné par ce problème.

# Firewalls industriels SNi40

#### Référence support 85078

Sur un firewall SNi40 avec le bypass configuré en mode Sûreté, le mode actif du bypass pouvait être affiché à tort comme étant le mode Sécurité. Ce problème a été corrigé.

### Firewalls modèles SN-S-Series-320 et SN-M-Series-520

Le nombre maximal de connexions HTTP / FTP / SMTP / POP3 autorisées pour les firewalls modèles SN-S-Series-320 et SN-M-Series-520 était erroné et est corrigé lors de la mise à jour du firewall en version 4.6.10 ou supérieure.

# Répartition de charge IPsec sur les CPU - Firewalls modèles SN510, SN2000, SN2100 et SN3100

Un problème d'accès concurrentiels dans le mécanisme de répartition de charge du chiffrement IPsec sur les CPU a été corrigé pour les firewalls modèles SN510, SN2000, SN2100 et SN3100. Pour rappel, la répartition de charge de chiffrement IPsec est configurable via la commande CLI / Serverd **CONFIG IPSEC [CRYPTOLB](https://documentation.stormshield.eu/SNS/v4/en/Content/CLI_Serverd_Commands_reference_Guide_v4/Commands/serverd/CONFIG.IPSEC.CRYPTOLB.UPDATE.htm) UPDATE**.

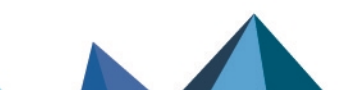

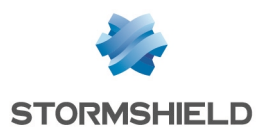

# Module 8 ports RJ45

#### Références support 82270 - 85269

Lorsque des blocages inopinés du module réseau 8 ports RJ45 sont détectés, un redémarrage automatique du firewall est déclenché pour permettre la reconnexion de ce module au réseau.

#### Proxies

#### Références support 85041 - 85048 - 85260 - 85286 - 85314

Un blocage des proxies ne se produit plus lorsqu'une règle de déchiffrement SSL rencontre un certificat présentant les caractéristiques suivantes :

- Certificat avec un champ Sujet vide,
- <sup>l</sup> Certificat signé par une autorité n'étant pas reconnue de confiance par le proxy (exemple : CA auto-signée).

Et que l'action d'analyse du protocole SSL Certificats inconnus est positionnée à Déléguer à l'utilisateur.

Référence support 85254

Des problèmes de fuites mémoire dans les proxies ont été corrigés.

#### Supervision des tunnels IPsec

#### Référence support 85318

Dans la supervision des tunnels IPsec, une anomalie faisant apparaître les tunnels établis avec un correspondant en mode *Responder-only* comme des politiques d'exception (*bypass*) a été corrigée.

#### VPN SSL

Pour le serveur VPN SSL, il est désormais interdit de sélectionner :

- Un port d'écoute TCP inférieur à 1024,
- Un port d'écoute UDP inférieur à 1024 à l'exception du port UDP/443.

# Moteur de prévention d'intrusion

#### Requête ICMP

Références support 84197 - 85387

Dans le cas d'un firewall avec :

- Un serveur derrière une interface protégée,
- Deux accès Internet distincts.

Suite à une requête depuis un réseau non protégé vers le serveur, si le serveur n'écoutait pas sur le port demandé, les paquets ICMP type 3 qu'il renvoyait empruntaient toujours la route par défaut. Les paquets passent à présent par la route de retour configurée.

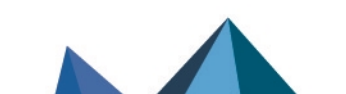

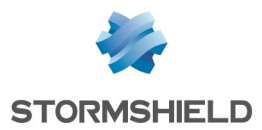

# Protocole NTP

# Référence support 85077

Une vérification du champ NTP *reference timestamp* déclenchait à tort une alarme 451 dans le plugin NTP. Cette vérification étant superflue, elle a été supprimée.

### Haute disponibilité

Référence support 84766 Lors d'une bascule au sein du cluster, une anomalie dans le traitement de certaines connexions TCP / UDP déjà établies pouvait entraîner une instabilité du cluster. Cette anomalie a été corrigée.

# Interface Web d'administration

# VPN IPsec

#### Référence support 85312

La présence d'un espace dans le nom d'une configuration VPN IPsec nomade empêche le rechargement de la politique IPsec et la rend non fonctionnelle. L'interface Web d'administration du firewall et la commande CLI / Serverd **[CONFIG](https://documentation.stormshield.eu/SNS/v4/en/Content/CLI_Serverd_Commands_reference_Guide_v4/Commands/serverd/CONFIG.IPSEC.POLICY.MOBILE.UPDATE.htm) IPSEC POLICY MOBILE [UPDATE](https://documentation.stormshield.eu/SNS/v4/en/Content/CLI_Serverd_Commands_reference_Guide_v4/Commands/serverd/CONFIG.IPSEC.POLICY.MOBILE.UPDATE.htm)** interdisent désormais la saisie de ce caractère dans le nom d'une politique IPsec nomade.

#### Référence support 85334

La suppression du nom d'une règle de VPN IPsec est désormais interdite. Une règle avec un nom vide bloque en effet le rechargement de la politique IPSec complète.

# Filtrage SMTP

#### Référence support 85347

L'interface Web d'administration n'interdit plus à tort de définir plusieurs règles référençant le même expéditeur pour des destinataires différents. Cette régression était apparue en version 4.0.

### Haute disponibilité - Supervision

#### Référence support 85398

L'affichage des versions de firmware installées sur les partitions principales et de secours du membre passif du cluster est désormais correct.

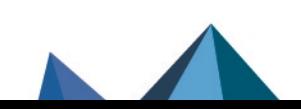

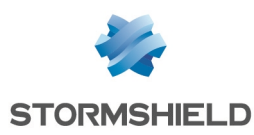

# Nouvelles fonctionnalités et améliorations de SNS 4.6.9

# Rapports embarqués

Références support 84495 - 84626 - 84933 - 85038 - 85081 - 85197 Le mécanisme de sauvegarde sur disque de la base de données des rapports embarqués est maintenant exécuté une fois par jour à 00h30 et pendant l'arrêt / redémarrage du produit, afin de limiter les écritures disques qui menaient à des instabilités sur les produits SN160(W), SN210(W) et SN310.

# Protocole industriel EMERSON Delta-V

La version 4.6.9 introduit la détection automatique du protocole industriel EMERSON Delta-V.

# Périphériques de stockage

#### Références support 84901 - 85018 - 85145

Le module Messages du Tableau de bord peut avertir l'administrateur qu'une mise à jour de firmware du périphérique de stockage système est disponible et doit être réalisée en contact avec le Support Stormshield.

Pour rappel, cette mise à jour permet de corriger [d'éventuels](#page-76-0) problèmes de blocages du firewall.

# Nouvelle carte 8 ports cuivre 2.5 Gb/s

La carte 8 ports cuivre 2.5 Gb/s (référence NA-EX-CARD-8x2.5G-C) est supportée depuis la version SNS 4.6.2.

Cette carte est destinée aux firewalls modèles SN-M-Series-520, SN710, SN910, SN-M-Series-720, SN-M-Series-920, SN2100 et SN3100.

# **PKI**

L'alarme "La récupération de la CRL a échoué" précise désormais l'URL de la Liste de révocation de certificats (CRL) qui n'a pas pu être jointe.

# Connexion SSH au firewall

Sur un firewall en configuration d'usine et en version SNS 4.6.x ou supérieure, les algorithmes de chiffrement ssh-rsa, hmac-sha2-256 et hmac-sha2-512 ne sont plus autorisés pour les connexions SSH à destination du firewall.

# Analyse du protocole OSCAR

Un avertissement a été ajouté dans le panneau de configuration de l'analyse du protocole OSCAR afin d'indiquer que ce protocole est considéré comme obsolète à compter de la version SNS 4.6.9.

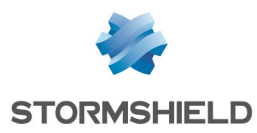

# Vulnérabilités résolues de SNS 4.6.9

# Antivirus ClamAV

Une vulnérabilité de sévérité moyenne a été corrigée dans le moteur antiviral ClamAV. Le détail de cette vulnérabilité est disponible sur notre site : [https://advisories.stormshield.eu](https://advisories.stormshield.eu/2023-032).

# Protocole ICMP

Référence support 84949

Une vulnérabilité de sévérité moyenne a été corrigée dans le moteur d'analyse protocolaire ICMP.

Le détail de cette vulnérabilité est disponible sur notre site : [https://advisories.stormshield.eu](https://advisories.stormshield.eu/2023-031).

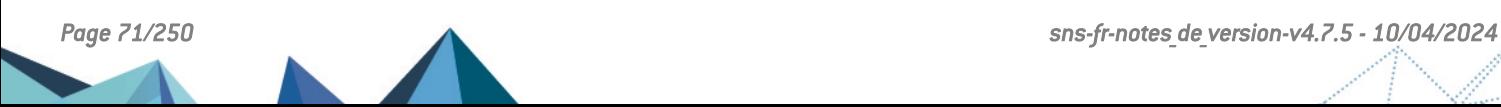

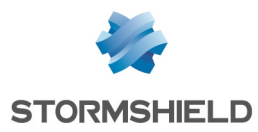

# Correctifs de SNS 4.6.9

# **Système**

# VPN IPsec

#### Références support 85095 - 85252

Un firewall pour lequel l'option **Ne pas initier le tunnel (Responder-Only)** est activée ne génère plus à tort de requêtes de ré-authentification de phase 1.

Référence support 84821

Dans une configuration telle que, sur un site A :

- Un premier tunnel IPsec vers un site B est défini dans la politique IPsec,
- Un deuxième tunnel vers un site C est basé sur une interface IPsec virtuelle (VTI),
- Une route statique précise le réseau vers le site C,
- <sup>l</sup> Le réseau défini pour l'extrémité de trafic du site C recouvre le réseau défini pour l'extrémité de trafic du site B.

Alors le trafic réseau destiné au site C (tunnel basé sur VTI) n'est plus dirigé à tort dans le tunnel vers le site B (tunnel défini dans la politique IPsec).

#### Référence support 85284

Des modifications ont été apportées au mécanisme de chargement du moteur de gestion IPsec afin d'éviter de potentiels accès concurrentiels à son fichier de configuration. Ceci bloquait le chargement de la configuration IPsec au démarrage du firewall.

#### Référence support 84856

La présence, dans le fichier de configuration d'IPsec, d'une chaîne (exemple : CN de certificat, nom de certificat...) pouvant faire référence à un algorithme de chiffrement obsolète (exemple : des, blowfish ...) ne bloque plus une mise à jour de firmware du firewall.

#### Références support 85179 - 84968

Un tunnel VPN IPsec, dont le profil de chiffrement de phase 2 (IPsec) utilise le groupe Diffie-Hellman DH18 MODP (modp8192) comme Perfect Forward Secrecy (PFS), parvient de nouveau à renégocier les clés de ses Associations de Sécurité (SA). Cette régression, qui interrompait le tunnel IPsec, était apparue en version SNS 4.2.

# Configuration - IPsec

#### Référence support 84881

La présence d'un séparateur de règles dans la politique VPN IPsec combinée à l'existence d'un objet de type FQDN dans la base objets ne provoque plus à tort une erreur lors de la requête de résolution de l'objet FQDN.

# Objets routeur

#### Référence support 84963

La mise à jour en version SNS 4.6.9 ou supérieure d'un firewall utilisant un objet routeur :

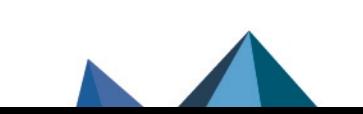
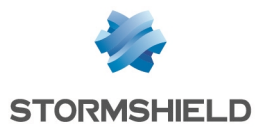

- Créé dans une version antérieure à SNS 4.3,
- <sup>l</sup> Dont le nom comporte l'un des caractères "+" (signe *plus*) ou "^" (accent circonflexe).

Ne rend plus cet objet routeur inopérant dans la configuration du firewall.

### Configuration - Objets réseau

#### Référence support 85274

Le renommage d'un objet appartenant à un groupe auto-généré (exemple de groupe autogénéré : *Network\_internals*) est désormais correctement réalisé. Cette opération ne génère plus l'erreur système "L'objet est inclus dans 1 ou plusieurs groupes" et le nouveau nom de l'objet est correctement modifié dans l'ensemble des groupes et modules de configuration l'utilisant. Cette régression était apparue en version SNS 4.6.2.

### Tunnel GRETAP

La modification de l'adresse IP d'une extrémité de tunnel GRETAP actif est désormais correctement prise en compte.

### Authentification - RADIUS

#### Références support 84484 - 84497

Le temps de réponse maximal par défaut pour une requête Radius peut désormais être augmenté pour atteindre 600 secondes. Il peut être modifié à l'aide de la commande CLI / Serverd CONFIG.AUTH.RADIUS.

Plus d'information sur la commande CLI / Serverd **[CONFIG.AUTH.RADIUS](https://documentation.stormshield.eu/SNS/v4/fr/Content/CLI_Serverd_Commands_reference_Guide_v4/Commands/serverd/CONFIG.AUTH.RADIUS.htm)**.

### Authentification - Agent SSO

#### Référence support 85052

Dans une configuration ayant utilisé simultanément plusieurs Agents SSO mais dont le premier agent de la liste a été supprimé depuis, le moteur d'authentification Agent SSO démarre désormais correctement lors du rechargement de la politique d'authentification.

## Agent SNMP

#### Références support 84861 - 85133 - 85213 - 85232

Des problèmes concernant la gestion des tables SNMP, qui pouvaient entraîner un arrêt inopiné de l'agent SNMP, ont été corrigés.

### Supervision - Firewalls SN-S-Series et SN-M-Series

#### Référence support 85261

Un firewall SN-S-Series ou SN-M-Series sorti d'usine, et équipé d'un seul module d'alimentation sur les deux possibles, ne génère plus à tort une alarme majeure indiquant que le deuxième module est absent, débranché ou défectueux.

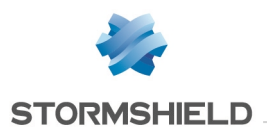

## VPN SSL - TOTP

#### Références support 84966 - 84992

L'utilisation d'un certificat personnalisé pour le service VPN SSL et de l'authentification via TOTP avec des clients VPN SSL Stormshield n'entraîne plus la nécessité pour le client de saisir un deuxième code TOTP à chaque connexion.

## Machines virtuelles

## Répartition de charge IPsec sur les CPU

#### Référence support 85225

Un problème de répartition de charge du chiffrement IPsec sur les CPU a été corrigé pour les firewalls virtuels EVA déployés sur des hyperviseurs utilisant la spécification SR-IOV (Single Root I/O Virtualization - Virtualisation d'entrée / sortie à racine unique).

Pour rappel, la répartition de charge de chiffrement IPsec est configurable via la commande CLI / Serverd CONFIG IPSEC CRYPTOLB UPDATE.

Plus d'informations sur la commande CLI / Serverd **[CONFIG IPSEC CRYPTOLB](https://documentation.stormshield.eu/SNS/v4/fr/Content/CLI_Serverd_Commands_reference_Guide_v4/Commands/serverd/CONFIG.IPSEC.CRYPTOLB.htm) UPDATE**.

## Moteur de prévention d'intrusion

### Protocole TCP

#### Références support 84807 - 84515

Dans certains cas de figure, la réception d'un paquet RST lors de la fermeture d'une connexion pouvait laisser cette connexion dans un état semi-fermé. Cette situation empêchait les tentatives de connexions vers la même adresse IP et sur le même port et provoquait l'alarme "Paquet TCP invalide par rapport à l'état" (alarme tcpudp:97), jusqu'à ce que le délai d'expiration de la connexion semi-fermée soit atteint. Ce problème a été corrigé.

## Protocole OPC-UA

### Référence support 85275

Le moteur d'analyse du protocole OPC-UA est désormais basé sur la spécification 1.0.5 de ce protocole. Ceci permet de ne plus bloquer à tort les messages de type *ReverseHello*, comportement qui interrompait la connexion OPC-UA en cours d'établissement.

# Interface Web d'administration

Supervision - Logs

#### Référence support 85279

L'action de rafraîchir l'affichage des logs avec le filtre Dernière Heure actif ne provoque plus un décalage croissant de temps entre l'heure des derniers logs affichés et l'heure réelle du firewall.

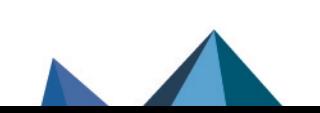

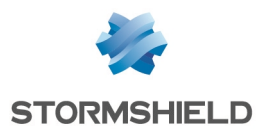

## Protocole OPC-DA

Référence support 85129 L'entrée *OPC-DA 3.0 Type Lib* n'apparaît plus à tort à plusieurs reprises dans la liste des opérations OPC-DA à analyser.

## Tableau de bord - Antivirus avancé

Référence support 85281

Dans une configuration telle que :

- L'antivirus est activé,
- Aucune règle de la politique de filtrage active ne fait appel à l'antivirus.

Le Tableau de bord du firewall n'indique plus à tort un état critique de cet antivirus.

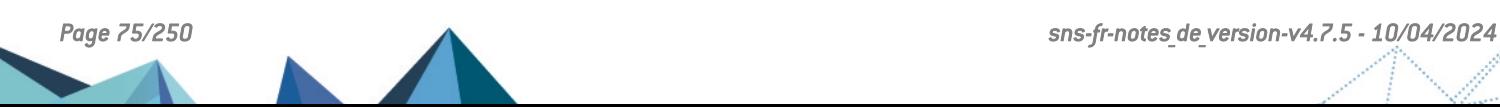

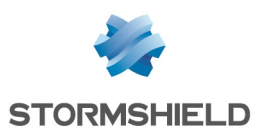

# Nouvelles fonctionnalités et améliorations de SNS 4.6.8

# Mise en conformité du mode IPsec DR

Le comportement du moteur de négociation des clés IKE a été modifié afin de le mettre en conformité avec les exigences du référentiel IPsec DR de l'ANSSI. Les modifications apportées ne sont pas perceptibles dans les usages nominaux des produits SNS.

# Haute disponibilité et TPM

#### Référence support 85055

Dans une configuration en haute disponibilité telle que :

- Les membres du cluster sont équipés de TPM et ces TPM ont été initialisés,
- L'état de santé des TPM est inclus dans le calcul du facteur de qualité.

Alors, en cas de défaut du TPM du firewall passif (firewall initialement passif ou devenu passif suite à une bascule liée à la dégradation de son indice de qualité), un redémarrage de ce firewall est provoqué afin de retrouver l'état fonctionnel de son TPM.

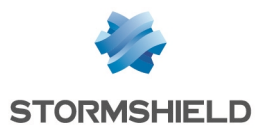

# **Système**

## Authentification - SSO Agent

#### Référence support 85133

Dans une configuration utilisant l'authentification SSO agent basée sur un annuaire LDAP externe principal et un annuaire LDAP externe de secours, la bascule de l'annuaire principal vers l'annuaire de secours pouvait provoquer un arrêt inopiné du moteur d'authentification. Ce problème a été corrigé.

## Périphériques de stockage

#### Références support 84901 - 85018 - 85145

Des problèmes pouvant aboutir à un blocage inopiné des firewalls SN2100 et SN3100 ont été corrigés par la mise à jour du firmware du périphérique de stockage système.

### Interfaces - Base Objets

#### Références support 85267 - 85294

Lorsqu'une interface ne possède pas d'adresse IP (exemple : cas d'une *dialup* pas encore connectée suite au redémarrage du firewall), les objets de type *Firewall\_* et *Network\_* liés à cette interface sont à nouveau générés automatiquement. Cette régression, apparue en version SNS 4.6.6, pouvait empêcher le chargement de la politique de filtrage.

# Moteur de prévention d'intrusion

### Protocole SSL

Bien que l'alarme "Paquet SSL invalide" (alarme ssl:118) soit configurée avec l'action *passer* (alarme non bloquante), un paquet levant cette alarme provoquait à tort l'interruption de l'analyse protocolaire SSL. Cette anomalie a été corrigée.

## Protocole UDP

#### Références support 84913 - 85142 - 85157

Un problème a été résolu lors de l'analyse de certains paquets UDP afin de ne plus provoquer de blocage inopiné du firewall.

# Interface Web d'administration

## Certificats et PKI - TPM

#### Références support 84223 - 84462

Sur un firewall dont le TPM n'était pas initialisé, le statut de santé du TPM indiquait une alerte mineure, et chaque accès au module Certificats et PKI entraînait l'affichage d'un message invitant l'administrateur à initialiser le TPM. L'administrateur peut désormais cliquer sur un

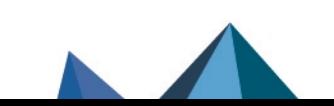

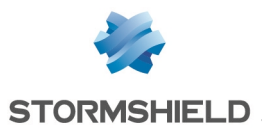

bouton présent dans ce message afin ne plus le lui rappeler et de faire disparaître l'alerte mineure.

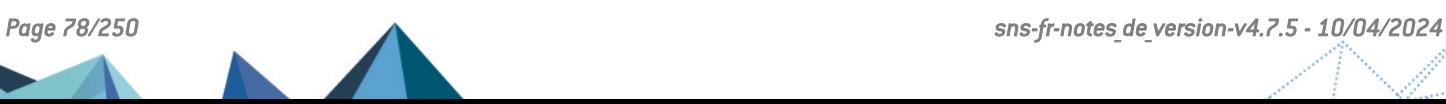

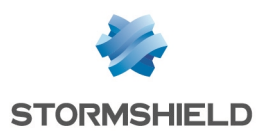

# Nouvelles fonctionnalités et améliorations de SNS 4.6.7

# Protocole HART-IP

La version SNS 4.6.7 introduit le support de l'analyse dynamique du protocole hart-ip. Les objets de type "port" *hart-ip\_tcp* (TCP/5094), *hart-ip\_udp* (UDP/5094) et *hart-ip* (ANY/5094) ont également été ajoutés à la base objets du firewall.

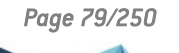

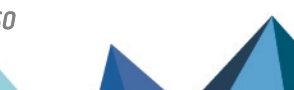

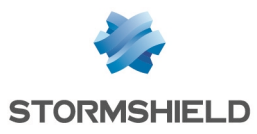

# Vulnérabilités résolues de SNS 4.6.7

## Portail de connexion

Une vulnérabilité de sévérité faible a été corrigée sur le portail de connexion au firewall.

Le détail de cette vulnérabilité est disponible sur notre site : [https://advisories.stormshield.eu/2023-020.](https://advisories.stormshield.eu/2023-020)

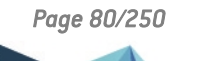

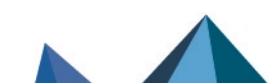

*Page 80/250 sns-fr-notes\_de\_version-v4.7.5 - 10/04/2024*

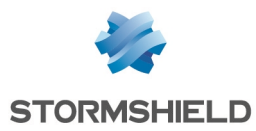

# **Système**

## Interfaces réseau

#### Référence support 85117

Les deux mécanismes alternatifs de renégociation des associations de sécurité IKE (mécanismes *reauthentication* et *rekeying*) ne sont plus lancés à tort l'un après l'autre. Cette régression, qui pouvait entraîner des pertes de paquets dans une configuration en mode Diffusion Restreinte (DR), était apparue en version SNS 4.2.0.

## VPN SSL

### Référence support 84841

La modification de la configuration VPN SSL sur un firewall avec un tunnel VPN SSL déjà établi pouvait empêcher le moteur de gestion des tunnels de redémarrer. Ce problème, qui empêchait les tunnels VPN SSL de s'établir suite à la modification de la configuration, a été corrigé.

## Certificats et PKI

### Références support 76892 - 85114

Lors de la création d'une demande de signature de certificat (CSR - Certificate Signing Request) à l'aide de la commande CLI / Serverd PKI REQUEST CREATE, si des Subject Alternative Name (SAN) ou des User Principal Name (UPN) sont précisés (adresses IP, FQDN...), ils sont désormais correctement pris en compte et apparaissent bien dans la CSR et le certificat signé.

## Certificats et PKI - IPsec- Mode Diffusion Restreinte (DR)

#### Référence support 84942

Dans une configuration avec un chaîne de confiance du type : Autorité de Certification (certificat signé en RSA) -> Sous-Autorité de Certification (certificat signé en ECDSA ou ECSDSA sur courbe ECP 256 ou BP 256) servant d'ancre de confiance (*TrustAnchor*) -> Certificat (signé en ECDSA ou ECSDSA sur courbe ECP 256 ou BP 256), les tunnels IPsec en mode DR refusaient à tort de s'établir. Ce problème a été corrigé pour se conformer aux RFC de [référence](https://cyber.gouv.fr/publications/corpus-documentaire-ipsec-dr-destination-des-industriels-version-10) pour le mode Diffusion [Restreinte.](https://cyber.gouv.fr/publications/corpus-documentaire-ipsec-dr-destination-des-industriels-version-10)

## Système - SNi20

### Références support 84870 - 85037

Le mécanisme de surveillance de l'activité matérielle du firewall (*watchdog*) se déclenchait à tort avant le mécanisme de surveillance logicielle du système lorsque celui-ci était positionné sur sa valeur par défaut (120 secondes). Ce problème a été corrigé.

## Supervision des tunnels IPsec

### Référence support 84776

Le rafraîchissement de l'écran de supervision des tunnels IPsec ne provoque plus l'erreur système *Command processing failed*.

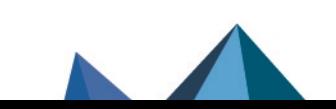

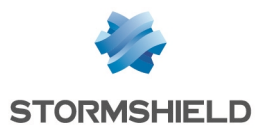

### Supervision de la mémoire des firewalls SN310

#### Références support 85022 - 85155

Une anomalie dans la gestion des données de supervision de la mémoire pouvait provoquer à tort une alerte d'utilisation de la mémoire ainsi qu'un changement d'état de l'indicateur de santé correspondant dans le Tableau de bord des firewalls SN310. Cette anomalie a été corrigée.

### Filtrage et NAT

#### Référence support 84495

Le mécanisme de rechargement des règles de filtrage et NAT a été optimisé afin d'éviter des accès superflus à la configuration. Cela pouvant entraîner une corruption de la liste des politiques de filtrage et NAT.

#### Référence support 84734

La présence dans la politique de filtrage de deux règles bloquantes vers et depuis une adresse MAC, positionnées avant la règle autorisant le VPN SSL, n'entraîne plus à tort un blocage du trafic empruntant le tunnel VPN SSL.

### Traces - Syslog - IPFIX

#### Références support 84493 - 84876

Dans une configuration mettant en œuvre l'envoi de logs par UDP/syslog ou IPFIX sans préciser l'adresse IP du firewall devant être utilisée pour ces opérations, et en cas de forte activité d'envoi de logs, un problème d'accès concurrentiel pouvait entraîner une perte inopinée du réseau du firewall nécessitant un redémarrage de ce dernier. Ce problème a été corrigé.

### Mise à jour du firewall via l'interface Web d'administration

#### Référence support 84962

Un problème lors de la mise à jour du firewall via l'interface Web administration pouvait entraîner un blocage inopiné de l'interface et empêcher la mise à jour du firewall. Ce problème a été corrigé.

## Routage dynamique BIRD

#### Référence support 85221

Dans une configuration utilisant le protocole BGP avec authentification TCP-MD5, la directive "setkey no", devenue non fonctionnelle, est automatiquement remplacée par son équivalent "setkey yes" dans le fichier de configuration de bird/bird6 lors de la mise à jour du firewall en version SNS 4.6.7 ou supérieure.

## Moteur de prévention d'intrusion

### Haute disponibilité - Protocole SCTP

### Référence support 85118

Les associations SCTP sont désormais correctement synchronisées lorsque le flux SCTP correspondant emprunte une règle de filtrage dont la destination est une adresse IP.

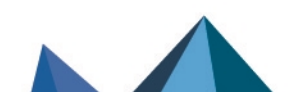

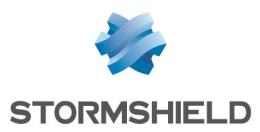

### Nettoyage des tables du moteur de prévention d'intrusion

Des optimisations ont été réalisées afin de diminuer le temps nécessaire au nettoyage de certaines tables du moteur de prévention d'intrusion et éviter le risque de rejets de paquets durant cette opération. Ce problème était apparu en version SNS 4.5.0.

## Filtrage et NAT

Références support 84667 - 84955 - 84957 - 85004 - 85061 - 85072 - 85131 - 85132 - 85133 - 85142 - 85157 - 85173 Le rechargement de la politique de filtrage suite à la modification d'une de ses règles impliquant de la translation d'adresses ne provoque plus de blocage intempestif du firewall.

## Filtrage et NAT - Services Web

#### Référence support 84722

L'action *bloquer* fonctionne désormais dans une règle de filtrage utilisant un service Web dont le nom comporte exactement 20 caractères.

## Interface Web d'administration

## Filtrage URL / Filtrage SSL / Filtrage SMTP

#### Référence support 85164

Dans les modules de Filtrage URL, Filtrage SSL ou Filtrage SMTP, la suppression de la première règle de filtrage ne provoque plus une désynchronisation des identifiants des autres règles de la politique.

### Interfaces VLAN

#### Référence support 85226

La tentative de suppression d'un VLAN lorsque le routage dynamique Bird est activé fait de nouveau apparaître la fenêtre indiquant que cette opération n'est pas autorisée et que le routage dynamique doit être désactivé au préalable. Cette régression était apparue en version SNS 4.0.1.

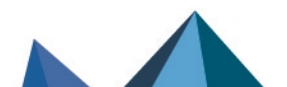

*Page 83/250 sns-fr-notes\_de\_version-v4.7.5 - 10/04/2024*

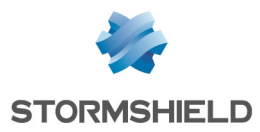

# Vulnérabilités résolues de SNS 4.6.6

## **DHCP**

Une vulnérabilité de sévérité forte a été résolue dans le service client DHCP du firewall.

Le détail de cette vulnérabilité est disponible sur notre site : [https://advisories.stormshield.eu/2023-019.](https://advisories.stormshield.eu/2023-019/)

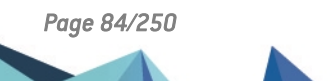

# **Système**

## VPN IPsec

#### Référence support 84823 - 84437

Le paramètre *half\_open\_timeout* peut désormais être personnalisé à l'aide de la commande CLI / Serverd CONFIG IPSEC UPDATE [HalfOpenTimeout=<value>](https://documentation.stormshield.eu/SNS/v4/fr/Content/CLI_Serverd_Commands_reference_Guide_v4/Commands/serverd/CONFIG.IPSEC.UPDATE.htm) (30 secondes par défaut).

Ce paramètre permet de définir le délai à partir duquel une association IKE incomplète est supprimée (authentification du client IPsec en attente par exemple).

#### Référence support 84701

Dans une configuration IPsec telle que :

- L'un des réseaux distants recouvrait un réseau local directement connecté ou joignable par une route statique,
- Ce réseau distant n'était pas placé en première position dans la politique IPsec,
- <sup>l</sup> L'option *BypassLocalTraffic* était activée (à l'aide de la commande CLI / Serverd **[CONFIG IPSEC UPDATE](https://documentation.stormshield.eu/SNS/v4/fr/Content/CLI_Serverd_Commands_reference_Guide_v4/Commands/serverd/CONFIG.IPSEC.UPDATE.htm?Highlight=BypassLocalTraffic)** slot=<1-10> BypassLocalTraffic=1).

Les phases 2 IPsec correspondantes n'étaient pas enregistrées dans la Security Policy Database et le tunnel ne s'établissait pas. Ce problème a été corrigé.

## VPN IPsec - IKEv1 - Authentication par certificat et XAuth

#### Référence support 84775

Lors de l'établissement d'un tunnel IPsec IKEv1 avec authentification par certificat et XAuth, les groupes d'utilisateurs sont désormais correctement enregistrés dans les tables du moteur de prévention d'intrusion. L'utilisation de ces groupes au sein des règles de filtrage est donc de nouveau fonctionnelle. Cette régression était apparue en version SNS 4.2.

## VPN IPsec - Mode DR

#### Référence support 85051

Pour un tunnel en mode DR, la requête CREATE CHILD SA arrive désormais à son terme et la renégociation des clés de la Child SA en phase 1 n'échoue donc plus.

## Authentification Kerberos et TOTP

#### Référence support 84859

Dans une configuration utilisant l'authentification Kerberos et TOTP, le champ Code OTP est désormais correctement affiché sur le portail captif. La connexion d'un utilisateur ne retourne donc plus l'erreur "Code TOTP manquant".

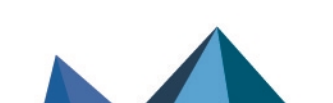

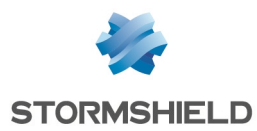

## Authentification par certificat

#### Référence support 84981

Dans une configuration utilisant l'authentification par certificat et ayant un annuaire LDAP de secours configuré, l'absence de réponse du serveur LDAP principal provoque désormais bien la bascule sur le serveur LDAP de secours.

## Elastic Virtual Appliances (EVA)

#### Référence support 84714

Le mécanisme d'hyper-threading est de nouveau activé par défaut sur les machines virtuelles EVA qui disposent donc ainsi du nombre attendu de CPU virtuelles. Cette régression était apparue en version SNS 4.2.

### Paquets multicast

#### Référence support 85180

La ré-écriture des paquets multicast par le moteur de prévention d'intrusion pouvait amener à un double déréférencement provocant un redémarrage inopiné du firewall. Ce problème a été corrigé.

## Interface Web d'administration

## Interfaces VLAN

#### Référence support 84822

La création d'un VLAN rattaché à une interface dont le nom excédait 10 caractères échouait. En effet, après que l'interface Web d'administration avait imposé de réduire la taille du nom généré pour ce VLAN, celui-ci apparaissait dans la liste des interfaces alors qu'il n'était pas réellement créé. Il n'était par exemple pas possible de lui affecter une adresse IP fixe à l'issue de ces opérations. Ce problème a été corrigé.

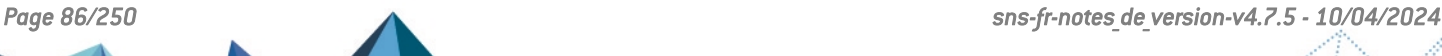

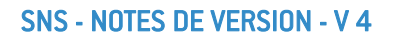

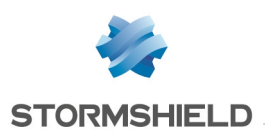

# Nouvelles fonctionnalités et améliorations de SNS 4.6.5

# Disponibilité des firewalls SN-S-Series-220 et SN-S-Series-320

Les firewalls SN-S-Series-220 et SN-S-Series-320 sont disponibles. Reportez-vous au [guide](https://documentation.stormshield.eu/PLC/SNS/fr/Content/SNS_Product_Life_Cycle/Getting_started.htm) Cycle de vie [produits](https://documentation.stormshield.eu/PLC/SNS/fr/Content/SNS_Product_Life_Cycle/Getting_started.htm) pour plus d'informations sur la compatibilité de ces modèles avec les versions SNS.

Une présentation de ces firewalls est disponible sur le site de [Stormshield,](https://www.stormshield.com/fr/produits-et-services/produits/protection-des-reseaux/nos-produits/) rubrique Nos firewalls [Stormshield](https://www.stormshield.com/fr/produits-et-services/produits/protection-des-reseaux/nos-produits/) Network Security.

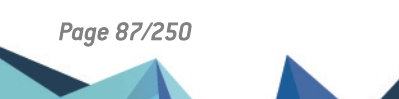

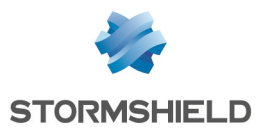

## **t)** Note

Le correctif ajouté en version 4.6.4 concernant les fuites mémoire dans le moteur de gestion de la supervision a été supprimé. Il sera revu et réintégré dans une version ultérieure.

# **Système**

## SNMPv3 - *Traps*

### Référence support 85085

Suite à la mise à jour d'une configuration SNMPv3 existante en version SNS 4.4 ou supérieure, le type d'authentification attribué aux *traps* SNMPv3 était erroné. Cette anomalie a été corrigée.

## Firewalls modèles SN2100 et SN3100 - Mise à jour du firmware des disques SSD

#### Référence support 84295

Pour éviter d'éventuels dysfonctionnements des disques SSD sur les firewalls modèles SN2100 et SN3100, une mise à jour de firmware de ces disques SSD est automatiquement appliquée lors d'un passage en version SNS 4.6.5 ou supérieure. Pour rappel, cette mise à jour était déjà appliquée depuis la version SNS 4.6.2 aux modèles de firewalls dont la liste est disponible dans la section [Correctifs](#page-96-0) de SNS 4.6.2.

## Connexion SSH sur le firewall

#### Référence support 85106

L'ajout d'une bannière SSH provoquait une erreur dans la configuration du serveur SSH du firewall. Cette anomalie a été corrigée.

## Moteur de prévention d'intrusion

## Haute disponibilité - Protocole SCTP

### Référence support 85130

Un problème a été corrigé dans le mécanisme de synchronisation de masse (*bulk updates*) des associations SCTP établies. Ce problème survenait suite à un redémarrage du firewall passif.

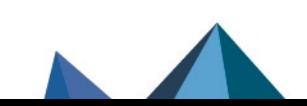

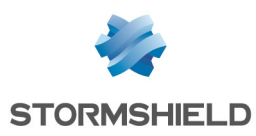

# Nouvelles fonctionnalités et améliorations de SNS 4.6.4

# Disponibilité des firewalls SN-M-Series-520

Les firewalls SN-M-Series-520 sont disponibles. Reportez-vous au guide Cycle de vie [produits](https://documentation.stormshield.eu/PLC/SNS/fr/Content/SNS_Product_Life_Cycle/Getting_started.htm) pour plus d'informations sur la compatibilité de ces modèles avec les versions SNS.

Une présentation de ces firewalls est disponible sur le site de [Stormshield,](https://www.stormshield.com/fr/produits-et-services/produits/protection-des-reseaux/nos-produits/) rubrique Nos firewalls [Stormshield](https://www.stormshield.com/fr/produits-et-services/produits/protection-des-reseaux/nos-produits/) Network Security.

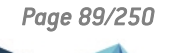

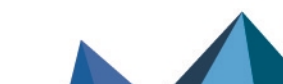

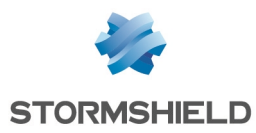

# Vulnérabilités résolues de SNS 4.6.4

## Antivirus ClamAV

Une vulnérabilité de sévérité moyenne a été corrigée dans le moteur antiviral ClamAV.

Le détail de cette vulnérabilité est disponible sur notre site : [https://advisories.stormshield.eu/2023-013.](https://advisories.stormshield.eu/2023-013/)

## Logs

Une vulnérabilité de sévérité faible a été corrigée dans le module de gestion des logs.

Le détail de cette vulnérabilité est disponible sur notre site : [https://advisories.stormshield.eu/2023-006.](https://advisories.stormshield.eu/2023-006/)

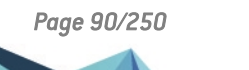

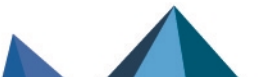

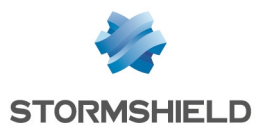

# **Système**

## Agent SNMP

Références support 84911- 84990 Un problème de fuite mémoire a été résolu dans l'agent SNMP. Cette régression était apparue en versions SNS 4.5.4 et 4.3.12.

## Supervision

Références support 84989 - 85015 - 85043

Des fuites mémoires ont été corrigées dans le mécanisme de supervision des disques.

## Haute disponibilité (HA)

#### Référence support 71538

Une anomalie dans le mécanisme de récupération des informations de HA peut empêcher l'affichage de ces informations dans l'interface Web d'administration du firewall (module Supervision > Système / Haute disponibilité). Des optimisations ont été apportées pour diminuer la fréquence d'apparition de cette anomalie.

## Haute disponibilité (HA) - VLAN

### Référence support 84710

Une configuration telle que le seul lien HA actif passe par une interface VLAN entraînait un indisponibilité du cluster. Cette régression, apparue en versions SNS 4.3.3 et 4.4.0, a été corrigée.

## VPN IPsec

### Référence support 84677

Lors de la création d'un tunnel IPsec, la sélection de l'objet *All* pour les réseaux distants n'inclut plus à tort d'adresses IPv6 lorsque l'option IPv6 n'a pas été activée sur le firewall.

## VPN IPsec au travers d'une passerelle par défaut de type *dialup*

#### Référence support 82369

Lorsque la passerelle par défaut est basée sur un modem PPPoE (connexion de type *dialup*), les tunnels IPsec établis au travers de cette passerelle par défaut remontent désormais correctement après une perte temporaire puis un rétablissement de la connexion *dialup*.

## VPN IPsec IKEv2

#### Référence support 84920

Un certificat utilisateur ne possédant ni l'extension *Extended Key Usage Client Auth*, ni l'extension *Extended Key Usage ServerAuth,* n'était pas évalué par les règles de droits d'accès

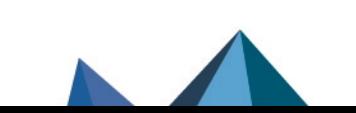

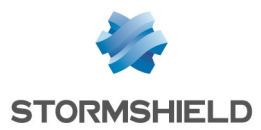

utilisateurs (module Configuration > Utilisateurs > Droits d'accès) : le tunnel IPsec défini pour ce correspondant s'établissait mais ce correspondant était bloqué par la politique de filtrage car considéré comme non légitime.

Ce problème a été corrigé par l'ajout d'un jeton de configuration *UACForceCert* : en lui affectant la valeur 1, ce jeton impose l'évaluation de ce type de certificat par les règles d'accès utilisateur.

Ce jeton est manipulable à l'aide de la commande CLI / Serverd CONFIG.IPSEC.UPDATE UACForceCert=<0|1>

Plus d'informations sur la commande **[CONFIG.IPSEC.UPDATE](https://documentation.stormshield.eu/SNS/v4/fr/Content/CLI_Serverd_Commands_reference_Guide_v4/Commands/serverd/CONFIG.IPSEC.UPDATE.htm)**.

### Supervision

Des problèmes de fuites mémoire ont été corrigés dans le moteur de gestion de la supervision.

### VPN SSL

#### Référence support 84564

Lorsqu'un port d'écoute inférieur à 1024 était sélectionné pour le serveur VPN SSL, et notamment le port UDP/443, le serveur VPN SSL ne redémarrait plus et aucun message spécifique dans l'interface Web d'administration n'indiquait que ce port ne pouvait être utilisé. Il est de nouveau possible de sélectionner le port UDP/443 pour le serveur VPN SSL.

Cette régression était apparue en version SNS 4.3.0.

### Résolution DNS des objets dynamiques

#### Référence support 84889

Dans une configuration avec plusieurs serveurs DNS définis, un problème dans le mécanisme de résolution DNS des objets machine à résolution automatique / dynamique et des objets FQDN a été résolu lorsqu'un des serveurs DNS restait fonctionnel tandis que les autres étaient injoignables.

## Matériel

### SN1100, SN2100, SN3100, SNi20, SNi40 et SNxr1200 - Microcode CPU

Le microcode des processeurs Intel équipant les firewalls modèles SN1100, SN2100, SN3100, SNi20, SNi40 et SNxr1200 a été mis à jour.

## Moteur de prévention d'intrusion

### Protocole ICMPv6

Une anomalie déclenchant à tort l'alarme "Message ICMP invalide" (icmp:67), lorsque cette alarme était associée à l'action *Passer*, a été corrigée dans le moteur d'analyse protocolaire ICMPv6.

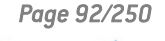

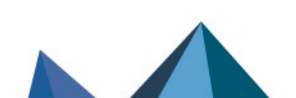

*Page 92/250 sns-fr-notes\_de\_version-v4.7.5 - 10/04/2024*

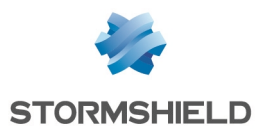

## Interface Web d'administration

## Conversion en minuscules

#### Référence support 84964

Une anomalie dans la fonction de conversion en minuscules de certains champs de configuration pouvait entraîner un blocage de l'interface Web d'administration sur le module considéré. Cette anomalie a été corrigée.

## Logs

Référence support 84895 Un administrateur dont l'identifiant comporte le caractère "@" peut désormais créer un objet ou ajouter un objet à un groupe depuis la vue Logs - Journaux.

## Agent SNMP

Référence support 84952

Les valeurs des champs Emplacement (sysLocation) et Contact (sysContact) de la Configuration des informations MIB-II n'étaient pas encadrées de guillemets lorsqu'elles comportaient un espace. Cette anomalie a été corrigée.

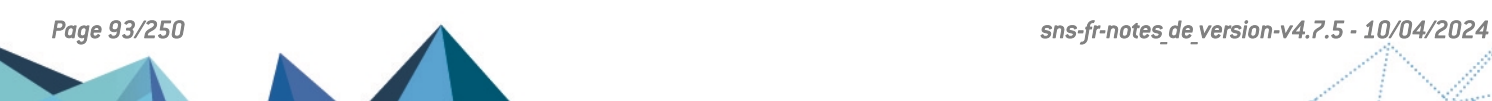

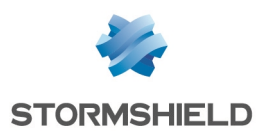

# Vulnérabilités résolues de SNS 4.6.3

# Service d'authentification interne du firewall (HTTPS)

Une vulnérabilité de sévérité forte a été corrigée dans le service d'authentification interne du firewall (HTTPS).

Le détail de cette vulnérabilité est disponible sur notre site : [https://advisories.stormshield.eu/2023-004.](https://advisories.stormshield.eu/2023-004/)

## Compression des pages HTTPS

Une vulnérabilité de sévérité forte a été corrigée dans le mécanisme de compression des pages HTTPS.

Le détail de cette vulnérabilité est disponible sur notre site : [https://advisories.stormshield.eu/2023-003.](https://advisories.stormshield.eu/2023-003/)

# Service d'authentification interne du firewall (SSH)

Une vulnérabilité de sévérité forte a été corrigée dans le service d'authentification interne du firewall (SSH).

Le détail de cette vulnérabilité est disponible sur notre site : [https://advisories.stormshield.eu/2023-005.](https://advisories.stormshield.eu/2023-005/)

# Antivirus ClamAV

Une vulnérabilité de sévérité moyenne a été corrigée dans le moteur antiviral ClamAV.

Le détail de cette vulnérabilité est disponible sur notre site : [https://advisories.stormshield.eu/2022-027.](https://advisories.stormshield.eu/2022-027/)

# **OpenSSL**

Plusieurs vulnérabilités ont été corrigées dans OpenSSL.

Le détail de ces vulnérabilités est disponible sur notre site :

- [https://advisories.stormshield.eu/2023-008](https://advisories.stormshield.eu/2023-008/) (sévérité faible),
- [https://advisories.stormshield.eu/2023-009](https://advisories.stormshield.eu/2023-009/) (sévérité moyenne),
- [https://advisories.stormshield.eu/2023-010](https://advisories.stormshield.eu/2023-010/) (sévérité faible).

## Protocole SIP

Une vulnérabilité de sévérité forte a été corrigée dans le moteur d'analyse protocolaire SIP.

Le détail de cette vulnérabilité est disponible sur notre site : [https://advisories.stormshield.eu/2023-007.](https://advisories.stormshield.eu/2023-007/)

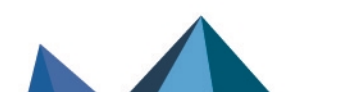

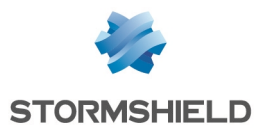

# **Système**

## Haute disponibilité (HA) avec lien de secours

#### Référence support 84458

Dans une configuration HA disposant d'un lien principal et d'un lien de secours, lorsque le lien principal était en défaut puis redevenait opérationnel, le cluster continuait à tort d'utiliser le lien de secours. Cette anomalie a été corrigée.

## Supervision du système - Consommation CPU

#### Référence support 66123

Le mécanisme de supervision de la consommation CPU pouvait remonter des valeurs non réalistes. Cette anomalie a été corrigée.

## Mise à jour du firewall au travers d'une passerelle par défaut de type *dialup*

### Références support 80557 - 84626 - 84768

Lors de la tentative de mise à jour d'un firewall connecté à un modem PPPoE (*dialup*), un problème d'ordonnancement de l'arrêt des services au cours de la phase de redémarrage du firewall pouvait empêcher la mise à jour effective du firewall. Ce problème a été corrigé.

### Proxies

### Références support 84517 - 84824 - 84826 - 84868 - 84877 - 84879

L'analyse d'un certificat auto-signé et sans champ *Subject* au sein d'un flux empruntant une règle de déchiffrement SSL ne provoque plus le blocage du proxy.

#### Référence support 84909

La présence de l'option Cache HTTP dans une règle de filtrage établie dans une version antérieure à SNS 4.3.0 n'empêche plus le démarrage du proxy après mise à jour du firewall.

#### Référence support 84991

Dans une configuration combinant l'analyse sandboxing et l'antivirus avancé, une anomalie dans la gestion des fichiers temporaires générés pour les analyses pouvait entraîner un remplissage anormal de la partition concernée ainsi qu'une forte dégradation des performances du proxy (accès Web ralenti). Cette anomalie a été corrigée.

## VPN SSL portail

La signature de l'applet Java utilisée pour le VPN SSL portail arrivant à expiration, un message d'avertissement sera présenté aux utilisateurs après expiration de cette signature. La signature de cette applet a été renouvelée et l'applet est automatiquement mise à jour lors de passage du firewall en version SNS 4.6.3.

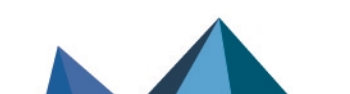

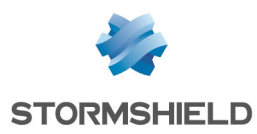

# Moteur de prévention d'intrusion

## QoS - Firewalls modèle SN160(W)

Référence support 84937

Une anomalie dans la gestion de la QoS sur les firewalls modèle SN160(W), qui entraînait des blocages du firewall, a été corrigée.

# Interface Web d'administration

## Interfaces - Haute disponibilité (HA)

#### Référence support 84863

Il n'est plus possible de modifier les interfaces dédiées à la HA depuis l'interface Web d'administration du firewall. Cette manipulation, autorisée par erreur, rendait la HA non fonctionnelle.

## Haute disponibilité (HA) - Initialisation du TPM

#### Référence support 84530

Dans une configuration en HA, l'initialisation du TPM du firewall actif depuis l'interface Web d'administration déclenche désormais correctement l'initialisation du TPM du firewall passif.

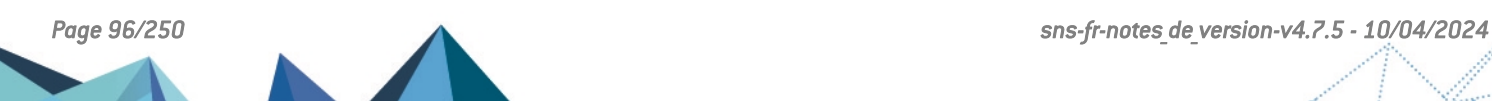

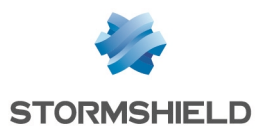

# **Système**

## *DMA remapping* (DMAR) sur les firewalls SN-M-Series-720 et SN-M-Series-920

#### Référence support 84882

Des optimisations ont été apportées au mécanisme DMAR afin de combiner performances et possibilité d'obtenir des fichiers de vidage mémoire (*coredump*) pour analyse en cas de problème sur le firewall.

## Supervision des modules d'alimentation sur les firewalls SN-M-Series-720 et SN-M-Series-920

#### Référence support 84880

Un mauvais ordonnancement des tâches au démarrage du firewall pouvait entraîner à tort une alerte concernant le fonctionnement des modules d'alimentation sur les firewalls SN-M-Series-720 et SN-M-Series-920. Ce problème a été corrigé.

### <span id="page-96-0"></span>Mise à jour du firmware des disques SSD

Pour éviter d'éventuels dysfonctionnements des disques SSD, une mise à jour de firmware de ces disques SSD est automatiquement appliquée lors de la mise à jour en version SNS 4.6.2 des modèles de firewalls suivants :

- <sup>l</sup> SN510, SN710, SN910 équipés d'un SSD Innodisk 3TE7 d'une capacité de 256 Go,
- SN1100 équipés d'un SSD Innodisk 3TE7 d'une capacité de 512 Go,
- <sup>l</sup> SN3000 avec l'option BIG DATA (équipés d'un SSD Innodisk 3TE7 d'une capacité de 1 To).

## QoS

La longueur maximale autorisée pour le nom d'une file d'attente de QoS utilisée dans le cas d'une détection par le moteur de prévention d'intrusion est désormais identique à celle des files d'attente de QoS classiques (31 caractères maximum).

## Suppression d'une file d'attente de QoS

Des contrôles ont été ajoutés afin d'interdire la suppression d'une file d'attente de QoS lorsque celle-ci est utilisée dans la configuration du firewall.

### Interfaces réseau - Firewalls modèles SN-M-Series-720 et SN-M-Series-920

La vitesse des interfaces réseau des firewalls modèles SN-M-Series-720 et SN-M-Series-920 peut désormais être forcée à 2.5 Gbit/s.

## Haute disponibilité - SNMPv3

#### Référence support 84500

Les paramètres SNMP (dont *AuthoritativeEngineID* en SNMPv3) sont désormais automatiquement synchronisés dès la création d'un cluster et à chaque bascule de rôle au sein de ce cluster. Ceci afin de ne plus provoquer d'erreurs sur certains outils de supervision SNMP.

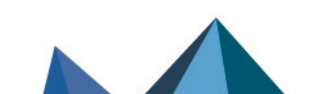

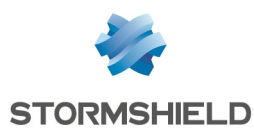

## Mise à jour - Routage statique

#### Référence support 84716

La mise à jour en version SNS 4.6 d'une configuration comportant une route statique basée sur un routeur inexistant ne provoque plus un arrêt du rechargement des routes après le traitement de cette route incorrecte : les routes suivantes sont de nouveau correctement insérées dans les tables de routage.

Cette régression était apparue en version SNS 4.3.

### Renommage de groupes d'objets imbriqués

#### Référence support 81223

Le renommage d'un groupe inclus dans un groupe, lui même inclus dans un autre groupe, échouait et provoquait l'erreur système "L'objet est inclus dans 1 ou plusieurs groupe(s)". Le renommage n'ayant pas été pris en compte dans la base objets, toute règle de filtrage utilisant le groupe renommé devenait alors invalide. Ce problème a été corrigé.

## Rapport système (*sysinfo*)

#### Références support 84211 - 84210

Des contrôles concernant l'activation / désactivation du mode verbeux pour BIRD, BIRD6 et la politique globale de VPN ont été ajoutés au mécanisme de génération du rapport système (accessible depuis Configuration > Maintenance > onglet Configuration).

Le contrôle concernant l'activation / désactivation du mode verbeux pour le proxy avait été supprimé à tort et est de nouveau disponible dans le mécanisme de génération du rapport système. Cette régression était apparue en version 4.5.1.

## Moteur de prévention d'intrusion

### Nombre maximal de machines protégées

#### Référence support 84794

Un problème dans l'application de la modification effectuée en version SNS 4.5.2 au sujet du nombre maximal de machines [protégées](#page-116-0) a été corrigé. Ainsi, lors de la mise à jour du firewall en version SNS 4.6.2, un second redémarrage est automatiquement déclenché si la configuration le nécessite.

### Traitement des paquets fragmentés

#### Référence support 83882

Pour les configurations soumises à un trafic important, un problème dans la gestion des tampons mémoire lors du traitement de paquets fragmentés a été corrigé. Ce problème entraînait des blocages inopinés du firewall.

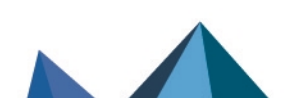

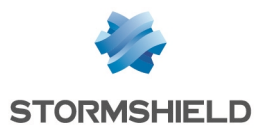

# **Système**

## Connexion TLS à un serveur Syslog

#### Référence support 84831

Un délai d'inactivité a été ajouté pour la phase de négociation SSL lors d'une tentative de connexion du firewall à un serveur Syslog en TLS. Cette modification permet de ne plus provoquer de blocage intempestif du mécanisme de gestion des logs du firewall en cas de nonréponse du serveur Syslog lors de la phase de négociation SSL.

## Requêtes ARP vers des interfaces GRE

#### Référence support 84625

Le firewall n'émet plus inutilement de requêtes ARP vers les interfaces supportant des tunnels GRE. Cette régression était apparue en version SNS 4.4.

## Tunnels GRE

#### Référence support 75479

Lors d'un diagnostic avancé, les paquets capturés via *tcpdump* sur les interfaces GRE étaient malformés. Ce problème a été corrigé.

## Interfaces GRE

#### Référence support 84625

Dans le cas de configurations utilisant des interfaces GRE en présence de paquets non-IP, des problèmes de fuites mémoire pouvaient entraîner un blocage inopiné du trafic réseau nécessitant un redémarrage du firewall. Ce problème a été corrigé.

## VPN IPsec

#### Référence support 84611

Un jeton de configuration *RemoteFetch* a été ajouté à la commande CLI / Serverd CONFIG IPSEC UPDATE. Ce jeton, lorsqu'il est positionné à la valeur "0", permet à la fois de :

- Désactiver la récupération des CRL distantes par le moteur de gestion des tunnels IPsec lors de l'établissement d'un tunnel,
- Désactiver le mécanisme OCSP dans le moteur de gestion des tunnels IPsec.

Ceci afin d'éviter une attente inutile de plusieurs secondes pour l'établissement de tunnels IPsec lorsque les points de distribution de CRL (CRLDP) sont absents ou non configurés.

Plus d'informations sur la commande CLI / Serverd **[CONFIG IPSEC UPDATE](https://documentation.stormshield.eu/SNS/v4/fr/Content/CLI_Serverd_Commands_reference_Guide_v4/Commands/serverd/CONFIG.IPSEC.UPDATE.htm)**.

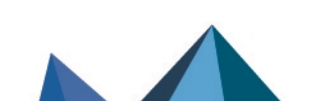

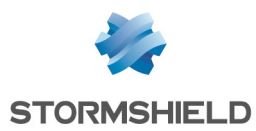

## Authentification - TOTP

Référence support 84779

Pour modifier son mot de passe via le portail captif, un utilisateur enrôlé doit désormais renseigner un code TOTP.

Référence support 84808 L'authentification via TOTP n'est désormais plus sensible à la casse pour les noms d'utilisateurs.

## SN SSL VPN Client et TOTP

#### Référence support 84689

Lors de la première connexion à l'aide de SN SSL VPN Client avec l'authentification TOTP activée, il était nécessaire de laisser le champ du codeTOTP vide afin de permettre la récupération automatique du fichier de configuration. Le code TOTP ne devait être renseigné que pour les connexions suivantes. Ce problème a été corrigé.

### Antivirus avancé

L'activation de la nouvelle licence Antivirus avancé sur un firewall ayant toujours utilisé le moteur antiviral ClamAV est désormais fonctionnelle et n'affiche plus à tort le message système "Non disponible avec cette licence".

## DHCP - Route par défaut

#### Référence support 84545

Lorsque le firewall obtient pour l'une de ses interfaces une adresse IP via un serveur DHCP utilisant l'option *routers x.x.x.x*, le firewall ne perd plus sa route par défaut si le bail DHCP concerné expire et n'est pas renouvelé (serveur DHCP injoignable par exemple).

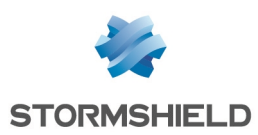

# Nouvelles fonctionnalités et améliorations de SNS 4.6.0

Antivirus avancé - Nouveau moteur antiviral

La solution d'antivirus avancé, accessible en option sur les firewalls SNS, repose désormais sur le moteur antiviral *Bitdefender*.

Le téléchargement de la nouvelle base antivirale peut prendre quelques minutes dans les cas suivants :

- Lors de la mise à jour d'un firewall utilisant l'antivirus avancé depuis une version SNS 3.x ou 4.x vers SNS 4.6, sauf les versions SNS 4.3 depuis la version 4.3.13 car l'antivirus avancé repose déjà sur *Bitdefender*,
- Lors du passage de l'antivirus *ClamAV* à l'antivirus avancé sur un firewall en version SNS 4.6,
- Lors de la bascule d'un firewall passif à l'état actif après la mise à jour d'un cluster de firewalls utilisant l'antivirus avancé depuis une version SNS 3.x ou 4.x vers SNS 4.6, sauf les versions SNS 4.3 depuis la version 4.3.13 car l'antivirus avancé repose déjà sur *Bitdefender*.

Durant cet intervalle, l'analyse antivirale échouera, et selon la configuration du firewall SNS, du trafic pourrait être bloqué.

En cas de mise à jour vers une version précédente, le firewall ne disposera plus de moteur antiviral. La manipulation nécessaire pour retrouver l'ancien moteur antiviral existe mais elle n'est pas supportée. Vous pouvez la réaliser en suivant la procédure décrite dans l'article [After](https://kb.stormshield.eu/en/network-security/sns-appliance/application-protection/antivirus/after-a-downgrade-from-a-version-using-bitdefender-i-cannot-enable-kaspersky) a downgrade from a version using [Bitdefender,](https://kb.stormshield.eu/en/network-security/sns-appliance/application-protection/antivirus/after-a-downgrade-from-a-version-using-bitdefender-i-cannot-enable-kaspersky) I cannot enable Kaspersky (authentification nécessaire).

# Télémétrie - Antivirus

Une nouvelle sonde de télémétrie permet de remonter le nombre de virus détectés par l'antivirus avancé lorsque celui-ci est activé sur le firewall.

En transmettant ces données anonymes, vous aidez Stormshield à améliorer les futures plateformes matérielles et versions SNS.

Plus [d'information](https://documentation.stormshield.eu/SNS/v4/fr/Content/User_Configuration_Manual_SNS_v4/Configuration/General_configuration_tab.htm#Telemetry) sur le service de télémétrie.

# Authentification - RADIUS

Référence support 84645

L'argument *BindMethodExternal* a été ajouté à la commande CLI / Serverd [CONFIG AUTH ADVANCED.](https://documentation.stormshield.eu/SNS/v4/fr/Content/CLI_Serverd_Commands_reference_Guide_v4/Commands/serverd/CONFIG.AUTH.ADVANCED.htm) Il permet de préciser l'interface du firewall devant être utilisée pour émettre les requêtes RADIUS.

Cette configuration peut être réalisée à l'aide de la séquence de commandes CLI / Serverd :

CONFIG AUTH ADVANCED BindMethodExternal=<interface> CONFIG AUTH ACTIVATE

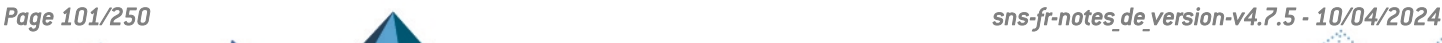

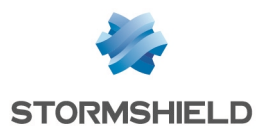

# Vulnérabilités résolues de SNS 4.6.0

## VPN IPsec

Une vulnérabilité de sévérité moyenne a été corrigée dans le moteur de gestion des tunnels IPsec.

Le détail de cette vulnérabilité est disponible sur notre site : [https://advisories.stormshield.eu/2022-025.](https://advisories.stormshield.eu/2022-025/)

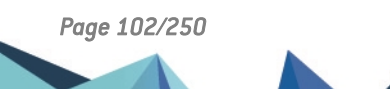

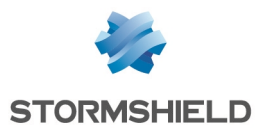

# **Système**

## Interfaces réseau - Routage

#### Référence support 84706

Le rechargement de la configuration réseau ne provoque plus la disparition pendant plusieurs secondes des routes rattachées aux interfaces configurées en DHCP. Cette régression était apparue en version SNS 4.3.

## VPN IPsec

Dans une configuration pour laquelle un tunnel IPsec passe par un modem PPPoE (dialup), le moteur de gestion des tunnels IPsec ne redémarrait plus après le rechargement de cette dialup ou un redémarrage du firewall.

Cette régression, apparue en version SNS 4.3, a été corrigée.

## Firewalls SN160(W) - SN210(W) - SN310

#### Référence support 84725

Certaines adresses MAC clientes de préfixe 6c:a1:00 ne conduisent plus à des réponses ARP corrompues de la part des firewalls modèles SN160(W), SN210(W) et SN310. Cette régression était apparue en version SNS 4.5.

## Authentification

#### Référence support 84358

Lorsqu'un utilisateur saisit un mot de passe erroné pour une connexion via le client VPN SSL ou sur le portail captif, le firewall ne génère plus à tort l'erreur "LDAP unreachable Bind error" dans le fichier de logs d'alarmes.

## Authentification - TOTP

#### Référence support 84660

La modification du port d'écoute par défaut de l'interface Web d'administration (TCP/443) est désormais correctement répercutée sur le lien hébergé sur la fenêtre de connexion au firewall et pointant vers la page d'enrôlement TOTP.

## Authentification RADIUS - Configuration avec serveur RADIUS de secours

#### Référence support 84555

Dans certaines circonstances, une double requête d'authentification RADIUS pouvait être envoyée simultanément vers le serveur RADIUS principal et le serveur RADIUS de secours. Cette anomalie, qui entraînait immédiatement un rejet de la tentative d'authentification, a été corrigée.

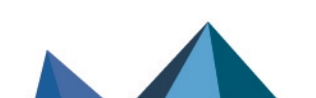

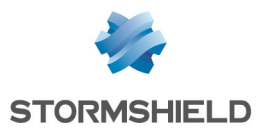

## Haute disponibilité - Configuration comprenant plusieurs centaines de VLAN

#### Référence support 84522

Sur des configurations en haute disponibilité comportant plusieurs centaines de VLAN, la requête d'affichage de l'état de la haute disponibilité n'entraîne plus une consommation anormalement élevée de CPU.

### *DMA remapping* (DMAR) sur les firewalls SN1100

Des optimisations ont été apportées au mécanisme DMAR afin de combiner performances et possibilité d'obtenir des fichiers de vidage mémoire (*coredump*) pour analyse en cas de problème sur le firewall.

## Collecteur IPFIX - Numéros des interfaces du firewall

#### Référence support 78226

Les numéros des interfaces du firewall récupérés par le collecteur IPFIX correspondent désormais aux numéros récupérés dans les tables SNMP.

## Moteur de prévention d'intrusion

## Protocole TLS 1.3

#### Référence support 84674

Afin de ne pas bloquer à tort certains flux TLS 1.3, le mécanisme d'analyse des certificats TLS 1.3 des serveurs SSL est désormais automatiquement désactivé lors de la migration d'un firewall depuis une version inférieure à SNS 4.3 vers une version supérieure ou égale à SNS 4.6.0. Il est également désactivé par défaut dans le profil entrant d'analyse SSL *SSL\_00* pour les firewalls en configuration d'usine en version 4.6.0 ou supérieure.

Ce mécanisme d'analyse des certificats TLS 1.3 des serveurs SSL peut être réactivé, sous réserve d'en évaluer les éventuels impacts, dans Configuration > Protection applicative > Protocoles > SSL.

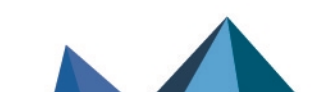

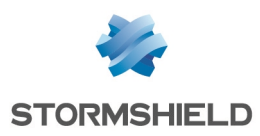

# Nouvelles fonctionnalités et améliorations de SNS 4.5.4

# Authentification TOTP

L'interface de configuration de la méthode d'authentification TOTP a évolué afin de fluidifier l'expérience utilisateur.

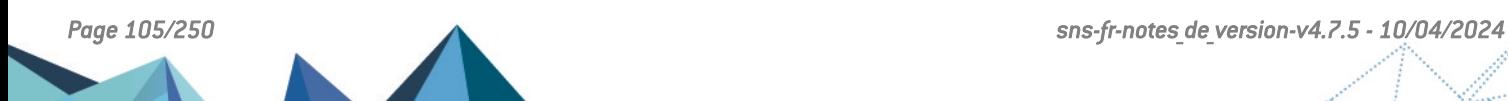

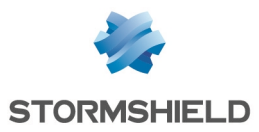

## **t)** Note

Le correctif ajouté en version 4.5.3 concernant la vérification des certificats serveurs TLS (Référence support 84244) a été supprimé. Il sera revu et réintégré dans une version ultérieure.

# **Système**

## Agent SNMP - MIB et *traps*

#### Référence support 78102

Afin de suivre au mieux les recommandations de la [RFC2578](https://www.rfc-editor.org/rfc/rfc2578.html), et pour résoudre un problème de compatibilité avec certains logiciels de supervision, toutes les tables SNMP pour lesquelles le premier indice était positionné à 0 ont été dupliquées en de nouvelles tables dont le premier indice est positionné à 1.

Les anciennes tables SNMP (indice commençant à 0) continuent d'être utilisées par défaut mais sont marquées comme obsolètes et sont amenées à disparaître dans une future version SNS.

Pour activer les nouvelles tables SNMP (indice commençant à 1) sur le firewall, il est nécessaire de :

- 1. Se connecter au firewall en SSH / Console en tant que super-administrateur (compte *admin*),
- 2. Éditer la section [Config] du fichier de configuration ConfigFiles/snmp et positionner le jeton de configuration IndexStartAt1 à la valeur "1",
- 3. Relancer l'agent SNMP à l'aide de la commande *ensnmp*.

### Supervision des tunnels IPsec

La supervision de l'encapsulation UDP des tunnels IPsec a été corrigée et n'indique plus à tort cette encapsulation comme étant systématiquement désactivée.

## Routage

Un mauvais ordonnancement des tâches au démarrage du firewall pouvait entraîner des problèmes de chargement de certains services comme IPsec ou Sandboxing. Ce problème a été corrigé.

## Moteur de prévention d'intrusion

## Protocole SIP et translation d'adresses (NAT)

#### Référence support 68822

Dans une configuration utilisant du NAT pour les connexions SIP au sein d'une règle en mode Firewall, la réception par le firewall d'une deuxième requête de type INVITE pour une connexion déjà établie ne provoque plus un dysfonctionnement du NAT et n'entraîne plus un arrêt inopiné de la connexion SIP établie.

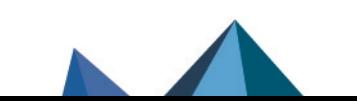

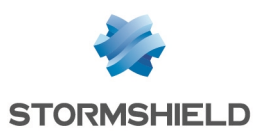

# Nouvelles fonctionnalités et améliorations de SNS 4.5.3

Qualité de service (QoS) - Filtrage

Il est désormais possible de sélectionner la file d'attente de QoS *bypass* dans les règles de filtrage de la politique de sécurité.

# Qualité de service (QoS) - *Traffic shapers*

La configuration des Traffic shapers a été améliorée pour l'application de la QoS. Elle permet désormais de définir séparément les débits entrant et sortant de chaque interface. Cette amélioration permet de mettre en place de la réservation de bande passante dans les architectures de type LAN / WAN / DMZ et WAN multiples.

# Support des firewalls SN-M-Series-720 et SN-M-Series-920

Les versions SNS 4.5.3 et supérieures supportent les firewalls SN-M-Series-720 et SN-M-Series-920.

 $\bigoplus$  Plus [d'informations](https://www.stormshield.com/fr/actus/stormshield-lance-sn-m-series-gamme-firewall-evolutive-et-modulaire/) sur les firewalls SN-M-Series

*Page 107/250 sns-fr-notes\_de\_version-v4.7.5 - 10/04/2024*

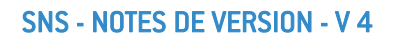

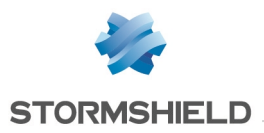

# Vulnérabilités résolues de SNS 4.5.3

# Éditeur de fichiers *vim*

Une vulnérabilité de sévérité moyenne a été corrigée par la suppression de l'éditeur de fichiers *vim*.

Le détail de cette vulnérabilité est disponible sur notre site : [https://advisories.stormshield.eu/2022-006.](https://advisories.stormshield.eu/2022-006/)

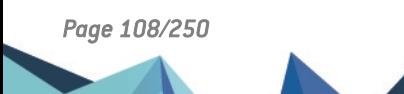
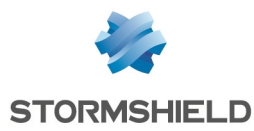

# Système

## Haute disponibilité - VPN IPsec

Références support 84273 - 84460 Un problème de synchronisation des SA (*Security Associations*) lors d'une bascule au sein d'un cluster, et qui pouvait entraîner un dysfonctionnement des tunnels VPN IPsec, a été résolu.

## Haute disponibilité (HA) - Synchronisation

#### Référence support 84340

Le mécanisme de synchronisation de la HA ne provoque plus d'erreur lorsque le fichier relatif au mécanisme de retour arrière pour les déploiements de configuration via SMC est absent.

### Authentification - TOTP

L'action de décocher la case d'authentification via TOTP sur le portail captif (menu Utilisateurs > Authentification) désactivait à tort la page d'enrôlement TOTP sur le portail captif, cette page étant nécessaire pour les autres modules utilisant potentiellement la méthode TOTP (VPN SSL, Interface Web d'administration, SSH / Console, IPsec / Xauth). Cette anomalie a été corrigée.

## VPN IPsec

#### Référence support 84568

Un paramètre manquait à l'option *keepalive* lors de l'appel de la commande de rechargement d'une politique IPsec. Cette anomalie entraînait l'événement système 52 "Une événement a renvoyé un code d'erreur non géré : IPSEC\_KEEPALIVE\_30->4" mais n'empêchait cependant pas le rétablissement des tunnels VPN IPsec.

Cette régression, apparue en version SNS 4.3.8, a été corrigée.

#### Référence support 84569

L'envoi réussi d'un paquet *keepalive* ne provoque plus à tort l'émission de l'événement système 52 "Un événement a renvoyé un code d'erreur non géré : IPSEC\_KEEPALIVE\_30->4". Cette régression était apparue en version SNS 4.3.8.

#### Références support 82578 - 84680

Des problèmes d'accès concurrentiels provoquant une instabilité des tunnels IPsec ont été résolus. Cela rendait inopérante la supervision des tunnels et générait des entrées du type "job load of XXX exceeds limit of YY" dans les logs VPN IPsec.

## VPN IPsec au travers d'une passerelle par défaut de type *dialup*

#### Référence support 84631

Lorsque la passerelle par défaut est basée sur un modem PPPoE (connexion de type *dialup*), les tunnels IPsec établis au travers de cette passerelle par défaut remontent désormais correctement après une perte temporaire puis un rétablissement de la connexion *dialup*.

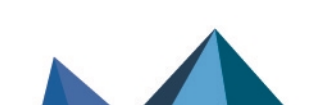

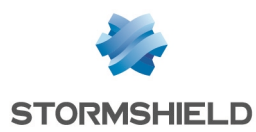

## NAT dynamique et DHCP pour les interfaces de sortie

#### Référence support 83297

La présence d'une règle de NAT dynamique associée à l'utilisation de DHCP pour définir les adresses des interfaces de sortie pouvait entraîner un blocage du firewall lors du rechargement des règles de filtrage dans le moteur de prévention d'intrusion. Ce problème a été corrigé.

## Services Web personnalisés

#### Référence support 84496

Dans certaines conditions, les services Web personnalisés comportant un caractère joker ("\*") dans leur FQDN pouvaient ne pas être correctement pris en compte dans des règles de filtrage bloquantes. Cette anomalie a été corrigée.

Dans le cas d'une base de services Web personnalisés de grande taille, l'import de services Web personnalisés s'interrompt et un message d'avertissement est affiché lorsque la partition destinée à recevoir la base de services personnalisée atteint 95% de remplissage.

## Mécanisme de gestion des logs

#### Références support 84605 - 84577

Des problèmes de fuites mémoire dans le mécanisme de gestion des logs, qui pouvaient entraîner un arrêt inopiné de ce mécanisme, ont été corrigés.

### Routage statique - VPN IPsec

#### Référence support 84507

Le rechargement des règles de filtrage suite à la modification d'une route statique utilisée par un tunnel IPsec n'aboutit plus à un potentiel arrêt inopiné du moteur de routage statique du firewall.

## Routage dynamique Bird

#### Référence support 84337

Les réseaux déclarés dans le routage dynamique Bird sont de nouveau correctement classifiés comme réseaux protégés dans le moteur de prévention d'intrusion et ne déclenchent plus à tort d'alarme concernant une tentative d'*IP spoofing*. Cette régression était apparue en version SNS 4.3.

## VPN SSL

#### Référence support 84610

La fonction *inactive=<seconds>* du VPN SSL peut désormais être correctement appliquée via la commande CLI / Serverd **CONFIG [OPENVPN](https://documentation.stormshield.eu/SNS/v4/fr/Content/CLI_Serverd_Commands_reference_Guide_v4/Commands/serverd/CONFIG.OPENVPN.UPDATE.htm) UPDATE**.

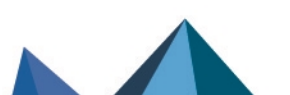

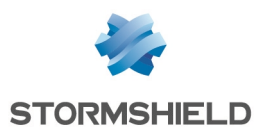

# Moteur de prévention d'intrusion

## Rechargement de la configuration réseau

#### Références support 84522 - 84198

Des optimisations ont été apportées au mécanisme de rechargement de la configuration réseau (notamment lorsque aucun changement de configuration n'est intervenu) afin de diminuer le temps de rechargement, de réduire la consommation CPU associée et la durée de nonjoignabilité du firewall lié à cette opération.

### Protocole IEC61850 MMS - Mode IDS

Le niveau d'inspection IDS appliqué à une règle de filtrage portant sur des flux IEC61850 MMS ne se comporte plus à tort comme le niveau d'inspection IPS et ne bloque plus les paquets incriminés au lieu de déclencher uniquement les alarmes correspondantes.

## Protocole HTTP

#### Référence support 82824

Suite à une requête PUT ou POST de la part du client, et lorsque le serveur HTTP renvoie une réponse autre que le message "100 Continue", le moteur d'analyse protocolaire HTTP ne déclenche plus à tort l'alarme bloquante "Données additionnelles en fin de réponse" (alarme http:150).

## Protocole TLS - Vérification des certificats serveurs

#### Référence support 84244

Des optimisations ont été apportées au mécanisme de vérification des certificats serveurs : lorsque plusieurs demandes concernant la vérification d'un même certificat serveur sont reçues de manière quasi-simultanée, une seule requête interne est émise afin de ne pas saturer la file d'attente du mécanisme de vérification et de ne plus risquer de provoquer un blocage de celui-ci pendant plusieurs dizaines de secondes.

## Interface Web d'administration

### Balises HTML dans les messages de logs

#### Référence support 84494

Lorsque l'interface Web d'administration détecte des balises HTML dans les messages d'erreurs associés à certaines entrées de logs, elle n'affiche plus à tort le message d'erreur "XSS protection: HTML tag found in following commands".

### Filtrage avec QoS - Balises HTML dans un message d'avertissement

Le message d'avertissement affiché après l'activation ou la désactivation d'une règle de filtrage faisant référence à une file d'attente de QoS supprimée comportait à tort des balises HTML. Cette anomalie a été corrigée.

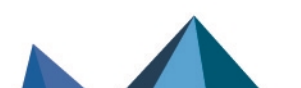

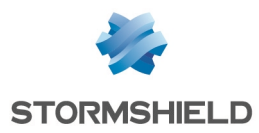

## Certificats et PKI

Référence support 84470

La tentative de génération de la CRL d'une sous-autorité de certification n'exige plus à tort la clé privée de l'autorité de certification racine et ne provoque plus d'erreur système.

## Certificats et PKI - Point de Distribution de CRL (CRLDP)

Référence support 84618 L'ajout d'un CRDLP (module Objets > Certificats et PKI > onglet Profils de certificats de la CA sélectionnée) ne proposait pas la possibilité d'Activer la récupération régulière des listes de révocation de certificats (CRL). Cette anomalie, qui pouvait empêcher l'établissement de tunnels IPsec basés sur des certificats, a été corrigée.

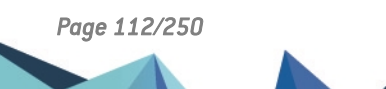

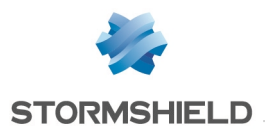

# Nouvelles fonctionnalités et améliorations de SNS 4.5.2

# VPN IPsec

Référence support 84280

Les données remontées par la commande showSPD ont été complétées afin de présenter les informations concernant les extrémités de tunnel VPN.

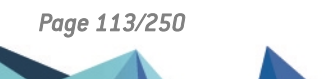

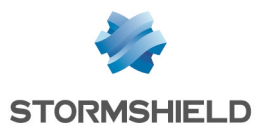

# Vulnérabilités résolues de SNS 4.5.2

# Antivirus ClamAV

Une vulnérabilité de sévérité moyenne a été corrigée dans le moteur antiviral ClamAV.

Le détail de cette vulnérabilité est disponible sur notre site : [https://advisories.stormshield.eu/2022-017.](https://advisories.stormshield.eu/2022-017/)

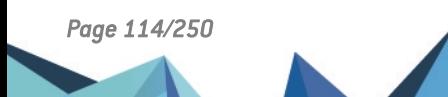

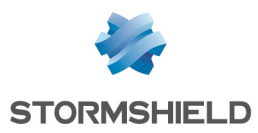

# **Système**

## VPN IPsec - Objets routeur

#### Référence support 82369

Dans une configuration avec des tunnels VPN IPsec établis au travers d'un objet routeur, une bascule de passerelle au sein de cet objet routeur pouvait empêcher le rétablissement automatique de certains tunnels VPN IPsec. Cette régression, apparue en version SNS 4.2, a été corrigée.

## Qualité de service (QoS)

Des problèmes de pertes de paquets au niveau de Traffic Shapers configurés avec une faible bande passante ont été corrigés.

Lorsqu'un flux empruntait une file d'attente par défaut de QoS, les paquets retour n'empruntaient pas la même file d'attente. Ce problème, qui provoquait des pertes de paquets, a été corrigé.

La longueur maximale des noms de files d'attente autorisée par la commande CLI / Serverd CONFIG OBJECT QOS QID REMOVE a été portée de 20 à 32 caractères. L'utilisation de cette commande ne provoque donc plus de problème en cas de manipulation d'une chaîne dont le nom comporte plus de 20 caractères.

Le traitement en parallèle des files de type d'attente par priorité (PRIQ) n'entraîne plus de blocage des autres files PRIQ lorsque l'une d'entre elles sature une interface.

La désactivation puis la réactivation de la QoS par le biais de la commande sfctl  $[stat]$ 0 &  $\epsilon$  sfctl  $-q$  1) n'empêche plus le traitement des files d'attente de QoS.

## Qualité de service (QoS) - Supervision

#### Référence support 84509

Dans une configuration possédant plus de 32 interfaces (interfaces physiques, VLAN, ...), la commande utilisée dans le cadre de la supervision de la QoS pouvait provoquer un blocage du firewall SNS. Cette régression, apparue en version SNS 4.3, a été corrigée.

## Sauvegardes de configuration

La base de données TOTP est désormais incluse dans les éléments sauvegardés.

## Authentification TOTP

Dans le cas d'un nom de domaine LDAP d'une longueur supérieure à 30 caractères, le code QR d'enrôlement et les informations TOTP s'affichent désormais correctement sur le portail d'authentification.

## Routage statique et tunnel VPN IPsec

Référence support 84367

Dans une configuration avec une route statique empruntant l'interface IPsec, le rechargement de la politique de filtrage entraînait une coupure des flux traversant le tunnel VPN IPsec. Cette régression, apparue en version SNS 4.3, a été corrigée.

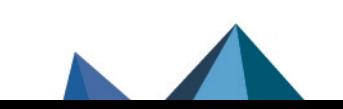

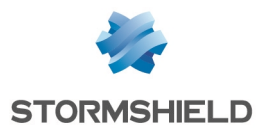

## Flux SSL à destination du firewall SNS

#### Référence support 84264

TLS 1.2 étant la version minimale de protocole à utiliser pour les flux SSL à destination du firewall SNS, les jetons de configuration correspondant aux versions SSL v3, TLS v1.0 et TLS v1.1 ont été supprimés du fichier de configuration du protocole SSL afin de les rendre inutilisables.

## Proxy SSL

#### Référence support 84524

Dans une configuration comportant une règle de déchiffrement SSL et une règle de filtrage SSL avec l'action "Ne pas déchiffrer", le proxy du firewall SNS pouvait exclure à tort l'une des extensions TLS négociées entre le client et le proxy. Ce problème, qui empêchait l'établissement des connexions correspondant à cette extension TLS, a été corrigé.

### Suppression d'un alias d'interface réseau

Référence support 79663 Des contrôles ont été ajoutés afin d'interdire la suppression d'un alias d'interface lorsque celuici est utilisé dans la configuration du firewall SNS.

## Haute disponibilité (HA) - Synchronisation

#### Référence support 83721

Des anomalies pouvant entraîner une consommation mémoire excessive ont été corrigées dans le mécanisme de synchronisation de configuration de la HA.

## Clé USB / Modem 4G - Huawei E3372h-320

### Référence support 84253

Des correctifs ont été intégrés afin de supporter la version 10 de firmware des clés USB / Modem 4G Huawei E3372h-320.

## Agent SNMP - Agrégat de liens

#### Référence support 82991

Lors de la perte d'un lien physique au sein d'un agrégat, les *traps* SNMP "*aggregate link down*" pouvaient être perdus et n'étaient donc pas réémis sur les autres liens physiques de l'agrégat. Ce problème a été corrigé.

## Moteur de prévention d'intrusion

### Protocole HTTP

#### Référence support 84292

Un problème dans l'analyse protocolaire HTTP, pouvant entraîner un blocage du firewall SNS, a été corrigé.

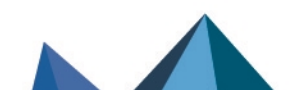

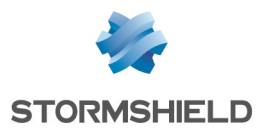

## Nombre de machines protégées

## Référence support 84537

Un problème dans la gestion du nombre maximal de machines protégées, survenant lors de la mise à jour d'un firewall SNS en version 4.3.7 ou supérieure, a été corrigé.

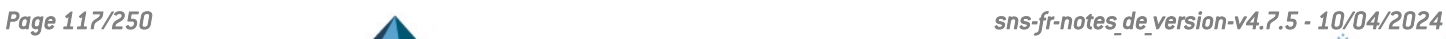

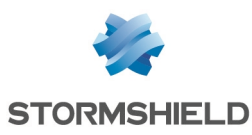

# Nouvelles fonctionnalités et améliorations de SNS 4.5.1

**D** IMPORTANT

La version SNS 4.5 est exclusivement compatible avec le client VPN SSL 3.1 ou le client OpenVPN 2.5 (ou supérieur).

Il est nécessaire de mettre à jour le client VPN SSL (ou OpenVPN) sur les postes clients avant de mettre à jour le firewall en version SNS 4.5.

# Authentification à 2 Facteurs (2FA - *2 Factors Authentication*)

La version SNS 4.5 permet d'accroître la sécurité des authentifications gérées par le firewall grâce à une nouvelle méthode d'authentification 2FA permettant d'utiliser des mots de passe à usage unique basés sur le temps (TOTP - *Time-based One-time Password*).

Cette sécurisation supplémentaire des accès est embarquée sur le firewall et ne nécessite pas la mise en place d'une solution TOTP tierce. Les utilisateurs soumis à l'authentification TOTP SNS n'ont besoin que d'une application sur leur smartphone ou dans leur navigateur Internet pour générer les codes d'authentification TOTP.

Cette méthode peut notamment être activée pour toutes les authentifications : portail captif, tunnels VPN SSL, interface Web d'administration, connexions console ou SSH, tunnels VPN IPsec / Xauth.

Notez que cette méthode 2FA étant embarquée sur chaque firewall, un utilisateur devra utiliser autant de codes TOTP que de firewalls sur lesquels il doit se connecter.

Plus d'information sur [l'authentification](https://documentation.stormshield.eu/SNS/v4/fr/Content/User_Configuration_Manual_SNS_v4/Authentication/Available_methods_tab_-_TOTP.htm) TOTP.

# Routage multicast dynamique

## **D** IMPORTANT

Cette fonctionnalité est en accès anticipé et n'est pas destinée à des firewalls en production. Veuillez impérativement consulter les Limitations et précisions sur les cas [d'utilisation](#page-14-0) avant d'activer cette fonctionnalité.

La versions SNS 4.5 supporte le routage multicast dynamique basé sur les protocoles IGMPv2 et v3 et PIMv2.

Le paramétrage du routage multicast dynamique est réalisé au sein du module Configuration > Réseau > Routage multicast ou à l'aide des commandes CLI / Serverd **[CONFIG](https://documentation.stormshield.eu/SNS/v4/fr/Content/CLI_Serverd_Commands_reference_Guide_v4/Commands/serverd/CONFIG.MULTICASTROUTING.htm) [MULTICASTROUTING](https://documentation.stormshield.eu/SNS/v4/fr/Content/CLI_Serverd_Commands_reference_Guide_v4/Commands/serverd/CONFIG.MULTICASTROUTING.htm)**.

# **ft** NOTE

Il n'est pas possible d'activer simultanément le routage multicast dynamique et le routage multicast statique.

Plus [d'information](https://documentation.stormshield.eu/SNS/v4/fr/Content/User_Configuration_Manual_SNS_v4/Multicast_routing/Multicast-routing.htm) sur le routage multicast dynamique.

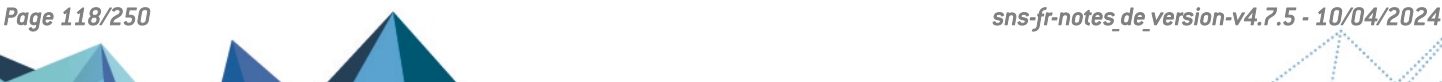

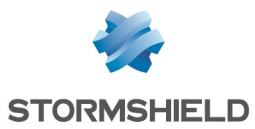

# Protocole S7 Plus

La version SNS 4.5 permet désormais l'analyse du protocole industriel de communication S7 Plus (propriété intellectuelle de Siemens).

 $\bigoplus$  Plus [d'information](https://documentation.stormshield.eu/SNS/v4/fr/Content/User_Configuration_Manual_SNS_v4/Protocols/SCADA-S7PLUS.htm) sur l'analyse protocolaire S7 Plus.

# Protocole OPC-DA

Le moteur d'analyse protocolaire permet désormais de distinguer les opérations de lecture et d'écriture pour le protocole OPC-DA. Ceci garantit un contrôle plus fin des flux OPC-DA traversant le firewall.

Plus [d'information](https://documentation.stormshield.eu/SNS/v4/fr/Content/User_Configuration_Manual_SNS_v4/Protocols/SCADA-OPCDA.htm) sur l'analyse protocolaire OPC-DA.

# Protocole IEC 60870-5-104

#### Référence support 82460

Une nouvelle alarme "IEC 60870-5-104 : Message de TESTFR act invalide au regard du contexte de la connexion" (iec104:756) a été créée afin de pouvoir laisser passer les paquets IEC 60870-5-104 *TESTFR act* (contrôle d'état *stateful* des paquets) tout en laissant active l'analyse protocolaire IEC 60870-5-104.

# Description des interfaces réseau

#### Référence support 81461

Les descriptions (optionnelles) ajoutées aux interfaces réseau depuis l'interface Web d'administration sont désormais stockées sous un format clé=valeur dans le fichier de configuration des interfaces réseau. Ceci permet de récupérer ces descriptions dans le cas d'une opération de restauration logicielle par clé USB.

# Déconnexion automatique des sessions VPN SSL expirées

Il est désormais possible de configurer un délai maximal d'inactivité sur le service VPN SSL après lequel les sessions VPN SSL inactives sont automatiquement déconnectées.

La configuration de cette option est exclusivement réalisable à l'aide de la commande CLI / Serverd :

CONFIG OPENVPN UPDATE Inactive=x (seconds)

# Pages de blocage HTTPS

Les pages permettant de bloquer les flux HTTPS non autorisés par le filtrage SSL ont été modifiées. Leur modèle est entièrement personnalisable.

# Télémétrie

De nouvelles données sont remontées par le service de télémétrie de la version SNS 4.5 :

- Nombre d'objets par type,
- Nombre de règles de filtrage et de NAT,

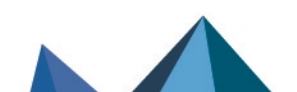

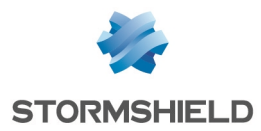

- Nombre d'alertes IPS.
- Nombre de signatures IPS utilisées.

En transmettant ces données parfaitement anonymes, vous aidez Stormshield à affiner les tailles et limites des futures plate-formes matérielles et versions SNS.

 $\mathbf{F}$  Plus [d'information](https://documentation.stormshield.eu/SNS/v4/fr/Content/User_Configuration_Manual_SNS_v4/Configuration/General_configuration_tab.htm#Telemetry) sur le service de télémétrie.

## Profils de chiffrement IPsec

Les groupes Diffie-Hellman DH31 et DH32 sont désormais disponibles dans les profils de chiffrement IPsec. Notez que ces profils ne peuvent pas être sélectionnés si le firewall est en mode Diffusion Restreinte.

 $\bigoplus$  Plus [d'information](https://documentation.stormshield.eu/SNS/v4/fr/Content/User_Configuration_Manual_SNS_v4/IPSec_VPN/Encryption_profiles.htm) sur les profils de chiffrement lPsec.

# Logs VPN IPsec

#### Référence support 82931

La ligne de logs "Installing IPSEC SA failed" a été complétée avec les valeurs des *SPI in* et *SPI ou*t afin de faciliter l'analyse du problème rencontré.

## Alerte en cas de mise à jour des utilitaires NVM pour cartes réseau Intel

L'événement 152 "Logiciel de carte réseau" permet d'informer l'administrateur d'une mise à jour automatique ou d'un échec de mise à jour automatique des utilitaires NVM de gestion de versions des firmware de cartes réseau Intel.

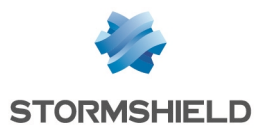

# **Système**

## Mot de passe du compte *admin* contenant des caractères UTF-8

#### Références support 81324 - 80974 - 82761- 84322 - 84503

Lorsque le mot de passe du compte *admin* contenait des caractères UTF-8 (exemple : le caractère €), ce mot de passe ne pouvait plus être modifié depuis l'interface Web d'administration. Cette régression, apparue en version SNS 4.1, a été corrigée.

## Temps nécessaire pour lister les certificats protégés par TPM

#### Référence support 83999

Le temps nécessaire pour lister tous les certificats protégés par un TPM a été fortement diminué grâce à la réduction du nombre d'accès au TPM lors de la réalisation de cette opération.

### Affichage des commentaires affectés aux membres d'un groupe

#### Référence support 82069

Les commentaires affectés aux membres d'un groupe sont désormais affichés lors du listage du contenu de ce groupe (survol du groupe avec le curseur ou utilisation de la commande CONFIG OBJECT GROUP SHOW).

### Authentification par Certificat SSL

#### Référence support 80325

La suppression de la méthode d'authentification par Certificat SSL ne bloque plus à tort la connexion à l'interface Web d'administration du firewall ou au portail captif d'authentification.

## Proxy SSL

#### Référence support 84316

Une anomalie dans la vérification de la chaîne de confiance par le proxy SSL a été corrigée : l'accès aux serveurs Cisco Webex n'est plus bloqué à tort.

### Supervision

#### Référence support 84203

Lorsque le fichier de données de supervision est corrompu, les services de supervision ne se bloquent plus et un nouveau fichier de données de supervision est généré.

## Désactivation de l'interface parente d'un VLAN

#### Référence support 81749

Lorsque l'interface parente d'un VLAN était désactivé, le firewall envoyait à tort un paquet GARP (*Gratuitous ARP*) portant l'adresse IP de l'interface désactivée, en plus du paquet GARP légitime portant l'adresse IP du VLAN. Cette anomalie a été corrigée.

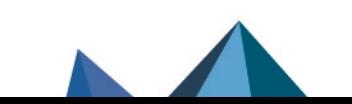

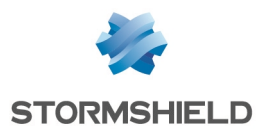

## Manipulation via les commandes CLI / Serverd de clés pré-partagées (PSK - *Preshared keys*) trop longues

Référence support 83626

Les messages d'erreur renvoyés lors de la manipulation (création ou modification via les commandes CLI / Serverd) de PSK trop longues ont été simplifiés. Il n'existe désormais plus qu'un seul message : "PSK too long".

### Stockage des logs sur carte SD - Firewalls SN160(W), SN210(W) et SN310

Le formatage du support de stockage des logs ne peut plus être lancé lorsque les logs sont encore actifs.

## Réseau

### Routage multicast

#### Référence support 84250

Des paquets multicast fragmentés entrant sur le firewall sont désormais correctement transmis sur l'ensemble des interfaces réseau participant au routage multicast.

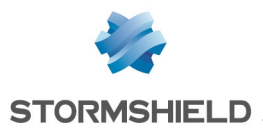

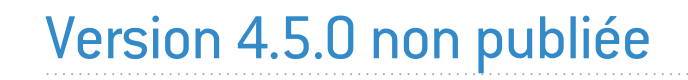

La version 4.5.0 n'est pas disponible publiquement.

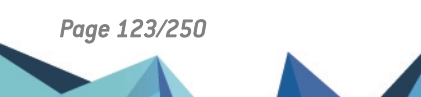

*Page 123/250 sns-fr-notes\_de\_version-v4.7.5 - 10/04/2024*

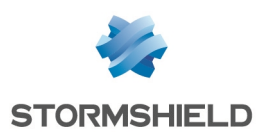

# Nouvelles fonctionnalités et améliorations de SNS 4.4.1

Granularité de QoS et de routage par application pour les services Web en fonction du SLA (SD-WAN)

La version SNS 4.4 permet d'identifier à quels services sont associés certains flux Web reconnus du marché, et de distinguer ainsi les flux Salesforce des flux YouTube, Microsoft 365 ou Zoom, par exemple. Des services Web personnalisés peuvent également être créés selon les besoins.

Il devient ainsi possible de définir des politiques fines de SLA, de QoS et de routage par application pour chaque service Web utilisé dans l'entreprise, permettant ainsi d'assurer une connectivité optimale pour les flux Web prioritaires.

 $\mathcal P$  Plus [d'informations](https://documentation.stormshield.eu/SNS/v4/fr/Content/User_Configuration_Manual_SNS_v4/Web_services_objects/WEB_SERVICES_OBJECTS.htm) sur les services Web.

# Politique de sécurité adaptée aux applications temps réel SaaS

Cette identification des services Web permet également d'adapter la politique de sécurité aux différents flux identifiés en désactivant certaines analyses de sécurité inutiles pour ces flux. Cela permet, par exemple, de ne pas forcer le passage par le proxy de ces flux applicatifs identifiés, accélérant ainsi le passage de ces flux spécifiques tout en déchargeant le proxy au profit des autres flux Web.

Ces objets de type services Web et services Web personnalisés permettent également de [lever](#page-20-0) certaines [limitations](#page-20-0) liées aux objets de type FQDN.

## Protocole IEC61850 MMS

Le moteur de prévention d'intrusion assure l'analyse du protocole IEC61850 MMS en complément de l'analyse du protocole MMS.

## *Support des jumbo frames* sur les firewalls modèles SN160(W), SN210(W) et SN310

La version SNS 4.4 introduit le support des *jumbo frames* sur les firewalls modèles SN160(W), SN210(W) et SN310. Ceci permet notamment de configurer correctement ces firewalls dans le cas d'un fournisseur d'accès utilisant une Maximum Transmision Unit (MTU) légèrement supérieure à 1500 octets.

Bien qu'il soit possible de configurer cette MTU jusqu'à une taille de 9198 octets pour les firewalls SN160(W) et SN210(W) et une taille de 8996 octets pour les firewalls SN310, notez que les limitations matérielles de ces modèles impliquent une vérification logicielle des sommes de contrôle des paquets présentant une MTU supérieure à 1600 octets. Ceci peut donc impacter les performances globales de ces modèles de firewalls.

## VPN SSL - Lien de secours

Sur un firewall disposant de deux liens Internet distincts, il est désormais possible de définir une adresse IP de secours pour le serveur VPN SSL (réseau différent du réseau incluant

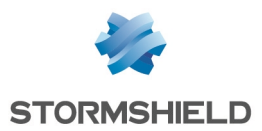

l'adresse primaire). Ceci permet de pallier tout problème réseau sur l'interface définie initialement et permet aux clients de continuer d'utiliser le service VPN SSL. Cette information de connexion de secours est automatiquement ajoutée dans le fichier de configuration du client VPN SSL.

La configuration de cette adresse IP de secours est exclusivement réalisable à l'aide des commandes CLI / Serverd :

CONFIG OPENVPN UPDATE serverPublicAddrSecondary=w.x.y.z CONFIG OPENVPN ACTIVATE

Il est également possible de configurer le service VPN SSL pour que toutes les sessions VPN SSL ayant atteint la durée maximale d'inactivité configurée soient automatiquement déconnectées.

# Performances IPsec

#### Référence support 81691

Le mécanisme qui optimise la répartition des opérations de chiffrement et de déchiffrement du service IPsec a été modifié. Ceci améliore ses performances dans le cas où le chiffrement est réalisé avec une interface d'entrée dont le trafic est en clair et une interface de sortie dont le trafic est chiffré.

Il est désormais possible de répartir de manière statique les CPU qui traiteront les paquets du service IPsec sur le firewall. Cette configuration s'effectue uniquement à l'aide de la commande CLI / Serverd suivante :

```
CONFIG IPSEC CRYPTOLB UPDATE ifincoming=<interface> ifoutgoing=<interface>
state=<0|1>
```
# SNMPv3 - Communications sécurisées

La version SNS 4.4 ajoute l'algorithme SHA2 à la liste des algorithmes (SHA1, MD5) pouvant être utilisés pour sécuriser les communications basées sur le protocole SNMPv3.

## Agent SNMP - Adresse IP d'écoute du service

Il est désormais possible de préciser l'interface du firewall par laquelle transitent les requêtes SNMP. Ceci est réalisable au travers de l'argument *bindaddr* de la commande CLI / Serverd :

CONFIG SNMP SYSTEM BindAddr=<host>

## $\mathcal{P}$  En [savoir](https://documentation.stormshield.eu/SNS/v4/fr/Content/CLI_Serverd_Commands_reference_Guide_v4/Commands/serverd/CONFIG.SNMP.SYSTEM.htm) plus

## Interdire le retour à une version antérieure de firmware

Sur un firewall en version 4.4, il est possible d'interdire tout retour à une version antérieure de firmware. Ceci permet d'éviter, par exemple, la réintroduction d'une vulnérabilité corrigée depuis.

Ce comportement peut être exclusivement activé via la commande CLI / Serverd :

SYSTEM UPDATE DOWNGRADE off

Notez que le retour à une version antérieure de firmware est autorisé par défaut.  $\mathbf{E}$  En [savoir](https://documentation.stormshield.eu/SNS/v4/fr/Content/CLI_Serverd_Commands_reference_Guide_v4/Commands/serverd/SYSTEM.UPDATE.DOWNGRADE.htm) plus

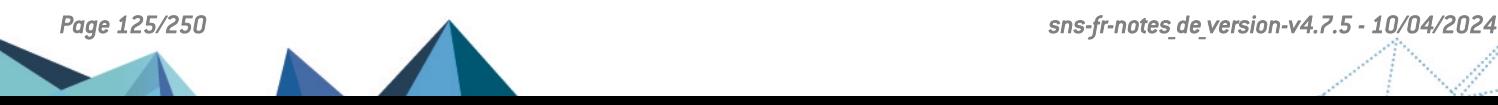

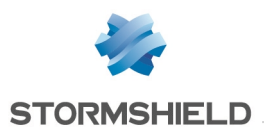

# Télémétrie

La télémétrie d'un firewall en version SNS 4.4 ajoute aux indicateurs déjà existants (pourcentage d'utilisation de CPU, pourcentage d'utilisation de mémoire et volume de logs générés) des données concernant l'utilisation du proxy : nombre de connexions par protocole et nombre de connexions simultanées au travers du proxy.

En transmettant ces données parfaitement anonymes, vous aidez Stormshield à affiner les paramètres de performances du proxy pour les futures versions SNS.

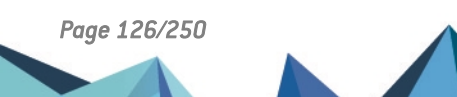

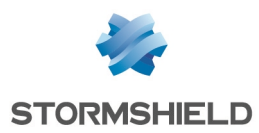

# Vulnérabilités résolues de SNS 4.4.1

# Cartes réseau IXL

Une vulnérabilité de sévérité moyenne a été corrigée dans le firmware des cartes réseau IXL.

Le détail de cette vulnérabilité est disponible sur notre site : [https://advisories.stormshield.eu/2021-049.](https://advisories.stormshield.eu/2021-049/)

## Cartes réseau avec contrôleur i210

Des vulnérabilités de sévérité moyenne ont été corrigées dans le firmware des cartes réseau avec contrôleur Intel i210 (firewalls modèles SN510, SN710, SN910, SN2000, SN2100, SN3000, SN3100, SNi20 et SNi40).

Le détail de ces vulnérabilités est disponible sur notre site :

- <sup>l</sup> [https://advisories.stormshield.eu/2020-038](https://advisories.stormshield.eu/2020-038/),
- <sup>l</sup> [https://advisories.stormshield.eu/2020-039](https://advisories.stormshield.eu/2020-039/),
- <sup>l</sup> [https://advisories.stormshield.eu/2020-043](https://advisories.stormshield.eu/2020-043/).

Une vulnérabilité de sévérité faible a été corrigée dans le firmware des cartes réseau avec contrôleur Intel i210 (firewalls modèles SN510, SN710, SN910, SN2000, SN2100, SN3000, SN3100, SNi20 et SNi40).

Le détail de cette vulnérabilité est disponible sur notre site : [https://advisories.stormshield.eu/2020-046.](https://advisories.stormshield.eu/2020-046)

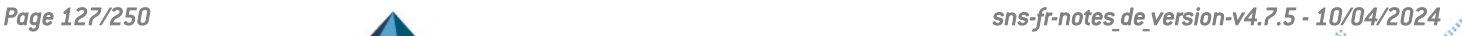

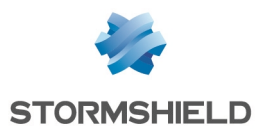

# Système

## Connexion SSH sur un cluster

Un administrateur connecté en SSH sur le membre actif d'un cluster avec son propre compte (autre que le compte *admin*) était obligé de saisir le mot de passe du compte *admin* s'il souhaitait également se connecter en SSH au membre passif du cluster. Cette anomalie a été corrigée.

## Requêtes HTTP

#### Référence support 83085

Suite à un changement de composant dans la version SNS 4.1.1, les en-têtes *User-Agent* et *Connection: close* n'étaient plus présentes dans les requêtes HTTP, ce qui pouvait notamment bloquer la récupération automatique des CRL. Ce problème a été corrigé.

### Proxy SSL

#### Référence support 73331

Le proxy SSL accepte désormais le caractère " " dans les noms des FQDN pour l'extension SNI (Server Name Indication).

### Commandes CLI / Serverd

L'aide retournée par la commande CONFIG IPSEC PEER NEW HELP indique désormais une plage de valeurs correcte pour le jeton *ikedscp* (<0-63> au lieu de la valeur erronée précédente  $<$  0-56 $>$ ].

L'aide retournée par la commande CONFIG COMMUNICATION SYSLOG PROFILE UPDATE HELP précise désormais bien l'existence du jeton *LogRouterStat*.

## Gestion du matériel - Firewalls modèles SN160(W), SN210(W) et SN310

#### Références support 82933 - 84307

Lors de l'extinction d'un firewall modèle SN160(W), SN210(W) ou SN310, une anomalie dans l'ordre d'arrêt des mécanismes de gestion du matériel empêchait le voyant lumineux *Online* de s'éteindre. Cette anomalie, qui pouvait laissait penser que le firewall n'était pas correctement arrêté, a été corrigée.

## Filtrage et NAT

#### Référence support 82534

Une anomalie dans l'export CSV des règles de NAT a été corrigée : cet export prend désormais en compte le contenu de la colonne Protocole.

Référence support 79079

Une interface VPN SSL (TCP / UDP) est désormais directement sélectionnable comme interface source au sein d'une règle de filtrage.

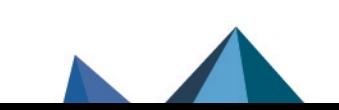

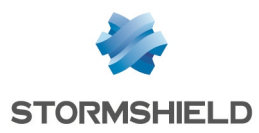

## VPN IPsec et GRE

#### Référence support 82051

La double encapsulation ESP -> GRE -> ESP (encapsulation d'un tunnel IPsec dans un tunnel GRE, lui même encapsulé dans un tunnel IPsec) fonctionne de nouveau. Cette régression était apparue en version SNS 4.1.

### Limiter la durée des sessions distantes d'administration

La fonction permettant au super-administrateur de limiter la durée maximale d'inactivité autorisée des comptes administrateurs sur le firewall fonctionne à nouveau (régression apparue en version SNS 4.2).

## Proxy HTTP

#### Référence support 80100

La modification de la configuration ICAP (en particulier la désactivation de cette configuration) d'un profil d'analyse protocolaire HTTP alors qu'une connexion impliquant ICAP est en cours ne provoque plus un blocage inopiné du proxy.

### Interface Ethernet inactive avec adresse MAC forcée et VLAN rattaché

#### Référence support 80970

Lorsqu'on forçait l'adresse MAC d'une interface Ethernet parente d'un VLAN, ce VLAN n'héritait pas de l'adresse MAC forcée. Cette anomalie a été corrigée.

### Mode console et port série activé

#### Référence support 82054

Sur un firewall avec la configuration d'affichage mode console et port série activée, il était anormalement obligatoire de connecter un clavier et un écran physique pour pouvoir effectuer un redémarrage en mode *single user* (pour un changement de mot de passe du compte *admin* par exemple). Ce problème a été corrigé.

### Logs

#### Référence support 82287

La taille de la file de traitement des logs ainsi que la mémoire allouée à ce traitement ont été augmentées afin de minimiser les risques de perte de logs en cas de forte activité du firewall.

## Prévention d'intrusion

### Protocole MMS - Mode IDS

Le mode IDS appliqué à une règle de filtrage portant sur des flux MMS se comportait à tort comme le mode IPS et bloquait les paquets incriminés plutôt que de déclencher uniquement les alarmes correspondantes.

## Protocole NTP

L'alarme "NTP : KoD refusé" (alarme ntp:456) n'est plus remontée à tort pour du trafic NTP légitime lorsqu'un paquet KoD (Kiss'o'Death) NTP n'est pas présent dans la liste blanche et est réglé sur l'adresse sur l'adresse IP du serveur NTP.

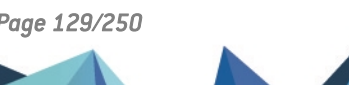

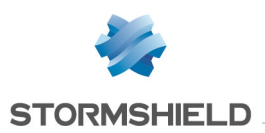

### Protocole SIP

Dans le cas d'une règle de filtrage de flux SIP entrants, avec l'option Redirection d'appels SIP (UDP) entrants activée (serveur SIP interne), les requêtes OPTIONS destinées à demander la capacité du serveur SIP ne sont désormais plus bloquées à tort. Cette régression était apparue en version SNS 4.0.3.

### Protocoles Ethernet

Le profil d'analyse "(0)" était systématiquement appliqué pour l'analyse des protocoles Ethernet (Profinet IO, Profinet RT, IEC 61850...) et les autres profils étaient ignorés. Ce problème a été corrigé.

### Protocole TCP-UDP

Une anomalie dans la gestion du compteur de connexions du moteur d'analyse protocolaire TCP-UDP a été corrigée.

### Requêtes ARP pendant un rechargement de configuration du moteur de prévention d'intrusion

#### Référence support 84272

Un problème d'accès concurrentiel lié à des requêtes ARP effectuées pendant un rechargement de configuration du moteur de prévention d'intrusion pouvait aboutir à un blocage inopiné du firewall. Ce problème a été corrigé.

## Interface Web d'administration

## Configuration des annuaires

#### Référence support 82849

Le choix *None* dans le champ de sélection d'un serveur LDAP de secours ne provoque plus à tort une erreur système "Hôte de backup invalide".

### VPN IPsec

#### Référence support 83017

Il n'est désormais plus possible d'affecter la valeur *Inactif* au mode DPD (Dead Peer Detection) lors de la création ou la modification d'un correspondant IPsec. Cette valeur n'était en effet plus supportée et provoquait une erreur système "Erreur d'arguments Commande : CONFIG IPSEC PEER UPDATE dpd mode=off".

## Filtrage URL / SSL / SMTP

#### Référence support 83587

La modification d'une règle de filtrage URL / SSL /SMTP par une action de glisser / coller n'entraînait pas l'activation du bouton Appliquer, bien que la modification ait été prise en compte. Cette anomalie a été corrigée.

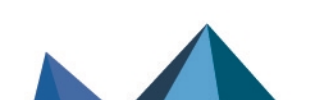

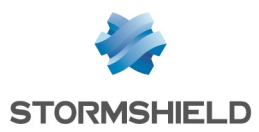

## Interfaces VLAN

#### Référence support 83873

L'action de créer un VLAN, de le renommer sans avoir préalablement enregistré la modification de configuration, de créer un autre VLAN sur la même interface physique et de renommer ce deuxième VLAN provoquait une erreur indiquant que les deux VLAN portaient le même nom. Cette anomalie a été corrigée.

## Authentification - Annuaire Microsoft Active Directory

#### Référence support 52539

Lorsque la requête d'affichage des utilisateurs d'un annuaire externe Microsoft Active Directory dépasse le paramètre *MaxSizeLimit* paramétré sur le serveur Microsoft Active Directory, le message d'erreur système *No user found* n'est plus affiché à tort : le firewall affiche désormais le nombre maximal d'utilisateurs pouvant être récupérés et présente un message indiquant que la limite du nombre d'utilisateurs récupérables a été atteinte.

### Recherches dans les logs

#### Référence support 77587

Des optimisations ont été mises en œuvre afin de réduire les temps de recherche dans les logs.

### Nom de domaine VPN SSL

#### Référence support 74996

Le champ Nom de domaine DNS destiné aux clients du service VPN SSL refusait à tort le caractère "\_". Cette anomalie a été corrigée.

## **Filtrage**

#### Référence support 80794

Lorsqu'une règle utilisant le protocole ICMP comme critère de filtrage était clonée, que sa copie était modifiée en remplaçant ICMP par un autre protocole, puis que cette copie était à son tour clonée en une troisième règle, alors cette troisième règle comportait à tort les références au protocole ICMP de la règle d'origine. Ce comportement inapproprié, qui empêchait l'activation de la politique de filtrage et provoquait une erreur "Cette règle comporte un filtre sur des messages ICMP alors que le protocole défini n'est pas ICMP", a été corrigé.

## Objets réseau - Plage d'adresses MAC

#### Référence support 77968

Lors de la création d'un objet réseau de type plage d'adresses MAC, l'utilisation de la notation condensée (sans séparateur de type ":" ou "-". Exemple : 01af3b54c89c) est acceptée et ne provoque plus à tort le message d'erreur "Adresse MAC invalide".

## Supervision système

#### Référence support 81041

Le mécanisme de supervision système envoyait à tort et de manière systématique la commande de vérification de la synchronisation du cluster, même lorsque la HA n'était pas activée sur le firewall. Cette anomalie, qui entraînait l'affichage toutes les minutes d'un

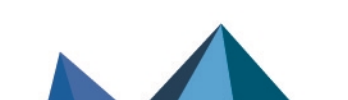

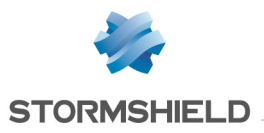

message d'erreur "200 HA non initialisée" dans le panneau d'affichage des messages situé en bas de chaque module de configuration, a été corrigée.

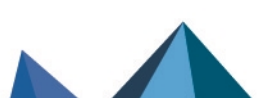

*Page 132/250 sns-fr-notes\_de\_version-v4.7.5 - 10/04/2024*

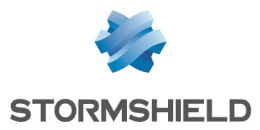

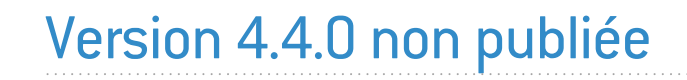

La version 4.4.0 n'est pas disponible publiquement.

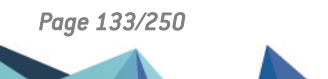

*Page 133/250 sns-fr-notes\_de\_version-v4.7.5 - 10/04/2024*

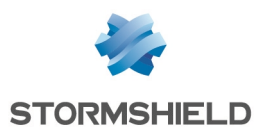

# Version 4.3 LTSB

# Long-Term Support Branch

La version 4.3 LTSB (pour Long-Term Support Branch) de SNS dispose de Notes de [Version](https://documentation.stormshield.eu/SNS/v4/fr/Content/Release_Notes_SNS_LTSB/Getting_Started_RNO.htm) [dédiées](https://documentation.stormshield.eu/SNS/v4/fr/Content/Release_Notes_SNS_LTSB/Getting_Started_RNO.htm).

Les versions majeures ou mineures disposant du label LTSB sont considérées comme des versions stables à long terme. Leur prise en charge est assurée pendant 12 mois minimum. Ces versions sont recommandées pour les clients qui accordent plus d'importance à la stabilité qu'aux nouvelles fonctionnalités et optimisations.

Pour plus d'informations, reportez-vous au document Cycle de vie [produits](https://documentation.stormshield.eu/PLC/SNS/fr/Content/SNS_Product_Life_Cycle/Getting_started.htm) Network Security & [Tools](https://documentation.stormshield.eu/PLC/SNS/fr/Content/SNS_Product_Life_Cycle/Getting_started.htm).

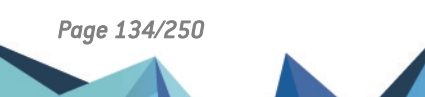

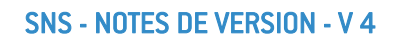

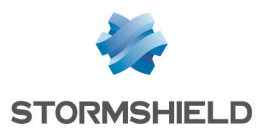

# Vulnérabilités résolues de SNS 4.2.14

# Antivirus ClamAV

Une vulnérabilité de sévérité moyenne a été corrigée dans le moteur antiviral ClamAV.

Le détail de cette vulnérabilité est disponible sur notre site : [https://advisories.stormshield.eu/2022-017.](https://advisories.stormshield.eu/2022-017/)

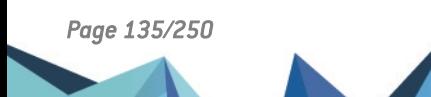

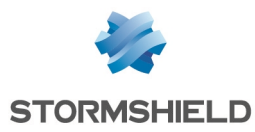

# **Système**

## Haute disponibilité (HA) - Synchronisation

#### Référence support 83721

Des anomalies pouvant entraîner une consommation mémoire excessive ont été corrigées dans le mécanisme de synchronisation de configuration de la haute disponibilité.

## Flux SSL à destination du firewall SNS

#### Référence support 84264

TLS 1.2 étant la version minimale de protocole à utiliser pour les flux SSL à destination du firewall SNS, les jetons de configuration correspondant aux versions SSL v3, TLS v1.0 et TLS v1.1 ont été supprimés du fichier de configuration du protocole SSL afin de les rendre inutilisables.

## VPN IPsec - Objets routeur

#### Référence support 82369

Dans une configuration avec des tunnels VPN IPsec établis au travers d'un objet routeur, une bascule de passerelle au sein de cet objet routeur pouvait empêcher le rétablissement automatique de certains tunnels VPN IPsec. Cette régression, apparue en version SNS 4.2, a été corrigée.

## Moteur de prévention d'intrusion

## Nombre de machines protégées

#### Référence support 84537

Un problème dans la gestion du nombre maximal de machines protégées, survenant lors de la mise à jour d'un firewall SNS en version 4.2.11 ou supérieure, a été corrigé.

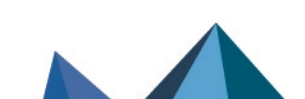

# Moteur de prévention d'intrusion

## Envoi de requêtes ARP pendant le rechargement de la configuration des interfaces dans le moteur de prévention d'intrusion

#### Référence support 84272

Un problème d'accès concurrentiel lorsque le moteur de prévention d'intrusion rechargeait la configuration des interfaces alors que des requêtes ARP étaient envoyées a été résolu. Ce problème provoquait un blocage du firewall.

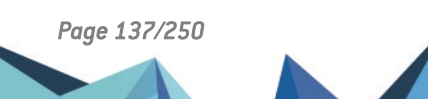

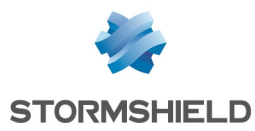

# **Système**

## Création d'interfaces

#### Référence support 75064

Une configuration comportant plusieurs centaines d'interfaces (interfaces virtuelles, VLAN, ...) n'entraîne plus une consommation CPU excessive suite au rechargement répété du fichier de configuration des interfaces réseau.

## Haute disponibilité

#### Référence support 84100

Dans une configuration en haute disponibilité, en cas de perte d'un lien sur le nœud actif du cluster, le temps de bascule du nœud actif en état passif a été réduit. Ceci permet au nœud passif d'opérer plus rapidement une bascule en état actif et de réduire ainsi la coupure du trafic réseau.

## Statistiques de trafic sortant - VPN SSL

#### Référence support 79814

Les compteurs de paquets sortant de l'interface réseau liée au VPN SSL n'étaient plus actualisés. Cette anomalie apparue en version SNS 4.1 a été corrigée.

## Récupération régulière des CRL

#### Référence support 84431

Lors de l'utilisation de la commande PKI CONFIG UPDATE, il n'est plus possible de renseigner une valeur incorrecte (comme *Any*) à l'argument *checkcrlbindaddr*.

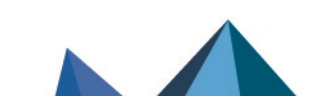

*Page 138/250 sns-fr-notes\_de\_version-v4.7.5 - 10/04/2024*

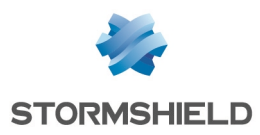

# Nouvelles fonctionnalités et améliorations de SNS 4.2.11

# Prévention d'intrusion

## Adresses IP multicast présentées en source

#### Référence support 84041

Une nouvelle alarme "Paquet src IP multicast" (alarme ip:755) permettant de bloquer par défaut les paquets présentant une adresse IP multicast comme adresse source a été ajoutée dans le moteur de prévention d'intrusion.

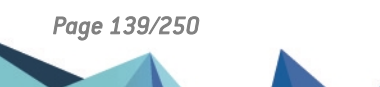

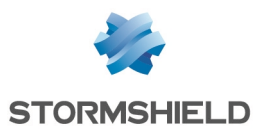

# Vulnérabilités résolues de SNS 4.2.11

# **OpenSSL**

Une vulnérabilité de sévérité forte a été corrigée dans le moteur OpenSSL.

Le détail de cette vulnérabilité est disponible sur notre site : <https://advisories.stormshield.eu/2022-008/>.

# Éditeur de fichiers *vim*

Des vulnérabilités de sévérité moyenne impactant l'éditeur de fichiers *vim* ont été corrigées.

Le détail de ces vulnérabilités est disponible sur notre site : [https://advisories.stormshield.eu/2022-004.](https://advisories.stormshield.eu/2022-004/)

# Antivirus ClamAV

Une vulnérabilité de sévérité moyenne a été corrigée dans le moteur antiviral ClamAV.

Le détail de cette vulnérabilité est disponible sur notre site : [https://advisories.stormshield.eu/2022-005.](https://advisories.stormshield.eu/2022-005/)

# Moteur de prévention d'intrusion

Une vulnérabilité de sévérité forte a été corrigée dans le moteur de prévention d'intrusion.

Le détail de cette vulnérabilité est disponible sur notre site : [https://advisories.stormshield.eu/2022-009.](https://advisories.stormshield.eu/2022-009/)

*Page 140/250 sns-fr-notes\_de\_version-v4.7.5 - 10/04/2024*

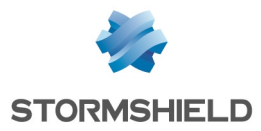

# **Système**

## Filtrage et NAT

#### Référence support 82567

Dans certains cas, le seuil de connexion TCP (c/s) défini dans les paramètres de la qualité de service (QoS) d'une règle de filtrage n'était pas appliqué. Ce problème a été corrigé.

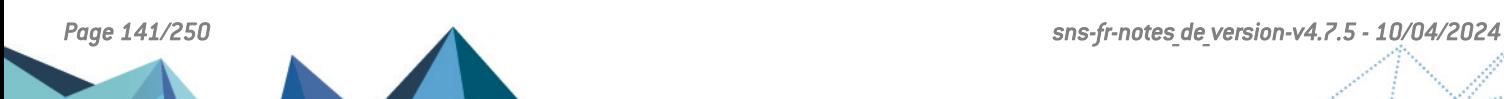

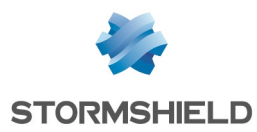

# Vulnérabilités résolues de SNS 4.2.10

## VPN SSL

Une vulnérabilité de sévérité forte a été corrigée dans le VPN SSL.

Le détail de cette vulnérabilité est disponible sur notre site : [https://advisories.stormshield.eu/2022-003.](https://advisories.stormshield.eu/2022-003)

## Micro-codes CPU - Firewalls modèles SN1100, SN2100, SN3100 et SN6100.

Des vulnérabilités de sévérité moyenne ont été corrigées dans les micro-codes CPU des firewalls modèles SN1100, SN2100, SN3100 et SN6100.

Le détail de ces vulnérabilités est disponible sur notre site : [https://advisories.stormshield.eu/2021-067.](https://advisories.stormshield.eu/2021-067/)

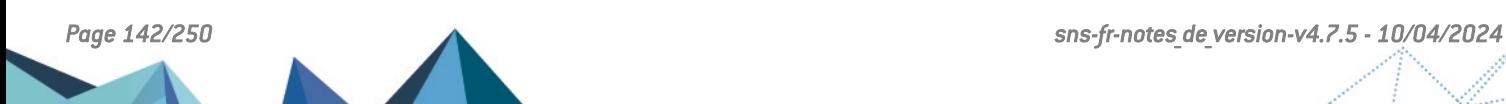

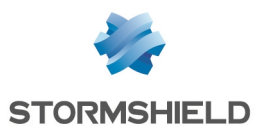

# **Système**

## VPN IPsec avec NAT-T et *Path MTU Discovery* (PMTUD) activés

#### Référence support 83292

L'activation de l'option de PMTUD (commande CLI / Serverd **[CONFIG IPSEC UPDATE](https://documentation.stormshield.eu/SNS/v4/fr/Content/CLI_Serverd_Commands_reference_Guide_v4/Commands/serverd/CONFIG.IPSEC.UPDATE.htm) [slot=<1-10>](https://documentation.stormshield.eu/SNS/v4/fr/Content/CLI_Serverd_Commands_reference_Guide_v4/Commands/serverd/CONFIG.IPSEC.UPDATE.htm) PMTUD=<0|1>**) pour un tunnel IPsec soumis au NAT-T et utilisant l'association d'algorithmes AES-CBC 256 et SHA2\_256 pouvait générer des paquets possédant une MTU trop importante. Ces paquets se retrouvaient alors bloqués par les équipements réseau empruntés.

## Proxies

#### Référence support 79295

Les certificats présentant à la fois un champ Subject vide et un champ Subjectaltname renseigné sont désormais correctement traités par le Proxy SSL.

## Proxy HTTP

### Référence support 83607

Des problèmes d'accès concurrentiels aux compteurs de connexions pouvant entraîner un arrêt inopiné du proxy ont été corrigés.

## Classification d'URLs - Extended Web Control (EWC)

#### Référence support 83619

Une anomalie dans la communication avec les serveurs EWC pouvait intervenir après plusieurs tentatives infructueuses de classification d'une URL. Cette anomalie a été corrigée.

## Utilisation d'un proxy explicite et de la base de classification d'URLs Extended Web Control (EWC)

### Référence support 82913

L'utilisation conjointe d'un proxy explicite et de la base de classification d'URLs EWC provoquait l'arrêt inopiné du moteur de classification d'URLs. Ce problème a été corrigé.

## NAT - VLAN

### Référence support 79759

Dans une configuration supportant plusieurs VLAN sur une même interface physique et mettant en œuvre de la translation d'adresses avec publication ARP sur ces mêmes VLAN, les paquets GARP (*Gratuitous ARP*) étaient envoyés à tort sur un seul de ces VLAN. Ce problème a été corrigé.

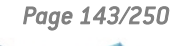

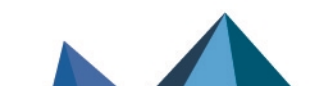

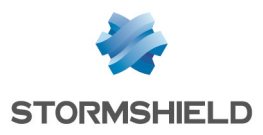

# Prévention d'intrusion

## Applications *Android WhatsApp* et *Facebook*

Référence support 82865 Des paquets légitimes issus des application *Android WhatsApp* ou *Facebook* déclenchaient à tort l'alarme bloquante "Différence dans la version SSL" (alarme ssl:117). Cette régression, apparue en version SNS 4.2.1, a été corrigée.

# Interface Web d'administration

## Tableau de bord - Machines virtuelles *Pay As You Go* (PAYG)

Référence support 83326

Le widget PAYG présent sur les machines virtuelles en mode *Pay As You Go* ne laisse plus apparaître à tort des balises HTML.

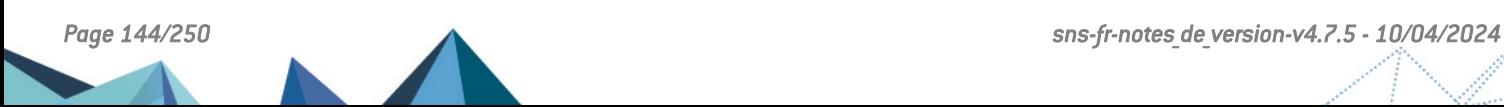
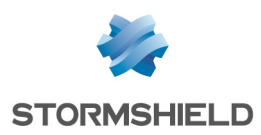

# Vulnérabilités résolues de SNS 4.2.9

# Micro-code CPU - Firewalls modèle SNi20

Des vulnérabilités de sévérité moyenne et forte ont été corrigées dans le micro-code CPU des firewalls modèle SNi20.

Le détail de ces vulnérabilités est disponible sur notre site :

- <sup>l</sup> <https://advisories.stormshield.eu/2021-040>,
- <sup>l</sup> <https://advisories.stormshield.eu/2021-043>.

## Micro-code CPU - Firewalls modèle SN2100 et SN3100

Des vulnérabilités de sévérité basse et moyenne ont été corrigées dans le micro-code CPU des firewalls modèles SN2100 et SN3100.

Le détail de ces vulnérabilités est disponible sur notre site :

- <sup>l</sup> <https://advisories.stormshield.eu/2021-041>,
- <sup>l</sup> <https://advisories.stormshield.eu/2021-042>.

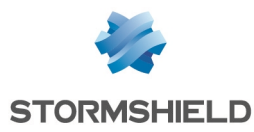

# **Système**

## Authentification - VPN SSL

#### Références support 78073 - 81741

Dans une configuration utilisant un annuaire LDAP externe principal et un annuaire LDAP externe de secours, la bascule de l'annuaire principal vers l'annuaire de secours pouvait provoquer un arrêt inopiné du moteur d'authentification, empêchant les utilisateurs d'accéder au VPN SSL. Ce problème a été corrigé.

## Authentification à un serveur LDAPS

#### Référence support 84199

Le firewall ne parvenait pas à authentifier un serveur LDAPS présentant un certificat signé par une CA avec CRL. Ce problème a été corrigé.

## Supervision matérielle - Disques

#### Référence support 84083

Le mécanisme d'analyse des résultats des tests SMART a été adapté afin de ne pas provoquer d'alertes inappropriées sur certaines références de SSD.

## Agent SNMP

Référence support 81710 Des anomalies pouvant entraîner des fuites mémoire au sein de l'agent SNMP ont été corrigées.

# Interface Web d'administration

## Haute disponibilité

#### Référence support 83724

En cas d'erreur lors de la tentative de rattachement d'un firewall à un cluster, l'interface Web d'administration ne reste plus bloquée sur le message "Configuration de la haute disponibilité en cours".

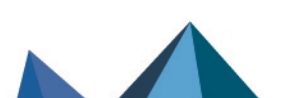

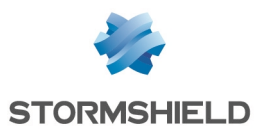

# Vulnérabilités résolues de SNS 4.2.8

## Connexion en console ou via SSH

Une vulnérabilité de sévérité forte a été corrigée pour les connexions en console ou via SSH.

Le détail de cette vulnérabilité est disponible sur notre site : [https://advisories.stormshield.eu/2021-069/.](https://advisories.stormshield.eu/2021-069/)

## Moteur de prévention d'intrusion

Une vulnérabilité de sévérité moyenne a été corrigée dans le moteur de prévention d'intrusion.

Le détail de cette vulnérabilité est disponible sur notre site : <https://advisories.stormshield.eu/2021-050/>.

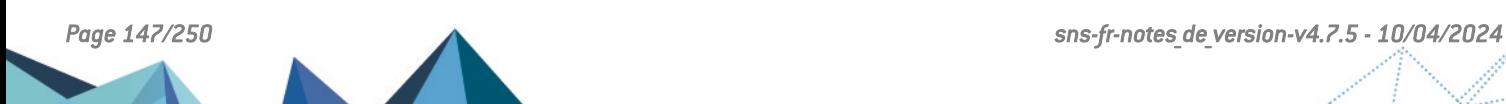

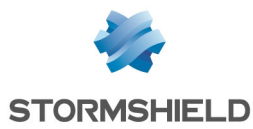

# **Système**

## VPN IPsec

#### Références support 83903 - 84062

Monter un tunnel VPN IPsec avec authentification par certificat pouvait échouer lorsque la clé privée était protégée par le TPM. Une erreur "No private key found for <CN>" était alors enregistrée dans les logs. Ce problème a été corrigé.

## Haute disponibilité (HA) - Mise à jour des firewalls

Lorsque le firewall passif d'un cluster HA était mis à jour en version SNS 4.2.3 ou supérieure puis basculé en état actif, la mise à jour du nouveau firewall passif en version SNS 4.2.3 ou supérieure échouait. Ce problème a été corrigé.

### Authentification

#### Référence support 83411

Lorsqu'une redirection vers le portail captif (portail d'authentification) était réalisée par une règle de filtrage de type Règle d'authentification, il n'était plus possible de sélectionner la méthode d'authentification de type Parrainage depuis la page de ce portail captif. Cette anomalie, apparue en version SNS 4, a été corrigée.

## Réseau

#### Moteur de routage dynamique Bird

Les routes statiques déclarées dans la configuration de Bird et les routes dynamiques apprises par Bird ne déclenchaient pas l'ajout automatique des réseaux correspondants dans la table des adresses protégées. Ce problème a été corrigé.

# Prévention d'intrusion

## Analyse antivirale

# Références support 82366 - 83624 - 84201

#### Référence support 80792

Le trafic de l'application Zoom étant incompatible avec l'analyse antivirale, ces CN ont été ajoutés au groupe de CN *proxyssl\_bypass*.

## Protocole SMB / CIFS

#### Référence support 83660

Un problème provoquant le blocage de paquets SMB a été corrigé dans la prise en compte par le moteur d'analyse protocolaire SMB / CIFS des octets de remplissage de fin des paquets SMB.

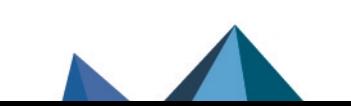

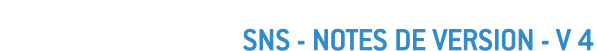

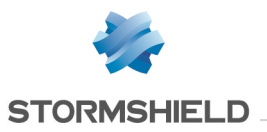

#### Protocole NTP

L'alarme "NTP : KoD refusé" (ntp:456) n'est plus remontée à tort et en boucle lorsque le KoD (Kiss-of-Death) est associé à l'adresse IP du serveur NTP.

## Protocole HTTP

Référence support 83553

Des optimisations ont été apportées à l'analyse protocolaire HTTP permettant d'éviter une consommation mémoire excessive et une surcharge inappropriée du firewall.

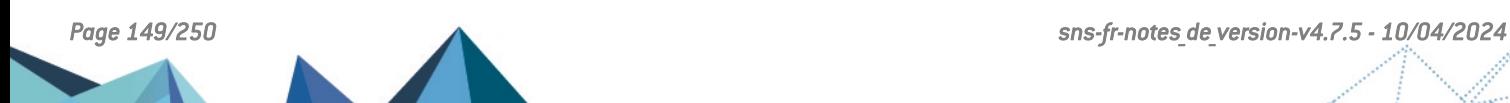

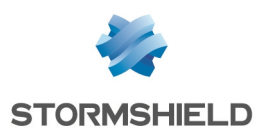

# Vulnérabilités résolues de SNS 4.2.7

# Éditeur de fichiers vim

Des vulnérabilités de sévérité moyenne impactant l'éditeur de fichiers vim ont été corrigées.

Le détail de ces vulnérabilités est disponible sur notre site :

- <sup>l</sup> [https://advisories.stormshield.eu/2021-061/,](https://advisories.stormshield.eu/2021-061/)
- <sup>l</sup> [https://advisories.stormshield.eu/2021-062/,](https://advisories.stormshield.eu/2021-062/)
- <sup>l</sup> [https://advisories.stormshield.eu/2021-063/,](https://advisories.stormshield.eu/2021-063/)
- <sup>l</sup> [https://advisories.stormshield.eu/2021-064/.](https://advisories.stormshield.eu/2021-064/)

## VPN IPsec

Une vulnérabilité de sévérité moyenne a été corrigée dans le moteur de gestion des tunnels VPN IPsec.

Le détail de ces vulnérabilités est disponible sur notre site [https://advisories.stormshield.eu/2021-065/.](https://advisories.stormshield.eu/2021-065/)

# **Système**

## VPN IPsec

#### Référence support 82645

Dans une configuration IPsec utilisant un groupe contenant des plages d'adresses, les tunnels montés pouvaient être interrompus lorsque le groupe contenant les plages d'adresses était modifié, générant ainsi des erreurs *TS\_UNACCEPTABLE*. Ce problème a été corrigé.

#### Référence support 83354

Lorsqu'une politique IPsec contenait une ou plusieurs règles de *bypass* (règles dont le correspondant est *None* et destinées à créer une exclusion aux règles suivantes de la politique de chiffrement), les réseaux définis par des routes statiques n'étaient pas pris en compte par ces règles de *bypass*.

Ce problème a été résolu en ajoutant une option *bypass* IPsec lors de la définition d'une route statique.

## Clé USB 4G

#### Référence support 82757

Le modèle de clé USB 4G Huawei E3372h-320 est désormais supporté. Il ne provoque donc plus de redémarrages inopinés du firewall hôte.

## Authentification par certificat (SSL) avec TLS v1.3

#### Référence support 82759

La méthode d'authentification par certificat (SSL) n'était pas fonctionnelle lorsque le firewall utilisait le protocole TLS v1.3. Ce problème a été corrigé sur le firewall grâce à l'ajout du support du *Post-Handshake Authentication*. À noter que le navigateur Web utilisé doit également autoriser le *Post-Handshake Authentication* pour que la méthode soit fonctionnelle.

## Portail captif - Annuaire LDAP externe

#### Référence support 82686

La connexion au portail captif d'un utilisateur référencé dans un annuaire LDAP externe ne provoque plus à tort l'événement système "LDAP inaccessible" (événement 19). Cette régression était apparue en version SNS 4.1.4.

## Firewalls avec TPM (SNi20, SN3100) rattachés à un serveur SMC

#### Références support 83380 - 83579

Un déploiement de configuration depuis SMC vers un firewall modèle SNi20 ou SN3100 dont le TPM était initialisé n'aboutissait pas et restait bloqué sur la création de la sauvegarde de configuration. Ce problème a été corrigé.

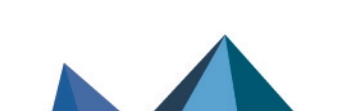

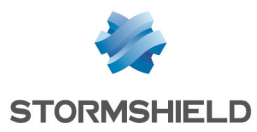

# **Système**

## VPN IPsec - Routage

#### Référence support 80662

La prise en compte d'un changement d'état d'une route réseau associée à une Security Policy IPsec n'entraîne plus un arrêt inopiné du service et un blocage du firewall.

## Authentification interface Web d'administration - Portail captif

#### Référence support 83011

Des problèmes pouvant empêcher l'envoi des e-mails de parrainage ou déconnecter les utilisateurs de l'interface Web d'administration de manière intempestive avec le message "Session invalide" ont été corrigés.

## Agent SNMP

## Référence support 82661

La valeur retournée dans l'OID *UCD-SNMP-MIB::memCached.0* est désormais correcte.

# Prévention d'intrusion

## Protocole SIP

#### Références support 79839 - 79344

Des anomalies dans le moteur d'analyse du protocole SIP, qui pouvaient entraîner un blocage du firewall, ont été corrigées.

## Mode FastPath

#### Référence support 83291

Un problème d'accès concurrentiel dans le moteur de prévention d'intrusion, pouvant entraîner un blocage du firewall, a été corrigé.

## Protocole COTP

#### Références support 82784 - 83342

Un problème dans l'analyse du protocole COTP, pouvant entraîner un blocage du firewall, a été corrigé.

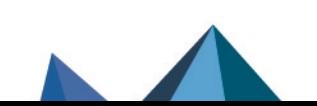

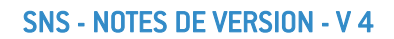

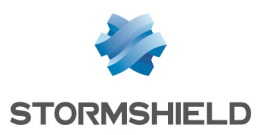

# Nouvelles fonctionnalités de SNS 4.2.5

# Authentification SPNEGO

Le script spnego.bat, disponible dans l'espace personnel [MyStormshield](https://mystormshield.eu/), prend désormais en charge l'algorithme cryptographique AES256-SHA1, remplaçant l'ancien algorithme cryptographique utilisé RC4-HMAC-NT.

En utilisant cette nouvelle version du script lors de vos déploiements de l'authentification SPNEGO, il est impératif d'activer la prise en charge du chiffrement AES 256 bits via Kerberos dans les propriétés du compte du firewall sur l'Active Directory, onglet Compte, zone Options de compte.

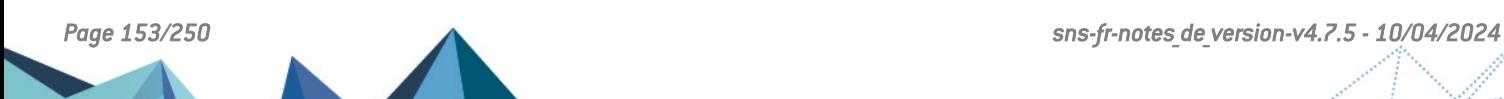

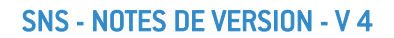

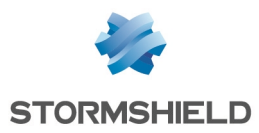

# Vulnérabilités résolues de SNS 4.2.5

# Bibliothèque *Curl*

Une vulnérabilité de sévérité moyenne a été corrigée dans la bibliothèque *Curl*.

Le détail de cette vulnérabilité est disponible sur notre site <https://advisories.stormshield.eu/2021-048/>.

# **OpenSSL**

Des vulnérabilités de sévérité moyenne ont été corrigées par la mise à jour du composant OpenSSL.

Le détail de ces vulnérabilités est disponible sur notre site :

- <sup>l</sup> [https://advisories.stormshield.eu/2021-054/,](https://advisories.stormshield.eu/2021-054/)
- <sup>l</sup> [https://advisories.stormshield.eu/2021-055/.](https://advisories.stormshield.eu/2021-055/)

## Bibliothèque *c-ares*

Une vulnérabilité de sévérité moyenne a été corrigée dans la bibliothèque *c-ares*.

Le détail de cette vulnérabilité est disponible sur notre site <https://advisories.stormshield.eu/2021-057/>.

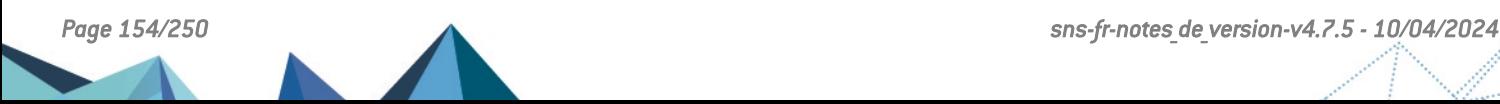

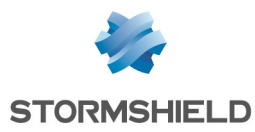

# **Système**

## VPN IPsec

#### Références support 82714 - 82784

Des problèmes d'interruption de négociation de tunnels IPsec ou d'arrêt inopiné du moteur de gestion de tunnels IPsec ont été résolus par la mise à jour de ce dernier et la mise en place d'un délai d'inactivité de ce moteur. Ces problèmes généraient également des entrées du type "*ignoring IKE SA setup: job load of XXX exceeds limit of YY*" dans les logs VPN IPsec.

## Vérification des CRL

#### Référence support 82370

Lorsqu'une CRL contient un objet caractérisé par un nom de domaine qualifié (FQDN), la résolution DNS de ce FQDN fonctionne de nouveau correctement lorsque le firewall vérifie la CRL. Cette régression était apparue en version SNS 4.2.1.

## Agent SNMP

#### Référence support 81710

Des améliorations ont été apportées au mécanisme de gestion de la table des alarmes SNMP. Elles permettent d'éviter un phénomène de duplication des OID qui empêchait l'émission de certaines alarmes.

Un problème de fuite mémoire lié à l'agent SNMP a été corrigé.

## Agrégats de liens réseau

#### Référence support 82211

Référence support 81710

La perte d'un lien au sein d'un agrégat réseau ne permettait pas la bascule vers un autre lien avant un délai d'attente de 3 secondes, provoquant donc une interruption des flux durant ces 3 secondes. Ce problème a été corrigé.

## Supervision des alimentations - Firewalls modèle SN1100

La supervision des alimentations fonctionne désormais sur les firewalls modèle SN1100.

# Réseau

## Renouvellement d'un bail DHCP

#### Références support 82238 - 82359

Lorsqu'un paquet UNICAST en provenance du port 67 et à destination du port 68 tentait de traverser le firewall (notamment dans le cas d'un renouvellement d'un bail DHCP), ce dernier pouvait être bloqué et ne jamais aboutir si l'interface de provenance et de sortie du paquet ne faisait pas partie d'un bridge.

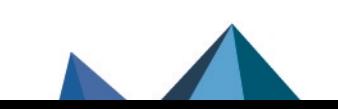

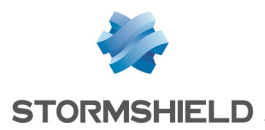

Désormais, il est possible de corriger ce comportement en modifiant la valeur du paramètre UseAutoFastRoute à Off grâce à la commande CLI / Serverd suivante :

CONFIG PROTOCOL TCPUDP COMMON IPS CONNECTION UseAutoFastRoute=<On|Off>

 $\mathcal P$  En [savoir](https://documentation.stormshield.eu/SNS/v4/fr/Content/CLI_Serverd_Commands_reference_Guide_v4/Commands/serverd/CONFIG.PROTOCOL.TCPUDP.COMMON.IPS.CONNECTION.htm) plus

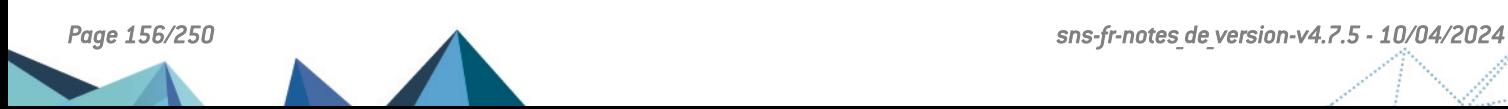

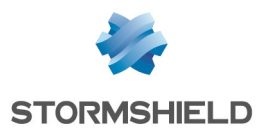

# Nouvelles fonctionnalités de SNS 4.2.4

# **Système**

### Durcissement du système d'exploitation

La vérification d'intégrité des fichiers exécutables s'étend désormais à la partie *userland* du sustème.

Seuls les scripts *shell* sont encore autorisés, mais ils doivent explicitement être appelés par l'interpréteur (par exemple : sh script.sh et non ./script.sh). Si ces scripts sont lancés par le biais du planificateur d'événements (*eventd*), l'interpréteur doit être ajouté pour chaque tâche décrite dans le fichier de configuration du planificateur d'événements.

D'autre part, ces scripts doivent être exclusivement situés dans la partition root (/) pour pouvoir être exécutés. Toute mise à jour de firmware effaçant le contenu du répertoire "*/*", il est donc nécessaire de repositionner ces scripts dans le répertoire "*/*" après une mise à jour de firmware.

Notez que les outils de mesures de performances système autorisés par ce mécanisme de vérification d'intégrité des fichiers peuvent afficher des valeurs de mémoire consommée légèrement supérieures à celles affichées dans les versions précédentes de SNS. L'utilisation de l'outil *nmemstat* n'est plus autorisée.

### Mode furtif (*stealth* mode)

En configuration d'usine, un firewall SNS n'est désormais plus en mode furtif par défaut afin de faciliter l'intégration du firewall dans les infrastructures existantes.

Ce mode furtif peut toutefois être activé manuellement par le biais de l'argument *Stealth* de la commande CLI / Serverd CONFIG PROTOCOL IP COMMON IPS CONFIG :

CONFIG PROTOCOL IP COMMON IPS CONFIG Stealth=<On|Off> CONFIG PROTOCOL IP ACTIVATE

## $\mathbf{E}$  En [savoir](https://documentation.stormshield.eu/SNS/v4/fr/Content/CLI_Serverd_Commands_reference_Guide_v4/Commands/serverd/CONFIG.PROTOCOL.IP.COMMON.IPS.CONFIG.htm) plus

## Path MTU Discovery (PMTUD)

Pour des cas impliquant du VPN IPsec, les réponses ICMP 3/4 sont désormais pleinement prises en charge au travers de ces tunnels grâce à l'ajout du support du Path MTU Discovery.

Désactivé par défaut, il peut être géré à l'aide de la commande CLI / Serverd :

CONFIG IPSEC UPDATE slot=<1-10> PMTUD=<0|1|2> CONFIG IPSEC ACTIVATE CONFIG IPSEC RELOAD

Le détail de cette commande est disponible dans le Guide de référence des [commandes](https://documentation.stormshield.eu/SNS/v4/fr/Content/CLI_Serverd_Commands_reference_Guide_v4/Commands/serverd/CONFIG.IPSEC.UPDATE.htm) CLI / [Serverd.](https://documentation.stormshield.eu/SNS/v4/fr/Content/CLI_Serverd_Commands_reference_Guide_v4/Commands/serverd/CONFIG.IPSEC.UPDATE.htm)

# **O** NOTE

Le mode furtif (*stealth* mode) doit être désactivé pour permettre le fonctionnement du PMTUD au travers d'IPsec.

 $\mathcal P$  En [savoir](https://documentation.stormshield.eu/SNS/v4/fr/Content/User_Configuration_Manual_SNS_v4/Protocols/IP.htm) plus

## VPN IPsec - Mode DR

Des avertissements sont affichés dans le widget Messages du tableau de bord lorsque le mode IPsec DR est activé et que l'une des conditions suivantes est remplie :

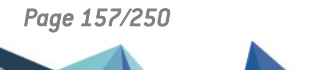

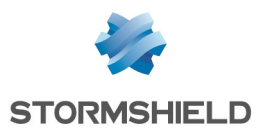

- Une règle de filtrage implique l'utilisation du proxy,
- Le service NSRPC est ouvert vers l'extérieur,
- Le service VPN SSL est actif.
- Le service de cache DNS est actif.
- Le service DHCP est actif.

### VPN IPsec - IKEv2

Il est désormais possible de sélectionner les *PseudoRandom Functions* (PRFs) parmi les valeurs suivantes :

- PRF HMAC SHA2 256 [[RFC4868\]](https://tools.ietf.org/html/rfc4868).
- PRF HMAC SHA2 384 [[RFC4868\]](https://tools.ietf.org/html/rfc4868),
- PRF HMAC SHA2 512 [[RFC4868\]](https://tools.ietf.org/html/rfc4868).

Cette configuration est réalisable uniquement en ligne de commande au travers de l'argument *prf* ajouté à la commande CLI / Serverd : CONFIG IPSEC PROFILE PHASE1 PROPOSALS UPDATE (toute modification doit ensuite être validée par la commande CONFIG IPSEC ACTIVATE).

Le détail de cette commande est disponible dans le Guide de référence des [commandes](https://documentation.stormshield.eu/SNS/v4/fr/Content/CLI_Serverd_Commands_reference_Guide_v4/Commands/serverd/CONFIG.IPSEC.PROFILE.PHASE1.PROPOSALS.UPDATE.htm) CLI / [Serverd.](https://documentation.stormshield.eu/SNS/v4/fr/Content/CLI_Serverd_Commands_reference_Guide_v4/Commands/serverd/CONFIG.IPSEC.PROFILE.PHASE1.PROPOSALS.UPDATE.htm)

## **t** note

Le mode IPsec DR impose l'usage de PRF HMAC SHA2 256.

#### Active Update

Les paquets du module Active Update sont désormais signés par une nouvelle autorité de certification Stormshield, remplaçant l'ancienne autorité de certification Netasq.

Pour les clients utilisant des sites miroirs internes, il convient de mettre à jour les paquets hébergés sur vos propres serveurs afin d'utiliser ceux signés par la nouvelle autorité de certification. Cette manipulation est indispensable pour que le module Active Update continue de mettre à jours ses bases.

Pour les environnements Linux, une nouvelle version du script *Active Update mirroring* (*updater.sh)* est disponible sur [Mystormshield](https://mystormshield.eu/) (section Téléchargements > Stormshield Network Security > Tools). Cette version permet de récupérer l'intégralité des paquets signés par la nouvelle autorité de certification.

## $\mathcal{P}$  En [savoir](https://kb.stormshield.eu/en/network-security/sns-appliance/system/active-update/can-i-create-my-own-autoupdate-server-for-my-internal-stormshield-utms) plus

Il est désormais possible de préciser l'interface du firewall par laquelle sortent les requêtes destinées aux serveurs de mises à jour automatiques. Ceci est réalisable au travers de l'argument *bindaddr* ajouté à la commandes CLI / Serverd CONFIG AUTOUPDATE SERVER. La modification de ce paramètre doit ensuite être activée à l'aide de la commande CONFIG AUTOUPDATE ACTIVATE.

## $\mathbf{E}$  En [savoir](https://documentation.stormshield.eu/SNS/v4/fr/Content/CLI_Serverd_Commands_reference_Guide_v4/Commands/serverd/CONFIG.AUTOUPDATE.SERVER.htm) plus

#### Vérification automatique des mises à jour de firmware

La vérification automatique de présence d'une mise à jour de firmware peut être activée ou désactivée à l'aide la commande CLI / Serverd **SYSTEM [CHECKVERSION](https://documentation.stormshield.eu/SNS/v4/fr/Content/CLI_Serverd_Commands_reference_Guide_v4/Commands/serverd/SYSTEM.CHECKVERSION.htm) state=0|1**. Ce mécanisme est activé par défaut.

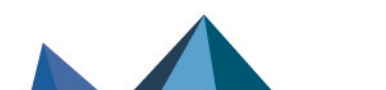

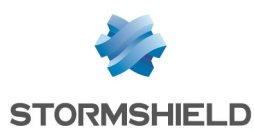

### Gestion du réseau

La gestion du réseau d'un firewall SNS a été optimisée afin de ne plus redémarrer systématiquement le firewall dès qu'une configuration réseau est envoyée par SMC.

Dorénavant, le firewall signale à SMC qu'un redémarrage doit être effectué uniquement lorsque cela est nécessaire.

## Agent Stormshield Management Center (SMC)

Sur un firewall SNS administré via SMC en version 3.0, si la liaison avec le serveur SMC n'a pas pu s'établir dans un délai de 30 secondes après un déploiement (délai modifiable dans la console d'administration du serveur SMC), alors la configuration précédente est restaurée.

Pour les firewalls en haute disponibilité, il est désormais possible de préciser qu'une modification de configuration réseau appliquée sur le firewall actif doit être appliquée sur le firewall passif sans provoquer de redémarrage de ce dernier.

Ceci est exclusivement réalisable à l'aide de la commande CLI / Serverd HA SYNC :

HA SYNC Ennetwork=0|1 : 0 pour désactiver le redémarrage du passif (comportement par défaut), 1 pour l'activer.

## $\mathcal{P}$  En [savoir](https://documentation.stormshield.eu/SNS/v4/fr/Content/CLI_Serverd_Commands_reference_Guide_v4/Commands/serverd/HA.SYNC.htm) plus

### Synchronisation de la base de données des objets avec les serveurs DNS

La synchronisation automatique de la base de données des objets avec les serveurs DNS configurés sur le firewall peut désormais être activée / désactivée ou modifiée (intervalle de synchronisation).

Ces opérations sont exclusivement réalisables à l'aide de la commande CLI / Serverd CONFIG OBJECT SYNC :

- <sup>l</sup> CONFIG OBJECT SYNC STATE=<0|1> pour la désactivation / activation de la synchronisation,
- CONFIG OBJECT SYNC UPDATE period=<period> pour un intervalle de lancement compris entre 1 min et 1 une journée (exemple : *period=6h5m4s*).

Ces modifications doivent être validées par la commande CONFIG OBJECT SYNC ACTIVATE.

## $\mathcal{P}$  En [savoir](https://documentation.stormshield.eu/SNS/v4/fr/Content/CLI_Serverd_Commands_reference_Guide_v4/Commands/serverd/CONFIG.OBJECT.SYNC.htm) plus

#### Modification des traces activées par défaut

Contrairement à ce qui a été annoncé dans les Notes de [version](#page-169-0) 4.2.1, le stockage sur disque de tous les types de traces a été réactivé par défaut.

## Matériel

La version 4.2.4 introduit le support du firewall modèle SN1100.

# Interface Web d'administration

#### Création d'un correspondant IPsec

Lors de la création d'un nouveau correspondant IPsec, l'assistant de création propose désormais par défaut la version 2 du protocole IKE pour ce correspondant.

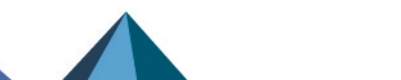

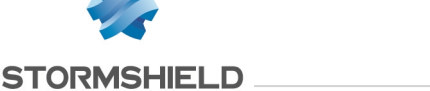

# Vulnérabilités résolues de SNS 4.2.4

# Analyse des protocoles RTSP, SIP, H323 et MGCP

Une vulnérabilité de sévérité forte a été corrigée dans le moteur d'analyse des protocoles RTSP, SIP, H323 et MGCP.

Le détail de cette vulnérabilité est disponible sur notre site [https://advisories.stormshield.eu](https://advisories.stormshield.eu/2021-020/).

## **Proxies**

Une vulnérabilité de sévérité moyenne a été corrigée dans le proxy explicite HTTP et le proxy SMTP.

Le détail de cette vulnérabilité est disponible sur notre site [https://advisories.stormshield.eu](https://advisories.stormshield.eu/2021-005/).

## Service DHCP

Une vulnérabilité de sévérité moyenne a été corrigée dans le service DHCP.

Le détail de cette vulnérabilité est disponible sur notre site [https://advisories.stormshield.eu](https://advisories.stormshield.eu/2021-034/).

## Bibliothèque *Curl*

Une vulnérabilité de sévérité moyenne a été corrigée dans la bibliothèque *Curl*. Le détail de cette vulnérabilité est disponible sur notre site [https://advisories.stormshield.eu](https://advisories.stormshield.eu/2021-035/).

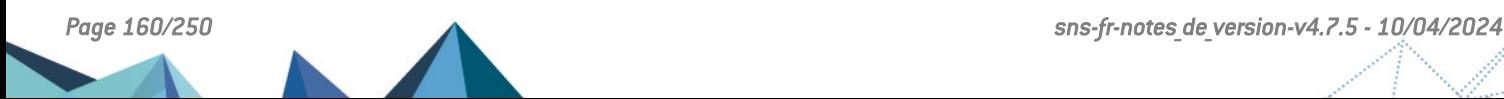

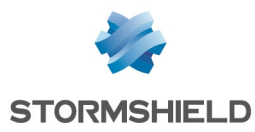

# **Système**

VPN SSL

#### Référence support 78163

Le lien de téléchargement du client Stormshield VPN SSL présenté par le portail captif du firewall hébergeant ce service tient désormais compte de la langue du navigateur.

#### Référence support 79149

Des contrôles additionnels ont été implémentés afin d'afficher une erreur lorsque le champ Réseaux accessibles est défini par un groupe contenant une plage d'adresses IP. Une telle configuration empêchait le service VPN SSL de fonctionner.

#### Référence support 73463

Le moteur de gestion du VPN SSL fonctionne désormais correctement avec les suites de chiffrement AES-GCM (taille de clés de 128, 192 ou 256 bits) recommandées par l'ANSSI.

### Proxies

#### Référence support 81624

Dans une configuration utilisant de l'authentification multi-utilisateurs, la gestion des directives CSP (content-security-policy) de type "*img-src https://\**" provoquait un redémarrage inopiné du service proxy. Ce problème a été corrigé.

#### Références support 79257 - 79144

Dans une configuration utilisant le proxy explicite HTTP ou le proxy SMTP sans analyse protocolaire, et lorsqu'une connexion cliente se caractérisait par l'envoi du drapeau FIN immédiatement après l'envoi du drapeau CONNECT, le proxy conservait à tort en mémoire la trace de cette connexion fermée. L'accumulation de ces traces de connexions pouvait alors entraîner une consommation excessive de la mémoire du firewall. Ce problème a été corrigé.

## Proxy SSL

#### Référence support 77207

Un redémarrage inopiné du proxy SSL pouvait intervenir lorsque toutes les conditions suivantes étaient réunies :

- Une politique de filtrage SSL appliquant une action "Passer sans déchiffrer" lorsqu'un CN n'a pas pu être classifié dans une catégorie,
- Une première connexion correspond à cette règle (action "Passer sans déchiffrer") car la classification du CN échoue,
- <sup>l</sup> Une connexion simultanée au même site voit sa classification aboutir sur une action "Bloquer sans déchiffrer".

Ce problème a été corrigé.

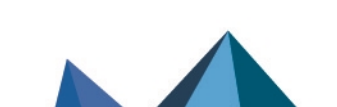

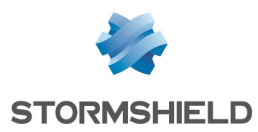

## Événements système

Référence support 80426 L'événement système n°19 : "LDAP inaccessible" se déclenche en cas de problème d'accès à un annuaire LDAP défini dans la configuration du firewall.

## Vérification automatique des CRL

#### Référence support 82035

Une anomalie dans la vérification automatique des points de distributions de CRL (CRLDP) référencés dans une sous-autorité a été corrigée. Cette anomalie générait à tort l'alarme "La CRL publiée sur le point de distribution est invalide".

## Vérification automatique des CRL et proxy externe

#### Référence support 81259

L'utilisation de la vérification des CRL au travers d'un proxy externe ne fonctionnait pas car le port pour joindre le proxy n'était pas correctement pris en compte. Ce problème a été corrigé.

## Récupération des mises à jour de firmware et proxy externe

#### Références support 79538 - 81331

La récupération automatique de firmware au travers d'un proxy externe ne fonctionnait pas car le proxy n'était pas pris en compte. Ce problème a été corrigé.

## VPN IPsec

#### Référence support 77960

Dans le cadre d'une utilisation conjointe de VPN IPsec et de *Path MTU Discovery* (PMTUd), le bit *Don't Fragment* (DF) n'était pas intégré aux paquets ESP et ne permettait donc pas d'utiliser le PMTUd. Cette configuration est désormais supportée.

## $\mathcal{P}$  En [savoir](https://kb.stormshield.eu/en/network-security/sns-appliance/vpn/ipsec-vpn/does-stormshield-ipsec-implementation-keep-the-df-bit-from-the-original-ip-datagram-after-esp-encapsulation) plus

#### Références support 81013 - 81002

Lorsque la durée de vie de phase 1 d'un tunnel est écoulée, l'utilisateur n'est plus supprimé à tort des tables d'authentification du firewall si d'autres tunnels le concernant sont toujours actifs.

#### Référence support 77477

Une configuration IPsec associée à une règle de NAT concernant les paquets destinés au tunnel et une règle de QoS pour les flux transitant par ce tunnel provoquait la saturation de la mémoire du firewall et entraînait l'instabilité du cluster en cas de configuration en haute disponibilité. Ce problème a été corrigé.

## VPN IPsec - Mode Diffusion Restreinte (mode DR)

Sur un firewall configuré en mode Diffusion Restreinte (mode DR), les profils de chiffrement DR n'autorisent désormais plus qu'une taille (force) de 256 bits pour les clés des algorithmes AES-GCM et AES-CTR.

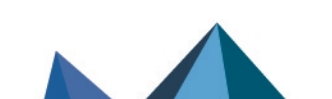

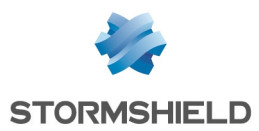

Une erreur dans l'implémentation de l'algorithme ECDSA basé sur les courbes elliptiques Brainpool 256 ne permettait pas l'établissement de tunnels IPsec en mode DR avec le client VPN IPsec TheGreenBow implémentant le mode DR. Cette erreur a été corrigée.

## **ATTENTION**

La correction de cette erreur rend de fait impossible l'établissement de tunnels IPsec en mode DR, basés sur ECDSA et courbes elliptiques Brainpool 256, entre un firewall en version SNS 4.2.1 ou SNS 4.2.2 et un firewall en version SNS 4.2.4 (ou supérieure).

## Annuaire LDAP externe

#### Référence support 81531

Après la création d'un annuaire LDAP externe accessible via une connexion sécurisée, l'activation de l'option Vérifier le certificat selon une Autorité de certification et la sélection d'une CA de confiance n'aboutissent plus à une erreur interne du firewall.

## Annuaire LDAP - Serveur de secours

#### Référence support 80428

Dans une configuration LDAP(S) définie avec un serveur de secours, lorsque :

- Le firewall a basculé sur le serveur LDAP(S) de secours faute de réponse du serveur principal,
- Le serveur de secours ne répond pas à son tour.

Alors le firewall tente de se reconnecter immédiatement au serveur principal sans attendre le délai de 10 minutes défini en configuration d'usine.

## Service de réputation des IP et de géolocalisation

#### Référence support 81048

Dans certains cas, le service de réputation des IP et de géolocalisation pouvait s'arrêter de manière inopinée à la suite d'un accès concurrentiel causé par un rechargement de configuration. Même s'il était redémarré automatiquement, une interruption du service pouvait alors survenir. Ce problème a été corrigé.

#### Références support 77326 - 77980 - 79673 - 74614 - 80572 - 80624 - 79664 - 79589

Une anomalie liée au service de réputation des IP et de géolocalisation pouvait provoquer une corruption de mémoire aboutissant à un redémarrage inopiné du firewall. Ce problème a été corrigé.

## Configuration initiale par clé USB

#### Référence support 80866

Dans le cadre de la configuration initiale par clé USB, lorsqu'un fichier de configuration additionnelle .CSV était importé dans la séquence d'installation, la commande renseignée à la dernière ligne du fichier n'était pas exécutée. Ce problème a été corrigé.

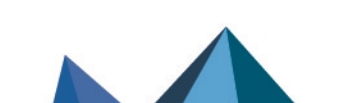

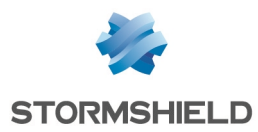

## Portail captif

#### Référence support 79386

La fermeture de la page de déconnexion du portail captif provoque à nouveau la déconnexion de l'utilisateur, quel que soit le navigateur Internet utilisé.

### Service d'authentification

#### Référence support 81423

Un souci lors de la communication avec un serveur LDAP externe configuré sur le firewall (problème réseau, réponse partielle du serveur...) provoquait un blocage du service d'authentification du firewall, déconnectant les utilisateurs et les empêchant de s'authentifier à nouveau. Ce problème a été corrigé.

## Agent SNMP

#### Référence support 81710

Un problème de fuite mémoire dans la gestion de la file d'attente de l'agent SNMP a été corrigé.

#### Référence support 81573 - 81588 - 81529

Lorsque le firewall reçoit une requête SNMP, l'adresse de réponse utilisée par l'agent SNMP est de nouveau correcte et correspond bien à l'adresse IP du firewall interrogée lors de cette requête SNMP.

#### Références support 82734 - 82735

Des erreurs de syntaxe ont été corrigées dans les MIB STORMSHIELD-VPNSP-MIB, STORMSHIELD-VPNSA-MIB, STORMSHIELD-VPNIKESA-MIB et STORMSHIELD-ALARM-MIB.

## **Certificats**

#### Référence support 82110

Une anomalie dans la gestion d'un champ OCSP vide pouvait engendrer à tort un message d'erreur "XSS Protection" lors de l'affichage des propriétés du certificat concerné. Cette anomalie a été corrigée.

## Bypass matériel - Firewalls modèle SNi20

#### Référence support 82241

Le mécanisme de bypass matériel pouvait ne pas fonctionner sur certains firewalls modèle SNi20. Ce problème a été corrigé.

## Réseau

## Routage statique et VPN IPsec

#### Référence support 80862

Dans le cas d'une configuration VPN IPsec par politique (non VTI), lorsqu'une route statique était créée pour le réseau distant via l'interface IPsec, le trafic censé être chiffré et émis vers ce réseau ne l'était plus. Ce problème a été corrigé.

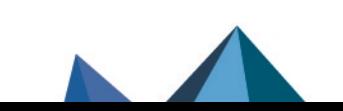

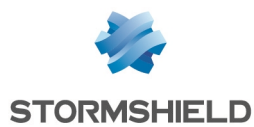

## Routage multicast - Translation d'adresse

#### Référence support 80359

Les paquets d'un trafic réseau multicast ne sont plus dupliqués si le routage multicast est appliqué après une règle de NAT destination appliquée à ce trafic.

#### Bridge - Adresses MAC

#### Référence support 80652

Dans le cas d'interfaces rattachées à un bridge, lorsqu'un équipement réseau est déplacé et que le trafic réseau qu'il génère n'est plus lié à la même interface physique, le firewall associe automatiquement l'adresse MAC de l'équipement à la nouvelle interface dès réception d'une requête *Gratuitous ARP* issue du nouvel équipement.

Ce basculement n'était pas correctement pris en charge lorsque l'adresse MAC était différente après déplacement. Cette anomalie a été corrigée.

# Prévention d'intrusion

## Mécanisme de *FastPath*

#### Référence support 82078

La combinaison de translation d'adresses (NAT) et d'insertion de routes inappropriées dans les tables du moteur de prévention d'intrusion pouvait entraîner une utilisation inadéquate du mécanisme de *FastPath* et provoquer un blocage du firewall. Ce problème a été corrigé.

## Matériel

Les cartes réseau Intel additionnelles installées sur les firewalls SN6100 pouvaient ne pas être reconnues par l'utilitaire Intel de mise à jour du microcode de ces cartes. Cette anomalie a été corrigée.

# **Supervision**

## Tunnels IPsec

Référence support 82043 Les tunnels IPsec mobiles établis et définis en *mode Config* apparaissent désormais dans le module de supervision des tunnels IPsec.

# Interface Web d'administration

## Haute disponibilité

Référence support 80888

La modification de la durée minimale des connexions devant être synchronisées est désormais correctement prise en compte (Haute [disponibilité > Configuration](https://documentation.stormshield.eu/SNS/v4/fr/Content/User_Configuration_Manual_SNS_v4/High_Availability/High_availability_screen.htm) avancée).

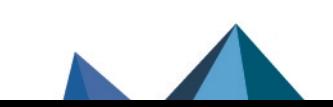

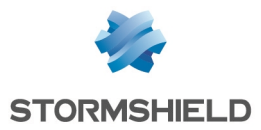

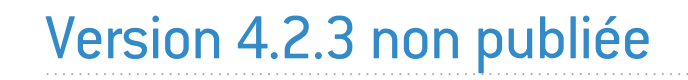

La version 4.2.3 n'est pas disponible publiquement.

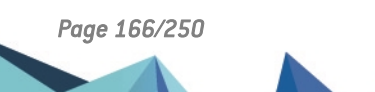

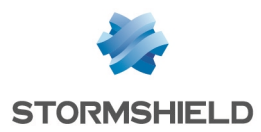

# Vulnérabilités résolues de SNS 4.2.2

# Portail d'authentification

Une vulnérabilité de sévérité moyenne a été corrigée dans l'API de gestion du portail d'authentification.

Le détail de cette vulnérabilité est disponible sur notre site [https://advisories.stormshield.eu](https://advisories.stormshield.eu/2021-006/).

# OpenLDAP

Une vulnérabilité de sévérité moyenne a été corrigée par la mise à jour du composant OpenLDAP.

Le détail de cette vulnérabilité est disponible sur notre site [https://advisories.stormshield.eu](https://advisories.stormshield.eu/2021-010/).

# **OpenSSL**

Une vulnérabilité de sévérité moyenne a été corrigée par la mise à jour du composant OpenSSL. Le détail de cette vulnérabilité est disponible sur notre site [https://advisories.stormshield.eu](https://advisories.stormshield.eu/2021-009/).

# Commandes CLI / Serverd

Une vulnérabilité de sévérité forte a été corrigée dans le mécanisme des commandes CLI / Serverd.

Le détail de cette vulnérabilité est disponible sur notre site [https://advisories.stormshield.eu](https://advisories.stormshield.eu/2021-007/).

# ClamAV

Des vulnérabilités de sévérité moyenne ont été corrigées dans le moteur antiviral ClamAV. Le détail de ces vulnérabilités est disponible sur notre site :

- [https://advisories.stormshield.eu](https://advisories.stormshield.eu/2021-003/),
- [https://advisories.stormshield.eu](https://advisories.stormshield.eu/2021-033/),
- [https://advisories.stormshield.eu](https://advisories.stormshield.eu/2021-017/).

# **FreeBSD**

Une vulnérabilité de sévérité moyenne a été corrigée par l'application d'un correctif FreeBSD. Le détail de cette vulnérabilité est disponible sur notre site [https://advisories.stormshield.eu](https://advisories.stormshield.eu/2021-021/).

## Matériel

Une vulnérabilité de sévérité faible a été corrigée par l'application d'un nouveau micro-code pour les processeurs Intel.

Le détail de cette vulnérabilité est disponible sur notre site [https://advisories.stormshield.eu](https://advisories.stormshield.eu/2020-047/).

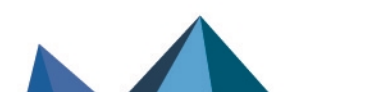

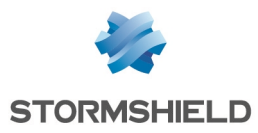

# Système

## Certificats et PKI

#### Référence support 81909

A l'ouverture du module Certificats et PKI, le processus de recherche automatique permettant d'afficher la liste des CA, des identités et des certificats échouait lorsque le DN d'un certificat excédait 127 caractères. Le contenu du module Certificats et PKI ne pouvait alors pas être affiché. Ce problème a été corrigé.

## VPN IPsec

#### Référence support 82179

Lorsqu'une politique IPsec respectait les deux conditions suivantes :

- <sup>l</sup> La politique débutait par une ou plusieurs règles de *bypass* : règles dont le correspondant est *None*, destinées à créer une exclusion aux règles suivantes de la politique de chiffrement. Le trafic de ces règles est régi par la politique de routage.
- Ces règles étaient suivies de plusieurs règles distinctes de tunnels IPsec mobiles.

Alors le fichier de configuration IPsec généré était erroné et seul le premier tunnel mobile configuré parvenait à s'établir. Ce problème a été corrigé.

## VPN IPsec - Tunnels site à site IKEv1

#### Références support 82199 - 82197

Suite au changement de moteur de gestion des tunnels IPsec IKEv1, un firewall en version 4.2.1 ne pouvait plus négocier de tunnel IPsec IKEv1 avec un firewall SNS en version 4.1.x (ou inférieure) lorsque les deux conditions suivantes étaient réunies :

- Le firewall en version 4.1.x utilisait une politique IPsec exclusivement basée sur des correspondants IKEv1,
- Le firewall en version 4.2.1 était initiateur de la négociation.

Ceci est dû à l'introduction de la fonction ESN, non supportée par les versions 4.1.x (et inférieures), et à un problème lié au nouveau moteur de gestion des tunnels IPsec. Afin de résoudre ce problème, un firewall en version 4.2.2 (ou supérieure) désactive l'ESN lorsque le correspondant est en IKEv1.

# Machines virtuelles

## VPN IPsec

#### Référence support 81914

Lors de l'installation d'une machine virtuelle EVA SNS 4.2.1 au format OVA, le moteur de gestion des tunnels VPN IPsec échouait à démarrer. Aucun tunnel IPsec ne pouvait donc être établi. Ce problème a été corrigé.

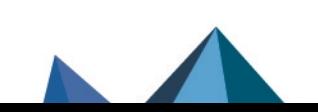

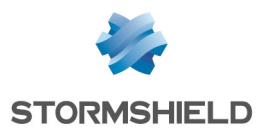

# Interface Web d'administration

## VPN IPsec - Authentification par certificats

#### Référence support 82185

Lors de la sélection du certificat d'un correspondant IPsec, la liste déroulante pouvait ne laisser apparaître que les certificats créés par défaut (certificats issus des CA proxy SSL et VPN SSL). Cette liste affiche de nouveau correctement tous les autres certificats présents dans la PKI.

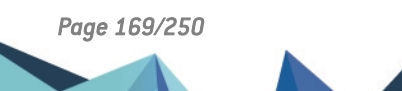

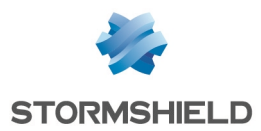

# Nouvelles fonctionnalités de SNS 4.2.1

# **Système**

## Mode Diffusion Restreinte (DR)

Les firewalls SNS proposent l'implémentation d'un mode IPsec renforcé appelé Mode Diffusion Restreinte (DR) et respectant les recommandations de l'Agence [Nationale](https://cyber.gouv.fr/) de la Sécurité des Systèmes [d'Information](https://cyber.gouv.fr/) (ANSSI).

En version SNS 4.2, de nombreuses mesures de renforcement ont été apportées au Mode DR, notamment :

- La négociation des tunnels IPsec est désormais exclusivement réalisée sur le port UDP/4500, rendant la détection du NAT-T (NAT traversal) inutile,
- Les tunnels VPN IPsec peuvent être uniquement basés sur le protocole IKEv2,
- Le support de l'ESN pour l'anti-rejeu ESP est implémenté,
- **-** La création d'une politique VPN IPsec active le jeton de configuration *CRLRequired*,
- Restrictions concernant les algorithmes d'authentification et de chiffrement autorisés,
- Deux profils de chiffrement spécifiques "Mode DR" (un pour IKE, un pour IPsec) ont été ajoutés aux profils existants (StrongEncryption, GoodEncryption et Mobile).

## **IMPORTANT**

Le Mode DR de la version SNS 4.2 n'est pas compatible avec le Mode DR des versions SNS précédentes et la mise à jour d'un firewall avec le Mode DR activé vers la version SNS 4.2.0 (ou supérieure) est refusée par le firewall. Il est nécessaire de désactiver le mode DR pour pouvoir réaliser la mise à jour du firewall.

# $\mathcal{P}$  En [savoir](https://documentation.stormshield.eu/SNS/v4/fr/Content/User_Configuration_Manual_SNS_v4/Configuration/General_configuration_tab.htm) plus

## <span id="page-169-0"></span>Modification des traces activées par défaut

Le stockage sur disque de certaines traces (dont les connexions) est désormais désactivé par défaut sur un firewall en version SNS 4.2 en configuration d'usine. Les seules traces activées et stockées par défaut sont les suivantes :

- <sup>l</sup> Administration (fichier log *l\_server*),
- Authentification (fichier log *l* auth),
- <sup>l</sup> Événements système (fichier *l\_system*),
- Alarmes (fichier *l* alarm),
- Politiques de filtrage (fichier log *l filter*),
- Négociation IKE/ IPsec (fichier log *l vpn*),
- VPN IPsec (fichier log *l vpn*),
- VPN SSL (fichier log *l xvpn*),
- **·** Statistiques du filtrage et statistiques IPsec (fichier log *l monitor*),
- <sup>l</sup> Sandboxing (fichier log *l\_sandboxing*).

Le stockage sur disque des autres traces peut être activé manuellement dans le module Traces - Syslog - IPFIX.

## $\mathcal{P}$  En [savoir](https://documentation.stormshield.eu/SNS/v4/fr/Content/User_Configuration_Manual_SNS_v4/Logs-syslog/Local_storage_tab.htm) plus

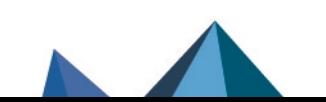

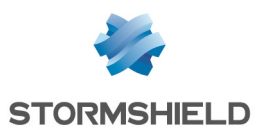

## VPN IPsec IKEv1

Le moteur de gestion des tunnels VPN IPsec IKEv1 est désormais identique à celui gérant les VPN IPsec IKEv2 (Strongswan Charon).

Les configurations listées ci-dessous ne sont plus autorisées en version 4.2 :

- Règles IKEv1 basées sur l'authentification par clé pré-partagée en mode agressif (tunnels nomades et tunnels site à site),
- Règles IKEv1 basées sur l'authentification en mode hybride (tunnels nomades),
- Correspondants de secours IKEv1.

Il est donc nécessaire de mettre en conformité la politique IPsec active (respect des [restrictions](#page-17-0) pour une politique mixte IKEv1 / IKEv2) avant de mettre à jour le firewall en version 4.2.

## $\mathcal{P}$  En [savoir](#page-17-0) plus

### VPN IPsec

La répartition des opérations de chiffrement / déchiffrement du module IPsec a été améliorée : ceci induit une amélioration notable des débit IPsec dans le cas d'une configuration comportant un seul tunnel IPsec.

Ce mécanisme d'optimisation peut être activé ou désactivé manuellement à l'aide de la commande CLI / Serverd :

CONFIG IPSEC UPDATE slot=<x> CryptoLoadBalance=<0|1>

où <x> est le N° de la politique IPsec active.

Le détail de cette commande est disponible dans le Guide de référence des [commandes](https://documentation.stormshield.eu/SNS/v4/fr/Content/CLI_Serverd_Commands_reference_Guide_v4/Commands/serverd/CONFIG.IPSEC.UPDATE.htm) CLI / [Serverd.](https://documentation.stormshield.eu/SNS/v4/fr/Content/CLI_Serverd_Commands_reference_Guide_v4/Commands/serverd/CONFIG.IPSEC.UPDATE.htm)

## $\mathcal{P}$  En [savoir](https://documentation.stormshield.eu/SNS/v4/fr/Content/User_Configuration_Manual_SNS_v4/IPSec_VPN/IPSEC_VPN.htm) plus

Une nouvelle commande CLI / Serverd PKI CA CHECKOCSP a été ajoutée afin de pouvoir surcharger l'URL d'un serveur OCSP dans les certificats utilisés pour la négociation de tunnels IPsec.

## $\mathbf{E}$  En [savoir](https://documentation.stormshield.eu/SNS/v4/fr/Content/CLI_Serverd_Commands_reference_Guide_v4/Commands/serverd/PKI.CA.CHECKOCSP.htm) plus

#### Logs - Type de règle VPN IPsec

Un champ précisant le type de règle VPN (tunnel mobile ou tunnel site à site) a été ajouté aux logs VPN IPsec.

## $\mathcal{P}$  En [savoir](https://documentation.stormshield.eu/SNS/v4/fr/Content/Description_of_Audit_logs/Getting_Started.htm) plus

#### Logs - Nom de règle VPN IPsec

Il est désormais possible, depuis le module de configuration VPN IPsec, de rechercher directement le nom d'une règle dans les logs VPN IPsec afin d'afficher les traces correspondantes.

#### Agent SNMP

Dans le cas d'une politique IPsec IKEv2 ou IKEv1 + IKEv2, un événement (*trap*) SNMP est désormais émis lorsqu'un correspondant VPN IPsec est injoignable.

Une nouvelle MIB (STORMSHIELD-OVPNTABLE-MIB) permet de superviser via SNMP les utilisateurs connectés au travers du VPN SSL.

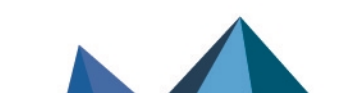

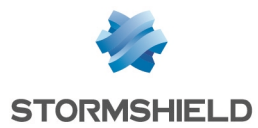

La MIB STORMSHIELD-VPNSA-MIB propose des statistiques IPsec complémentaires. Deux nouvelles MIB IPsec lui ont été adjointes :

- STORMSHIELD-VPNIKESA-MIB : cette MIB propose des informations sur les SA IKE négociées,
- STORMSHIELD-VPNSP-MIB : cette MIB présente propose des informations sur les SP (Security Policies).

## $\mathcal{P}$  En [savoir](https://documentation.stormshield.eu/SNS/v4/fr/Content/User_Configuration_Manual_SNS_v4/SNMP_Agent/MIBS_and_traps_SNMP.htm) plus

#### Calcul d'entropie - TPM (Trusted Platform Module)

Les firewalls équipés d'un module TPM utilisent désormais ce TPM comme source d'entropie dans les fonctions cryptographiques. L'entropie de ces fonctions cryptographiques en est donc améliorée.

#### Calcul d'entropie - Politique de mots de passe

L'entropie, dont le calcul prend en compte l'imprédictibilité d'un mot de passe et le nombre de caractères le composant, a été intégrée à la définition de la politique de mot de passe pour assurer la robustesse de ces mots de passe.

Il est donc désormais possible d'imposer une valeur minimale d'entropie pour les mots de passe définis sur le firewall (comptes de services, comptes d'administration, mots de passe de sauvegardes automatiques,...).

## $\mathcal{P}$  En [savoir](https://documentation.stormshield.eu/SNS/v4/fr/Content/User_Configuration_Manual_SNS_v4/Configuration/General_configuration_tab.htm) plus

#### Haute disponibilité

Dans une configuration en haute disponibilité, en cas de défaillance d'une interface d'un nœud du cluster, le temps de bascule du nœud passif en état actif a été significativement réduit sur les modèles SN500, SN510, SN700, SN710, SN900, SN910, SN2000, SN2100, SN3000, SN3100, SN6000 et SN6100, réduisant ainsi la coupure du trafic réseau.

## $\mathcal{P}$  En [savoir](https://kb.stormshield.eu/en/network-security/sns-appliance/system/high-availability/how-long-does-it-take-to-switch-from-one-appliance-to-the-other-one-with-ha-failover) plus

#### Authentification SPNEGO

#### Référence support 73844

La version 4.2 de firmware introduit le support de Windows Server 2019 pour la méthode d'authentification SPNEGO. La version 1.7 du script *spnego.bat*, disponible dans l'espace client [Mystormshield](https://mystormshield.eu/), doit être utilisée sur cette version de Windows Server. Cette version du script est également compatible avec Windows Server 2016, 2012 et 2012 R2.

#### Authentification - Annuaire LDAP interne

Pour une sécurité accrue, le hachage des mots de passe contenus dans l'annuaire LDAP interne peut désormais être réalisé à l'aide des algorithmes SHA2 ou PBKDF2.

## $\mathcal{P}$  En [savoir](https://documentation.stormshield.eu/SNS/v4/fr/Content/User_Configuration_Manual_SNS_v4/Directory_configuration/Creating_an_internal_LDAP.htm) plus

#### Authentification - Portail captif

Sur un firewall configuré en mode HTTPS strict (à l'aide la commande CLI / Serverd **[CONFIG](https://documentation.stormshield.eu/SNS/v4/fr/Content/CLI_Serverd_Commands_reference_Guide_v4/Commands/serverd/CONFIG.AUTH.HTTPS.htm) AUTH HTTPS [sslparanoiac=1](https://documentation.stormshield.eu/SNS/v4/fr/Content/CLI_Serverd_Commands_reference_Guide_v4/Commands/serverd/CONFIG.AUTH.HTTPS.htm)**), la configuration du portail captif n'accepte plus la sélection de certificats autres que des certificats serveur comportant l'*ExtendedKeyUsage ServerAuth*.

Avant de mettre à jour un firewall en version 4.2, il est donc nécessaire de sélectionner un certificat de portail captif conforme à cette exigence.

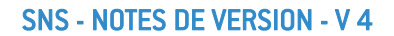

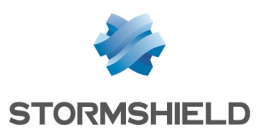

### Authentification - Agent SSO

La connexion des agents SSO au service d'authentification du firewall est désormais basée sur le protocole TLS v1.2 en lieu et place de SSLv3. Il est donc nécessaire d'utiliser l'Agent SSO v3.0 (ou supérieur) avec les firewalls SNS en version 4.2

### Logs - Emplacement des fichiers *verbose.\**

Les fichiers de logs créés lors de l'activation du mode verbeux des services du firewall sont désormais placés dans un répertoire dédié /log/verbose et non plus directement dans le répertoire /log. Les fichiers existants sont automatiquement déplacés vers ce nouveau répertoire lors de la mise à jour du firewall en version 4.2.

### Commandes CLI / Serverd

Les commandes CLI / Serverd sont désormais versionnées pour permettre un meilleur suivi des changements. Une section présentant les modifications, ajouts ou suppressions de commandes CLI / Serverd entre la dernière version SNS et la version SNS LTSB précédente a été ajouté en première partie du Guide de référence des [commandes](https://documentation.stormshield.eu/SNS/v4/fr/Content/CLI_Serverd_Commands_reference_Guide_v4/Introduction.htm) CLI / Serverd.

Les commandes CLI / Serverd relatives à la gestion du VPN IPsec [CONFIG IPSEC PROFILE PHASE1 et CONFIG IPSEC PROFILE PHASE2) ont été modifiées afin d'offrir la possibilité de vérifier la configuration avant que celle-ci ne soit appliquée sur le firewall.

Ceci permet ainsi d'éviter les interruptions de service en cas d'anomalie dans la configuration.

## $\mathcal{P}$  En [savoir](https://documentation.stormshield.eu/SNS/v4/fr/Content/CLI_Serverd_Commands_reference_Guide_v4/Commands/serverd/CONFIG.IPSEC.PROFILE.htm) plus

#### Restauration de configuration

Un mécanisme de contrôle d'intégrité de la configuration réseau permet désormais d'éviter des erreurs de configuration de firewalls lors de déploiements via SMC ou lors de restaurations de sauvegardes de configuration.

La restauration partielle d'une configuration est précédée d'une analyse de cohérence. Lorsque le mécanisme d'analyse détecte une anomalie, celui-ci affiche un message d'avertissement. L'administrateur peut toutefois décider de restaurer cette sauvegarde, mais des modifications de configuration devront être réalisées pour rendre opérationnels les modules concernés par la restauration.

#### VPN SSL

Dans le cadre du durcissement du système d'exploitation SNS, le fichier de configuration destiné au client VPN SSL Stormshield inclut le paramètre *auth-nocache* pour imposer au client de ne pas conserver le mot de passe utilisateur en mémoire (à l'exception des clients VPN SSL configurés en Mode manuel).

## Clés SSH du firewall

Dans le cadre du durcissement du système d'exploitation SNS, les clés SSH du firewall (clé du firewall pour les connexions SSH vers le firewall, clés créées pour la haute disponibilité, clé du compte *admin*) sont désormais chiffrées par défaut à l'aide de l'algorithme ECDSA en lieu et place de l'algorithme RSA utilisé avant la version SNS 4.2.

La clé SSH du firewall est désormais générée à l'activation du service SSHD du firewall (et non au démarrage du firewall) afin de présenter une meilleure entropie (robustesse de la clé). Elle peut également être à nouveau générée à l'aide de la commande CLI / Serverd CONFIG SSH REGENHOSTKEY.

La clé SSH du compte *admin* est systématiquement générée à chaque changement de mot de passe de ce compte. Il est donc conseillé de modifier ce mot de passe après avoir mis à jour un firewall en version 4.2.

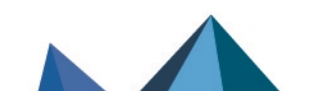

*Page 173/250 sns-fr-notes\_de\_version-v4.7.5 - 10/04/2024*

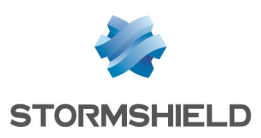

## $\mathcal P$  En [savoir](https://documentation.stormshield.eu/SNS/v4/fr/Content/CLI_Serverd_Commands_reference_Guide_v4/Commands/serverd/CONFIG.SSH.REGENHOSTKEY.htm) plus

## Protocole TLS v1.3

La version SNS 4.2 introduit le support du protocole TLS v1.3 pour les services du firewall (portail captif, LDAPS, Syslog TLS, Autoupdate ...).

Les versions du protocole TLS utilisables par les clients à destination du firewall sont désormais exclusivement les versions 1.2 et 1.3. La version du protocole TLS utilisable peut être configurée à l'aide de la simple commande CLI Serverd :

CONFIG CRYPTO ClientTLSv12=<0|1> ClientTLSv13=<0|1>

Pour plus de détails sur cette commande, veuillez vous référer au Guide de [référence](https://documentation.stormshield.eu/SNS/v4/fr/Content/CLI_Serverd_Commands_reference_Guide_v4/Commands/serverd/CONFIG.CRYPTO.htm) des [commandes](https://documentation.stormshield.eu/SNS/v4/fr/Content/CLI_Serverd_Commands_reference_Guide_v4/Commands/serverd/CONFIG.CRYPTO.htm) CLI / Serverd.

Notez que l'implémentation du protocole LDAPS basé sur TLS1.2 ou TLS 1.3 nécessite que le serveur hébergeant un annuaire LDAP externe supporte et utilise une suite de chiffrement compatible.

La liste de ces suites de chiffrement est détaillée dans le Manuel [Utilisateur](https://documentation.stormshield.eu/SNS/v4/fr/Content/User_Configuration_Manual_SNS_v4/Directory_configuration/DIRECTORY_CONFIGURATION_LDAP.htm) SNS v4.

## NSRPC

L'algorithme SHA256 est désormais utilisé dans la librairie NSRPC pour le calcul des *hash* des mots de passe.

## Mise à jour - Logs

#### Référence support 79529

Des traces concernant les actions exécutées avant le redémarrage du firewall ont été ajoutées dans le fichier *update.log* afin de discerner les causes d'échecs de mise à jour de firmware.

# Prévention d'intrusion

## Protocole TLS v1.3

Le moteur de prévention d'intrusion détecte et analyse désormais les trames déchiffrées du protocole de sécurisation des communications TLS v1.3. Ceci permet notamment :

- D'autoriser le mode 0-RTT,
- De définir le comportement à adopter vis à vis des valeurs / extensions (extensions GREASE [Generate Random Extensions And Sustain Extensibility], extensions définies dans la RFC TLS v1.3 ou extensions inconnues est paramétrable).
- De définir une liste noire d'extensions TLS.

Notez que les flux liés peuvent désormais être assujettis à des alarmes protocolaires.

## $\mathcal{L}$  En [savoir](https://documentation.stormshield.eu/SNS/v4/fr/Content/User_Configuration_Manual_SNS_v4/Protocols/SSL-IPS_tab.htm) plus

#### Protocole RDP sur UDP

Le moteur de prévention d'intrusion détecte et analyse désormais le trafic RDP basé sur UDP en plus du trafic RDP basé sur TCP.

Notez que les flux liés peuvent désormais être assujettis à des alarmes protocolaires.

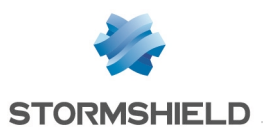

## Protocole IPv6

La version 4.2 introduit la détection et le blocage de paquets IPv6 contenant une option RDNSS (*Recursive DNS Server*) non conforme (cf. RFC [8106](https://tools.ietf.org/html/rfc8106)).

# Interface Web d'administration

### Supervision VPN IPsec

Le module de supervision VPN IPsec intègre désormais deux tables présentant les caractéristiques des Security Associations (SA) du tunnel VPN IPsec sélectionné :

- Table des SA IKE :
	- <sup>o</sup> Nom de la règle IPsec,
	- <sup>o</sup> Version IKE du tunnel,
	- <sup>o</sup> Passerelle locale,
	- <sup>o</sup> Adresse IP de la passerelle locale,
	- <sup>o</sup> Passerelle distante,
	- <sup>o</sup> Adresse IP de la passerelle distante,
	- $\circ$  État de la SA,
	- $\circ$  Rôle (responder / initiator),
	- <sup>o</sup> Cookie initiator,
	- <sup>o</sup> Cookie responder,
	- $\circ$  Identifiant local,
	- o Identifiant du correspondant,
	- <sup>o</sup> Présence de NAT-T ou non,
	- <sup>o</sup> Algorithme d'authentification utilisé,
	- $\circ$  Algorithme de chiffrement utilisé,
	- <sup>o</sup> Algorithme de PseudoRandom Function (PRF) utilisé,
	- <sup>o</sup> Perfect Forward Secrecy (PFS) utilisé,
	- <sup>o</sup> Durée de vie de écoulée.
- Table des SA IPsec :
	- $\circ$  État de la SA,
	- <sup>o</sup> Passerelle locale,
	- <sup>o</sup> Passerelle distante,
	- <sup>o</sup> Octets entrants,
	- <sup>o</sup> Octets sortants,
	- <sup>o</sup> Durée de vie écoulée,
	- <sup>o</sup> Algorithme d'authentification utilisé,
	- $\circ$  Algorithme de chiffrement utilisé,
	- <sup>o</sup> Présence d'ESN,
	- Encapsulation UDP des paquets ESP activée.

## Tableau de bord

Le tableau de bord intègre un nouveau widget Messages destiné à afficher les notifications et avertissements issus du système. Des messages y sont affichés si :

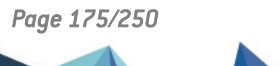

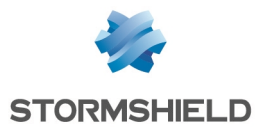

- IPv6 est activé sur le firewall.
- Le mode DR est activé sur le firewall,
- Le moteur d'authentification utilise les certificats par défaut du firewall.

#### Supervision des interfaces

Le module de supervision des interfaces peut désormais afficher des courbes (temps réel et historique) de débit et de nombre de paquets échangés pour les VLAN définis sur le firewall.

Les courbes historiques de débit et de nombre de paquets échangés sont désormais également disponibles pour les agrégats d'interfaces.

#### Protocoles - NTP

Un clic sur le lien associé à la Protection contre les attaques de type Time Poisoning (Configuration > Protection applicative > Protocoles > NTP > onglet IPS) permet désormais d'accéder directement à la configuration de l'horloge du firewall.

## $\mathcal{P}$  En [savoir](https://documentation.stormshield.eu/SNS/v4/fr/Content/User_Configuration_Manual_SNS_v4/Protocols/NTP-IPS_tab.htm) plus

#### Certificats et PKI

L'interface Web d'administration autorise désormais la création d'un certificat dont le FQDN comporte le caractère spécial "\*" (exemple : \*.stormshield.eu).

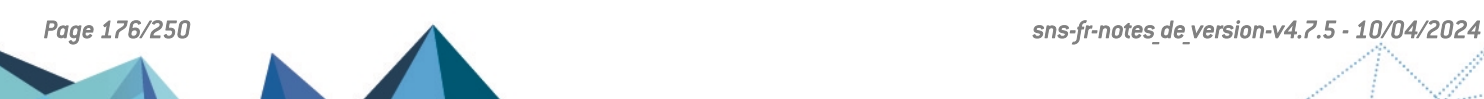

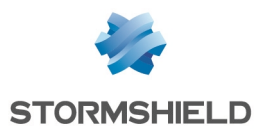

# Vulnérabilités résolues de SNS 4.2.1

## Processeurs Intel

Les microcodes des processeurs Intel utilisés sur les firewalls modèles SN510, SN710, SN910, SN2000, SN3000, SN2100, SN3100 et SN6100 ont été mis à jour afin de corriger les vulnérabilités [CVE-2020-0543,](https://nvd.nist.gov/vuln/detail/CVE-2020-0543) [CVE-2020-0548](https://nvd.nist.gov/vuln/detail/CVE-2020-0548) et [CVE-2020-0549](https://nvd.nist.gov/vuln/detail/CVE-2020-0549).

# Interface Web d'administration / Pages de blocage

Afin de contrer une possible faille XSS, l'affichage de prévisualisation HTML des pages de blocage HTTP n'est plus disponible. Seul le texte brut du code HTML des pages de blocage est affiché.

# Interface Web d'administration / Portail d'authentification

Une protection supplémentaire contre l'injection de code a été ajoutée aux réponses émises par l'interface Web d'administration et le portail d'authentification du firewall.

# **OpenSSL**

Une vulnérabilité d'un score global CVSS de 3.0 a été corrigée par la mise à jour du composant OpenSSL.

Le détail de cette vulnérabilité est disponible sur notre site [https://advisories.stormshield.eu](https://advisories.stormshield.eu/2021-002/).

# Requêtes NDP

L'accumulation jusqu'à un certain seuil de requêtes NDP (IPv6) sans réponse déclenchait le mécanisme de protection de la table NDP du firewall. Ceci entraînait la perte des premiers paquets d'une communication vers un hôte inconnu le temps que la résolution des requêtes NDP se réalise.

Le détail de cette vulnérabilité est disponible sur notre site [https://advisories.stormshield.eu](https://advisories.stormshield.eu/2020-049/).

# Authentification - Agent SSO

Un firewall SNS refuse désormais toute négociation avec un agent SSO utilisant les suites de chiffrement AES\_CBC.

Il est donc nécessaire d'utiliser l'agent SSO v3 avec un firewall SNS 4.2.

# ClamAV

Une vulnérabilité d'un score global CVSS de 5.8 a été corrigée dans le moteur antiviral ClamAV.

Le détail de cette vulnérabilité est disponible sur notre site [https://advisories.stormshield.eu](https://advisories.stormshield.eu/2021-003/).

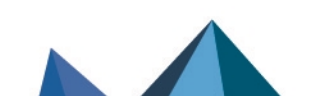

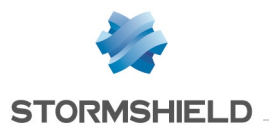

# Protocole SNMP

Référence support 80471

Une vulnérabilité d'un score global CVSS de 5.5 dans le mécanisme de protection lié à l'analyse protocolaire SNMP a été corrigée.

Le détail de cette vulnérabilité est disponible sur notre site [https://advisories.stormshield.eu](https://advisories.stormshield.eu/2021-014/).

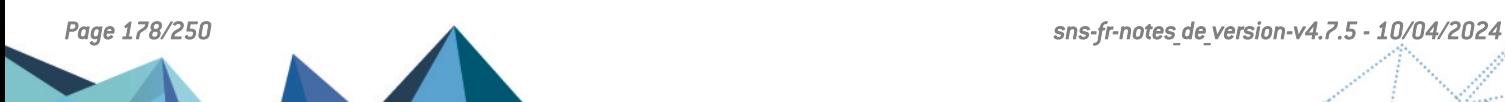

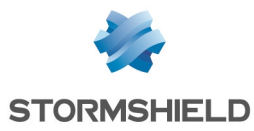

# **Système**

## Sauvegarde de configuration - Trusted Platform Module (TPM)

#### Référence support 79671

Lors d'une sauvegarde de configuration avec le paramètre *privatekeys* positionné à *none* (paramètre uniquement modifiable à l'aide de la commande CLI / Serverd : **[CONFIG BACKUP](https://documentation.stormshield.eu/SNS/v4/en/Content/CLI_Serverd_Commands_reference_Guide_v4/Commands/serverd/CONFIG.BACKUP.htm)**), les clés privées stockées en mode *ondisk* sur le TPM ne sont plus déchiffrées à tort.

#### Référence support 79671

Il n'est plus possible de lancer deux sauvegardes de configuration en même temps ou dans un laps de temps très court. Les clés privées stockées en mode *ondisk* sur le TPM ne sont ainsi plus déchiffrées à tort.

### Haute disponibilité

Sur les configurations en haute disponibilité, une optimisation a été apportée à l'option Redémarrer toutes les interfaces pendant le basculement (à l'exception des interfaces HA), destinée à indiquer aux équipements tiers de connexion réseau (commutateurs,...) tout changement de rôle au sein du cluster. Cette option n'est en effet plus activée sur des agrégats de liens lorsque la case Activer l'agrégation de liens lorsque le firewall est passif est cochée.

# En [savoir](https://documentation.stormshield.eu/SNS/v4/fr/Content/User_Configuration_Manual_SNS_v4/High_Availability/High_availability_screen.htm) plus

Les erreurs survenant lors de la mise à jour du membre passif d'un cluster sont désormais correctement affichées dans l'interface Web d'administration du firewall

#### Haute disponibilité - Clés SSH

Lors du passage à une version SNS antérieure (accompagné d'une remise en configuration d'usine du firewall) d'une configuration en haute disponibilité générée en version 4.2, les clés SSH du cluster sont désormais correctement supprimées.

## Haute disponibilité - Annuaire LDAP

#### Référence support 78461

Une anomalie dans la synchronisation des données LDAP, liée à une mauvaise gestion du caractère spécial "\" potentiellement présent dans le mot de passe d'accès à l'annuaire, rendait cet annuaire LDAP inopérant. Cette anomalie a été corrigée.

## Haute disponibilité - Synchronisation des objets

#### Référence support 77441

Le mécanisme de synchronisation des objets entre les membres du cluster cessait de fonctionner lorsque le serveur DNS utilisé pour résoudre les objets de type FQDN n'acceptait pas les requêtes DNS basées sur TCP. Cette anomalie a été corrigée.

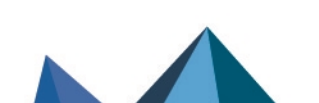

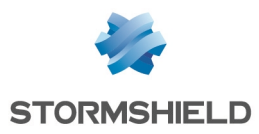

Proxies

Des problèmes de fuites mémoire dans les proxies ont été corrigés.

Référence support 79204

#### Références support 79957 - 80108 - 79952

Dans une configuration utilisant de l'authentification multi-utilisateurs, le chargement complet d'une page Web intégrant une directive CSP (*content-security-policy*) pouvait dysfonctionner. Cette anomalie a été corrigée.

#### Référence support 79858

Un problème d'accès concurrentiel lors de l'enregistrement d'une nouvelle connexion par le proxy a été corrigé. Ce problème pouvait entraîner un arrêt inopiné du firewall et un changement de rôle des membres d'une configuration en haute disponibilité.

## Proxy SMTP

#### Référence support 78196

Un redémarrage inopiné du proxy pouvait survenir suite à la mise en file d'attente d'un e-mail et de la réception d'une erreur SMTP 421 émise par le serveur. Cette anomalie a été corrigée.

#### Référence support 77586

L'activation du proxy SMTP, associée au déchiffrement SSL des flux sortants et à l'analyse antivirale sur le trafic SMTP (avec l'action *Passer sans analyser* pour les options Lorsque l'antivirus ne peut analyser et Lorsque la collecte de données échoue du paramétrage de l'analyse protocolaire SMTP) ne provoque plus à tort la journalisation multiple des mêmes événements dans le fichier *l\_smtp*.

## Proxy HTTP

Référence support 79584

Dans une configuration possédant toutes les conditions suivantes :

- Le proxy HTTP est utilisé,
- L'antivirus Kaspersky est activé,
- Le filtrage d'URL est activé.

L'émission par un navigateur Internet de plusieurs requêtes HTTP contenues au sein d'une connexion TCP unique (*pipelining*) n'est plus susceptible de provoquer un redémarrage inopiné du service proxy.

## Agent SNMP

#### Références support 77226 - 78235

L'OID "SNMPv2-MIB::sysObjectID.0", permettant d'identifier la nature de l'équipement interrogé, présentait la valeur par défaut liée à *net-snmp* au lieu de présenter la valeur propre à Stormshield. Cette anomalie a été corrigée.

#### Références support 77787 - 78693 - 77779 - 78164 - 78967

Des problèmes de consommation mémoire excessive aboutissant à un arrêt inopiné du service Agent SNMP ont été corrigés.
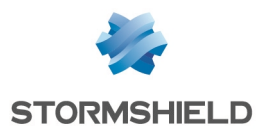

#### Référence support 78761

Les messages SNMP informRequest sont désormais considérés comme une requête SNMP valide et ne génèrent plus l'alarme bloquante "Protocole SNMP invalide" (snmp:388).

### Configuration des annuaires

#### Références support 70940 - 71329 - 75280 - 77783

La longueur maximale de la chaîne de caractères représentant le sujet du certificat importé pour autoriser la connexion SSL à l'annuaire LDAP interne a été portée de 128 à 256 caractères.

### VPN IPsec

#### Références support 78593 - 73609

Pour les topologies IPsec déployées via SMC, les certificats des correspondants n'étaient pas affichés dans la configuration IPsec du firewall.

Ce problème, qui pouvait inciter un administrateur à sélectionner de nouveau un certificat pour le correspondant, rendant alors la configuration IPsec inopérante, a été corrigé.

### VPN IPsec - Règles de filtrage implicite

#### Référence support 77096

La règle de filtrage implicite "Autoriser ISAKMP (port 500 UDP) et le protocole ESP pour les correspondants VPN IPsec" autorise désormais le trafic IPsec initialisé par des interfaces internes de type *loopback*.

#### VPN IPsec - Nom de correspondant

Un nom de correspondant de plus de 44 caractères n'empêche plus l'établissement du tunnel IPsec concerné.

#### Réputation des machines

#### Référence support 77080

La présence d'un objet invalide dans la liste des machines dont la réputation est supervisée ne provoque plus une erreur système lors d'une tentative de rechargement du proxy.

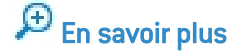

## Filtrage et NAT

#### Référence support 78647

L'export au format CSV des règles de filtrage / NAT générait à tort une valeur "Any" pour le champ "#nat to target" du fichier d'export, dans le cas où une règle de filtrage n'était associée à aucune règle de NAT. Cette anomalie empêchait alors l'import de ce fichier CSV dans SMC si la règle de filtrage concernée avait pour action "Bloquer".

#### Référence support 76700

En cas d'erreur de configuration au sein de la politique de filtrage, le firewall ne chargeait aucune règle de filtrage (y compris implicite) lors d'un redémarrage et bloquait donc tous les flux. Ce problème, qui imposait alors d'accéder en console série / VGA au firewall afin d'activer une politique fonctionnelle, a été corrigé.

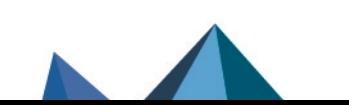

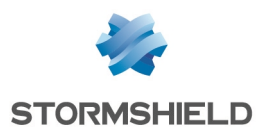

#### Référence support 79526

Lorsqu'un groupe contenait 128 objets ou plus dont au moins un avec une adresse MAC forcée, la règle utilisant ce groupe n'était plus jamais appliquée lorsqu'un flux lui correspondait. Cette anomalie a été corrigée.

Références support 79533 - 79636 - 80412 - 80376 Lors de l'activation ou désactivation d'un objet temps, la réévaluation des connexions correspondant à la règle de filtrage contenant cet objet temps ne provoque plus un redémarrage inopiné du firewall.

#### Référence support 79311

Une règle de translation d'adresse précisant une adresse IP destination et / ou un port destination pour le trafic après translation ne fonctionnait pas au travers d'un tunnel IPsec. Cette anomalie a été corrigée.

### VPN SSL

Lors de la tentative d'établissement d'un tunnel VPN SSL avec un firewall dont le mode "furtif" (*stealth mode*) est désactivé, le premier paquet envoyé par le client VPN SSL n'est plus ignoré à tort par le firewall et le tunnel s'établit correctement.

### Supervision des tunnels VPN SSL

#### Référence support 77801

Le nom des utilisateurs connectés via VPN SSL était affiché en clair dans le module de supervision de ces tunnels, même lorsque l'administrateur connecté ne bénéficiait pas de l'accès aux données personnelles. Cette anomalie a été corrigée.

#### Authentification - Comptes temporaires

#### Référence support 79296

Lorsque la politique de sécurité définie sur le firewall exige une longueur de mots de passe supérieure à 8 caractères, l'ajout, la modification ou la suppression de la méthode d'authentification de type comptes temporaires ne génère plus une erreur système.

#### Certificats et PKI

Les Certificate Revocation List (CRL) renseignées dans les certificats sont désormais téléchargées au même titre que celles précisées dans les CA.

## Configuration initiale par clé USB

#### Référence support 75370

Lorsque plusieurs périphériques sont connectés (exemple : clé USB et carte SD), seule la clé USB est désormais prise en compte.

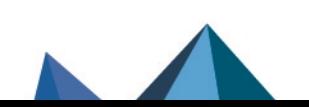

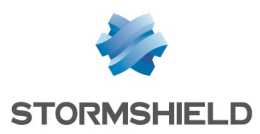

# Prévention d'intrusion

## Protocole SSL

#### Référence support 77817

Une erreur dans la déclaration du champ *ExtensionLength* de l'analyse protocolaire SSL provoquait à tort des alarmes bloquantes "Paquet SSL invalide" (alarme ssl:118) pour des paquets SSL *Client Hello* légitimes. Cette anomalie a été corrigée.

# Protocole SMB v2

### Référence support 78216

Une anomalie dans le moteur d'analyse du protocole SMB pouvait provoquer à tort l'alarme "Protocole NBSS/SMB2 invalide" (alarme nb-cifs:157) et ainsi entraîner le blocage de flux SMBv2 légitimes. Cette anomalie a été corrigée.

# Protocole SMB - CIFS

#### Références support 77484 - 77166

Des anomalies dans l'analyse protocolaire SMB - CIFS pouvaient provoquer à tort l'alarme bloquante "Protocole NBSS/SMB invalide" (alarme nb-cifs:158) lors d'un accès légitime à une ressource disque partagée Microsoft Windows. Ces anomalies ont été corrigées.

# Protocole DNS

#### Référence support 77256

Référence support 77661

Une anomalie dans l'analyse protocolaire DNS provoquait à tort l'alarme bloquante "Attaque possible DNS rebinding" (alarme dns:154) lors de la réponse d'un serveur DNS présentant une adresse IP externe composée de son adresse IPv6 concaténée avec son adresse IPv4 (*mapping IPv4 - IPv6*). Cette anomalie a été corrigée.

# Protocole SMTP

# Dans une configuration telle que :

- Le moteur de prévention d'intrusion analyse le protocole SMTP,
- L'analyse antivirale est activée pour les flux SMTP,
- Le moteur d'analyse antivirale Kaspersky est utilisé sur le firewall,
- Une Taille max. pour l'analyse antivirale et [sandboxing](https://documentation.stormshield.eu/SNS/v4/fr/Content/User_Configuration_Manual_SNS_v4/Protocols/SMTP-File_analysis_tab.htm) est paramétrée.

L'analyse d'un e-mail contenant une pièce jointe excédant la taille définie ne déclenche plus à tort l'alarme bloquante "Protocole SMTP invalide" (alarme smtp:121).

# Mode *Fastpath*

#### Références support 76810 - 77932

Un problème d'accès concurrentiel lors de l'injection des statistiques de connexions dans le moteur de prévention d'intrusion a été corrigé. Ce problème pouvait provoquer une consommation CPU importante ainsi qu'un rejet inopiné de paquets réseau sur les interfaces IX (modules 2x10Gbps et 4x10Gbps fibre).

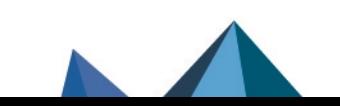

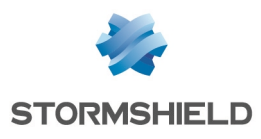

# Matériel

#### Références support 79645 - 79283

Lors de la configuration d'un firewall à l'aide d'une clé USB, un message d'information est désormais affiché en console et un délai d'attente de deux minutes est initié lorsqu'il est nécessaire de retirer la clé USB pour continuer les opérations en cours (mise à jour de firmware, rattachement d'un firewall à un cluster). Le retrait de la clé USB interrompt ce compteur.

Ce mécanisme permet d'éviter les erreurs de déchiffrement de clés sur les firewalls disposant d'un TPM (SN3100, SNi20).

 $\mathcal P$  En [savoir](https://documentation.stormshield.eu/SNS/v4/fr/Content/USB_Firewall_Initial_Configuration/Getting_Started.htm) plus

# Machines virtuelles

# Numéros de série des firewalls VPAYG

#### Référence support 76157

Les numéros de série des firewalls VPAYG (numéro de série du firewall auquel est ajoutée une extension de type "-XXXXXXXX") n'étaient pas reconnus par le mécanisme de supervision de la haute disponibilité. Cette anomalie a été corrigée.

## Firewalls EVA déployés sur VMWare avec interfaces 10Gb/s

#### Référence support 76546

Pour les firewalls déployés sur une infrastructure VMWare, le débit maximal affiché pour des interfaces 10Gb/s utilisant le pilote *vmxnet3* n'est plus limité à tort à 10Mb/s.

# Interface Web d'administration

## Interfaces

#### Référence support 77682

La suppression d'une interface GRETAP parente d'un VLAN masquait ce VLAN de la liste des interfaces bien qu'il soit toujours défini dans la configuration du firewall. Cette opération laisse désormais bien visible le VLAN à la racine de la liste des interfaces disponibles.

#### Référence support 77014

L'état de connexion des interfaces USB / Ethernet (4G) est désormais correctement détecté par le système et affiché dans le module Configuration > Réseau > Interfaces.

#### Interfaces - Profils de configuration des modems

Un compte administrateur en lecture seule ne pouvait pas afficher les profils de configuration des modems. Cette anomalie a été corrigée.

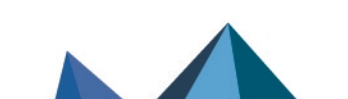

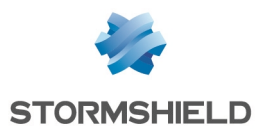

### Interfaces - GRETAP

Référence support 78800 Le MTU affecté à une interface GRETAP lors de sa création est de nouveau correct (1462 octets contre 1500 dans les versions 4 précédentes).

### Protocoles

#### Référence support 78157

Après avoir édité et modifié un nom de profil d'analyse protocolaire puis changé de module de configuration, au retour dans le module d'analyse protocolaire modifié, le menu Éditer n'est plus vide.

### Protocoles - BacNET/IP

Le service avec confirmation *confirmedTextMessage* apparaissait à tort deux fois dans le groupe *Remote Device Management* (identifiants 19 et 20). L'identifiant 20 est désormais correctement affecté au service *reinitializeDevice*.

### Sauvegardes automatiques - Serveur personnalisé

#### Référence support 78018

Le port défini lors de la création d'un serveur de sauvegarde personnalisé est de nouveau correctement présent dans l'URL affichée au sein du module de configuration.

Veuillez noter qu'il ne s'agissait que d'une anomalie d'affichage.

# En [savoir](https://documentation.stormshield.eu/SNS/v4/fr/Content/User_Configuration_Manual_SNS_v4/Maintenance/Backup_tab.htm) plus

## Authentification - Méthode Radius

#### Référence support 76824

Lors de l'accès à la configuration du serveur Radius, si le champ clé pré-partagée était accidentellement effacé, une clé pré-partagée vide était enregistrée en lieu et place de la valeur précédente. Ce problème a été corrigé et le firewall refuse toute valeur vide pour ce champ.

## Filtrage d'URL - Filtrage SSL

#### Référence support 77458

Le résultat de la catégorisation d'une URL (modules Filtrage d'URL et Filtrage SSL) ne reste plus affiché en permanence en bas de l'écran même lors d'un changement de module.

#### Référence support 79017

La modification simultanée de plusieurs règles de filtrage SSL ou de filtrage d'URL entraînait un nombre anormalement élevé de commandes système. Cette anomalie a été corrigée.

## Objets Web - Groupes d'objets

#### Référence support 76325

Le champ de recherche des groupes de catégories n'est plus sensible à la casse.

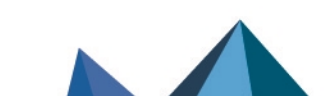

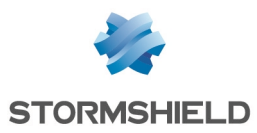

## Objets Web

Référence support 76327

Un clic sur la colonne de tri du contenu immédiatement après la création d'une nouvelle catégorie d'URL ou de certificats :

- <sup>l</sup> Ne crée plus d'erreur système si aucune autre catégorie n'était sélectionnée lors de l'opération de création,
- <sup>l</sup> N'affiche pas à tort le contenu d'une autre catégorie si celle-ci était sélectionnée lors de l'opération de création.

### VPN IPsec

#### Référence support 74210

L'ajout d'un séparateur de règles IPsec dans une politique comportant plus d'une page de règles ne provoque plus le renvoi systématique à la première page de cette politique IPsec.

#### Références support 74966 - 75821

Un double-clic sur un séparateur de règles IPsec ouvre correctement celui-ci en édition, et la modification de ce séparateur est de nouveau pleinement fonctionnelle.

#### Référence support 75810

Lors de la création ou de la modification d'un correspondant, le passage d'une authentification par certificat à une authentification par clé pré-partagée, suivi d'un retour à une authentification par certificat sans avoir rechargé la page de configuration, ne provoque plus d'erreur système liée à la détection du certificat initialement sélectionné.

#### Références support 77246 - 77264 - 77274

La création ou de la modification d'un correspondant dont la configuration contenait une erreur (signalée par un message dans le champ de Vérification de la politique) pouvait néanmoins être validée. Cette anomalie, qui entraînait une erreur de rechargement de la configuration VPN IPsec, a été corrigée.

#### Référence support 77443

La création, modification ou suppression d'une clé pré-partagée depuis la grille des clés prépartagées pour les tunnels mobiles (module Configuration > VPN IPsec > onglet Identification) n'est plus susceptible de créer un conflit de clés et d'empêcher l'établissement des tunnels IPsec utilisant ces clés.

#### VPN IPsec - Correspondants

Des contrôles additionnels ont été ajoutés pour une meilleure gestion de la duplication, du renommage ou de la suppression d'un correspondant en cours de modification (modifications non sauvegardées).

### Certificats et PKI

#### Référence support 78965

Après avoir importé dans la PKI une CA externe (opération uniquement réalisable en [ligne](https://documentation.stormshield.eu/SNS/v4/fr/Content/CLI_Serverd_Commands_reference_Guide_v4/Commands/serverd/PKI.IMPORT.htm) de [commande\)](https://documentation.stormshield.eu/SNS/v4/fr/Content/CLI_Serverd_Commands_reference_Guide_v4/Commands/serverd/PKI.IMPORT.htm), il n'était pas possible de déclarer cette CA comme CA par défaut (pour le proxy SSL par exemple), ou de sélectionner cette CA lors de la création d'une identité (utilisateur, serveur...). Cette anomalie a été corrigée.

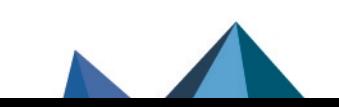

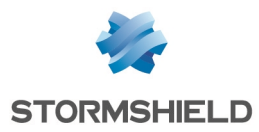

Il est désormais possible de renseigner des alias (champ *Subject Alternative Name*) lors de la création d'une identité serveur. Les dernières versions des navigateurs Web exigent parfois ce champ.

# Portail captif

#### Référence support 78805

Lors de la redirection vers la page d'authentification, le champ Mot de passe était sélectionné par défaut en lieu et place du champ Nom d'utilisateur lorsque celui-ci était vide. Cette anomalie a été corrigée.

### Filtrage et NAT - Géolocalisation et Réputation des adresses IP publiques

#### Référence support 80980

Lorsqu'un groupe géographique ou un groupe de réputation d'adresses IP publiques est utilisé dans une règle de filtrage / NAT, l'info bulle affichée au survol de ce groupe n'indique plus à tort le message "Objet non trouvé".

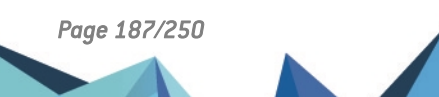

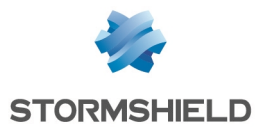

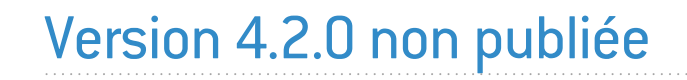

La version 4.2.0 n'est pas disponible publiquement.

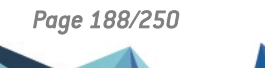

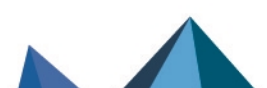

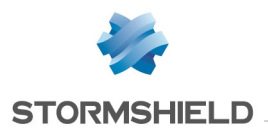

# Nouvelles fonctionnalités de SNS 4.1.6

# Système

# Agent SNMP

Dans le cas d'une politique IPsec IKEv2 ou IKEv1 + IKEv2, un événement (*trap*) SNMP est désormais émis lorsqu'un correspondant VPN IPsec est injoignable.

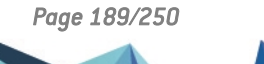

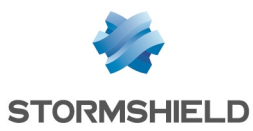

# Vulnérabilités résolues de SNS 4.1.6

# **OpenSSL**

Une vulnérabilité d'un score global CVSS de 3.0 a été corrigée par la mise à jour du composant OpenSSL.

Le détail de cette vulnérabilité est disponible sur notre site [https://advisories.stormshield.eu](https://advisories.stormshield.eu/2021-002/).

# ClamAV

Une vulnérabilité d'un score global CVSS de 5.8 a été corrigée dans le moteur antiviral ClamAV.

Le détail de cette vulnérabilité est disponible sur notre site [https://advisories.stormshield.eu](https://advisories.stormshield.eu/2021-003/).

Des vulnérabilités d'un score global CVSS de 5.3 ont été corrigées dans le moteur antiviral ClamAV.

Le détail de ces vulnérabilités est disponible sur notre site :

- [https://advisories.stormshield.eu](https://advisories.stormshield.eu/2021-033/),
- [https://advisories.stormshield.eu](https://advisories.stormshield.eu/2021-017/).

# Portail d'authentification

Une vulnérabilité d'un score global CVSS de 4.3 a été corrigée dans l'API de gestion du portail d'authentification.

Le détail de cette vulnérabilité est disponible sur notre site [https://advisories.stormshield.eu](https://advisories.stormshield.eu/2021-006/).

# OpenLDAP

Une vulnérabilité d'un score global CVSS de 4.5 a été corrigée par la mise à jour du composant OpenLDAP.

Le détail de cette vulnérabilité est disponible sur notre site [https://advisories.stormshield.eu](https://advisories.stormshield.eu/2021-010/).

# Protocole SNMP

Référence support 80471

Une vulnérabilité d'un score global CVSS de 5.5 dans le mécanisme de protection lié à l'analyse protocolaire SNMP a été corrigée.

Le détail de cette vulnérabilité est disponible sur notre site [https://advisories.stormshield.eu](https://advisories.stormshield.eu/2021-014/).

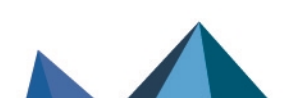

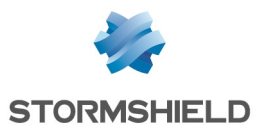

# Correctifs de SNS 4.1.6

# **Système**

# Sauvegarde de configuration - Trusted Platform Module (TPM)

#### Référence support 79671

Lors d'une sauvegarde de configuration avec le paramètre *privatekeys* positionné à *none* (paramètre uniquement modifiable à l'aide de la commande CLI / Serverd : **[CONFIG BACKUP](https://documentation.stormshield.eu/SNS/v4/en/Content/CLI_Serverd_Commands_reference_Guide_v4/Commands/serverd/CONFIG.BACKUP.htm)**), les clés privées stockées en mode *ondisk* sur le TPM ne sont plus déchiffrées à tort.

#### Référence support 79671

Il n'est plus possible de lancer deux sauvegardes de configuration en même temps ou dans un laps de temps très court. Les clés privées stockées en mode *ondisk* sur le TPM ne sont ainsi plus déchiffrées à tort.

## Filtrage et NAT

#### Référence support 79526

Lorsqu'un groupe contenait 128 objets ou plus dont au moins un avec une adresse MAC forcée, la règle utilisant ce groupe n'était plus jamais appliquée lorsqu'un flux lui correspondait. Ce problème a été corrigé.

#### Références support 80043 - 79636 - 80412 - 80376 - 79771

Lors de l'activation ou désactivation d'un objet temps, la réévaluation des connexions correspondant à la règle de filtrage contenant cet objet temps ne provoque plus un redémarrage inopiné du firewall.

## Proxies

#### Références support 79957 - 80108

Dans une configuration utilisant de l'authentification multi-utilisateurs, le chargement complet d'une page Web intégrant une directive CSP (*content-security-policy*) pouvait dysfonctionner. Ce problème a été corrigé.

#### Référence support 81624

Dans une configuration utilisant de l'authentification multi-utilisateurs, la gestion des directives CSP (content-security-policy) de type "*img-src https://\**" provoquait un redémarrage inopiné du service proxy. Ce problème a été corrigé.

#### Référence support 79858

Un problème d'accès concurrentiel lors de l'enregistrement d'une nouvelle connexion par le proxy a été corrigé. Ce problème pouvait entraîner un arrêt inopiné du firewall et un changement de rôle des membres d'une configuration en haute disponibilité.

# Proxy SMTP

#### Référence support 78196 - 79813 - 81759

Un redémarrage inopiné du proxy pouvait survenir suite à la mise en file d'attente d'un e-mail et de la réception d'une erreur SMTP 421 émise par le serveur. Ce problème a été corrigé.

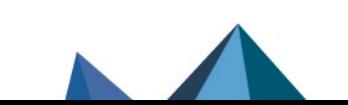

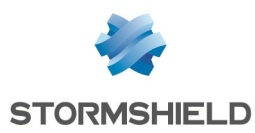

### Proxy HTTP

Dans une configuration possédant toutes les conditions suivantes :

Référence support 79584

- Le proxu HTTP est utilisé.
- L'antivirus Kaspersku est activé.
- Le filtrage d'URL est activé.

L'émission par un navigateur Internet de plusieurs requêtes HTTP contenues au sein d'une connexion TCP unique (*pipelining*) n'est plus susceptible de provoquer un redémarrage inopiné du service proxy.

# Proxy SSL

Référence support 77207

Un redémarrage inopiné du proxy SSL pouvait intervenir lorsque toutes les conditions suivantes étaient réunies :

- Une politique de filtrage SSL appliquant une action "Passer sans déchiffrer" lorsqu'un CN n'a pas pu être classifié dans une catégorie,
- Une première connexion correspond à cette règle (action "Passer sans déchiffrer") car la classification du CN échoue,
- $\bullet$  Une connexion simultanée au même site voit sa classification aboutir sur une action "Bloquer sans déchiffrer".

Ce problème a été corrigé.

#### Haute disponibilité

Les erreurs survenant lors de la mise à jour du membre passif d'un cluster sont désormais correctement affichées dans l'interface Web d'administration du firewall.

## Événements système

#### Référence support 80426

L'événement système n°19 : "LDAP inaccessible" se déclenche de nouveau en cas de problème d'accès à un annuaire LDAP défini dans la configuration du firewall.

## Agent SNMP

#### Références support 77226 - 78235

L'OID "SNMPv2-MIB::sysObjectID.0", permettant d'identifier la nature de l'équipement interrogé, présentait la valeur par défaut liée à *net-snmp* au lieu de présenter la valeur propre à Stormshield. Cette anomalie a été corrigée.

#### Références support 80036 - 77779

Des problèmes de consommation mémoire excessive aboutissant à un arrêt inopiné du service Agent SNMP ont été corrigés.

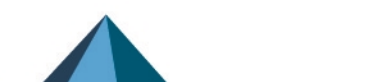

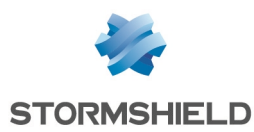

# Récupération régulière des CRL

#### Référence support 81259

Lorsqu'un proxy explicite avec un port réseau spécifique est défini sur le firewall, le mécanisme de récupération régulière des CRL utilise désormais correctement le port du proxy explicite pour accéder à Internet.

# Annuaire LDAP - Serveur de secours

#### Référence support 80428

Dans une configuration LDAP(S) définie avec un serveur de secours, lorsque :

- Le firewall a basculé sur le serveur LDAP(S) de secours faute de réponse du serveur principal,
- Le serveur de secours ne répond pas à son tour.

Alors le firewall tente de se reconnecter immédiatement au serveur principal sans attendre le délai de 10 minutes défini en configuration d'usine.

### Annuaire LDAP externe

#### Référence support 81531

Après la création d'un annuaire LDAP externe accessible via une connexion sécurisée, l'activation de l'option Vérifier le certificat selon une Autorité de certification et la sélection d'une CA de confiance n'aboutissent plus à une erreur interne du firewall.

## Service de réputation des IP et de géolocalisation

#### Référence support 81048

Dans certains cas, le service de réputation des IP et de géolocalisation pouvait s'arrêter de manière inopinée à la suite d'un accès concurrentiel causé par un rechargement de configuration. Même s'il était redémarré automatiquement, une interruption du service pouvait alors survenir. Ce problème a été corrigé.

#### Référence support 77980

Une anomalie liée au service de réputation des IP et de géolocalisation pouvait provoquer une corruption de mémoire aboutissant à un redémarrage inopiné du firewall. Ce problème a été corrigé.

# Réseau

## Routage statique et VPN IPsec

#### Référence support 80862

Dans le cas d'une configuration VPN IPsec par politique (non VTI), lorsque une route statique était créée pour le réseau distant via l'interface IPsec, le trafic censé être chiffré et émis vers ce réseau ne l'était plus. Ce problème a été corrigé.

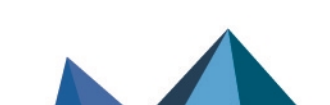

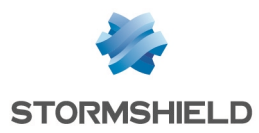

### Bridge - Adresses MAC

#### Référence support 80652

Dans le cas d'interfaces rattachées à un bridge, lorsqu'un équipement réseau est déplacé et que le trafic réseau qu'il génère n'est plus lié à la même interface physique, le firewall associe automatiquement l'adresse MAC de l'équipement à la nouvelle interface dès réception d'une requête *Gratuitous ARP* issue du nouvel équipement.

Ce basculement n'était pas correctement pris en charge lorsque l'adresse MAC était différente après déplacement. Ce problème a été corrigé.

# Prévention d'intrusion

### Protocole SMB - CIFS

#### Références support 77484 - 77166

Des anomalies dans l'analyse protocolaire SMB - CIFS pouvaient provoquer à tort l'alarme bloquante "Protocole NBSS/SMB invalide" (alarme nb-cifs:158) lors d'un accès légitime à une ressource disque partagée Microsoft Windows. Ces anomalies ont été corrigées.

# Machines virtuelles

### Numéros de série des firewalls VPAYG

#### Référence support 76157

Les numéros de série des firewalls VPAYG (numéro de série du firewall auquel est ajoutée une extension de type "-XXXXXXXX") n'étaient pas reconnus par le mécanisme de supervision de la haute disponibilité. Ce problème a été corrigé.

# Matériel

## Configuration par clé USB

#### Références support 79645 - 79283

Lors de la configuration d'un firewall à l'aide d'une clé USB, un message d'information est désormais affiché en console et un délai d'attente de deux minutes est initié lorsqu'il est nécessaire de retirer la clé USB pour continuer les opérations en cours (mise à jour de firmware, rattachement d'un firewall à un cluster). Le retrait de la clé USB interrompt ce compteur.

Ce mécanisme permet d'éviter les erreurs de déchiffrement de clés sur les firewalls disposant d'un TPM (SN3100, SNi20).

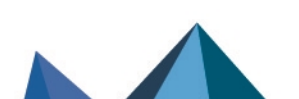

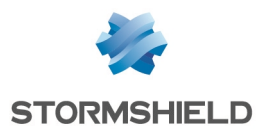

# Interface Web d'administration

# Filtrage et NAT - Géolocalisation et Réputation des adresses IP publiques

#### Référence support 80980

Lorsqu'un groupe géographique ou un groupe de réputation d'adresses IP publiques est utilisé dans une règle de filtrage / NAT, l'info bulle affichée au survol de ce groupe n'indique plus à tort le message "Objet non trouvé".

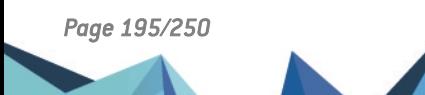

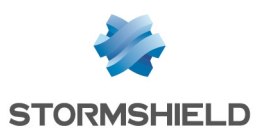

# Correctifs de SNS 4.1.5

### Il est fortement recommandé d'appliquer la mise à jour 4.1.5 sur les firewalls en version majeure 4.x.x.

Dans un but préventif, le certificat servant à signer les nouvelles mises à jour de version a été remplacé dans la version 4.1.5. Ce nouveau certificat, issu de l'autorité de certification de confiance « Stormshield Product and Services Root CA », sera utilisé pour vérifier l'intégrité et la signature de toutes les futures versions SNS.

Les mises à jour signées par l'ancien certificat seront refusées une fois la nouvelle version installée.

# **D** IMPORTANT

Pour installer une version précédente signée par l'ancien certificat sur un firewall en version SNS 4.1.5, il est obligatoire d'utiliser la procédure USB Recovery. La manipulation via la procédure classique n'est pas supportée.

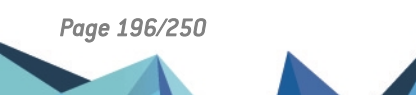

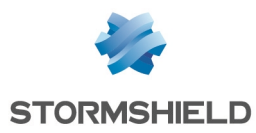

# Correctifs de SNS 4.1.4

# **Système**

# VPN SSL en mode portail

#### Référence support 80332

Suite à une régression de compatibilité avec Java 8 introduite dans la précédente version corrective de SNS, le composant utilisé par le VPN SSL en mode portail a été compilé avec la version 8 du kit de développement Java afin d'assurer la compatibilité avec :

- Java 8 JRE,
- ou -
- **[OpenWebStart](https://openwebstart.com/download/).**

Ceci permet de pallier la suspension prévue des versions publiques de Java JRE 8 dans un avenir proche.

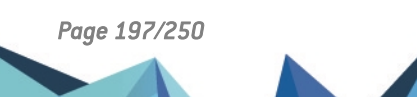

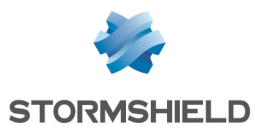

# Nouvelles fonctionnalités de SNS 4.1.3

# **Système**

## Déconnexion en cas d'inactivité

Le super-administrateur peut désormais limiter la durée maximale d'inactivité autorisée des comptes administrateurs sur le firewall. Ces derniers peuvent toujours définir une durée d'inactivité pour leur propre compte, mais elle ne peut excéder celle définie par le superadministrateur.

 $\mathcal{P}$  En [savoir](https://documentation.stormshield.eu/SNS/v4/fr/Content/User_Configuration_Manual_SNS_v4/Configuration/General_configuration_tab.htm) plus

### VPN IPsec (IKEv1 + IKEv2)

L'avertissement qui était affiché lors de l'utilisation d'une politique IPsec mixte IKEv1 / IKEv2 a été supprimé.

Après une longue période de stabilité, cette fonctionnalité n'est en effet plus considérée comme expérimentale et peut être utilisée dans un environnement de production sans attention particulière.

Nous vous invitons à consulter les précisions sur les cas [d'utilisation](#page-17-0) d'une politique IPsec mixte [IKEv1](#page-17-0) et IKEv2.

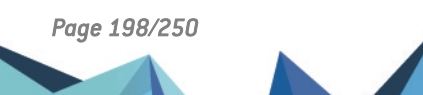

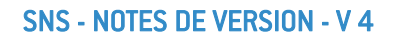

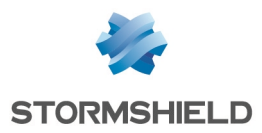

# Vulnérabilités résolues de SNS 4.1.3

# **OpenSSL**

La vulnérabilité [CVE-2020-1968](https://nvd.nist.gov/vuln/detail/CVE-2020-1968) (*Raccoon attack*) a été corrigée par la mise à jour du composant OpenSSL en version 1.0.2x.

La vulnérabilité [CVE-2020-1971](https://nvd.nist.gov/vuln/detail/CVE-2020-1971) (possibilité de provoquer un déni de service si une CRL de la PKI du firewall était préalablement compromise) a été corrigée par la mise à jour du composant OpenSSL en version 1.0.2x.

Le détail de cette vulnérabilité est disponible sur notre site [https://advisories.stormshield.eu](https://advisories.stormshield.eu/2020-035/).

# FreeBSD - ICMPv6

La vulnérabilité [CVE-2020-7469,](https://nvd.nist.gov/vuln/detail/CVE-2020-7469) concernant la gestion des messages d'erreur dans la pile réseau ICMPv6 et pouvant déboucher sur une attaque de type *use-after-free*, a été corrigée par l'application d'un correctif de sécurité FreeBSD.

Le détail de cette vulnérabilité est disponible sur notre site [https://advisories.stormshield.eu](https://advisories.stormshield.eu/2020-034/).

# Authentification par certificat

Des contrôles additionnels ont été mis en place pour détecter la présence éventuelle du caractère spécial "\*" dans le champ adresse e-mail d'un certificat. Ces contrôles permettent de ne plus interpréter ce caractère lors d'une requête à destination de l'annuaire LDAP, ce qui pouvait autoriser une connexion injustifiée au firewall.

Le détail de cette vulnérabilité est disponible sur notre site [https://advisories.stormshield.eu](https://advisories.stormshield.eu/2019-029/).

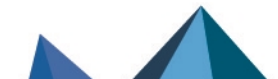

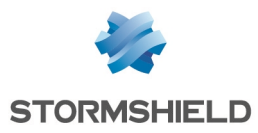

# Correctifs de SNS 4.1.3

# **Système**

# Proxies

#### Référence support 75970

Lorsque le proxy doit envoyer une page de blocage, l'absence d'en-tête *Content-Length* dans la réponse (requête de type HTTP HEAD) n'entraîne plus à tort une alarme "Données additionnelles en fin de réponse" (alarme http:150).

#### Référence support 78432 - 79297

Des problèmes de fuites mémoire dans les proxies, pouvant aboutir à un redémarrage inopiné du service, ont été corrigés.

#### Références support 78802 - 79204 - 78210 - 77809 - 79584

Un problème lié à l'activation de la protection par force brute et qui pouvait entraîner un blocage du proxy a été corrigé.

#### Référence support 67947

Dans une configuration avec une politique de filtrage mettant en œuvre :

- Une règle globale de déchiffrement,
- Une règle locale de filtrage utilisant un proxy explicite et dont l'identifiant de règle est égal ou inférieur à celui de la règle globale de déchiffrement.

Une opération de rechargement de la configuration du proxy (changement de politique de filtrage, changement de politique de filtrage SSL/URL, changement du moteur de filtrage SSL/URL, changement du moteur antiviral...) ne provoque plus l'interruption des connexions traitées par le proxy.

#### Référence support 79584

Un problème lié à la gestion du contexte SSL et qui entraînait un blocage du proxy a été corrigé.

## Supervision du matériel

#### Référence support 77170

Sur les firewalls modèles SN2100, SN3100 et SN6100, des optimisations ont été apportées au mécanisme de supervision de la vitesse de rotation des ventilateurs afin de ne plus remonter à tort d'alarmes mettant en cause le bon fonctionnement de ceux-ci.

# Haute disponibilité (HA)

#### Références support 78758 - 75581

Des problèmes de fuites mémoire notamment dans le mécanisme chargé de la gestion de l'état de la HA ou des changements de rôles au sein d'un cluster ont été corrigés.

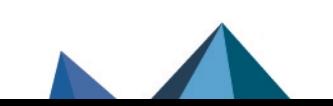

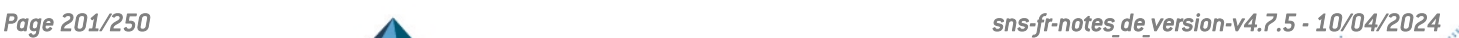

# Haute disponibilité (HA) et VPN IPsec (IKEV2 ou IKEv1+IKEv2)

Référence support 79874

Un problème d'accès concurrentiels entre le mécanisme de log du VPN IPsec et le cache de la HA, suite à une synchronisation de la configuration IPsec, provoquait une interruption du service VPN IPsec. Ce problème a été corrigé.

# Relai DHCP

**STORMSHIELD** 

Référence support 79298 L'option Relayer les requêtes DHCP pour toutes les interfaces (module Configuration > Réseau > DHCP > Relai DHCP) exclut désormais les interfaces créées lorsque le serveur PPTP est activé (module Configuration > VPN > Serveur PPTP), et qui empêchaient le démarrage du service Relai DHCP.

# VPN SSL

#### Références support 73353 - 77976

Le client VPN SSL applique désormais le délai avant renégociation des clés défini sur le serveur VPN SSL, par défaut de 14400 secondes (4 heures). Les utilisateurs ne bénéficiant pas du client Stormshield Network VPN SSL doivent récupérer un nouveau fichier de configuration sur le portail d'authentification du firewall pour que le nouveau comportement s'applique.

# $\mathbf{E}$  En [savoir](https://documentation.stormshield.eu/SNS/v4/fr/Content/SSL_VPN_tunnels/400-Installation_and_configuration_of_the_client.htm) plus

# VPN SSL en mode portail

#### Référence support 68759

Le VPN SSL en mode portail utilise désormais un composant qui est compatible avec :

- Java 8 JRE,
	- ou -
- [OpenWebStart](https://openwebstart.com/download/).

Ceci permet de pallier à la suspension prévue des versions publiques de Java JRE 8 dans un avenir proche.

# VPN IPsec

#### Référence support 79553

Lors de la mise à jour en version 4.1 de topologies VPN IPsec x509 (authentification par certificat) déployées à l'aide de SMC (Stormshield Management Center), les tunnels VPN IPsec concernés ne parvenaient plus à s'établir. Ce problème a été corrigé.

# VPN IPsec IKEv1 - Authentification par certificat

#### Référence support 79156

Dans une configuration utilisant exclusivement des tunnels IPsec IKEv1, une anomalie dans le mécanisme de comparaison des *Distinguished Name* (DN) définis dans les certificats présentés par les correspondants locaux et distants empêchait l'établissement de ces tunnels VPN IPsec. Ce problème a été corrigé.

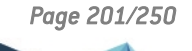

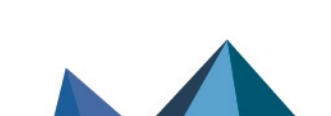

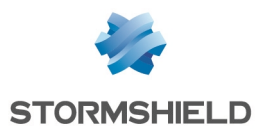

# Sandboxing

#### Référence support 76120

Des alertes "Sandboxing license not available" ne sont plus émises à tort sur les firewalls ne disposant pas de la licence sandboxing (Breach Fighter) et pour lesquels le sandboxing n'est pas activé dans la configuration.

### TPM

Sur les firewalls équipés d'un module TPM (Trusted Platform Module), le chiffrement des certificats *ondisk* est à nouveau fonctionnel et le système peut y accéder lorsque la clé symétrique du TPM a été changée.

## Certificats et PKI

#### Référence support 78734

La requête d'affichage des points de distribution des CRL (CRLDP) appliquée à une sous autorité de certification (sous-CA) renvoyait à tort les CRLDP de l'autorité parente de cette sous-CA.

Cette anomalie a été corrigée et la commande appliquée à une sous-CA affiche désormais correctement les CRLDP qui lui sont propres.

# Réseau

### Passerelle par défaut

#### Référence support 78996

Il est de nouveau possible de définir sur le firewall une passerelle par défaut située dans un réseau IP public autre que le plan d'adressage public du firewall.

## Bridge - Adresses MAC

#### Référence support 74879

Dans le cas d'interfaces rattachées à un bridge, lorsqu'un équipement réseau est déplacé et que le trafic réseau qu'il génère n'est donc plus lié à la même interface physique, le firewall associe désormais automatiquement l'adresse MAC de cet équipement à la nouvelle interface dès la réception d'une requête *Gratuitous ARP* issue de l'équipement. Ceci permet d'assurer la bonne continuité du filtrage pour l'équipement déplacé.

La bascule de l'équipement ne sera effective que si l'adresse MAC est identique après déplacement.

## Supervision des interfaces - Courbes historiques

#### Références support 78815 - 73024

Le mécanisme de récupération des noms d'interfaces destiné à générer les courbes historiques était sensible à la casse : certaines courbes historiques n'étaient ainsi pas affichées. Cette anomalie a été corrigée.

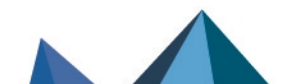

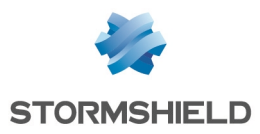

# Prévention d'intrusion

# Protocole DCERPC

#### Référence support 77417

Le moteur d'analyse du protocole DCERPC pouvait créer à tort plusieurs centaines de squelettes de connexions, entraînant alors une consommation CPU excessive du firewall. Ce problème, qui pouvait notamment empêcher le firewall de répondre aux requêtes de suivi d'état de la HA et provoquer une instabilité du cluster, a été corrigé.

## Commande *sfctl*

#### Référence support 78769

L'utilisation de la commande *sfctl* avec un filtre sur une adresse MAC ne provoque plus un redémarrage inopiné du firewall.

# Interface Web d'administration

### Tableau de bord - Interfaces

Référence support 77313 Suite à la création d'un agrégat de liens, l'ordre d'affichage des interfaces dans le widget Réseau du tableau de bord n'est plus modifié à tort.

## Portail captif

Référence support 78651

La personnalisation du logo affiché sur le portail captif (module Configuration > Utilisateurs > Authentification > Portail Captif > Configuration avancée) est désormais correctement prise en compte.

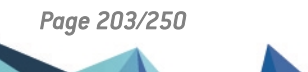

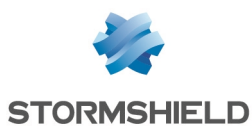

# Correctifs de SNS 4.1.2

# **D** IMPORTANT

Les firewalls participant à une topologie IPsec x509 (authentification par certificats) déployée à l'aide de SMC (Stormshield Management Center) ne doivent pas être mis à jour vers une version SNS 4.1.1 ou 4.1.2.

Pour plus d'information sur ce sujet, veuillez consulter l'article de la base de connaissance Stormshield [disponible](https://kb.stormshield.eu/en/network-security/sns-appliance/vpn/ipsec-vpn/ipsec-tunnel-daemon-cannot-load-successfully-after-an-update-to-4-1-x-if-you-are-using-smc-and-tunnels-with-certificates) ici.

# IMPORTANT

Dans certaines conditions, le proxy peut être impacté par une fuite mémoire, aboutissant à un redémarrage inopiné du service. Si vous pensez être impacté par ce problème, veuillez vous rapprocher du support Stormshield.

# **Système**

## Authentification multi-utilisateurs

#### Référence support 78887

Suite à l'implémentation progressive des directives CSP (content-security-policy) sur certains sites Web et à la vérification de celles-ci par les navigateurs Web du marché, les utilisateurs bénéficiant de l'authentification multi-utilisateurs SNS étaient confrontés à un affichage dégradé de ces sites.

Ce problème a été corrigé par l'ajout du FQDN du firewall à la liste des sites autorisés à servir des ressources externes pour les sites concernés.

#### Référence support 78677

Suite à la récente implémentation d'une nouvelle politique de sécurité sur les navigateurs Web du marché, l'authentification multi-utilisateurs SNS n'était plus fonctionnelle. Selon le navigateur Web utilisé, ce comportement pouvait aboutir à l'affichage du message d'erreur "Too Many Redirects" ou d'un avertissement dans la console Web du navigateur.

Pour corriger ce problème, les cookies d'authentification générés par le proxy contiennent désormais les attributs "SameSite" et "Secure" lorsque le protocole HTTPS est utilisé.

Dans le cas où un site non sécurisé est consulté, c'est-à-dire utilisant le protocole HTTP, l'attribut "Secure" du cookie ne peut être utilisé. Pour rétablir la navigation sur ces sites, une opération manuelle doit être effectuée dans la configuration du navigateur Web.  $\mathcal{P}$  En [savoir](https://documentation.stormshield.eu/SNS/v4/fr/Content/User_Configuration_Manual_SNS_v4/Authentication/Transparent_or_explicit_HTTP_proxy_and_multi-users_objects_Multi.htm) plus

## Proxies

#### Référence support 78190

Des optimisations ont été apportées au mécanisme de génération de notifications d'événements système et d'alertes afin de ne plus provoquer une consommation CPU excessive lorsque le nombre de connexions traversant le firewall s'accroît fortement.

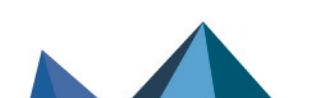

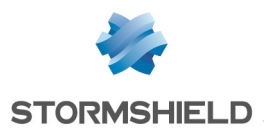

# Prévention d'intrusion

## Protocoles RDP / COTP

#### Référence support 78923

Le mécanisme d'évaluation des règles de filtrage pour les connexions concernant les protocoles RDP / COTP prend à nouveau correctement en compte les éventuelles règles de translation d'adresses liées, et ne bloque plus à tort ces flux.

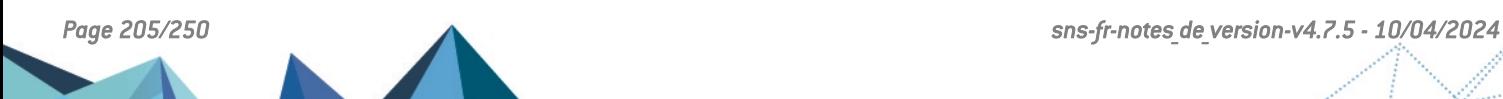

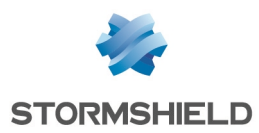

# Nouvelles fonctionnalités de SNS 4.1.1

# Option de désactivation du mode furtif (*stealth mode*)

Des améliorations ont été amenées au mode furtif (*stealth mode*) en permettant sa désactivation, autorisant la réponse aux requêtes ICMP (option Activer le mode furtif du module Protection applicative > Protocoles > Protocoles IP > IP > onglet Configuration globale).

Cette option permet une intégration plus simple du firewall dans les infrastructures existantes en modérant le mode furtif du firewall et permet d'éviter les paquets ignorés silencieusement. Cela autorise par exemple le firewall à se comporter comme un équipement visible du réseau lorsque :

- Un paquet dépasse la MTU et possède un bit DF à 1 (dfbit=1) : le firewall bloque le paquet et émet un paquet ICMP de réponse.
- <sup>l</sup> Un paquet traverse correctement le firewall : le TTL ("Time To Live") est décrémenté par le firewall.

La valeur de cette nouvelle option, inscrite dans la configuration des traitements protocolaires IP du moteur IPS, supplante les anciennes méthodes de paramétrage basées sur les commandes sysctl net.inet.ip.icmpreply=1 et net.inet.ip.stealth=0.

# Prévention d'intrusion

## Filtrage et analyse des protocoles IEC61850

La version SNS 4.1 assure le support de l'analyse protocolaire IEC61850 (MMS, Goose et SV) et vérifie la conformité des paquets IEC61850 traversant le firewall.

Ces protocoles sont principalement utilisés dans les infrastructures de transport d'électricité pour la commande, la supervision et le monitoring des contrôleurs électriques.

## Protocole RDP

Des améliorations ont été apportées à l'analyse protocolaire des flux RDP.

## Protocole HTTP

Les protocoles dérivés de HTTP remontent une alarme spécifique (alarme n°732 "HTTP : pile de protocoles upgrade invalide") permettant à l'utilisateur de configurer plus finement les alarmes et le filtrage pour ces protocoles.

# Client DHCP

De nouvelles options DHCP (60 [vendor-class-identifier], 77 [user-class] et 90 [authsend]) permettent aux firewalls SNS de s'authentifier sur les réseaux d'opérateurs de télécommunications qui proposent des services de VLAN. Cela permet d'intégrer le firewall SNS dans le réseau opérateur sans nécessité d'utiliser le mode de connexion PPPOE.

Ces options sont paramétrables uniquement à l'aide la commande *CLI / Serverd* :

```
config network interface update ifname=xxx DHCPVendorClassId="aaa"
DHCPUserClass="bbb" DHCPAuthsend="ccc"
config network interface activate
```
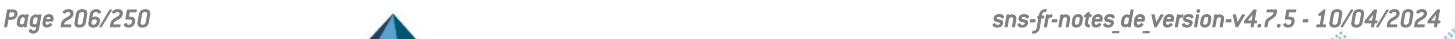

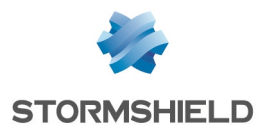

Le détail de cette commande est disponible dans le Guide de référence des [commandes](https://documentation.stormshield.eu/SNS/v4/fr/Content/CLI_Serverd_Commands_reference_Guide_v4/Introduction.htm) CLI / [Serverd.](https://documentation.stormshield.eu/SNS/v4/fr/Content/CLI_Serverd_Commands_reference_Guide_v4/Introduction.htm)

# Mise à jour

L'algorithme de hachage des fichiers de mise à jour du firmware a été modifié pour être conforme aux meilleurs standards

# Nouveaux firewalls modèles SNi20

### Compatibilité

La version de firmware 4.1.0 assure la compatibilité avec les nouveaux firewalls industriels SNi20.

Afin d'assurer une continuité de service dans les milieux industriels, le firewall SNi20 est équipé d'un bypass matériel qui permet, une fois activé, de laisser passer le trafic réseau en cas de coupure électrique ou de défaillance du boîtier.

### Sécurisation matérielle des secrets des VPNs

Les firewalls SNi20 disposent d'un module matériel TPM (pour Trusted Platform Module) dédié à la sécurisation des secrets de VPN. Celui-ci permet d'ajouter un niveau de sécurité pour les SNi20 dédiés à la concentration de VPNs et dont la sécurité physique n'est pas garantie. Cette version 4.1.0 introduit le support de ce module.

# Firewalls modèles SNi20 et SNi40

## Agrégation de liens

La version 4.1.0 introduit le support de l'agrégation de liens (LACP) sur les firewalls modèles SNi20 et SNi40.

### Protocoles de gestion des boucles réseau

La version 4.1.0 introduit le support des protocoles de gestion des boucles réseau (RSTP et MSTP) sur les firewalls modèles SNi20 et SNi40.

# **Serverd**

Afin de réduire la surface d'attaque sur SNS, le service Serverd peut être paramétré pour écouter uniquement sur l'adresse locale (loopback) du firewall. Ce comportement est activé par défaut sur les firewalls en configuration d'usine.

Il est uniquement modifiable à l'aide de la commande :

CONFIG CONSOLE SERVERDLOOPBACK state=0/1

Le détail de cette commande est disponible dans le Guide de référence des [commandes](https://documentation.stormshield.eu/SNS/v4/fr/Content/CLI_Serverd_Commands_reference_Guide_v4/Introduction.htm) CLI / **Serverd** 

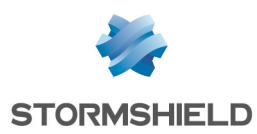

# Correspondants mobiles VPN IPsec

Il est désormais possible de supporter plus d'une politique mobile simultanément en distinguant les correspondants par leur identifiant (ID). Ces modifications s'effectuent depuis le module Configuration > VPN > VPN IPsec, onglet *Correspondants*.

L'utilisation de l'identifiant (ID) permet également de modifier la configuration VPN liée à un correspondant mobile particulier, distingué grâce à son identifiant, sans affecter les tunnels des autres correspondants mobiles.

# Compte *admin*

Pour changer le mot de passe du compte *admin* (super administrateur), il est désormais nécessaire de saisir l'ancien mot de passe.

# VPN IPsec et groupes LDAP

Lors de la connexion en VPN IPsec via une authentification SSO, le firewall récupère dorénavant les groupes associés à l'utilisateur venant du LDAP pour permettre leur utilisation dans les règles de filtrage.

# VPN SSL et certificats

Pour authentifier un correspondant (client ou serveur) en TLS, les firewalls Stormshield acceptent désormais uniquement les certificats disposant du champ *Key Usage* avec l'attribut "ServerAuth", c'est-à-dire les certificats conformes à la norme X509 v3.

# Autorités de certification (CA) et certificats globaux

Les certificats et autorités de certification globaux sont désormais affichés et identifiés comme tels lorsque l'option Afficher les politiques globales (Objets réseau, Certificats, Filtrage, NAT et VPN IPsec) du module Préférences est activée.

# Certificats et PKI

Lors de l'import d'un certificat au format p12, le type de certificat (certificat serveur ou certificat utilisateur) est désormais automatiquement détecté.

# Enrôlement des certificats

Les firewalls Stormshield supportent désormais le protocole d'enrôlement de certificats EST (Enrollment over Secure Transport) qui se distingue notamment par l'utilisation de requêtes HTTPS, bénéficiant ainsi de toute la sécurité du protocole TLS.

Sa mise en œuvre sur les firewalls Stormshield permet de réaliser les opérations suivantes :

- **·** Distribution de la clé publique de l'autorité de certification (CA) signant les certificats,
- <sup>l</sup> Requêtes de création ou de renouvellement de certificat à l'initiative de l'administrateur de la PKI,
- <sup>l</sup> Requêtes de création ou de renouvellement de certificat à l'initiative du titulaire du certificat (enrôlement).

Les requêtes de renouvellement peuvent être authentifiées directement par le certificat existant et ne nécessitent donc pas de mot de passe si le serveur EST le permet.

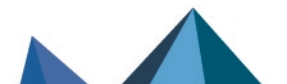

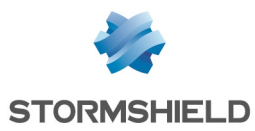

Ces opérations sont exclusivement réalisables à l'aide des commandes *CLI / Serverd* débutant par :

PKI EST

Pour plus d'informations concernant la syntaxe de ces commandes, veuillez vous référer au Guide de référence des [commandes](https://documentation.stormshield.eu/SNS/v4/fr/Content/CLI_Serverd_Commands_reference_Guide_v4/Introduction.htm) CLI / Serverd.

#### Génération des certificats

Il est désormais possible de générer des certificats avec de nouveaux algorithmes plus performants à base de courbes elliptiques. Les commandes *CLI / Serverd* suivantes offrent maintenant le choix de l'algorithme SECP, Brainpool ou RSA :

PKI CA CREATE

PKI CERTIFICATE CREATE

PKI REQUEST CREATE

PKI CA CONFIG UPDATE

Vous devez positionner aussi le paramètre size de ces commandes. Sa valeur doit correspondre à l'algorithme choisi :

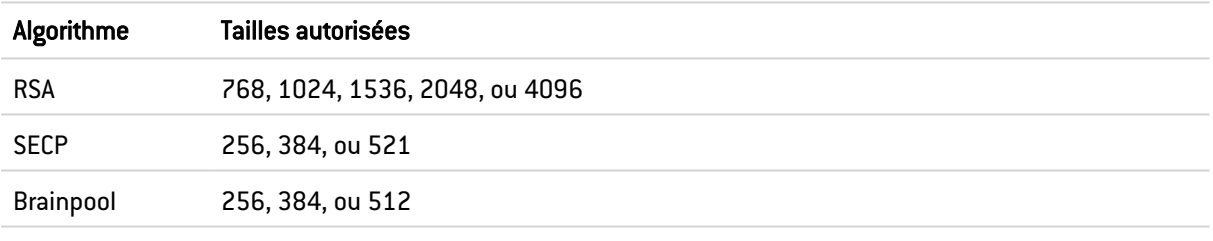

Pour plus d'informations concernant la syntaxe de ces commandes, veuillez vous référer au Guide de référence des [commandes](https://documentation.stormshield.eu/SNS/v4/fr/Content/CLI_Serverd_Commands_reference_Guide_v4/Introduction.htm) CLI / Serverd.

# Haute disponibilité

#### Agrégation de liens LACP

Sur un firewall contenant des agrégats LACP, vous pouvez désormais attribuer un poids à chaque interface de l'agrégat dans le calcul de la qualité de la haute disponibilité. Attribuez la valeur *1* au nouveau paramètre *LACPMembersHaveWeight* des commandes *CLI / Serverd* suivantes :

CONFIG HA CREATE

```
CONFIG HA UPDATE
```
Ceci active l'affichage des interfaces de l'agrégat dans le tableau Impact de l'indisponibilité d'une interface dans l'indicateur de qualité d'un firewall du module Haute disponibilité de l'interface web d'administration.

Sans ces commandes, le comportement par défaut reste le même : l'agrégat est vu comme une seule interface et le basculement du cluster n'a lieu qu'en cas de perte de toutes les interfaces de l'agrégat.

Pour plus d'informations concernant la syntaxe de ces commandes, veuillez vous référer au Guide de référence des [commandes](https://documentation.stormshield.eu/SNS/v4/fr/Content/CLI_Serverd_Commands_reference_Guide_v4/Introduction.htm) CLI / Serverd.

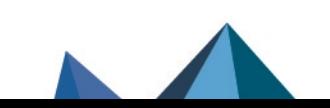

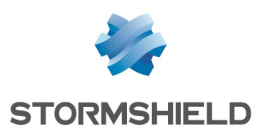

### Monitoring de la haute disponibilité via SMC

Des optimisations ont été apportées pour le monitoring via SMC des firewalls configurés en haute disponibilité (récupération de la valeur du champ (Nom de nœud système).

#### Perte d'un module réseau

Le calcul de santé qui détermine le basculement d'un nœud à l'autre du cluster a été amélioré afin de mieux prendre en compte la perte d'un module réseau, même après un redémarrage.

### Règle de NAT avec publication ARP

Dans une configuration en haute disponibilité (HA), afin de maintenir le routage du trafic, un firewall peut envoyer un Gratuitous ARP (GARP) pour toutes ses interfaces dans le but de notifier le réseau lorsqu'une adresse MAC change d'emplacement.

Ce fonctionnement a été amélioré afin que toutes les adresses IP virtuelles issues d'une Publication ARP d'une règle de NAT envoient une série de Gratuitous ARP (GARP) lors d'une bascule.

# Authentification

## Nouvel SN SSO Agent pour Linux

Un nouvel SN SSO Agent est disponible sous Linux et supporte les annuaires non Windows (par exemple Samba 4). Sa configuration s'effectue dans le module Authentification de l'interface web d'administration et la détection au travers de logs exportés via Syslog. Les logs exportés sont filtrés selon des expressions régulières pré-configurées dans l'interface.

Pour plus d'informations sur la configuration et le fonctionnement de SN SSO Agent pour Linux, veuillez consulter la note technique [Agent](https://documentation.stormshield.eu/SNS/v4/fr/Content/Stormshield_Network_SSO_Agent_Linux/Getting_started.htm) SSO pour Linux.

#### Agent SSO - Syslog

Il est désormais possible de configurer un serveur syslog de secours pour la méthode d'authentification Agent SSO.

#### Comptes temporaires

Le mot de passe généré automatiquement par le firewall à la création d'un compte temporaire (module Utilisateurs > Comptes temporaires) respecte dorénavant la longueur minimale des mots de passe définie dans la politique de mots de passe du firewall (module Système > Configuration > onglet Configuration générale).

#### LDAP

Il est désormais possible de configurer le serveur LDAP de secours sur un port différent du serveur LDAP principal.

# Firewall SN6100 - Performances

La configuration des occupations mémoire a été optimisée sur le moteur IPS du SN6100. Les performances des firewalls modèles SN6100 peuvent être consultées dans la fiche [produit](https://www.stormshield.com/fr/produits/sn6100/) Network Security [SN6100.](https://www.stormshield.com/fr/produits/sn6100/)

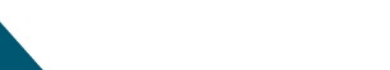

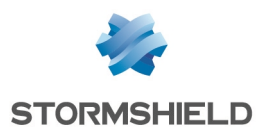

# Synchronisation SNS - SMC

La synchronisation entre SNS et SMC a été améliorée afin de fluidifier les échanges de données entre les deux produits, notamment lors de l'accès direct à l'interface d'administration des firewalls depuis SMC.

# Client NTP

Il est désormais possible de configurer l'interface par laquelle les requêtes NTP transitent. Auparavant, le démon en charge de la synchronisation du temps sur un firewall SNS faisait transiter ses requêtes par l'interface par défaut.

Ce nouveau paramètre est uniquement modifiable à l'aide de la commande *CLI / Serverd* :

CONFIG NTP SERVER ADD name=<hostname|groupname> bindaddr=<Firewall\_obj>

Pour plus d'informations concernant la syntaxe de cette commande, veuillez vous référer au Guide de référence des [commandes](https://documentation.stormshield.eu/SNS/v4/fr/Content/CLI_Serverd_Commands_reference_Guide_v4/Introduction.htm) CLI / Serverd.

# Objets réseau

Les objets de type Plage d'adresses permettent désormais de configurer des plages d'adresses MAC.

# Proxy SSL

Les clés générées par le proxy SSL utilisent désormais les mêmes algorithmes de chiffrement que l'autorité de certification du proxy SSL en lieu et place des algorithmes définis par défaut.

# Sauvegardes de configuration

L'algorithme de dérivation des mots de passe protégeant les sauvegardes de configuration a été mis à jour pour être conforme aux meilleurs standards.

# **Système**

Le générateur aléatoire du noyau a été modernisé pour se baser sur un algorithme à la fois plus rapide et plus robuste.

# Configuration initiale via USB

## Routage dynamique (Bird)

Il est désormais possible de définir la configuration du routage dynamique en important des fichiers de configuration *bird.conf* pour l'IPv4 et *bird6.conf* pour l'IPv6. Le format CSV du fichier de commandes a également été enrichi pour l'occasion.

Pour plus d'informations concernant la préparation des fichiers *.bird* et *.bird6*, veuillez vous référer à la note technique [Configuration](https://documentation.stormshield.eu/SNS/v4/fr/Content/USB_Firewall_Initial_Configuration/Preparing-Files-Dynamic-Routing.htm) initiale par clé USB.

## Opération *setconf*

Dans le cadre de la configuration initiale par clé USB, la commande *setconf* dispose d'une nouvelle fonctionnalité permettant d'écrire des lignes dans des sections en plus d'écrire des

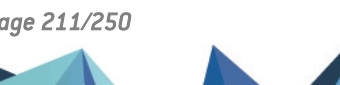

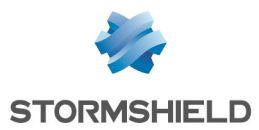

valeurs dans des clés (token). Le format CSV du fichier de commandes a été enrichi pour l'occasion.

Pour plus d'informations concernant la commande *setconf*, veuillez vous référer à la note technique [Configuration](https://documentation.stormshield.eu/SNS/v4/fr/Content/USB_Firewall_Initial_Configuration/Additional-Configuration-Setconf.htm) initiale par clé USB.

#### Nouvelle opération *sethostname*

Dans le cadre de la configuration initiale par clé USB, une nouvelle opération *sethostname* est disponible permettant de définir notamment le nom d'hôte (hostname) du firewall. Le format CSV du fichier de commandes a été enrichi pour l'occasion.

Pour plus d'informations concernant l'opération *sethostname*, veuillez vous référer à la note technique [Configuration](https://documentation.stormshield.eu/SNS/v4/fr/Content/USB_Firewall_Initial_Configuration/Preparing-Files-Additional-Configuration.htm) initiale par clé USB.

# Tableau de bord

Les agents SSO et serveurs syslog sont désormais supervisés et leur état apparaît dans le tableau de bord.

# Annuaires LDAP

Les connexions sécurisées aux annuaires LDAP internes sont désormais basées sur le protocole standard TLS 1.2.

# Option d'exclusion du proxy pour la sauvegarde automatique

La sauvegarde automatique peut à présent être paramétrée pour ne pas passer à travers le proxy configuré sur le firewall.

Ce nouveau paramètre est uniquement modifiable à l'aide de la commande *CLI / Serverd* :

CONFIG AUTOBACKUP SET

Pour plus d'informations concernant la syntaxe de cette commande, veuillez vous référer au Guide de référence des [commandes](https://documentation.stormshield.eu/SNS/v4/fr/Content/CLI_Serverd_Commands_reference_Guide_v4/Introduction.htm) CLI / Serverd.

# Interface Web d'administration

#### Nom de nœud système

Il est désormais possible de définir un nom de nœud système pour le firewall (Configuration > onglet Configuration générale > Configuration avancée).

Ce nom est particulièrement utile dans le cadre d'une configuration en haute disponibilité, puisqu'il permet d'identifier aisément le membre du cluster sur lequel vous êtes connecté lorsque vous ouvrez une session en mode console via SSH par exemple.

Lorsqu'il est configuré, ce nom du nœud système apparaît dans le bandeau supérieur de l'interface Web d'administration, entre parenthèses, derrière le nom du firewall.

# Filtrage et NAT - Fonctionnalité de Cache HTTP

La possibilité d'utiliser la fonction *Cache HTTP* au sein d'une règle de filtrage n'est plus disponible.

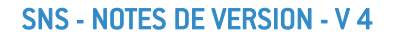

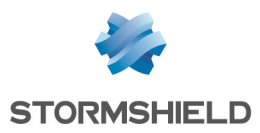

Si un firewall utilisait cette fonction dans une version précédente de firmware, cette fonction est automatiquement désactivée lors de la mise à jour en version 4.1.0 ou supérieure.

# Récupération régulière des CRL

Il est désormais possible de préciser l'adresse IP présentée par le firewall pour la Récupération régulière des listes de révocation de certificats (CRL).

Cette adresse est exclusivement configurable à l'aide de la commande CLI / Serverd :

PKI CONFIG UPDATE CHECKBINDADDR=*ip\_address*

Pour plus d'informations concernant la syntaxe de cette commande, veuillez vous référer au Guide de référence des [commandes](https://documentation.stormshield.eu/SNS/v4/fr/Content/CLI_Serverd_Commands_reference_Guide_v4/Introduction.htm) CLI / Serverd.

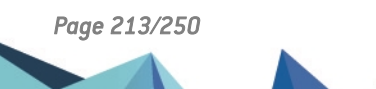

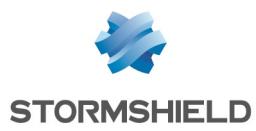

# Vulnérabilités résolues de SNS 4.1.1

# FreeBSD

Les vulnérabilités [CVE-2019-15879](https://nvd.nist.gov/vuln/detail/CVE-2019-15879) et [CVE-2019-15880](https://nvd.nist.gov/vuln/detail/CVE-2019-15880) liées au module *cryptodev* ont été corrigées par l'application d'un correctif de sécurité FreeBSD.

# **JQuery**

Référence support 78384 Les vulnérabilités [CVE-2020-11022](https://nvd.nist.gov/vuln/detail/CVE-2020-11022) et [CVE-2020-11023](https://nvd.nist.gov/vuln/detail/CVE-2020-11023) ont été résolues par la mise à jour de la bibliothèque JQuery.

# Processeurs Intel

Plusieurs vulnérabilités ([CVE-2019-11157,](https://nvd.nist.gov/vuln/detail/CVE-2019-11157) CVE-2019-14607 et [CVE-2018-12207](https://nvd.nist.gov/vuln/detail/CVE-2018-12207)) pouvant affecter les processeurs Intel ont été corrigées par l'application d'un correctif FreeBSD et de mises à jour de microcode Intel.

Le détail de ces vulnérabilités est disponible sur notre site [https://advisories.stormshield.eu.](https://advisories.stormshield.eu/2019-026/)

# Ligne de commande

Le service de ligne de commande de SNS (Serverd) était vulnérable aux attaques par force brute uniquement via les interfaces protégées et seulement si l'accès au serveur d'administration sur le port 1300 était autorisé dans la configuration des règles implicites. Ce défaut a été corrigé.

Le détail de cette vulnérabilité est disponible sur notre site [https://advisories.stormshield.eu](https://advisories.stormshield.eu/2019-013/).

# **NetBIOS**

Une vulnérabilité pouvait permettre par le biais d'une session NetBIOS d'envoyer au travers du firewall des paquets NetBIOS spécialement conçus dans le but de réaliser un déni de service.

Le détail de cette vulnérabilité est disponible sur notre site [https://advisories.stormshield.eu](https://advisories.stormshield.eu/2020-005/).

# Certificats et PKI

Des contrôles additionnels ont été mis en place pour les opérations de manipulation telles que le téléchargement d'une identité utilisateur ou la publication d'un certificat dans l'annuaire LDAP. Ces contrôles interdisent l'exécution de code JavaScript qui aurait ainsi pu être placé par un utilisateur malveillant dans le certificat.

# Interface Web d'administration / Portail captif / Parrainage

Des contrôles supplémentaires à la connexion (interface Web d'administration / Portail captif / Parrainage) permettent de s'assurer qu'aucune tentative d'exécution de code JavaScript ou de balises HTML additionnelles n'est réalisée au travers de la page optionnelle d'avertissement (*disclaimer*).

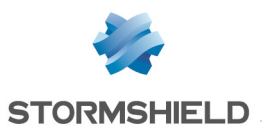

# Antivirus ClamAV

Les vulnérabilités [CVE-2020-3327](https://nvd.nist.gov/vuln/detail/CVE-2020-3327) et [CVE-2020-3341](https://nvd.nist.gov/vuln/detail/CVE-2020-3341) ont été résolues par la mise à jour du moteur antiviral ClamAV en version 0.102.3.

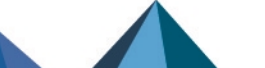

*Page 215/250 sns-fr-notes\_de\_version-v4.7.5 - 10/04/2024*

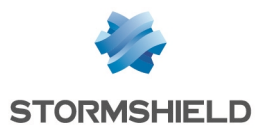

# Correctifs de SNS 4.1.1

# **Système**

# VPN SSL

#### Référence support 76762

Le champ Réseaux ou machines accessibles était utilisé à tort dans le calcul du nombre de clients VPN SSL possibles, faussant ainsi le calcul. Ce comportement a été corrigé.

# VPN SSL Portail

#### Référence support 77062

Bien que le nombre maximal de serveurs accessibles via SSL VPN Portail soit limité, il était possible de déclarer des machines supplémentaires. Cela entraînait alors des redémarrages en boucle du moteur d'authentification du firewall. Il n'est désormais plus possible de créer de serveurs au delà de cette limite, qui dépend du modèle de firewall.

# $\mathcal{P}$ En [savoir](https://documentation.stormshield.eu/SNS/v4/fr/Content/User_Configuration_Manual_SNS_v4/SSL_VPN_portal/Web_servers_tab.htm) plus

#### Références support 77168 - 77132 - 77388

Le démon SLD pouvait redémarrer et déconnecter tous les utilisateurs lorsque deux d'entre eux étaient connectés en VPN SSL Portail et accédaient à la même ressource.

## Bypass matériel - Firewalls modèle SNi40

#### Référence support 78382

Sur les firewalls industriels SNi40 dont la fonction de bypass matériel était activée (Configuration > onglet Configuration générale), un problème d'accès concurrentiel au mécanisme de bypass par les processus de supervision du matériel pouvait entraîner une activation inappropriée du bypass ainsi qu'un défaut d'affichage de son état dans l'interface Web d'administration du firewall. Ce problème a été corrigé.

# Configuration des annuaires

#### Référence support 76576

Le port utilisé par défaut pour accéder au serveur LDAP de secours est désormais identique au port utilisé par le serveur LDAP principal.

## Supervision des passerelles

#### Références support 71502 - 74524

Lors du démarrage du mécanisme de supervision des passerelles, si l'une des passerelles utilisées dans les règles de filtrage passait d'un état interne « à priori non joignable » (un test de disponibilité échoué) à l'état interne « joignable », cette passerelle restait néanmoins désactivée pour le filtrage. Cette anomalie a été corrigée.

Un événement est également désormais enregistré dans les logs lors de ce changement d'état de la passerelle.

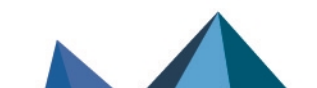
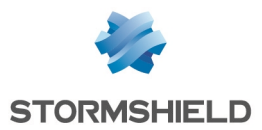

#### Référence support 75745

Sur un firewall soumis à une forte charge et utilisant une configuration avec de nombreuses passerelles, le mécanisme de supervision des passerelles pouvait ne pas recevoir les réponses aux tests de disponibilité suffisamment rapidement. Dans ce cas, ce mécanisme réémettait les requêtes de disponibilité de manière continue, puis redémarrait sans émettre de notification (log ou événement système). Ce problème a été corrigé.

#### Référence support 77579

Des problèmes de redémarrage inopiné du mécanisme de supervision des passerelles ont été résolus.

#### Référence support 76802

Dans certaines configurations le processus faisant appel au moteur de supervision des passerelles pouvait consommer une quantité excessive de ressources CPU du firewall. Ce problème a été corrigé.

# Filtrage d'URL - Extended Web Control

#### Référence support 78169

La mise à jour d'un firewall vers une version de firmware 4.1.x n'empêche plus la génération des groupes de catégories d'URL utilisés par la solution Extended Web Control.

### Proxies

#### Références support 77514 - 76343 - 78378 - 78438 - 78469 - 78579 - 78582 - 77896

Des problèmes de blocage des proxies lors de l'utilisation conjointe de l'antispam et du moteur antiviral Kaspersky ont été résolus.

#### Références support 76535 - 75662

Un problème d'accès concurrentiel potentiel entre les files de traitement des proxies SSL et HTTP pouvait entraîner un arrêt inopiné du gestionnaire des proxies. Ce problème a été résolu.

#### Référence support 71870

Le démon du proxy ne s'arrête plus de manière inopinée lorsque le nombre maximum de connexions simultanées au travers du proxy SSL est atteint.

#### Références support 70598 - 70926

Le comportement du Proxy HTTP a été modifié afin de ne plus surcharger le démon SLD du firewall, dans le cas où un trop grand nombre de requêtes redirigeaient vers le portail d'authentification. Ce nouveau mécanisme met notamment en œuvre une protection contre les attaques par force brute.

# Proxy SSL

#### Références support 76022 - 76017

La modification de certains paramètres (tampons mémoire, taille de fenêtre TCP) du proxy SSL destinés à optimiser la quantité de données échangées au travers de ce proxy est désormais correctement prise en compte.

#### Référence support 77207

Une anomalie dans le mécanisme de cache des décisions SSL (déchiffrer, ne pas déchiffrer...) en présence de connexions simultanées avec des adresses IP destination identiques et des

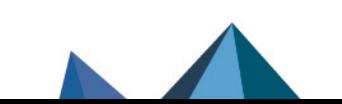

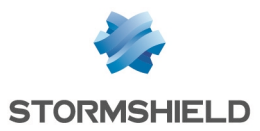

ports différents, pouvait provoquer une corruption de ce cache et aboutir à un blocage du proxy SSL. Cette anomalie a été corrigée.

Référence support 78044

Lorsqu'une tentative de connexion vers un serveur SSL non joignable aboutissait directement à l'émission d'un message d'erreur par le proxy SSL, cette connexion n'était pas correctement clôturée par le firewall. La multiplication de ces connexions considérées à tort comme actives aboutissait alors à un fort ralentissement des flux SSL légitimes. Cette anomalie a été corrigée.

# Proxy SMTP

#### Référence support 77207

Dans une configuration utilisant le proxy SMTP dans une règle de filtrage SMTP :

• En mode d'inspection de sécurité "Firewall",

ou

• En mode d'inspection de sécurité "IDS" ou "IPS" mais sans analyse protocolaire SMTP (module Protection applicative > Protocoles > SMTP > onglet IPS : case Détecter et inspecter automatiquement le protocole décochée),

une coupure de connexion à l'initiative du serveur SMTP précédée d'un message serveur SMTP/421 provoquait un blocage du proxy SMTP. Ce problème a été corrigé.

# Stockage local

#### Référence support 75301

Un firewall dont la carte SD (et donc la partition de stockage des logs) était endommagée pouvait redémarrer en boucle. Ce problème a été corrigé.

# VPN IPsec IKEv1

#### Référence support 77679

Dans une configuration IPsec utilisant un correspondant mobile avec authentification par certificat et pour lequel aucun identifiant de correspondant n'est précisé, le message de passage en mode expérimental n'est plus affiché à tort.

#### Référence support 77358

Lors de l'établissement d'un tunnel VPN IPsec avec un utilisateur distant (appelé également mobile ou nomade), la phase 1 de la négociation IKE pouvait échouer du fait que les paquets fragmentés reçus n'étaient pas reconstruits correctement. Cette anomalie a été corrigée.

#### Référence support 65964

Le moteur de gestion IPsec (*Racoon*) utilisé pour les politiques IKEv1 n'interrompt plus la négociation d'une phase 2 avec un correspondant lorsque la négociation d'une autre phase 2 avec le même correspondant échoue.

# VPN IPsec IKEv2 ou IKEv1 + IKEv2

#### Référence support 74391

Le rechargement automatique d'une CRL de très grande taille (plusieurs dizaines de milliers de certificats révoqués) n'entraîne plus de redémarrage en boucle du moteur de gestion des tunnels IPsec IKEv2.

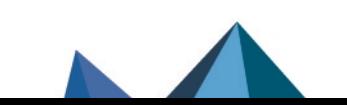

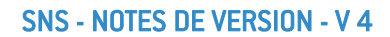

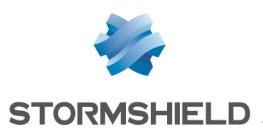

#### Référence support 75303

Un nombre important de redémarrages du moteur de routage dynamique Bird (*bird* pour IPv4 ou *bird6* pour IPv6) provoquait un défaut sur le démon IKE, empêchant alors la négociation des tunnels VPN IPsec. Cette anomalie a été corrigée.

#### Référence support 75137

La création de plusieurs correspondants nomades utilisant un même certificat n'entraîne plus le chargement de ce certificat à de multiples reprises. Ce comportement provoquait en effet une charge mémoire inutile dans le cas d'un nombre important de correspondants.

#### Référence support 77722

La présence d'une même Autorité de Certification de confiance avec CRL à la fois dans la politique IPsec locale et la politique IPsec globale ne provoque plus un échec de l'activation de la configuration IPsec du firewall.

#### Référence support 77097

Des optimisations ont été apportées dans la gestion du processus d'authentification pour l'établissement d'un tunnel VPN IPsec dans une configuration où plusieurs annuaires LDAP sont déclarés et que le temps de réponse d'un ou plusieurs de ces annuaires LDAP est anormalement élevé.

Ces optimisations permettent désormais de ne plus bloquer les tentatives d'établissement d'autres tunnels pendant cette phase d'attente.

## VPN IPsec - Interfaces virtuelles

#### Référence support 77032

Lors du déchiffrement de trafic IPv6 transitant dans des tunnels IPsec IPv4 au travers d'interfaces virtuelles, le firewall ne cherche plus à tort les routes de retour parmi les interfaces virtuelles IPv6. Ces paquets IPv6 sont donc désormais correctement échangés à chaque extrémité du tunnel.

# VPN IPsec - Logs

#### Référence support 77366 - 69858 - 71797

Les chaînes de texte envoyées vers le service de gestion des logs du firewall, et qui dépassent la taille autorisée, sont désormais correctement tronquées et ne contiennent plus de caractères n'appartenant pas au jeu UTF-8. Cette anomalie provoquait un dysfonctionnement de la consultation des logs au travers de l'interface Web d'administration.

De plus :

- La taille maximale d'une ligne de log est désormais de 2048 caractères,
- La taille maximale d'un champ texte contenu dans une ligne de log est désormais de 256 caractères.

# Configuration initiale par clé USB

Référence support 77603

Une anomalie dans la gestion des caractères spéciaux (espaces, "&"...) lors de l'import d'un fichier CSV pouvait empêcher la prise en compte de certaines données (exemple : certificats dont le nom contient des espaces). Elle a été corrigée.

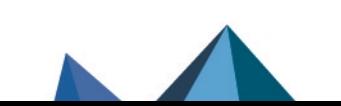

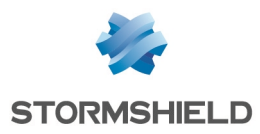

### SNS - NOTES DE VERSION - V 4

# Antivirus

# Références support 77399 - 77369 - 78378 - 78156 - 78579

Le moteur antiviral ne se bloque plus au démarrage ou lors du rechargement global de sa configuration lorsque la licence sandboxing (Breach Fighter) est absente ou en cas de défaut de configuration du sandboxing.

## Objets réseau

#### Référence support 77385

Lors de la création d'un objet réseau global lié à une interface protégée, cet objet est désormais correctement intégré au groupe *Networks\_internals*.

# Restauration d'objets réseau

#### Référence support 76167

Lors de la restauration d'objets réseau (locaux ou globaux) à l'aide d'un fichier de sauvegarde (fichier portant l'extension ".na"), un rechargement des routes réseau du firewall est effectué afin de prendre en compte les modifications qui concerneraient des objets réseau impliqués dans le routage.

# TPM

#### Référence support 76664

Lors de la révocation d'un certificat, le fichier associé portant l'extension .pkey.tpm est désormais correctement supprimé.

#### Référence support 76665

Lorsqu'un certificat au format PEM et non accompagné de sa clé privée est importé sur le firewall, la commande de diagnostic  $tpmcl -a -v$  ne retourne plus à tort un message d'erreur de lecture du fichier TPM associé (*tpm file read error*).

# Agent SNMP

#### Références support 65418 - 71393

Les réponses SNMP de type SNMP NOSUCHOBJECT, SNMP NOSUCHINSTANCE et SNMP ENDOFMIBVIEW sont désormais correctement interprétées et ne provoquent plus un arrêt inopiné de l'analyse du protocole SNMP.

#### Référence support 71584

L'utilisation de la valeur *snmpEngineBoots* a été modifiée afin de se conformer à la RFC [3414](https://tools.ietf.org/html/rfc3414).

#### Références support 74522 - 74521

Des anomalies dans l'indexation des tables reflétant l'état matériel des membres du cluster dans la MIB HA ont été corrigées.

# Connexion depuis Stormshield Management Center (SMC)

Lors d'une première connexion depuis SMC à l'interface Web d'administration d'un firewall en version 4.0.1 ou supérieure, la récupération de l'archive contenant l'intégralité des données de l'interface pouvait échouer, empêchant alors toute connexion au firewall depuis SMC. Cette anomalie a été corrigée.

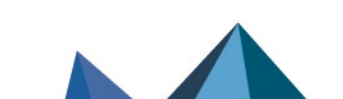

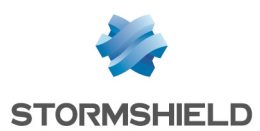

# Rapports

Dans certains cas, l'exécution de la commande système *checkdb -C* permettant de vérifier l'intégrité de la base de données des rapports pouvait amener à sa suppression. Le système permettant d'interagir avec cette dernière a ainsi été amélioré afin d'y incorporer plus de rigueur notamment dans la gestion des erreurs.

Pour plus d'informations concernant la syntaxe de cette commande, veuillez vous référer au Guide de référence des [commandes](https://documentation.stormshield.eu/SNS/v4/fr/Content/CLI_-_SSH_commands_Reference_Guide/Introduction.htm) CLI / SSH.

## Comportement en cas de saturation du service de gestion des logs

#### Références support 73078 - 76030

Dans le cas où le service de gestion des logs du firewall est saturé, il est désormais possible de définir la manière dont le firewall gère les paquets générant une alarme et ceux traversant une règle de filtrage configurée pour tracer un événement :

- <sup>l</sup> Bloquer les paquets concernés puisque le firewall n'est plus en mesure de tracer ces événements,
- Ne pas bloquer les paquets concernés et appliquer la configuration de la politique de sécurité même si le firewall n'est plus en mesure de tracer ces événements.

Ce comportement du moteur de prévention d'intrusion peut être configuré depuis l'interface d'administration du firewall dans le module Configuration > Protection applicative > Profils d'inspection.

Il est également possible de définir un seuil en pourcentage à partir duquel le firewall considère que son service de gestion des logs est saturé. Une fois atteint, le firewall applique le comportement défini concernant les paquets dont un log devait être conservé.

Le seuil peut être modifié uniquement à l'aide des commandes *CLI / Serverd* suivantes :

```
CONFIG SECURITYINSPECTION COMMON LOGALARM BlockOverflow=<0|1>
BlockDrop=<0-100>
```
CONFIG SECURITYINSPECTION COMMON LOGFILTER BlockOverflow=<*0|1*> BlockDrop=<*0-100*>

Pour plus d'informations concernant la syntaxe de ces commandes, veuillez vous référer au Guide de référence des [commandes](https://documentation.stormshield.eu/SNS/v4/fr/Content/CLI_Serverd_Commands_reference_Guide_v4/Introduction.htm) CLI / Serverd.

# Haute disponibilité

#### Référence support 70003

La validité de licence de l'option Management de vulnérabilités est désormais vérifiée avant d'exécuter une synchronisation de configuration afin de ne plus générer inutilement dans les logs des messages d'erreur du type "Target: all From: SNXXXXXXXXXXXXX Command: SYNC FILES failed: Command failed : Command has failed : code 1".

#### Référence support 56682

Le processus de test permettant aux nœuds d'un même cluster de s'assurer de la disponibilité de l'un et de l'autre a été amélioré afin d'éviter de déclencher à tort la bascule du nœud passif en état actif et de se retrouver dans une configuration avec deux nœuds actifs.

### Haute disponibilité - VPN IPsec (politique IKEv2 ou politique IKEv1 + IKEv2)

Dans les configurations en haute disponibilité appliquant une politique IPsec IKEv2 ou IKEv1+IKEv2, une anomalie pouvait entraîner une détection inappropriée de rejeu des numéros

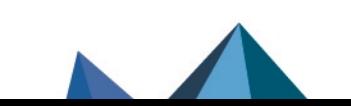

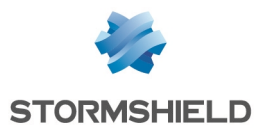

de séquence ESP ainsi que des pertes de paquets après deux bascules au sein du cluster. Cette anomalie a été corrigée.

## Haute disponibilité - Agrégat de liens

#### Référence support 76748

Dans une configuration en haute disponibilité, le basculement d'un nœud actif en état passif ne désactive plus à tort une interface VLAN lorsque celle-ci est contenue dans un agrégat de liens (LACP).

## Maintenance - Haute disponibilité

#### Référence support 75986

Dans une configuration en haute disponibilité, l'option permettant de copier la partition active vers la partition de secours depuis l'autre membre du cluster est de nouveau disponible (module Système > Maintenance > onglet Configuration).

## Filtrage et NAT - Adresses MAC

#### Référence support 76399

Une règle ayant pour destination un objet machine avec une adresse MAC forcée (machine faisant l'objet d'une réservation DHCP par exemple) filtre désormais correctement le trafic qui lui correspond.

## Haute disponibilité - Filtrage et NAT - Objets temps

#### Référence support 76822 - 73023 - 76199

Afin de ne plus provoquer d'instabilités réseau dans le cadre de clusters en haute disponibilité, des optimisations ont été apportées dans la réévaluation des règles de filtrage lors du changement d'état d'un objet temps utilisé dans l'une ou plusieurs de ces règles.

#### Référence support 76822

Des optimisations ont également été apportées dans la réévaluation des règles de filtrage lors du changement d'état d'un objet temps utilisé dans plusieurs règles de la politique de filtrage.

### **Routeurs**

#### Références support 75745 - 74524

Lorsqu'un firewall a redémarré, le service de supervision des routeurs tient désormais correctement compte du dernier état connu de ces routeurs.

### Certificats et PKI

La tentative d'import d'un certificat déjà présent dans la PKI du firewall alors que la case Écraser le contenu existant dans la PKI était décochée, n'entraîne plus une duplication de ce certificat sur le firewall.

Lors d'une connexion à un firewall depuis un serveur SMC, le firewall contrôle désormais que le certificat de ce serveur SMC comporte bien un champ *ExtendedKeyUsage* disposant de l'attribut *ServerAuth*.

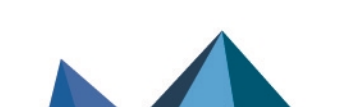

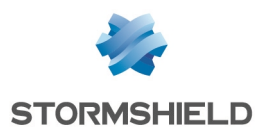

# Supervision des certificats et des CRL

#### Référence support 76169

Dans le cas d'un cluster HA, le mécanisme de supervision de la date de validité des certificats et des CRL sur le firewall passif n'entraîne plus à tort l'émission toutes les 10 secondes d'événements système de type Validité de certificat passif (événement 133) ou Validité de CRL passive (événement 135).

De plus, le mécanisme de supervision de la date de validité des CRL ne génère désormais une alerte que lorsqu'une CRL a dépassé la moitié de sa durée de validité et qu'elle expire dans un délai inférieur à 5 jours.

### Mise à jour de firmware

Le certificat utilisé pour la signature des mises à jour de firmware comporte désormais une OID spécifique, contrôlée par le mécanisme de vérification des fichiers de mises à jour du firewall.

#### Authentification Radius

#### Référence support 74824

Dans une configuration d'authentification par serveur Radius avec clé pré-partagée, la sélection d'un autre objet machine dans le champ Serveur puis la sauvegarde de cette seule modification n'entraînent plus la suppression de la clé pré-partagée initialement renseignée.

#### Sauvegardes automatiques

#### Référence support 75051

Le mécanisme de vérification des certificats des serveurs de sauvegardes automatiques a été modifié suite à l'expiration du certificat précédent.

#### Référence support 77432

L'absence du répertoire "/log" n'empêche plus le fonctionnement correct des sauvegardes automatiques.

#### Interfaces réseau

#### Référence support 76645

Lors de la suppression d'un bridge, toutes les occurrences de ce bridge sont désormais correctement enlevées des fichiers de configuration, n'empêchant ainsi plus l'affichage des nouvelles interfaces lors de l'ajout d'un nouveau module réseau.

### Relai DHCP

#### Référence support 75491

Lorsque des interfaces GRE sont définies sur le firewall, l'action de cocher la case Relayer les requêtes DHCP pour toutes les interfaces ne provoque plus un redémarrage en boucle du service Relai DHCP.

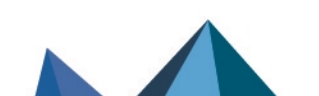

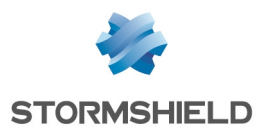

# Réseau

# Routage dynamique bird

#### Référence support 77707

La directive *check link* utilisée dans la section *protocol direct* du fichier de configuration du routage dynamique bird est désormais correctement prise en compte pour les interfaces réseau de type IXL (modules d'extension réseau 4x10Gbps et 2x40Gbps fibre pour SN2100, SN3100 et SN6100, modules 4x10G BASE-T pour SN710, SN910, SN2000, SN2100, SN3000, SN3100, et SN6100, ports onboard 10Gbps fibre du SN6100) et IGB (SNi20, SNi40, SN2000, SN3000, SN6000, SN510, SN710, SN910, SN2100, SN3100, SN6100).

## Interfaces

## Références support 73236 - 73504

Sur les modèles de firewalls SN2100, SN3100, SN6100 et SNi40, un risque de perte de paquets pouvait survenir lorsqu'un câble était relié sur :

- L'un des ports de management (MGMT) des firewalls modèles SN2100, SN3100, SN6100, ou
- L'une des interfaces d'un firewall modèle SNi40.

Ce problème a été corrigé par la mise à jour du pilote de ces interfaces.

# Wi-Fi

#### Référence support 75238

La modification du mot de passe d'accès à un réseau Wi-Fi hébergé par le firewall est désormais correctement prise en compte lors de l'enregistrement de ce changement de configuration.

# Supervision du matériel

Les événements système (identifiants 88 et 111) sont désormais générés lorsqu'un module d'alimentation défectueux revient à l'état optimal (module remplacé ou rebranché).

# Prévention d'intrusion

# Protocole TNS - Oracle

#### Références support 77721 - 71272

L'analyse d'une communication client-serveur TNS - Oracle soumise à de la fragmentation de paquets et à de la translation d'adresse (NAT) engendrait une désynchronisation du flux du fait de la réécriture des paquets. Ce problème a été corrigé.

# Protocole TCP

# Référence support 76621

Lorsqu'un seuil était défini pour le Nombre maximal de connexions simultanées par machine source dans la configuration du protocole TCP, et qu'une règle de filtrage basée sur le protocole

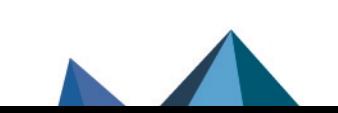

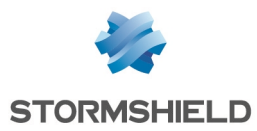

TCP était sujette à une tentative de déni de service de type Syn Flood, les paquets incriminés étaient correctement bloqués mais aucune alarme n'était remontée dans le fichier de logs correspondant (*l\_alarm*). Cette anomalie a été corrigée.

# Protocole RTSP

#### Référence support 73084

Lorsqu'une requête RTSP utilisant un mode de transport RTP/AVP/UDP traverse le firewall, le moteur d'analyse RTSP ne supprime plus le champ *Transport* et les canaux de diffusion s'établissent correctement.

# Routage par politique (PBR)

#### Référence support 77489

Lors de la création d'une connexion initiée par le firewall, la recherche au sein du moteur de prévention d'intrusion d'un éventuel besoin de routage par politique de filtrage pouvait aboutir à un problème d'accès concurrentiel et entraîner un blocage du firewall. Ce problème a été corrigé.

## Protocole HTTP

L'analyse du protocole HTTP ne génère plus d'alarme et n'entraîne plus de blocage de flux lorsqu'un champ de l'entête HTTP est vide, notamment dans le cas où un message SOAP est encapsulé dans une requête HTTP.

Références support 74300 - 76147 Lorsque une valeur est renseignée dans le champ Longueur max. d'un attribut HTML (octets) (module Protection applicative > Protocoles > HTTP > onglet IPS > Analyses HTML/Javascript), et qu'un paquet présente un attribut excédant cette valeur, le firewall ne renvoie plus à tort l'erreur "Attaque possible des ressources (parser data handler (not chunked))" mais bien l'erreur "Dépassement de capacité dans un attribut HTML".

# Protocole NTP

#### Référence support 74654

Afin d'améliorer la compatibilité avec certains éditeurs, la taille maximale des paquets NTP v3 considérés comme valides est désormais fixée à 120 octets par défaut.

### Compteur de connexions

#### Référence support 74110

Des optimisations ont été apportées au mécanisme de comptage des connexions simultanées afin de ne plus déclencher à tort l'alarme "Nombre de connexions par machine source autorisées atteint" (alarme tcpudp:364).

# Protocole DNS

#### Référence support 71552

La gestion des requêtes de mise à jour d'enregistrements DNS a été améliorée pour se conformer à la RFC [2136](https://tools.ietf.org/html/rfc2136) et pour ne plus déclencher à tort l'alarme bloquante "Protocole DNS invalide" (alarme dns:88).

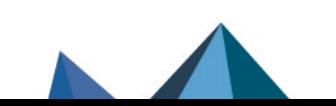

*Page 225/250 sns-fr-notes\_de\_version-v4.7.5 - 10/04/2024*

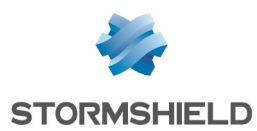

# Mise en quarantaine sur alarme du nombre de connexions

#### Référence support 75097

Lorsque l'action de mise en quarantaine est paramétrée pour l'alarme "Nombre de connexions par machine source autorisées atteint" (alarme tcpudp:364), la machine déclenchant cette alarme est désormais correctement ajoutée à la liste noire pour la durée de mise en quarantaine paramétrée.

# Filtrage - Protocole SIP

Référence support 76009

Un message d'erreur est désormais affiché lors de la tentative d'activation d'une règle de filtrage telle que :

- L'option Redirection d'appels SIP (UDP) entrants est activée (Action  $>$  Configuration avancée > Redirection),
- Deux ports destination ou plus sont définis, l'un reposant sur le protocole ANY, et au moins un autre étant basé sur le protocole UDP ou TCP.

## Routage par politique

#### Référence support 76999

Lors du changement d'un routeur directement au sein d'une règle de filtrage (PBR), les tables de connexions IPState (protocoles GRE, SCTP...) tiennent désormais compte du nouvel identifiant de routeur.

# Matériel

# Firewalls modèle SN6000

#### Références support 75577 - 75579

Dans des cas rares, un message indiquant que des modules d'alimentation sont manquants peut être envoyé à tort sur un firewall modèle SN6000 équipé d'un module IPMI en version 3.54. Afin de pallier ce problème, un mécanisme de redémarrage du module IPMI a été mis en place.

Désactivé par défaut, ce mécanisme n'affecte pas le trafic traversant le firewall mais rend temporairement indisponible le rafraîchissement des informations des composants. Ce mécanisme nécessite un délai d'environ cinq minutes pour arriver à son terme, comprenant le temps de redémarrage du module IPMI ainsi que le temps nécessaire pour rafraîchir les informations des composants.

Ce nouveau paramètre est uniquement modifiable à l'aide de la commande *CLI / SSH* :

setconf /usr/Firewall/ConfigFiles/system Monitord EnableRestartIPMI <0|1>

Pour plus d'informations concernant la syntaxe de cette commande, veuillez vous référer au Guide de référence des [commandes](https://documentation.stormshield.eu/SNS/v4/fr/Content/CLI_-_SSH_commands_Reference_Guide/Introduction.htm) CLI / SSH.

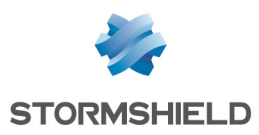

# Machines virtuelles

## EVA sur Microsoft Azure

#### Référence support 76339

Le fichier de traces du service Microsoft Azure Linux Guest Agent (fichier waagent.log) a été déplacé dans le répertoire "/log" du firewall afin de ne plus risquer de saturer le sustème de fichiers "/var" du firewall.

# Interface Web d'administration

## Utilisateurs et groupes

#### Référence support 78413

Dans le cas d'un annuaire possédant plusieurs milliers d'enregistrements (notamment dans des groupes imbriqués), la requête d'affichage des utilisateurs et groupes pour une sélection (exemple : module Filtrage et NAT) pouvait être extrêmement longue et aboutir au blocage de l'affichage du module utilisé. Ce problème a été corrigé.

## Rapports

#### Référence support 73376

Le rapport "Top des sessions administrateurs" affiche désormais toutes les sessions des administrateurs du firewall, c'est-à-dire celles du compte *admin* (super administrateur) ainsi que toutes celles des utilisateurs et groupes d'utilisateurs ajoutés en tant qu'administrateurs. Auparavant, il n'incluait que les sessions du compte *admin* (super administrateur).

# Modules réseau 40 Gb/s

Le débit maximum indiqué dans le panneau de configuration des interfaces est désormais bien de 40 Gb/s pour les modules réseau concernés.

# Protocoles

#### Référence support 75435

Le filtre de recherche appliqué à l'arbre des protocoles (Protection applicative > Protocoles) ne reste désormais plus appliqué après un rechargement du module.

### Supervision des interfaces

#### Référence support 76162

Le débit théorique des interfaces Wi-Fi tient désormais compte de la norme utilisée (A/B/G/N) et n'indique plus systématiquement 10 Mb/s.

### Supervision Matériel / Haute Disponibilité

Le N° de série des deux membres du cluster est désormais affiché dans la liste des indicateurs.

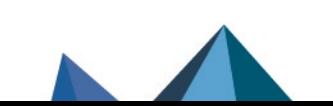

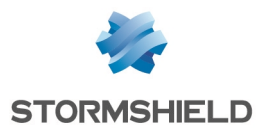

# Annuaires LDAP

#### Référence support 69589

L'accès à un annuaire LDAP externe hébergé sur un autre firewall Stormshield par le biais d'une connexion sécurisée (SSL) et en ayant coché la case Vérifier le certificat selon une Autorité de certification fonctionne désormais correctement.

## Filtrage et NAT

Référence support 76698 Les objets réseau définis uniquement par une adresse MAC sont désormais correctement listés parmi les objets réseau disponibles lors de la création d'une règle de filtrage.

### Routage statique - Routes de retour

#### Références support 77012 - 77013

Il est désormais possible de sélectionner une interface USB / Ethernet (modem 4G) comme interface de routage lors de l'ajout d'une route statique ou d'une route de retour.

## Filtrage - Règles implicites

#### Référence support 77095

Lorsque l'administrateur demande à désactiver toutes les règles implicites, la commande système de désactivation est désormais correctement appliquée.

### VPN SSL

#### Référence support 76588

A l'ouverture du module de paramétrage du VPN SSL, la fenêtre indiquant que le portail captif n'est pas activé sur les interfaces externes ne s'affiche plus à tort lorsque cette activation a bien été réalisée.

# Objets routeurs globaux

#### Référence support 76552

Un double clic sur un objet routeur global propose désormais correctement la fenêtre d'édition de routeurs et non plus la fenêtre d'édition de machines.

### Protocoles - DNS

#### Référence support 72583

Après avoir modifié l'action appliquée à un type d'enregistrement DNS, l'affichage successif d'autres profils DNS n'entraîne plus un défaut de rafraîchissement de la grille des types d'enregistrements DNS et des actions appliquées.

### Noms d'utilisateurs

#### Référence support 74102

L'enregistrement d'un nom d'utilisateur dans les tables du moteur de prévention d'intrusion n'est désormais plus sensible à la casse. Ceci permet d'assurer la correspondance des noms

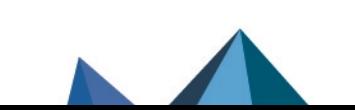

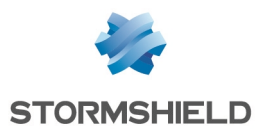

avec les règles de filtrage basées sur des noms d'utilisateurs authentifiés.

# Méthodes d'authentification

## Référence support 76608

Lors du premier accès au module Utilisateurs > Authentification, après avoir navigué sans réaliser aucune modification, puis en quittant le module, le message proposant de sauvegarder les modifications n'est plus affiché à tort.

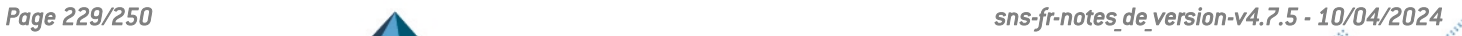

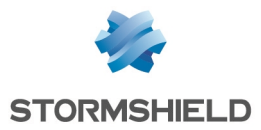

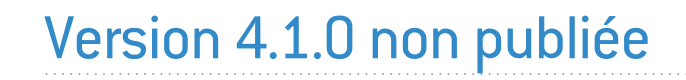

La version 4.1.0 n'est pas disponible publiquement.

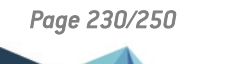

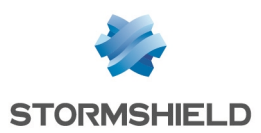

# Nouvelles fonctionnalités de SNS 4.0.3

# IMPORTANT

La mise à jour d'un firewall depuis une version SNS 3.10.x ou supérieure vers une version SNS 4.0.x ne doit pas être réalisée et n'est pas supportée.

Veuillez-vous reporter à la section [Préconisations](#page-2-0) pour plus d'informations.

# **Système**

## Signature des fichiers du WebGUI

Une signature des fichiers du WebGUI de SNS a été ajoutée pour renforcer les mécanismes de communication avec SMC.

# Fonctionnalités et algorithmes obsolètes

## Filtrage et NAT - Fonctionnalité de Cache HTTP

La possibilité d'utiliser la fonction *Cache HTTP* au sein d'une règle de filtrage étant amenée à disparaître dans une future version de SNS, un message d'avertissement est maintenant affiché pour encourager les administrateurs à modifier leur configuration.

Ce message s'affiche sous la grille de filtrage dans le champ Vérification de la politique.

# VPN IPsec - Algorithmes d'authentification et de chiffrement obsolètes

Certains algorithmes étant obsolètes et amenés à disparaître dans une future version de SNS, un message d'avertissement est maintenant affiché pour encourager les administrateurs à modifier leur configuration. Les algorithmes concernés sont les suivants :

- Algorithmes d'authentification :  $md5$ , *hmac md5*, *non auth*,
- <sup>l</sup> Algorithmes de chiffrement : *blowfish*, *des*, *cast128*, *null\_enc*.

Ce message s'affiche lorsque ces algorithmes sont utilisés dans le profil d'un correspondant IPsec.

# VPN IPsec - Correspondants de secours

L'utilisation de correspondants de secours (désigné en tant que "Configuration de secours") étant obsolète et amenée à disparaître dans une future version de SNS, un message d'avertissement est maintenant affiché pour prévenir les administrateurs afin de les encourager à modifier leur configuration. Ce message s'affiche sous la grille des politiques IPsec dans le champ Vérification de la politique.

Pour ce cas d'usage, privilégiez l'utilisation d'interfaces IPsec virtuelles avec des objets routeurs ou du routage dynamique.

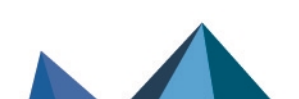

*Page 231/250 sns-fr-notes\_de\_version-v4.7.5 - 10/04/2024*

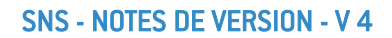

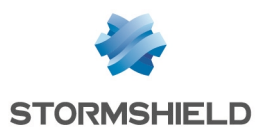

# Vulnérabilités résolues de SNS 4.0.3

# Protocole S7

Le firewall redémarrait de manière inopinée dans le cas où :

- Un flux S7 contenait un échange avec un paquet requête invalide suivi d'un paquet réponse invalide,
- et
- L'alarme "S7 : protocole invalide" (alarme s7:380) était configurée en "Autoriser", et
- L'option "Tracer chaque requête S7" était activée dans la configuration du protocole S7.

Ce défaut a été corrigé.

# Protocole SIP sur TCP

Une anomalie pouvant aboutir à un double verrou sur une session SIP et provoquer l'arrêt inopiné de l'analyse du protocole SIP sur TCP a été corrigée.

Le détail de cette vulnérabilité est disponible sur notre site [https://advisories.stormshield.eu](https://advisories.stormshield.eu/2020-002/).

# Protocole SNMP

### Référence support 76629

L'exécution d'une opération SNMP lorsqu'un OID incorrect (qui ne commence pas par un ".") était renseigné en liste noire dans la configuration du protocole SNMP ne provoque plus un redémarrage en boucle du firewall.

Le détail de cette vulnérabilité est disponible sur notre site [https://advisories.stormshield.eu](https://advisories.stormshield.eu/2020-010/).

# **FreeBSD**

La mauvaise initialisation d'un champ d'en-tête IPv6 pouvait aboutir à une fuite mémoire non exploitable par un attaquant.

Cette vulnérabilité [\(CVE-2020-7451](https://nvd.nist.gov/vuln/detail/CVE-2020-7451)) a été corrigée par l'application d'un correctif de sécurité dans la pile réseau TCP de FreeBSD.

# **NetBIOS**

Une vulnérabilité pouvait permettre par le biais d'une session NetBIOS d'envoyer au travers du firewall des paquets NetBIOS spécialement conçus dans le but de réaliser un déni de service.

Le détail de cette vulnérabilité est disponible sur notre site [https://advisories.stormshield.eu](https://advisories.stormshield.eu/2020-005/).

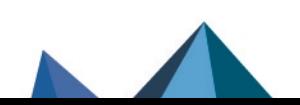

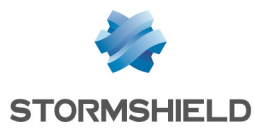

# Correctifs de SNS 4.0.3

# **Système**

# VPN IPsec (IKEv1)

#### Référence support 75824

Lors du basculement d'un correspondant distant vers son correspondant de secours (désigné en tant que "Configuration de secours"), un redémarrage inopiné du démon IKE pouvait survenir entraînant ainsi la fermeture des tunnels IPsec ouverts. Cette anomalie a été corrigée.

# GRETAP et IPsec

#### Référence support 76066

Dans une configuration comportant une interface GRETAP dialoguant au travers d'un tunnel IPsec, la commande système *ennetwork -f* ne provoque plus un redémarrage en boucle du firewall.

# VPN SSL

Un nouveau certificat permettant de signer les fichiers compilés Java (.jar) a été installé, remplaçant l'ancien certificat qui allait expirer prochainement (24/05/2020).

# Firewalls modèle SN910

#### Référence support 76528

À la suite d'une mise à jour d'un firewall depuis une version SNS 3.9.x vers une version SNS 4.0.x, l'ordonnancement des ports des interfaces IX n'était plus correct sur les firewalls modèle SN910 équipés d'une carte IX.

Un mécanisme automatique permettant de rétablir l'ordonnancement des ports a été mis en place.

# Temps d'arrêt (shutdown) d'un démon

#### Référence support 74990

Dans des cas rares, un démon pouvait être arrêté (shutdown) après un certain temps, bloquant alors le processus de mise à jour du firewall. Ce temps a été réduit pour permettre la bonne exécution de la mise à jour du firewall.

# Réseau

# Réseau Wi-Fi

### Références support 73816 - 75634 - 75958

Les équipements disposant d'une carte Wi-Fi "*Intel Wireless-N 7260*" ou "*Qualcomm Atheros AR6004 802.11a/b/g/n*" pouvaient rencontrer des problèmes de connectivité au Wi-Fi du firewall. Cette anomalie a été corrigée.

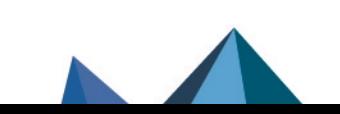

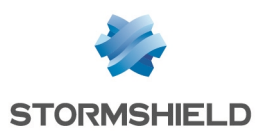

# Prévention d'intrusion

## Protocole TDS

L'analyse du champ *Status* dans les paquets de flux de données tabulaires (TDS - Tabular Data Stream) ne remonte plus à tort l'alarme "TDS : protocole invalide" (alarme tds:423).

## Protocole NB-CIFS

L'analyse de flux NB-CIFS issus de machines Microsoft Windows ne remonte plus à tort l'alarme "Protocole NBSS / SMB2 invalide" (alarme nb-cifs:157).

### Protocole LDAP

L'authentification via SASL (Simple Authentication and Security Layer) supporte dorénavant le protocole NTLMSSP, ce qui ne génère plus d'erreurs lorsqu'un flux LDAP utilisant ce protocole est analysé.

## Protocole NTP

Les paquets NTP présentant un complément *origin timestamp* égal à zéro ne déclenchent plus à tort l'alarme "NTP : valeur invalide" (alarme ntp:451).

# Protocole DNS

#### Références support 72754 - 74272

L'analyse du protocole DNS a été modifiée afin de réduire le taux de faux positifs de l'alarme "DNS id spoofing" (alarme dns:38).

# Interface Web d'administration

### Accès aux données personnelles (logs)

La manipulation pour obtenir un accès complet aux données personnelles (logs) s'effectue de nouveau en cliquant directement sur le message "Logs : Accès restreint" dans le bandeau supérieur.

# Configuration des annuaires

#### Référence support 76069

Lorsqu'un annuaire LDAP externe est défini comme annuaire par défaut, une modification des paramètres de cet annuaire ne remplace plus à tort le nom de l'annuaire par la mention *NaN*.

### Interfaces

#### Référence support 76497

L'affichage des adresses IP des interfaces 11 et supérieures était répliqué sur la seconde interface du firewall, affichant ainsi une information erronée. Cette anomalie a été corrigée.

### Authentification

Les champs "Clé prépartagée" lors de la configuration d'une méthode d'authentification "RADIUS" n'étaient pas pris en compte. Cette anomalie a été corrigée.

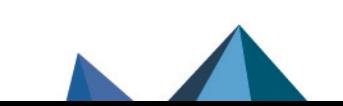

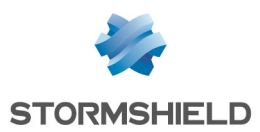

# Nouvelles fonctionnalités de SNS 4.0.2

# IMPORTANT

La mise à jour d'un firewall depuis une version SNS 3.10.x ou supérieure vers une version SNS 4.0.x ne doit pas être réalisée et n'est pas supportée.

Veuillez-vous reporter à la section [Préconisations](#page-2-0) pour plus d'informations détaillées.

# Stabilité et performances

La synchronisation entre SNS et SMC a été améliorée afin de fluidifier les échanges de données entre les deux produits, notamment lors de l'accès direct à l'interface d'administration des firewalls depuis SMC.

# Sécurité renforcée lors de la mise à jour du firmware

Le niveau de sécurité des mises à jour de firmware a été renforcé : en plus de protéger par signature l'intégrité des packages de mise à jour, Stormshield sécurise désormais les communications avec les serveurs de mise à jour utilisés. Ces communications s'établissent désormais via le protocole HTTPS et le port 443.

Matériel

# Commandes SSH

Une nouvelle commande *CLI / SSH* permet de manipuler le TPM. Elle débute par :

tpmctl

Elle intègre notamment une commande permettant d'approuver les nouveaux registres *PCRs* (ou *Platform Configuration Registers*) à la suite d'une mise à jour du BIOS ou de modules matériels.

Pour plus d'informations concernant la syntaxe de cette commande, veuillez vous référer au Guide de référence des [commandes](https://documentation.stormshield.eu/SNS/v4/fr/Content/CLI_-_SSH_commands_Reference_Guide/Introduction.htm) CLI / SSH.

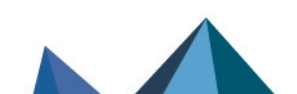

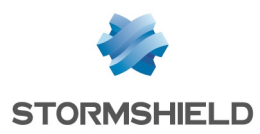

# Vulnérabilités résolues de SNS 4.0.2

# Portail d'authentification (portail captif)

Des contrôles ont été ajoutés dans la vérification des paramètres utilisés dans l'adresse URL du portail d'authentification (portail captif) du firewall.

Le détail de cette vulnérabilité est disponible sur notre site [https://advisories.stormshield.eu](https://advisories.stormshield.eu/2020-001/).

# Commandes CLI / Serverd

Des améliorations ont été apportées à la commande CLI/Serverd CONFIG AUTOUPDATE SERVER afin de mieux contrôler l'usage du paramètre "url".

# Bibliothèque *libfetch*

La vulnérabilité CVE-2020-7450 a été corrigée par l'application d'un correctif de sécurité sur la bibliothèque *libfetch* de FreeBSD.

Le détail de cette vulnérabilité est disponible sur notre site [https://advisories.stormshield.eu](https://advisories.stormshield.eu/2020-004/).

# Interface Web d'administration

Des contrôles additionnels ont été implémentés dans la vérification des paramètres utilisés dans l'adresse URL de l'interface Web d'administration du firewall.

Le détail de cette vulnérabilité est disponible sur notre site [https://advisories.stormshield.eu](https://advisories.stormshield.eu/2020-003).

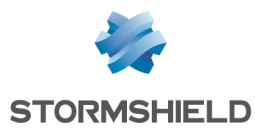

# Correctifs de SNS 4.0.2

# **Système**

# Proxy SSL

#### Référence support 74927

Afin d'éviter des problèmes de compatibilité avec certains logiciels embarqués ou certains navigateurs (sous iOS 13 et MacOS 10.15) lors des connexions SSL, la taille des clés de certificats générés par le proxy SSL a été augmentée à 2048 bits.

#### Référence support 74427

En cas d'expiration de l'autorité de certification du proxy SSL, le firewall ne tente plus de générer inutilement de nouvelles clés lors de certains événements (rechargement de la politique de filtrage, rechargement de configuration réseau, changement de date du firewall...), ce qui entraînait une consommation CPU excessive.

### Proxies

#### Références support 66508 - 71870

Sous forte charge, le proxy pouvait s'arrêter à l'échec d'une analyse d'entête HTTP. Ce problème a été corrigé.

#### Référence support 71870

Le proxy ne s'arrête plus de manière inopinée lorsque le proxy SSL est utilisé et que le nombre de connexions simultanées maximum est atteint sur le firewall.

#### Références support 70721 - 74552 - 75874

La consommation de la mémoire en cas d'utilisation du proxy a été optimisée.

# Proxy - Filtrage d'URL

#### Référence support 73516

Le proxy HTTP/HTTPS pouvait perdre la connexion avec le moteur de filtrage d'URL de la solution Extended Web Control, provoquant l'affichage de la page d'information *URL filtering is pending* aux clients dont les connexions utilisaient le proxy. Ce problème a été corrigé.

# Filtrage et NAT

#### Références support 76343 - 76231

La présence de plusieurs règles successives utilisant un objet commun n'empêche plus le rechargement de la politique de filtrage.

### VPN IPsec

#### Références support 74551 - 74456

Une anomalie dans le fonctionnement de la fonction key dup keymsg() d'IPsec provoquant l'erreur *Cannot access memory at address* et entraînant un arrêt inopiné du firewall a été corrigée.

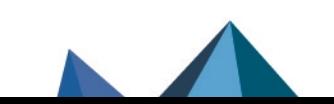

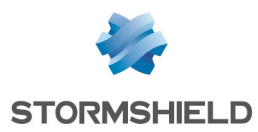

#### Référence support 74425

Un paramètre pouvait empêcher le mode *ResponderOnly* de fonctionner correctement lorsque le mécanisme de *Dead-Peer-Detection* (DPD) s'activait. Cette anomalie a été corrigée.

# VPN IPsec (IKEv2 / IKEv1+IKEv2)

#### Référence support 68796

Dans une configuration utilisant une politique IPsec IKEv2 ou mixant IKEv1 et IKEv2, le firewall n'envoyait pas de masque réseau au client VPN IPsec Stormshield lors de l'établissement d'un tunnel mobile (nomade) en mode config. Le masque réseau choisi arbitrairement par le client IPsec pouvait alors entrer en conflit avec la configuration de réseau local du poste client.

Le firewall envoie désormais systématiquement le masque réseau /32 (255.255.255.255) au client VPN IPsec pour un tunnel mobile (nomade) en mode config.

## Objets machine globaux inclus dans un objet routeur

#### Référence support 71974

Le renommage d'un objet machine global inclus dans un objet routeur est désormais correctement pris en compte au sein de cet objet routeur.

# Certificats et PKI

#### Référence support 76048

Les espaces présents dans le chemin d'import d'une Autorité de Certification sont désormais correctement interprétés et ne bloquent plus cet import.

### Mode ANSSI "Diffusion Restreinte"

Lors de l'activation du mode ANSSI "Diffusion Restreinte" (module Système > Configuration > onglet Configuration générale), un mécanisme vérifie la compatibilité des groupes Diffie-Hellmann (DH) utilisés dans la configuration des correspondants IPsec avec ce mode. Cette liste de groupes DH autorisés a été mise à jour et seuls les groupes DH 19 et 28 doivent être utilisés.

# Consommation mémoire excessive du démon Serverd

#### Références support 76158 - 75155

La consommation mémoire du démon Serverd augmentait de façon excessive avec le nombre de connexions distantes établies via SMC. Ce phénomène, pouvant déboucher sur l'impossibilité d'établir une connexion à l'interface Web d'administration du firewall, a été corrigé.

# Analyse Sandboxing

#### Référence support 76121

En l'absence d'une licence d'analyses Sandboxing (option Stormshield Breach Fighter) ou lorsque cette licence est expirée, une tentative de rechargement de sa configuration par le moteur de gestion des analyses Sandboxing (démon AVD) ne provoque plus l'arrêt inopiné de ce dernier.

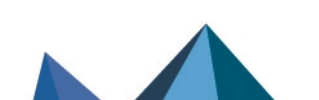

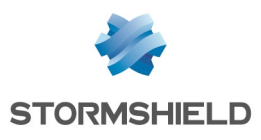

# Réseau

# Routage statique

#### Référence support 72938

L'usage de directives de routage par politique (PBR) est désormais prioritaire par rapport au choix de préserver le routage initial sur l'interface d'entrée d'un bridge. Cette nouvelle priorité ne s'applique pas aux réponses DHCP lorsque l'IPS ajoute automatiquement de préserver le routage initial.

#### Référence support 72508

Un objet routeur avec répartition de charge configuré en tant que passerelle par défaut sur le firewall pouvait outrepasser une route statique. Ce phénomène initiait depuis le firewall des connexions avec une adresse IP source incorrecte. Cette anomalie a été corrigée.

# Trusted Platform Module (TPM)

#### Référence support 76181

La récupération d'une clé de chiffrement stockée sur le TPM par le moteur de gestion des tunnels IPsec IKE2 / IKEv1+IKEv2 ne provoque plus de fuite mémoire.

# Prévention d'intrusion

# Protocole SIP

#### Référence support 75997

Lorsqu'un paquet SIP émis ainsi que sa réponse contenaient un champ avec une adresse IP anonyme et que l'alarme 465 "SIP : Adresse anonyme dans la connexion SDP" était configurée en "Autoriser", le firewall redémarrait de manière inopinée. Cette anomalie a été corrigée.

# Protocole SNMPv3

#### Référence support 72984

L'analyse protocolaire SNMP ne déclenche plus à tort l'alarme "nom d'utilisateur SNMP interdit" (snmp:393) pour les identifiants spécifiés dans la liste blanche du protocole SNMPv3.

# Trusted Platform Module (TPM)

#### Référence support 76181

Dans certains cas, une anomalie dans une fonction pouvait amener à une pénurie de handle (ou identifiant d'objet) utilisé notamment pour s'authentifier sur le TPM, empêchant alors de communiquer avec ce dernier. Cette anomalie a été corrigée.

# Firewalls virtuels EVA

# Commandes CLI / Serverd

La commande CLI / Serverd MONITOR HEALTH exécutée sur un firewall virtuel EVA retourne désormais la valeur *N/A* pour les modules physiques absents (Ventilateur, Disque...), au lieu de

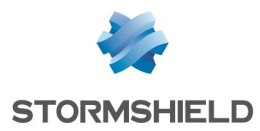

la valeur *Unknown* qui provoquait une anomalie sur les consoles d'administration SMC.

# Interface Web d'administration

# Portail d'authentification (portail captif)

#### Référence support 76398

Le focus n'est plus positionné par défaut sur la valeur *Annuler* de l'écran de connexion du portail captif. Un appui sur la touche [Entrée] du clavier après la saisie de l'identifiant et du mot de passe associé ne provoque donc plus une déconnexion inappropriée de l'utilisateur.

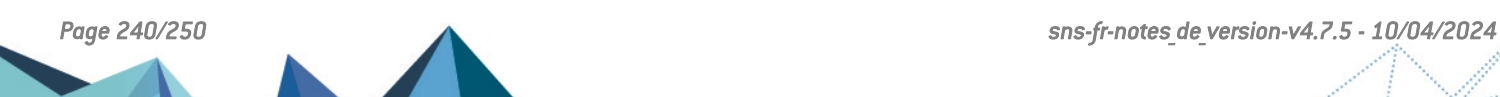

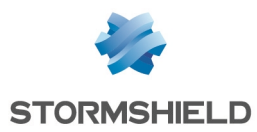

# Nouvelles fonctionnalités de SNS 4.0.1

# **Filtrage**

# Filtrage des adresses MAC

SNS permet maintenant de définir et d'utiliser dans les politiques de filtrage des objets réseau basés sur les adresses MAC seules afin de faire du filtrage de niveau 2 à l'image du mode *Stateful*.

# **Industrie**

# Support de PROFINET

PROFINET est un ensemble de protocoles utilisés dans les secteurs de la production, de l'agroalimentaire et des transports. PROFINET est composé entre autre de quatre protocoles principaux que sont PROFINET-IO, PROFINET-RT, PROFINET-DCP et PROFINET-PTCP.

SNS permet maintenant le filtrage de ces protocoles pour sécuriser ces environnements.

## Licence industrielle

L'option de licence industrielle est maintenant vérifiée et la configuration des protocoles industriels est gelée si cette licence n'est pas présente (ou lorsque la maintenance du firewall est expirée).

# Ergonomie

# Nouvelle interface graphique

L'interface graphique de SNS version 4.0.1 a été totalement repensée pour améliorer l'ergonomie du produit (navigation entre configuration et monitoring facilitée).

# Nouveau Tableau de bord simplifié

Le Tableau de bord a été simplifié pour apporter une meilleure visibilité de l'état du firewall. Un mécanisme d'analyse en profondeur (*drill down*) permet d'accéder aux informations détaillées en cas d'investigation.

# Nouveau panneau de configuration du réseau

Le panneau de configuration du réseau a été simplifié afin de faciliter la configuration des interfaces.

# Nouveau panneau de gestion des certificats

Le panneau de gestion des certificats a été simplifié pour faciliter la configuration de la PKI.

# Nouveau panneau d'affichage des logs

Le panneau d'affichage des logs a été simplifié et propose exclusivement les logs sous formes de vues (regroupements thématiques).

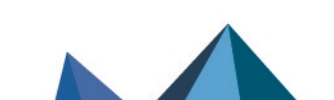

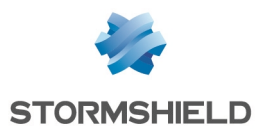

# Nouveau design *Responsive* du portail captif

Le portail captif adopte un nouveau design *Responsive* afin d'adapter son affichage à la taille d'écran utilisée et ainsi permettre son utilisation depuis un smartphone ou une tablette.

## Suppression de l'assistant d'installation initiale

L'assistant d'installation initiale a été supprimé.

# Management

## Nouveaux indicateurs de santé

Deux nouveaux indicateurs de santé sont disponibles : le premier relatif à la température du CPU, et le second relatif au mot de passe d'administration si celui-ci est trop ancien ou est encore issu de la configuration par défaut.

## Supervision des interfaces Wi-Fi

Il est maintenant possible de visualiser le monitoring des interfaces Wi-Fi.

# Support de ARPING

La commande ARPING est maintenant disponible pour faciliter l'analyse.

# Exporter une identité (contenant la clé privée) ou un certificat

Il est désormais possible d'exporter une identité (certificat utilisateur, serveur ou smartcard et clé privée associée) ou uniquement un certificat (utilisateur, serveur ou smartcard).

### Optimisation de la procédure de mise à jour en mode cluster

La procédure de mise à jour d'un cluster a été optimisée afin d'éviter le double téléchargement du fichier de mise à jour.

# Rafraîchissement de la configuration de SSHD

La configuration du service SSHD a été revue pour se conformer aux derniers standards de sécurité.

# Télémétrie

Un service de télémétrie est désormais disponible sur SNS afin de maintenir des statistiques anonymes sur le cycle de vie des firewalls SNS. Ces statistiques sont destinées à améliorer la qualité et les performances des produits. Les indicateurs remontés dans cette version sont :

- Le pourcentage d'utilisation de CPU,
- Le pourcentage d'utilisation de mémoire,
- Le volume de logs générés.

Ce service (désactivé par défaut) peut être activé / désactivé au sein du module Configuration > onglet Configuration Générale > Configuration avancée.

# Stabilité et performances

### Refonte des mécanismes de la HA

Le mécanisme de synchronisation de la Haute Disponibilité a été simplifié pour offrir une meilleure stabilité et des performances accrues.

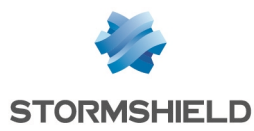

### Refonte des mécanismes de proxy

Les fonctionnalités d'analuse antivirale et d'analuse par détonation (sandboxing - Breach Fighter) ont été extraites du service de proxy et fonctionnent dans un service séparé pour offrir plus de stabilité.

#### Amélioration des performances IPS

Le mécanisme de gestion des connexions de l'IPS a été amélioré pour gagner en performances.

#### Simplification du plugin DCERPC

Le plugin DCERPC a été modifié pour faciliter sa configuration.

#### Amélioration générale des performances

Le système d'exploitation des firewalls SNS a été mis à jour pour de meilleures performances.

# Antivirus ClamAV

Un nouveau paramètre mis à disposition par l'éditeur de l'antivirus ClamAV permet de limiter la durée d'analyse antivirale. Ceci ajoute une protection supplémentaire contre les attaques de type bombes de décompression (*Zip bombs*). Ainsi, si la durée d'une analyse laisse penser qu'un fichier analysé présente un volume de données excessivement important, celle-ci sera interrompue.

Ce paramètre, par défaut à 120 secondes, est uniquement modifiable à l'aide de la commande :

CONFIG ANTIVIRUS LIMITS MaxProcTime=<time>

Pour plus d'informations concernant la syntaxe de ces commandes, veuillez-vous référer au Guide de référence des [commandes](https://documentation.stormshield.eu/SNS/v4/fr/Content/CLI_Serverd_Commands_reference_Guide_v4/Introduction.htm) CLI / Serverd.

# Matériel

#### Sécurisation matérielle des secrets des VPNs sur les modèles SN3100 compatibles

Depuis la révision A2 des firewalls modèles SN3100, ces derniers implémentent un module matériel (trusted platform module: TPM) dédié à la sécurisation des secrets de VPN. Celui-ci permet d'ajouter un niveau de sécurité additionnel pour les SN3100 dédiés à la concentration de VPNs et dont la sécurité physique n'est pas garantie. Cette version 4.0.1 introduit le support de ce module et permet sa configuration via l'interface et en ligne de commande.

### SN6100 - Support des 7e et 8e modules 8x1G

SNS version 4.0.1 introduit le support de huit modules 8x1G sur le SN6100.

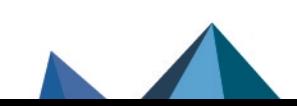

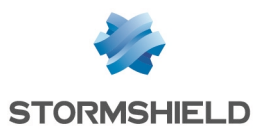

# Vulnérabilités résolues de SNS 4.0.1

# Certificats et PKI

Des contrôles supplémentaires ont été implémentés lors de la manipulation des certificats afin d'interdire l'exécution de code JavaScript pouvant être intégré dans un certificat spécialement conçu dans un but malveillant. Le détail de cette vulnérabilité est disponible sur notre site [https://advisories.stormshield.eu.](https://advisories.stormshield.eu/)

# ClamAV

La vulnérabilité CVE-2019-15961 permettant une attaque par déni de service à l'aide d'un email spécialement conçu à cet effet a été corrigée par la mise à jour du moteur antiviral ClamAV.

Le détail de cette vulnérabilité est disponible sur notre site [https://advisories.stormshield.eu](https://advisories.stormshield.eu/2019-027/).

# **OpenSSL**

Les vulnérabilités [CVE-2019-1563](https://nvd.nist.gov/vuln/detail/CVE-2019-1563), [CVE-2019-1547](https://nvd.nist.gov/vuln/detail/CVE-2019-1547) et [CVE-2019-1552](https://nvd.nist.gov/vuln/detail/CVE-2019-1552) ont été corrigées par la mise à jour de la bibliothèque cryptographique OpenSSL.

Le détail de ces vulnérabilités est disponible sur notre site [https://advisories.stormshield.eu.](https://advisories.stormshield.eu/2019-018)

# Protocole RTSP

#### Référence support 70716

Un défaut dans l'analyse IPS du protocole RTSP avec de l'entrelacement, principalement utilisé par les caméras IP, pouvait entraîner un redémarrage inopiné du produit. Ce défaut a été corrigé.

Notez que le support de l'entrelacement n'est pas activé dans la configuration d'usine.

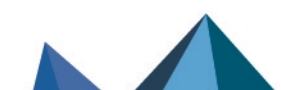

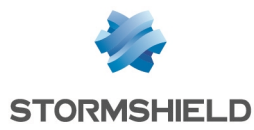

# Correctifs de SNS 4.0.1

# **Système**

# VPN IPsec (IKEV1 + IKEv2)

#### Référence support 73584

Dans une configuration utilisant à la fois des correspondants IKEv1 et IKEv2, l'utilisation des champs UID (LDAP) et CertNID pour l'authentification est prise en compte et les contrôles de droits des utilisateurs à établir un tunnel IPsec ne sont ainsi plus ignorés.

#### Référence support 72290

Sur un firewall regroupant des correspondants IKEv1 et IKEv2, les groupes d'un utilisateur établissant un tunnel nomade IKEv1 avec authentification via certificat et XAUTH sont à nouveau pris en compte.

# Sauvegardes automatiques - Cloud Backup

#### Référence support 73218

La restauration d'une sauvegarde de configuration depuis Cloud Backup est à nouveau fonctionnelle.

## Système - Fuseau horaire

#### Référence support 69833

Le fuseau horaire Europe / Moscou du système a été mis à jour afin de corriger un décalage d'une heure.

### Firewalls avec carte IXL

Pour les firewalls disposant d'une carte IXL :

- Modules d'extension réseau 4x10Gbps et 2x40Gbps fibre pour SN2100, SN3100 et SN6100,
- Modules 4x10G BASE-T pour SN710, SN910, SN2000, SN2100, SN3000, SN3100, et SN6100,
- Ports onboard 10Gbps fibre du SN6100.

#### Référence support 73005

Un problème de latence pouvant impacter les firewalls connectés à l'aide d'une carte IXL sur des équipements tiers a été corrigé.

#### Référence support 72957

Pour éviter certains problèmes de négociation liés à la détection automatique de vitesse du média, les valeurs disponibles pour les cartes réseau IXL peuvent désormais être sélectionnées dans le module Réseau > Interfaces.

### Filtrage et NAT

Les champs Forcer en IPsec les paquets source, Forcer en IPsec les paquets retour et Synchroniser cette connexion entre les firewalls (HA) ont été ajoutés au fichier d'export CSV

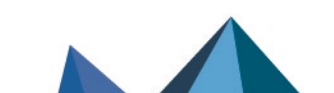

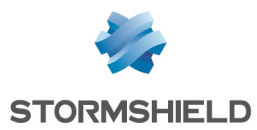

des règles de filtrage et NAT.

## Haute Disponibilité

L'ajout d'un alias sur une interface réseau existante ne provoque plus de bascule HA au sein du cluster.

## Haute Disponibilité - VPN IPsec

#### Référence support 74860

Les compteurs anti-rejeu de la SAD (Security Association Database) sont transmis vers le firewall passif, les numéros de séquence étant incrémentés afin de respecter le fonctionnement du mécanisme de Haute Disponibilité (HA).

Lorsque dans une configuration HA, le firewall passif détectait également du trafic IPsec (exemple : trames de supervision d'interfaces IPsec virtuelles), celui-ci transmettait à son tour au firewall actif des numéros de séquence incrémentés.

Suite à ces incrémentations successives, les numéros de séquence pouvaient alors rapidement atteindre les valeurs limites autorisées et déclencher à tort la protection anti-rejeu IPsec, bloquant ainsi les flux au travers des tunnels. Ce problème a été corrigé.

## Haute disponibilité et supervision

### Référence support 73615 Un risque de fuite mémoire a été corrigé dans le cas de configurations en Haute Disponibilité avec la supervision activée.

# Configuration initiale par clé USB

Référence support 73923

La mise à jour de firmware via clé USB fonctionne de nouveau correctement.

### Authentification par certificat

Un contrôle a été ajouté sur le contenu de certains paramètres utilisés lors de la création du cookie.

# Rapports

#### Référence support 74730

Lors du redémarrage du firewall, une anomalie survenant au moment de l'activation de la base de données des rapports pouvait entraîner l'affichage de plusieurs messages d'erreur en console :

checkdb[181]: Missing database file: /var/db/reports/reports.db enreport: checkdb: Unable to restore the reports database enreport: Unable to mount the reports database.

#### Cette anomalie a été corrigée.

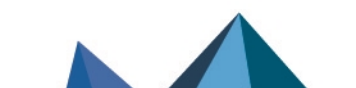

*Page 246/250 sns-fr-notes\_de\_version-v4.7.5 - 10/04/2024*

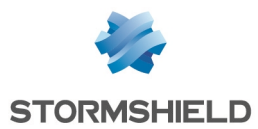

# Port série - Éditeurs de fichiers

Référence support 72653 Une anomalie d'affichage lors de l'utilisation des éditeurs de fichiers Joe / Jmacs via le lien série a été corrigée.

# Prévention d'intrusion

Référence support 73591

L'activation du mode verbeux du moteur de prévention d'intrusion associée à l'analyse de certains protocoles (DCE RPC, Oracle...) n'entraîne plus de potentiels redémarrages inopinés du firewall.

# Interface Web d'administration

# Routage statique

#### Références support 73316 - 73201

Dans le module Réseau > Routage, il est à nouveau possible de sélectionner l'interface lPsec lors de la définition d'une route statique.

# Objets réseau

#### Référence support 73404

La présence de caractères accentués dans les commentaires d'objets réseau n'empêche plus le chargement correct des pages de l'interface Web d'administration.

# DHCP - Serveur

#### Référence support 73071

Un message d'avertissement indique désormais qu'il n'est pas possible d'ajouter une réservation d'adresse IP lorsqu'un filtre d'affichage est actif.

# DHCP - Relais

### Référence support 72951

L'interface réseau éventuellement précisée pour relayer les requêtes DHCP était remplacée par la valeur par défaut (*automatique*) après avoir quitté et affiché de nouveau le module DHCP. Cette anomalie a été corrigée.

# Caractères spéciaux

### Références support 68883 - 72034 - 72125 - 73404

Une anomalie dans la conversion en UTF-8 de caractères spéciaux (caractères asiatiques ou accentués par exemple) pouvait générer des erreurs XML et empêcher l'affichage des modules impactés (Filtrage, NAT, Utilisateurs,...). Cette anomalie a été corrigée.

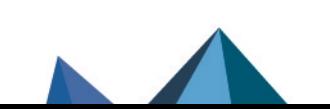

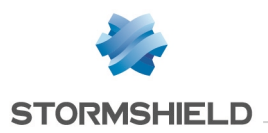

# Certificats et PKI

#### Référence support 74111

L'affichage du contenu d'une CRL comportant plusieurs milliers de certificats révoqués pouvait ne pas aboutir selon le modèle de firewall. Ce problème a été corrigé et seuls les 1000 premiers éléments sont affichés.

# Agent SNMP

#### Référence support 74337

Lors de la définition d'un serveur SNMPv3, les deux boutons de sélection d'algorithmes de chiffrement restaient systématiquement actifs après avoir été sélectionnés. Cette anomalie a été corrigée.

# Protocole Modbus

#### Référence support 71166

Le firewall ne tenait pas comptes des informations saisies dans la grille UNIT ID autorisés (Protection Applicative > Protocoles > Protocoles industriels > Modbus > Paramètres généraux). Ces informations n'étaient également plus présentes dans la grille après avoir quitté le module.

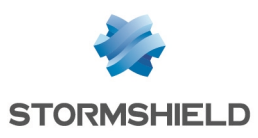

# **Contact**

Pour contacter notre Technical Assistance Center (TAC) Stormshield :

• <https://mystormshield.eu/>

La soumission d'une requête auprès du support technique doit se faire par le biais du gestionnaire d'incidents présent dans l'espace client [MyStormshield,](https://mystormshield.eu/) menu Support technique > Gestion des tickets.

 $\cdot$  +33 [0] 9 69 329 129

Afin de pouvoir assurer un service de qualité, il est recommandé de n'utiliser ce mode de communication que pour le suivi d'incidents auparavant créés par le biais de l'espace client [MyStormshield.](https://mystormshield.eu/)

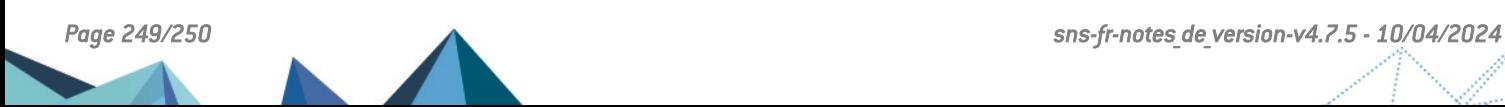

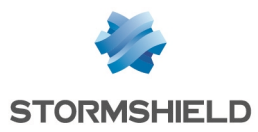

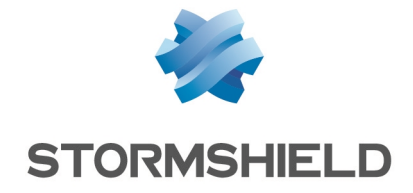

*Les images de ce document ne sont pas contractuelles, l'aspect des produits présentés peut éventuellement varier.*

*Copyright © Stormshield 2024. Tous droits réservés. Tous les autres produits et sociétés cités dans ce document sont des marques ou des marques déposées de leur détenteur respectif.*

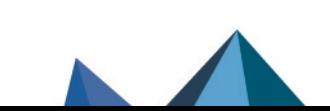